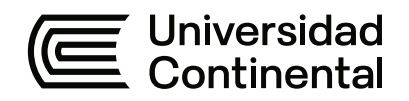

# **FACULTAD DE INGENIERÍA**

Escuela Académico Profesional de Ingeniería Civil

Tesis

**Análisis y diseño estructural del puente Anccohuayllo sobre el río Chumbao para el mejoramiento de la transitabilidad vehicular y peatonal del distrito de Andahuaylas - region Apurímac-2021**

Eli Elmer Guillen Llacchuas

Para optar el Título Profesional de Ingeniero Civil

Huancayo, 2021

Repositorio Institucional Continental<br>Tesis digital

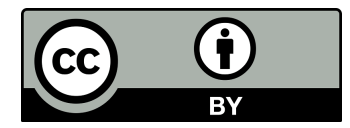

Esta obra está bajo una Licencia "Creative Commons Atribución 4.0 Internacional" .

## **ASESOR**

<span id="page-2-0"></span>Msc. Ing. Castillo Velarde Roberto Carlos

## **AGRADECIMIENTOS**

<span id="page-3-0"></span>Primeramente le doy gracias a Dios por permitirme llegar hasta hoy y poder cumplir mis metas trazadas.

En segundo lugar agradezco a la Facultad de Ingeniería de la Universidad Continental por hacer realidad de poder obtener el título profesional de Ingeniero Civil.

## **DEDICATORIA**

<span id="page-4-0"></span>Dedico el presente trabajo de investigación en especial a mis padres Hermer Guillen Valdivia y Josefina Llacchuas Cosme, quienes con su amor y sacrificio me brindan apoyo condicional para poder salir adelante.

A mi abuela Felicitas Cosme Palomino y mi abuelo Juan Llacchuas Ruiz *†* que fueron mis seres más queridos, quienes me llenaron de amor.

# ÍNDICE

<span id="page-5-0"></span>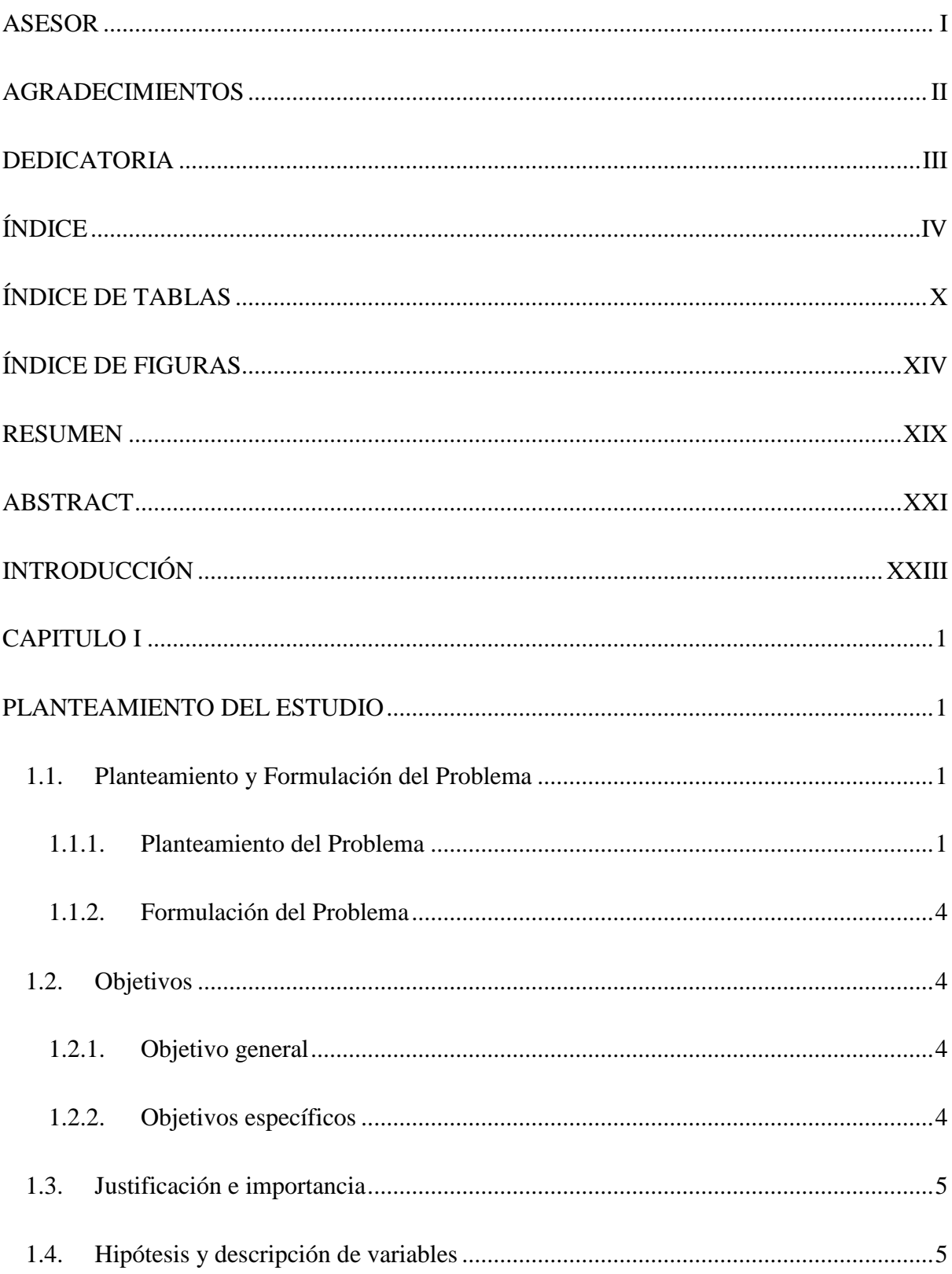

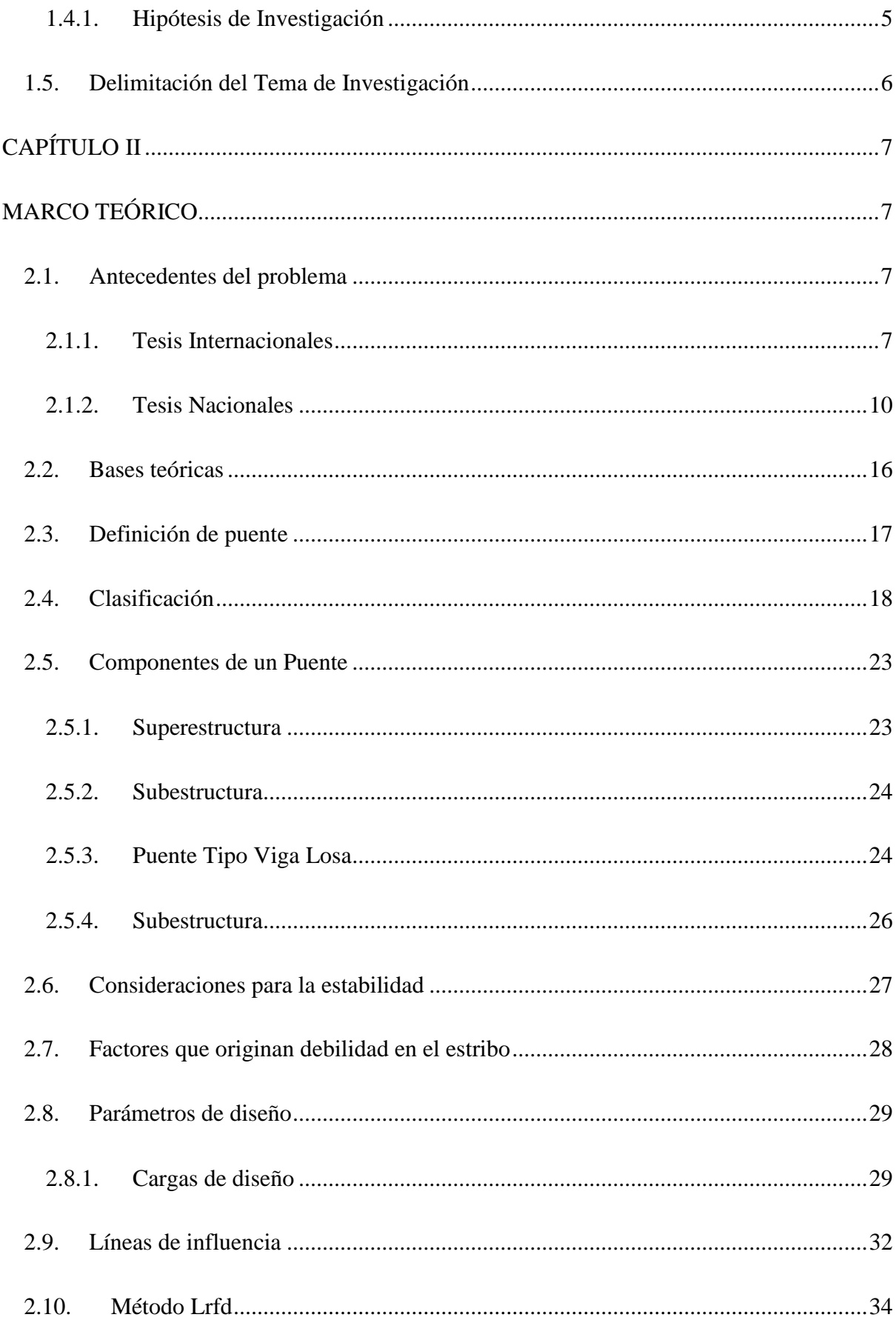

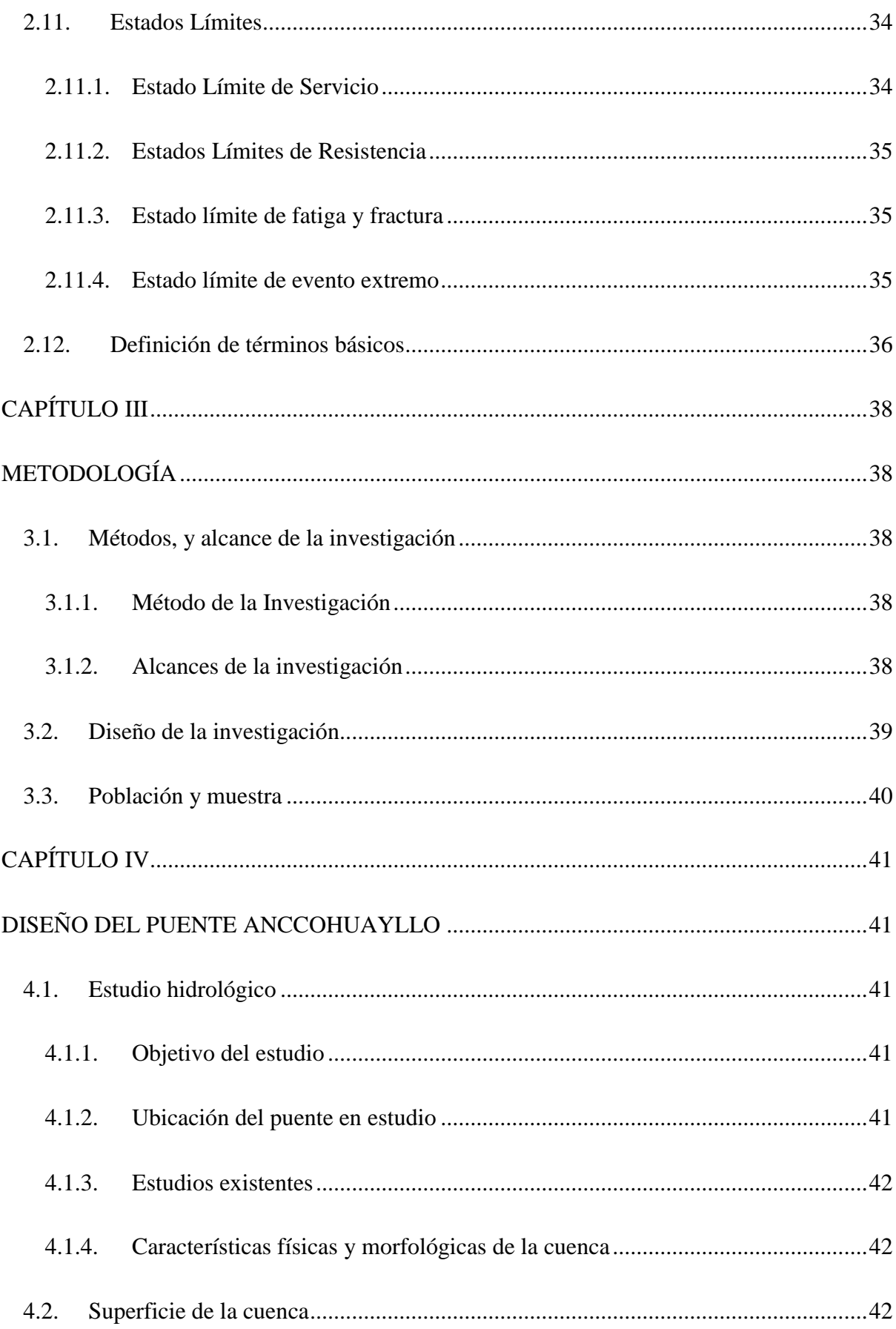

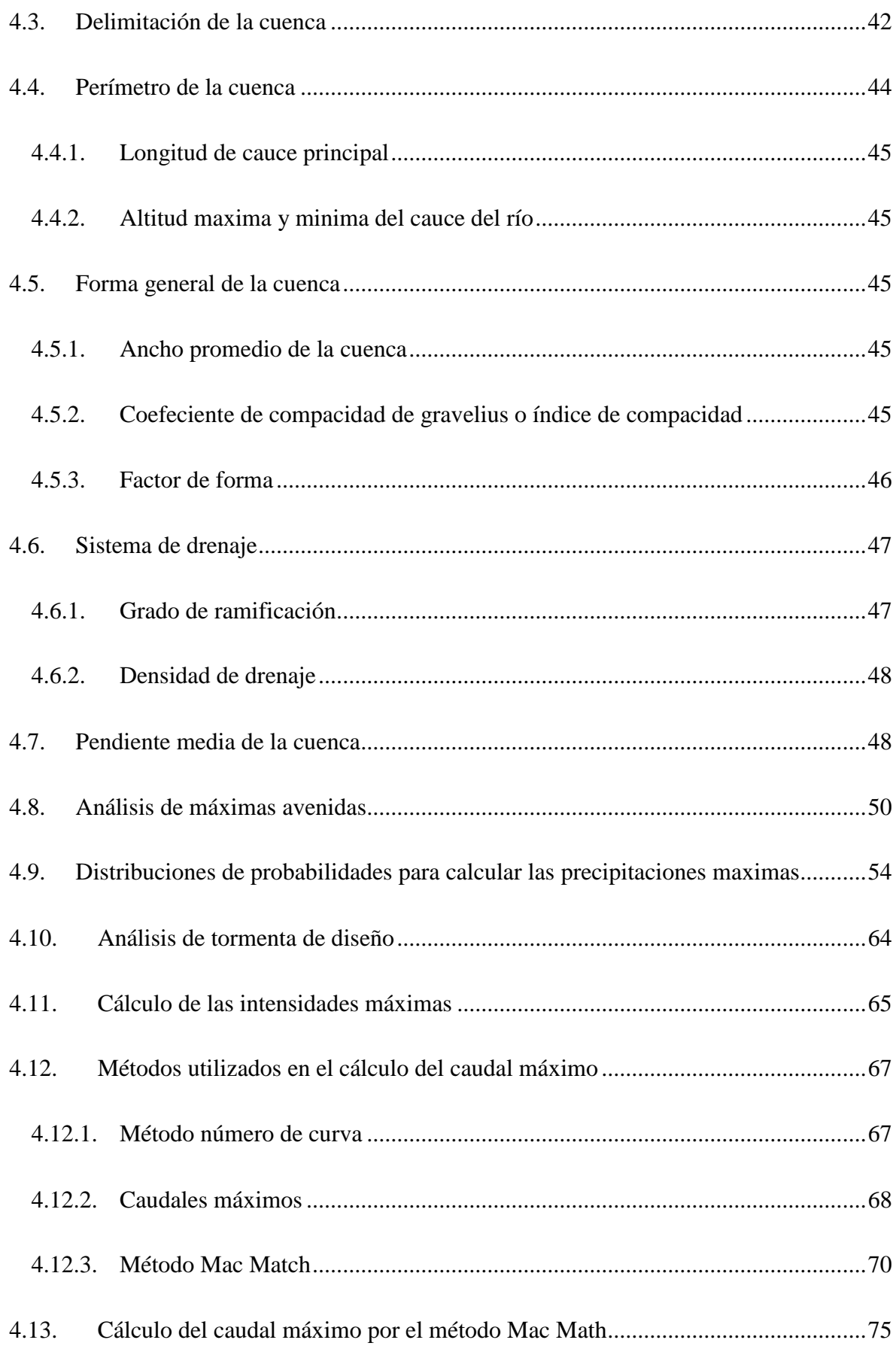

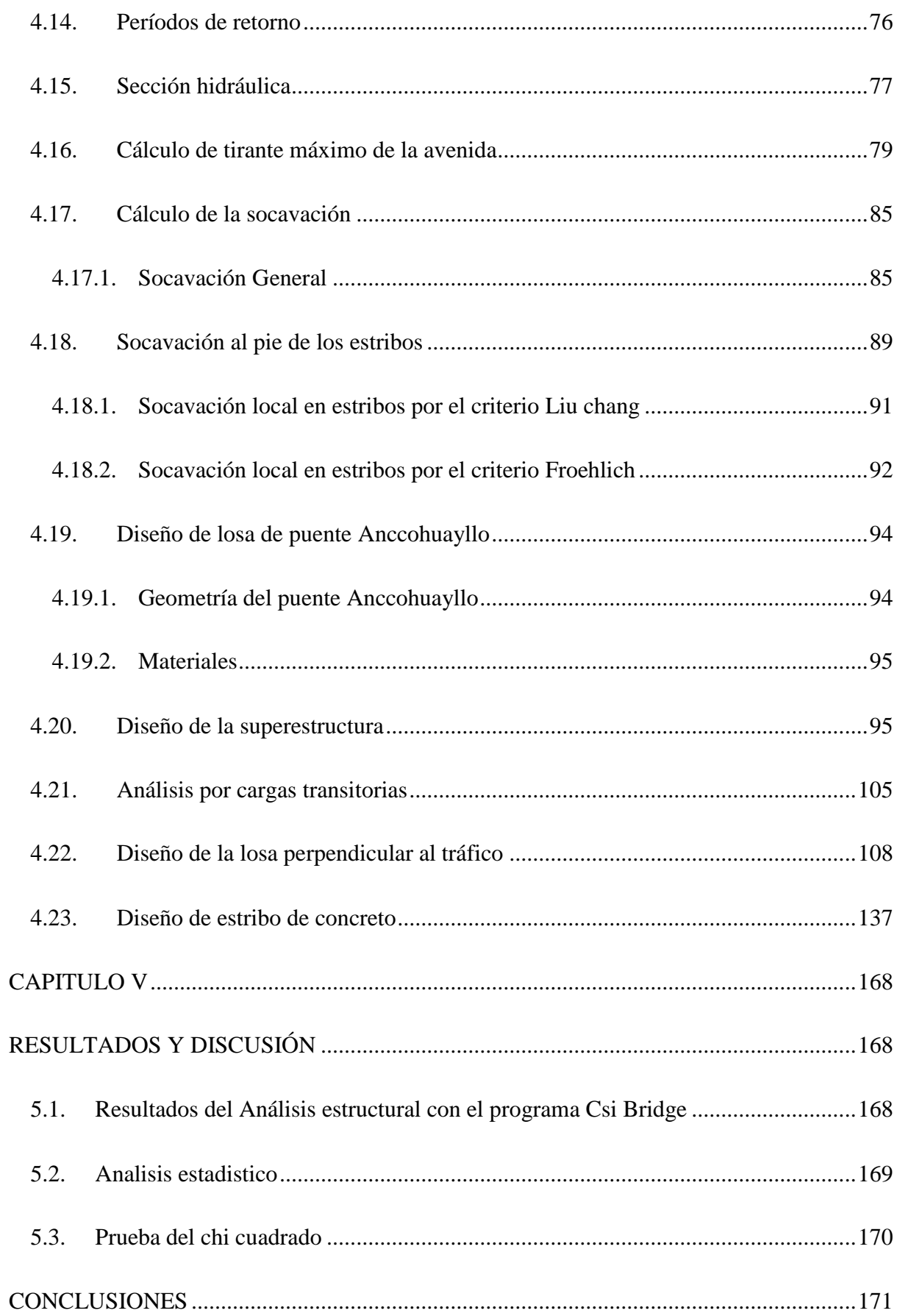

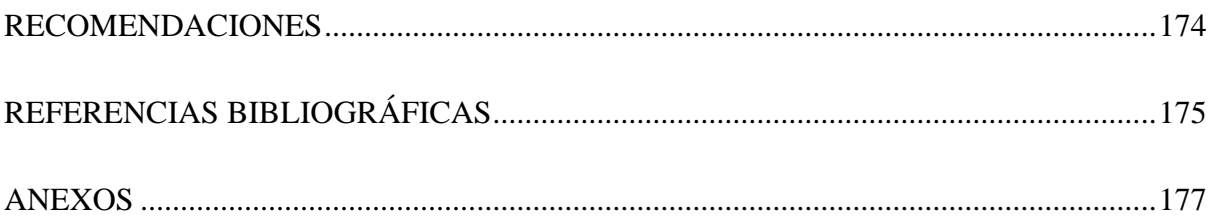

## **ÍNDICE DE TABLAS**

<span id="page-11-0"></span>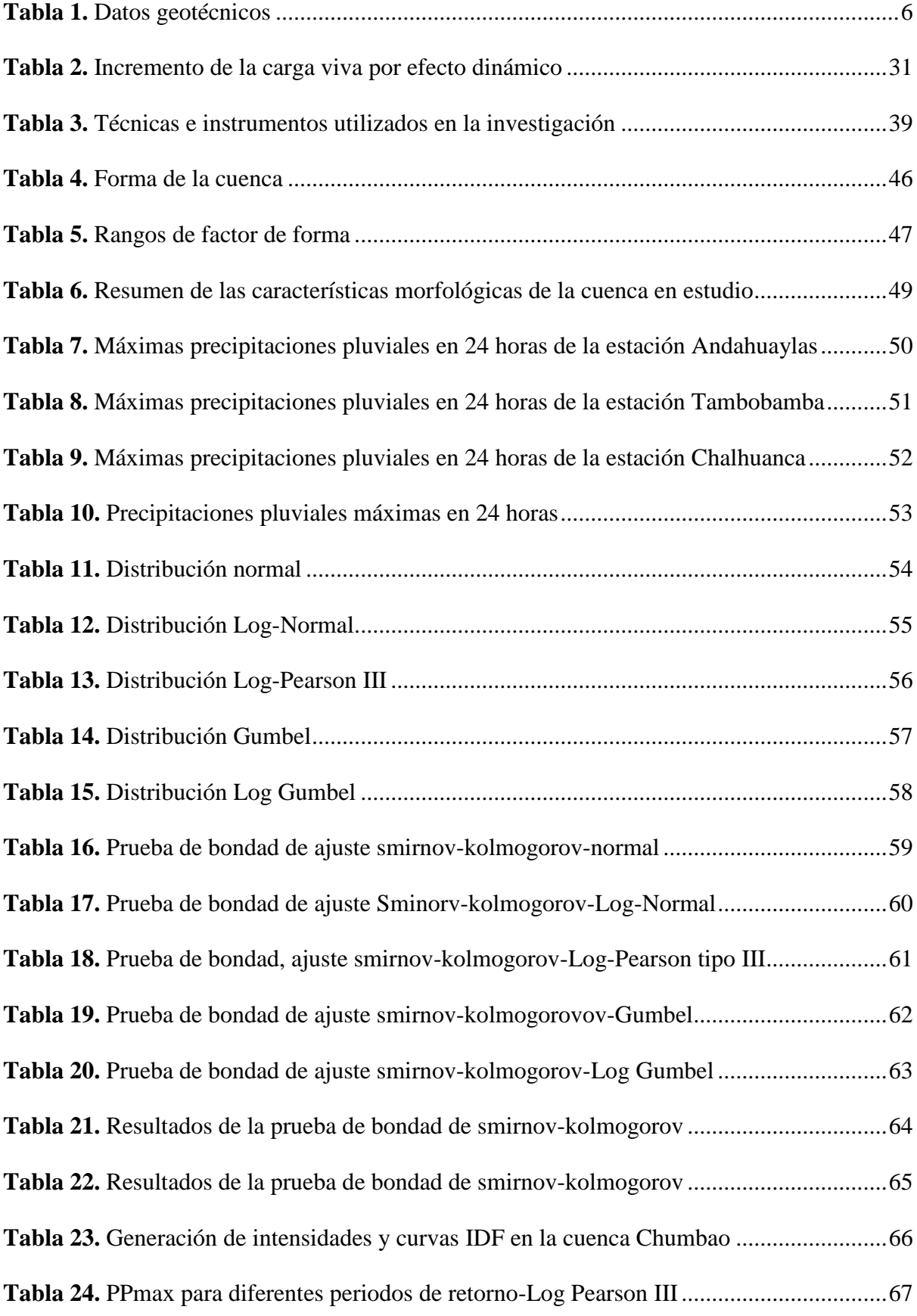

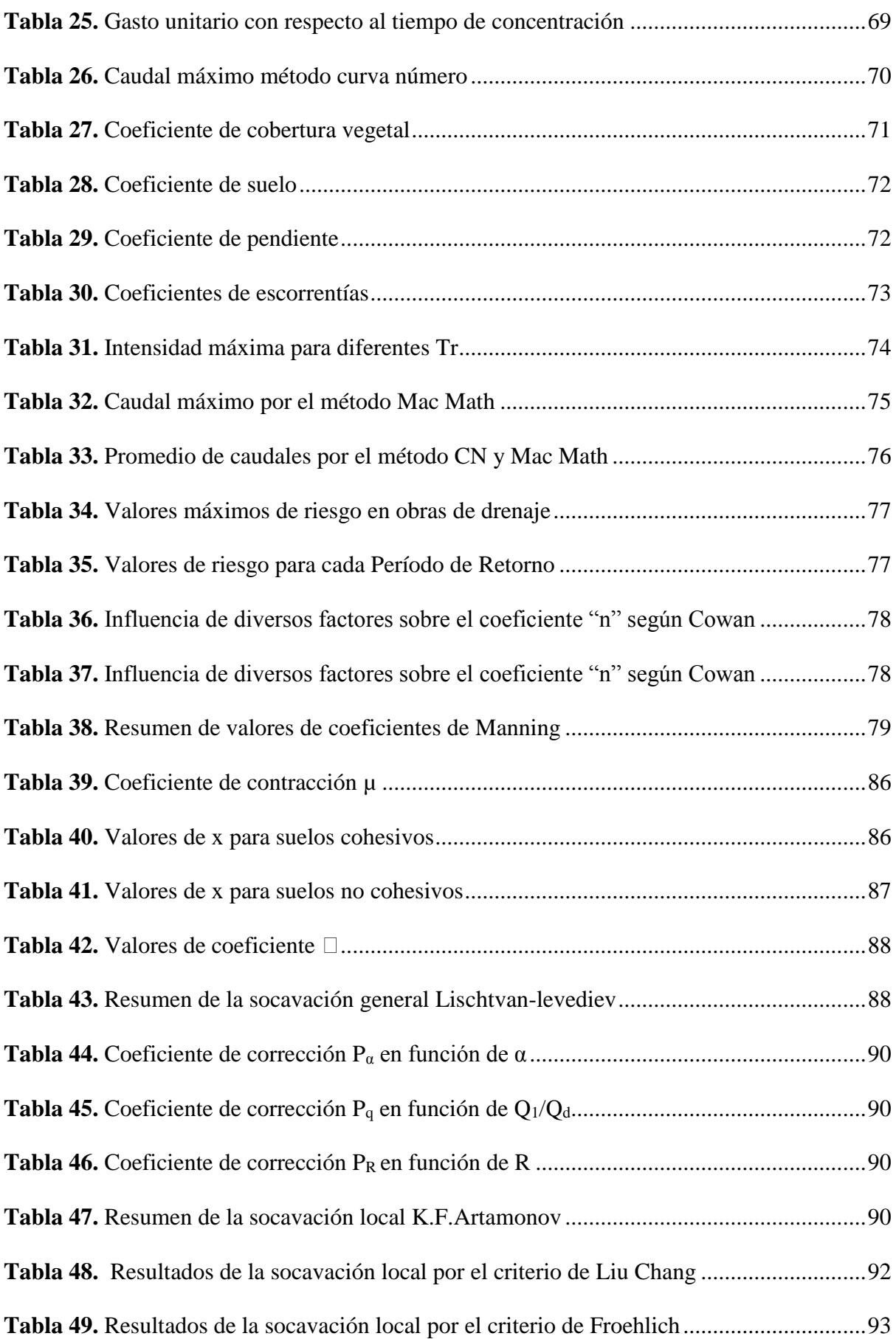

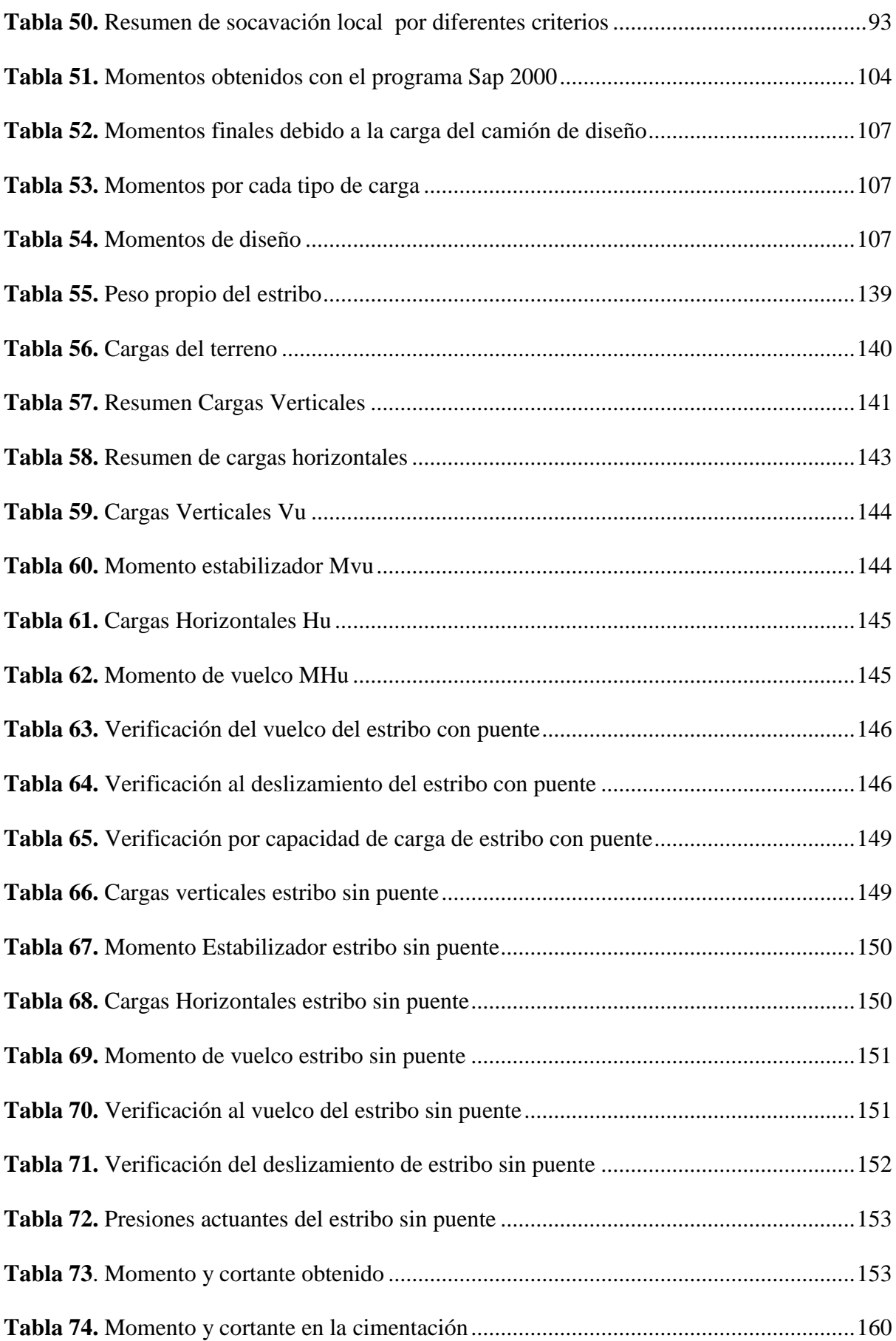

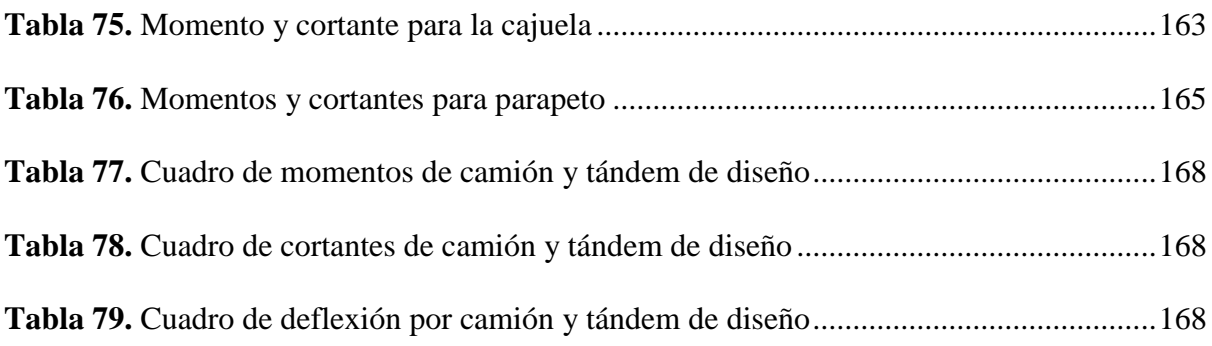

## **ÍNDICE DE FIGURAS**

<span id="page-15-0"></span>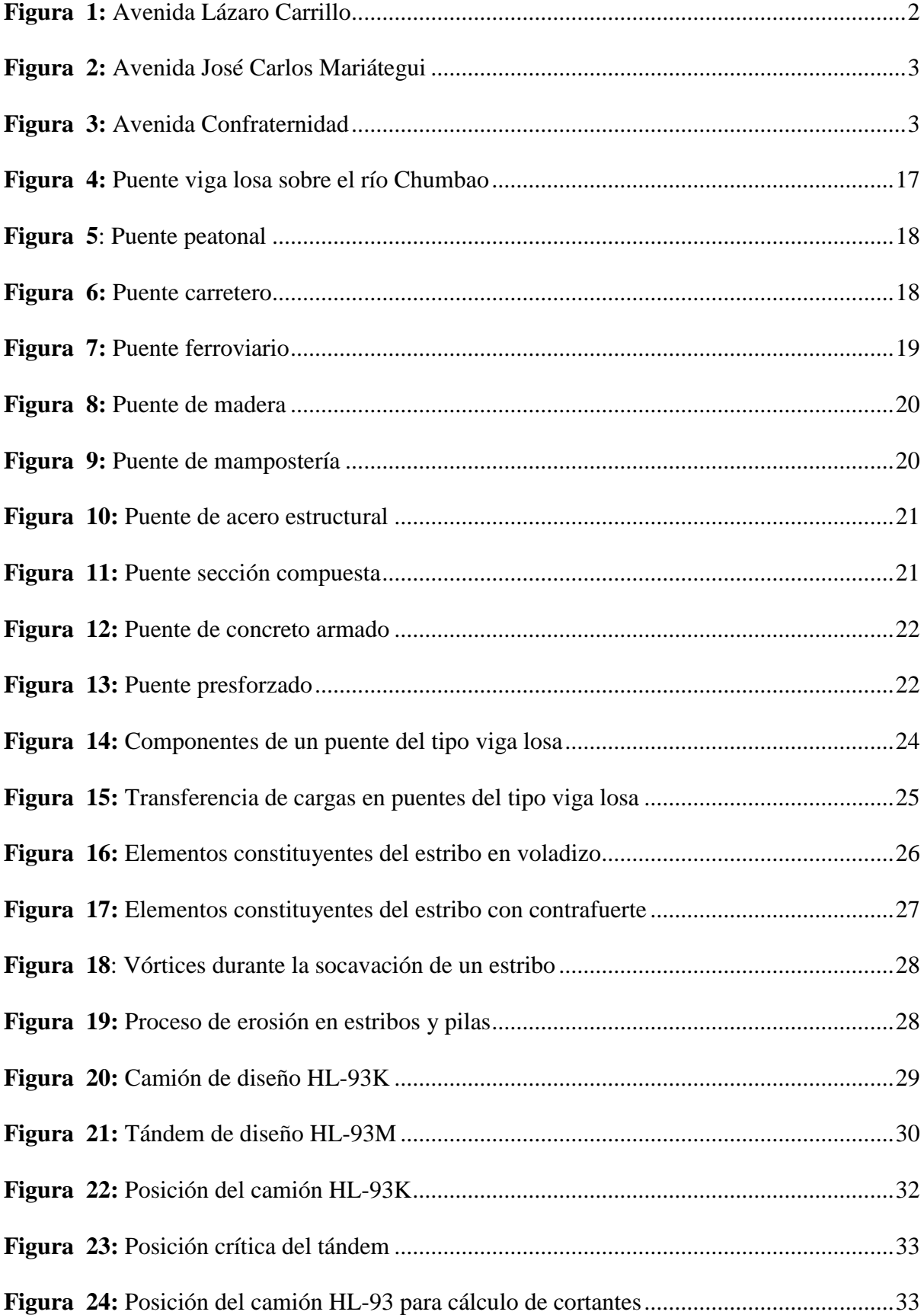

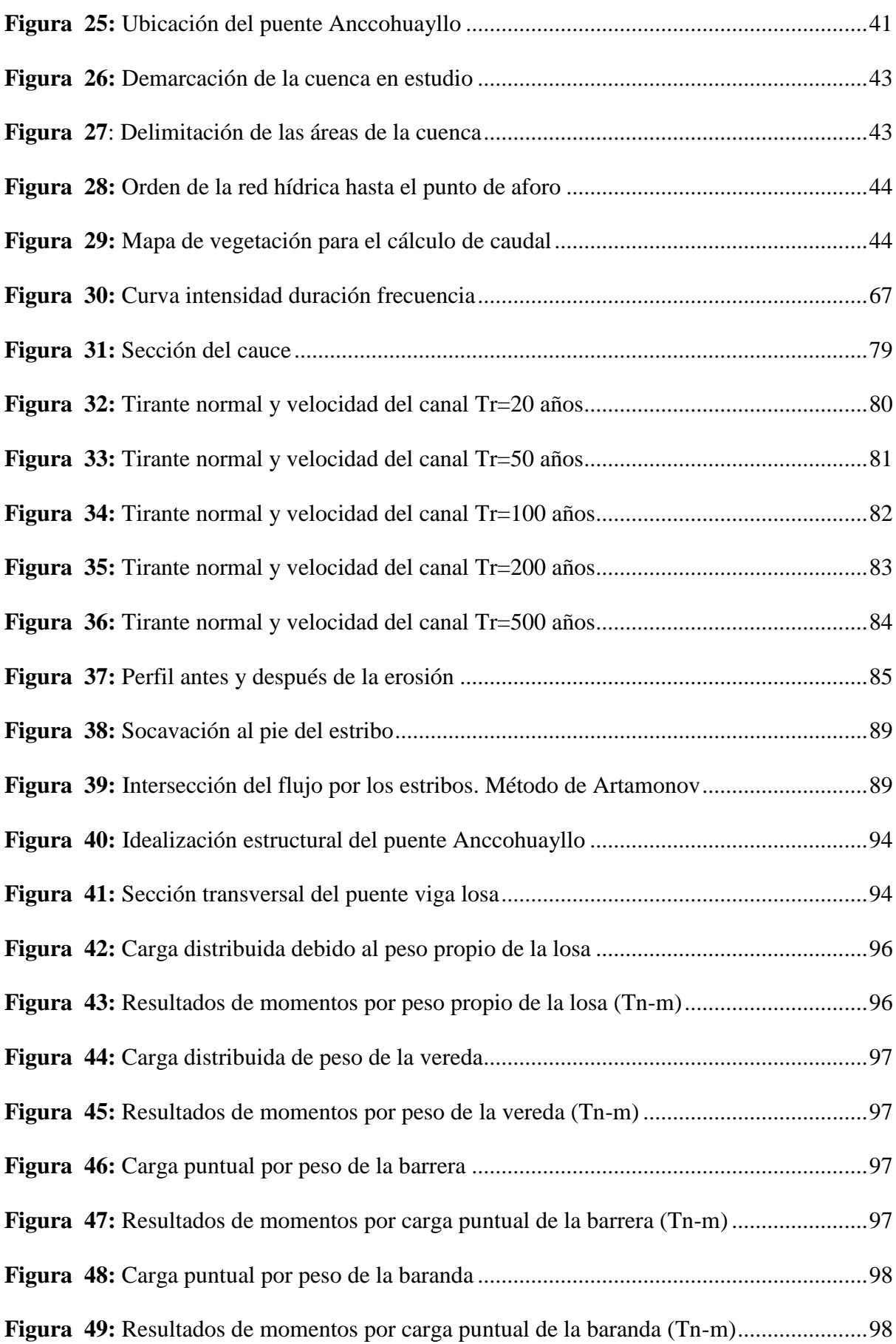

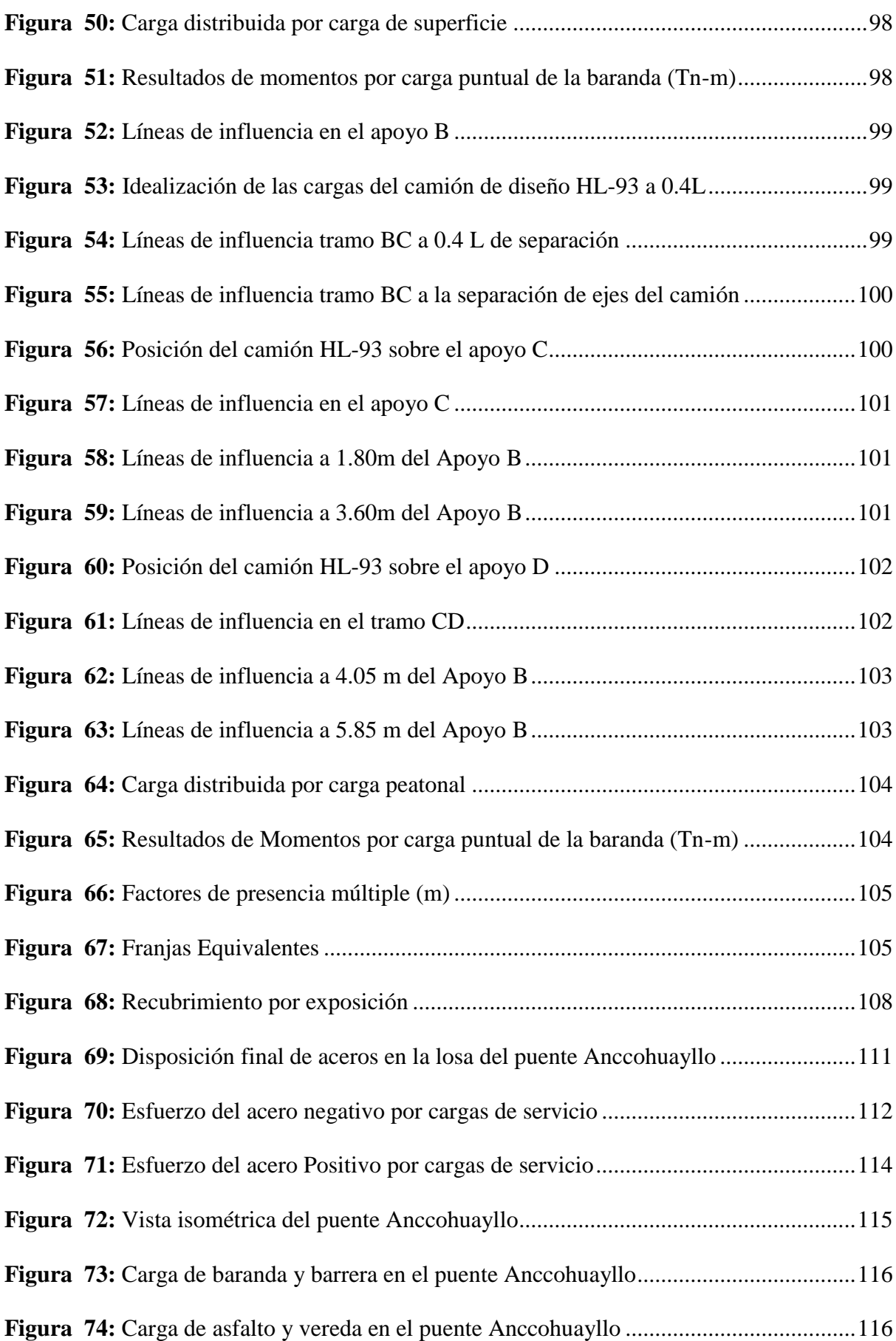

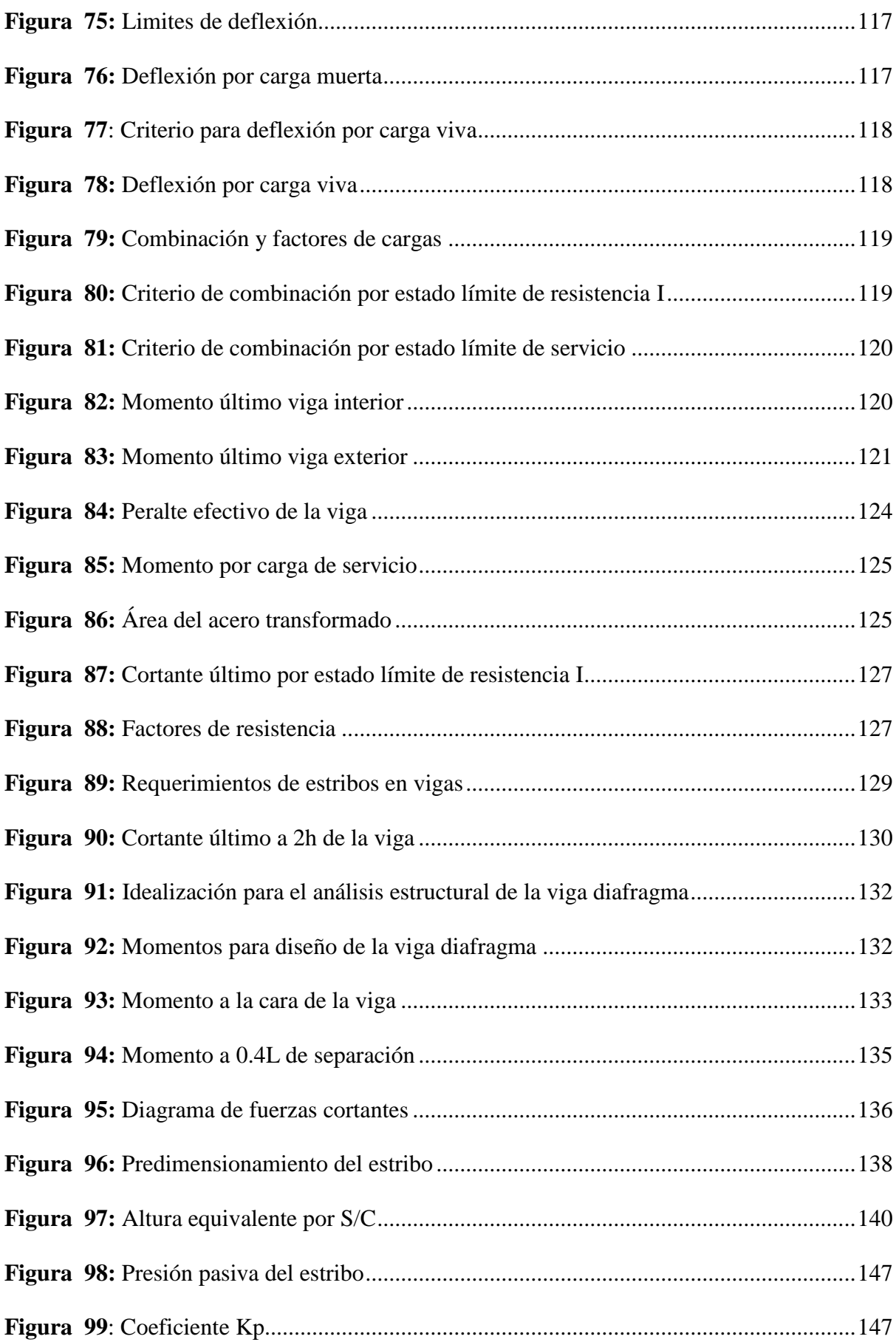

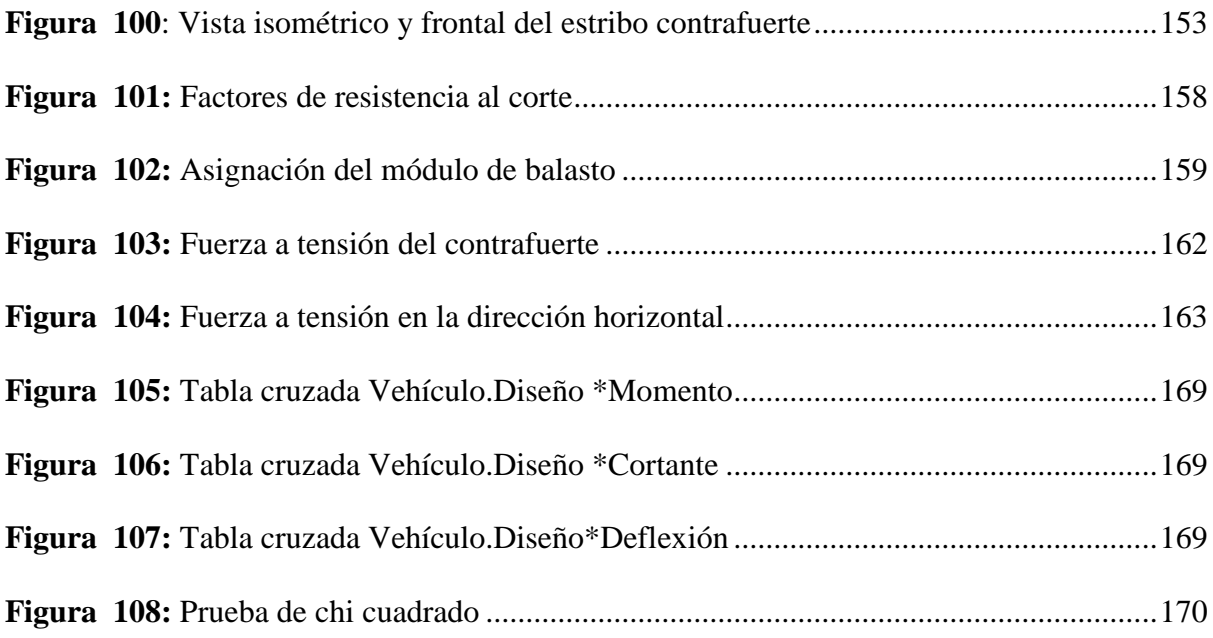

#### **RESUMEN**

<span id="page-20-0"></span>El problema que presenta la provincia de Andahuaylas como las demás provincias del interior del país es el crecimiento del parque automotor, teniendo como consecuencia una congestión vehicular que se genera en las distintas calles de la ciudad ante este incremento; en sentido es de suma importancia para poder descongestionar las distintas calles de la ciudad que, se realice la construcción de un puente vehicular para así dar solución a este problema descrito anteriormente. Por lo tanto en la presente tesis titulada Análisis y Diseño Estructural del puente Anccohuayllo sobre el río Chumbao para el mejoramiento de la transitabilidad vehicular y peatonal del distrito de Andahuaylas-región Apurímac-2021, tiene por objetivo el de poder realizar un correcto análisis y diseño estructural del puente considerando las normas que rigen a nivel nacional como también internacional , para así llegar al objetivo de mejorar la transitabilidad tanto vehicular como peatonal de las calles adyacentes al puente antes mencionado. La metodología que se empleó fue el siguiente.

En primer lugar, se tomó como base datos existentes cerca al puente proyectado, donde se obtuvo información que son sumamente importantes para la realización de la presente tesis de investigación, también se utilizó un estudio de suelos ya existente. Luego se procedió a realizar el planteamiento de la sección del puente, posteriormente se procedió a realizar el dimensionamiento preliminar de los diferentes elementos que componen la estructura del puente Anccohuayllo tanto de la superestructura como también de la subestructura, asimismo se procedió a realizar los cálculos estructurales debido a las cargas presentes en el puente en mención, como son las dinámicas debidas al camión de diseño; para así poder obtener los momentos y cortantes de diseño de las vigas principales tanto interiores como exteriores, para la obtención de los momentos de la losa se procedió a utilizar las líneas de influencia poniendo al camión en posiciones críticas, para el diseño de las vigas diafragma se hizo el metrado de cargas y seguidamente se hizo el modelamiento . Todo esto con la ayuda del programa csi bridge y el sap 2000, luego de ello se realizó el cálculo de refuerzo de los elementos de la superestructura.

Ya obtenido las cargas resultantes de la superestructura y que son transmitidas al estribo con contrafuerte se procedió a realizar la verificación geotecnia donde se evaluó la estabilidad frente al deslizamiento y volteo del estribo así como también la verificación de la capacidad portante del terreno , teniendo las dimensiones finales del estribo se procedió a modelar en el programa de cómputo denominado Sap 2000,para posteriormente obtener los momentos de finales diseño, después de ello se realizó el cálculo del acero de refuerzo de los componentes del estribo.

En todo el desarrollo de la presente tesis se empleó como referencia el AASHTO LRFD -2017 como también nuestro manual de puentes del MTC; por último el reglamento nacional de edificaciones.

**Palabras clave:** Diseño de puente viga losa Anccohuayllo, metodología de diseño AASTHO – LRFD.

#### **ABSTRACT**

<span id="page-22-0"></span>The problem that the province of Andahuaylas presents, like the other provinces in the interior of the country, is the growth of the automobile fleet, resulting in vehicular congestion that is generated in the different streets of the city due to this increase; In this sense, it is of the utmost importance, in order to decongest the different streets of the city, that a vehicular bridge be built in order to solve this problem described above. Therefore, in this thesis entitled structural analysis and design of the Anccohuayllo bridge over the Chumbao river for the improvement of vehicular and pedestrian traffic in the Andahuaylas district-Apurímac region-2021, its objective is to be able to carry out a correct analysis and design. structure of the bridge considering the regulations that govern nationally as well as internationally, in order to achieve the objective of improving both vehicular and pedestrian trafficability of the streets adjacent to the aforementioned bridge. The methodology used was the following.

In the first place, existing data near the projected bridge was taken as a basis, where information was obtained that is extremely important for the realization of this research thesis, an existing soil study was also used. Then the approach of the bridge section was carried out, later the preliminary dimensioning of the different elements that make up the structure of the Anccohuayllo bridge was carried out, both of the superstructure and of the substructure, as well as the structural calculations. due to the loads present on the bridge in question, such as the dynamics due to the design truck; In order to obtain the design moments and shears of the main interior and exterior beams, to obtain the moments of the slab, the influence lines were used, placing the truck in critical positions, for the design of the diaphragm beams. the metering of loads was done and then the modeling was done. All this with the help of the csi bridge program and sap 2000, after which the reinforcement calculation of the elements of the superstructure was carried out.

Having obtained the loads resulting from the superstructure and which are transmitted to the abutment with buttress, the geotechnical verification was carried out where the stability against sliding and overturning of the abutment was evaluated, as well as the verification of the bearing capacity of the ground, having the dimensions The end of the abutment was modeled in the computer program called Sap 2000, to subsequently obtain the moments of the final design, after which the calculation of the reinforcing steel of the abutment components was carried out.

Throughout the development of this thesis, the AASHTO LRFD -2017 was used as a reference, as well as our MTC bridge manual; finally, the national building regulations.

**Keywords:** Anccohuayllo girder slab bridge design, AASTHO - LRFD design methodology.

#### **INTRODUCCIÓN**

<span id="page-24-0"></span>El problema de la red vial en el Perú es por la falta de interés de parte del gobierno nacional, regional y local, esta se caracteriza por la deficiencia en calidad como en cantidad. Por infraestructura vial se refiere a la construcción de puentes y túneles. Estas se hacen con el motivo de poder resolver problemas específicos que se dan al interior del país y consecuentemente poder mejorar la calidad de vida de las personas, como es la de dar una transitabilidad vehicular mucho mejor. En este sentido la presente investigación muestra el análisis y posterior diseño estructural del puente Anccohuayllo, que se encuentra sobre el río Chumbao, construcción que busca mejorar la transitabilidad vehicular con el fin de descongestionar las calles adyacentes a este puente.

El Perú cuenta desde el año 2003 con un manual para el correcto de diseño de puentes, cuya última actualización fue en el año 2018 con la resolución directoral N° 19-2018-MTC/14 de fecha 20 de diciembre del 2018, documento que desde su publicación tiene propósito la de normar y la de encaminar un adecuado diseño de puentes tanto carreteros como peatonales, este manual a la vez se rige a una norma internacional como es la ASSTHO (American Associatión of State Highway Transportation Officials),norma internacional que es aplicada a nivel mundial y que cada país lo adecúa a su realidad.

El distrito de Andahuaylas ha venido sufriendo el aumento del parque automotor en los últimos años por lo cual es necesario disminuir la congestión vehicular más aun los fines de semana donde vehículos de otros departamentos entran a la ciudad este con el fin de abastecerlo. Por lo tanto en la presente tesis se aborda desde el análisis hasta el diseño de un puente del tipo viga losa que se encuentra sobre el río Chumbao para así poder mejorar la transitabilidad vehicular de las calles adyacentes al puente Anccohuayllo.

La presente investigación busca elaborar una guía que esté al alcance de ingenieros y estudiantes con respecto al diseño de puentes del tipo viga losa donde se emplea la filosofía LRFD esto con la asistencia de software estructural como son el Csi Bridge y el Sap 2000, Por lo tanto la presente investigación se esquematiza en 5 capítulos en el cual cada capítulo se detalla a continuación.

En el capítulo I se desarrolla la problemática de estudio, donde se define los objetivos de estudio tanto general como también los específicos, la justificación, la hipótesis y variables presente en la investigación. Finalmente se da a conocer las restricciones del estudio.

En el capítulo II se muestra el marco teórico de la presente tesis donde se da a conocer los antecedentes tanto a nivel internacional como nacional, en este capítulo también se da las bases teóricas del puente tipo viga losa donde se da a conocer conceptos básicos tales como su definición, componente, clasificación, y por último se muestra los paramentos de diseño por la filosofía de diseño AASHTO-LRFD empleado.

En el capítulo III se define la metodología a usar en la investigación, donde se detalla el método, tipo, nivel y técnicas e instrumentos que se utilizan. Por último, se da a conocer la población y muestra utilizada.

En el capítulo IV se desarrolla el estudio hidrológico del río Chumbao para así poder conocer el máximo caudal que se tendrá para diferentes períodos de retorno, se calcula el tirante máximo y socavación general y local, seguidamente se realiza el planteamiento de la sección del puente para luego proceder con el pre dimensionamiento, metrado de cargas y por último el análisis estructural que será modelado con el programa Csi Bridge para la obtención de los momentos en las vigas principales; y el software Sap 2000 para la obtención de momentos de la losa. Finalmente se plantea un estribo con contrafuerte de concreto armado en la cual se hará la verificación geotécnica y luego se hará el análisis y posterior diseño estructural del puente Anccohuayllo con el software Sap 2000.Todo lo mencionado anteriormente con el uso de la normatividad nacional como es el manual de puentes.

En el capítulo V se muestra los resultados obtenidos con el software Csi Bridge y Sap 2000, para posteriormente evaluar la relación que existe entre la variable dependiente e independientes de la investigación, haciendo uso estadístico de prueba chi cuadrado.

En el capítulo VI se da a conocer las conclusiones a partir de los resultados obtenidos de los capítulos anteriormente mencionados como también las referencias bibliográficas usadas en la tesis. Finalmente se muestra los anexos.

**El Autor**

#### **CAPITULO I**

#### **PLANTEAMIENTO DEL ESTUDIO**

#### <span id="page-27-2"></span><span id="page-27-1"></span><span id="page-27-0"></span>**1.1. Planteamiento y Formulación del Problema**

En este capítulo se pone en conocimiento el planteamiento problema del estudio en mención como también la formulación del problema, asimismo se da a conocer los objetivos que se desarrollaran en la presente investigación. Por último, se da a conocer la justificación del estudio.

### <span id="page-27-3"></span>**1.1.1. Planteamiento del Problema**

La congestión vehicular es un problema que con el transcurrir de los años viene dándose en aumento, así perjudicando el confort de los habitantes de a pie que sufren este problema en mención, sobre todo este problema se da en las grandes ciudades. Según la compañía holandesa de tecnología de navegación TomTom (2018), donde se evaluó a 433 ciudades y 56 países, Mumbai (India) es la ciudad con peor tráfico del mundo, mientras que Bogotá (Colombia) ocupa el segundo lugar, mientras que Lima (Perú) se convierte en la tercera ciudad con un tráfico vehicular alto.

Uno de los problemas que se presenta en las principales ciudades en desarrollo viene a ser la congestión vehicular, donde su principal manifestación es la disminución de la velocidad de los vehículos en circulación, lo cual incrementa el tiempo de viaje, y como consecuencia, eleva el consumo de combustible, así afectando el bolsillo del conductor.

Este problema no es ajeno para el distrito de Andahuaylas, en el cual viene incrementando el parque automotor, teniendo así un tráfico vehicular saturado debido al exceso de la demanda vehicular.

Actualmente una de las vías principales del distrito de Andahuaylas, como es la avenida Lázaro Carrillo presenta un tránsito vehicular en un solo sentido, de oeste a este, como se muestra en la **figura 1**.Tanto los vehículos de transporte público como también vehículos pesados no pueden transitar de este a oeste por la avenida Lázaro Carrillo, ya que el puente Anccohuayllo que une las diferentes arterias de la ciudad presenta una sección angosta por donde no pueden transitar fluidamente dos vehículos. Así perjudicando la transitabilidad vehicular, ya que los vehículos tanto livianos como pesados optan por transitar por otras vías como son la avenida José Carlos Mariátegui y la avenida Confraternidad como se muestran en las **figuras 3 y 4**. Por ello la presente tesis propone un puente vehicular de mayores dimensiones, esto con la intención de poder mejorar la transitabilidad vehicular y así disminuir la congestión que se presenta en las avenidas anteriormente mencionadas como también en las calles adyacentes al puente Anccohuayllo.

<span id="page-28-0"></span>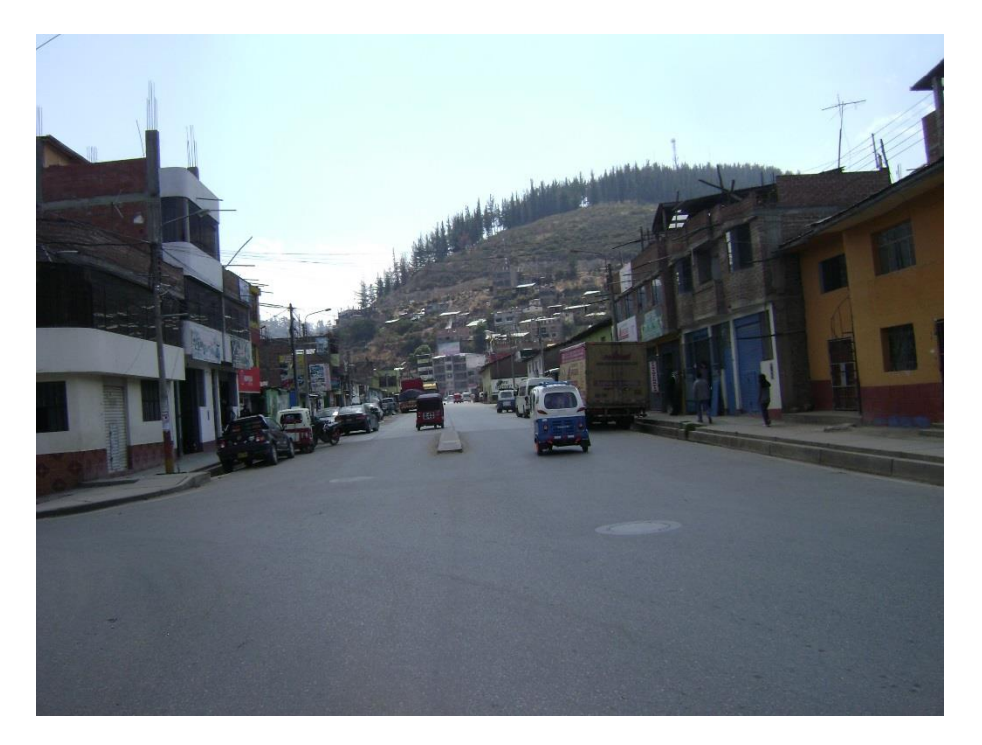

**Figura 1:** Avenida Lázaro Carrillo **Fuente:** Elaboración propia

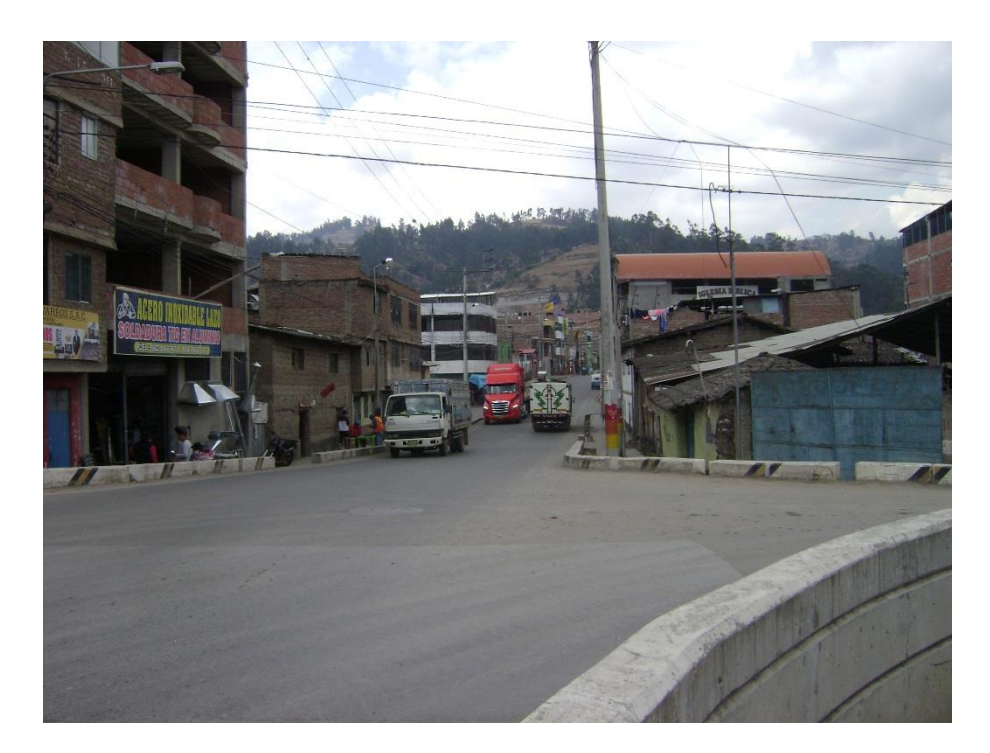

**Figura 2:** Avenida José Carlos Mariátegui **Fuente:** Elaboración propia

<span id="page-29-1"></span><span id="page-29-0"></span>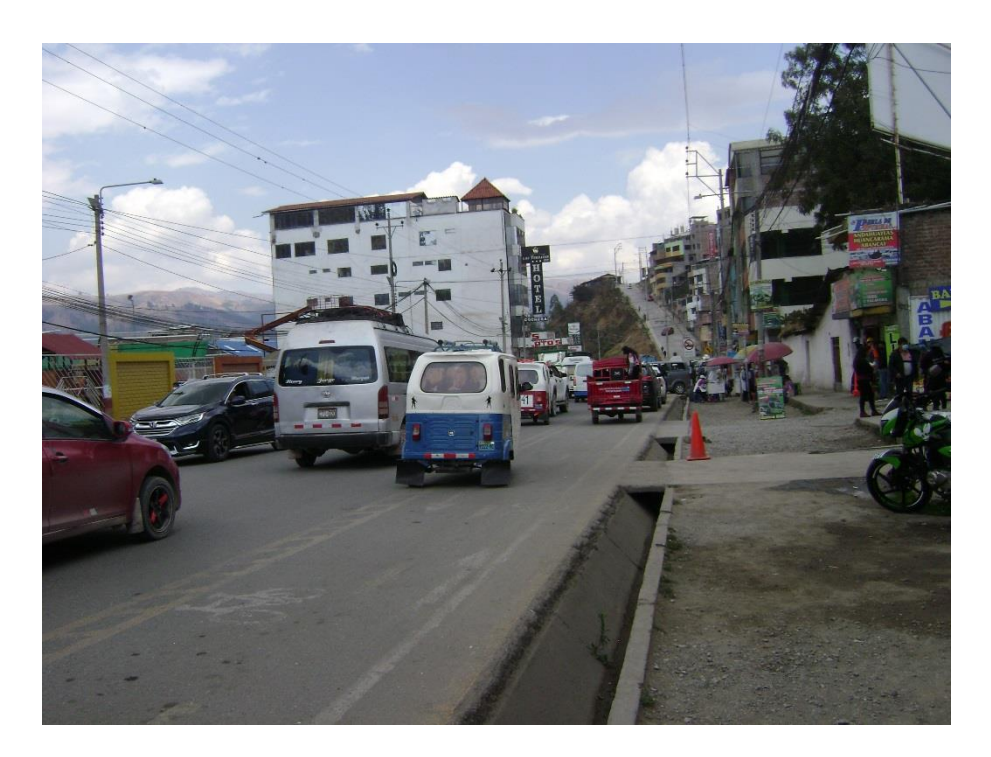

**Figura 3:** Avenida Confraternidad **Fuente:** Elaboración propia

#### <span id="page-30-0"></span>**1.1.2. Formulación del Problema**

### **1.1.2.1. Problema General**

¿En qué medida el análisis y diseño estructural del puente Anccohuayllo sobre el río Chumbao tiene relación con el mejoramiento de la transitabilidad vehicular y peatonal del distrito de Andahuaylas?

## **1.1.2.2. Problemas Específicos**

 ¿Cómo influye el análisis y diseño estructural del puente Anccohuayllo en la mejora de la transitabilidad vehicular y peatonal de sus calles adyacentes?

#### <span id="page-30-2"></span><span id="page-30-1"></span>**1.2. Objetivos**

## **1.2.1. Objetivo general**

Analizar y diseñar el puente Anccohuayllo sobre el río Chumbao para el mejoramiento de la transitabilidad vehicular y peatonal aplicando el manual de diseño de puentes del MTC en el distrito de Andahuaylas.

## <span id="page-30-3"></span>**1.2.2. Objetivos específicos**

- Determinar los resultados del análisis y diseño estructural mediante el software Sap 2000 y Csi Bridge del puente Anccohuayllo para obtener momentos flectores y cortantes y a su vez realizar un adecuado cortado del acero principal.
- Determinar los resultados del análisis y diseño estructural mediante el software csi bridge del puente Anccohuayllo para obtener las deflexiones máximas del puente.

#### <span id="page-31-0"></span>**1.3. Justificación e importancia**

El proyecto a desarrollar nace de la necesidad de descongestionar el tráfico vehicular de las calles adyacentes al puente Anccohuayllo, ya que estas calles presentan un tráfico vehicular por la falta de un puente de mayores dimensiones que permita un mejor tránsito vehicular; de la misma forma, la presente tesis también sirve como un documento guía para estudiantes, egresados y profesionales que estén inmersos en el tema de análisis y diseño de puentes, ya que actualmente en algunas universidades el curso de puentes es electivo y no es de carácter obligatorio lo que conlleva al egresar salir con dudas en cuanto a su análisis y diseño. La utilidad de esta investigación radica en el poder mejorar la transitabilidad tanto vehicular como también peatonal del distrito de Andahuaylas.

### <span id="page-31-2"></span><span id="page-31-1"></span>**1.4. Hipótesis y descripción de variables**

### **1.4.1. Hipótesis de Investigación**

### **1.4.1.1. Hipótesis General**

Con un eficaz análisis y diseño estructural del puente Anccohuayllo sobre el río Chumbao se podrá mejorar las condiciones de diseño del puente Anccohuayllo

#### **Hipótesis Específica**

 Los resultados del análisis y diseño estructural del puente Anccohuayllo son seguros para un diseño óptimo del puente.

### **1.4.1.2. Variable dependiente**

Mejor transitabilidad vehicular y peatonal

## **1.4.1.3. Variable independiente**

Análisis y diseño estructural del puente

#### <span id="page-32-0"></span>**1.5. Delimitación del Tema de Investigación**

- En la presente tesis se realiza el análisis y posterior diseño estructural tanto de la superestructura como de la subestructura de un puente tipo viga losa de 18 metros de luz, en donde se emplea la filosofía LRFD.
- Para el correcto dimensionamiento hidráulico de la subestructura del puente Anccohuayllo se tomará como base la tesis perteneciente a la Ing. Yeny Merila Alcarraz Quispe donde realizó un estudio hidrológico del puente Poshcota sobre el río Chumbao, puente que se encuentra cercano al puente en estudio.
- Para la verificación geotécnica de la subestructura se utilizará un estudio de suelos ya existente del proyecto denominado "Mejoramiento del puente peatonal en el cuartel los chankas, barrio Pochccota, distrito de Andahuaylas, provincia de Andahuaylas". En tal estudio geotécnico se da a conocer las características del suelo de fundación, el cual se muestra en la **tabla 1**.

#### <span id="page-32-1"></span>**Tabla 1.**

*Datos geotécnicos* 

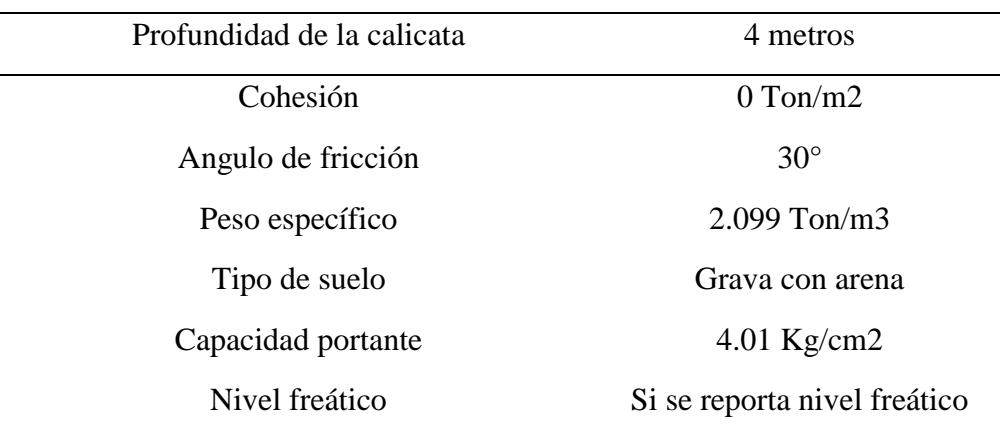

**Fuente:** Elaboración propia

## **CAPÍTULO II**

## **MARCO TEÓRICO**

#### <span id="page-33-3"></span><span id="page-33-2"></span><span id="page-33-1"></span><span id="page-33-0"></span>**2.1. Antecedentes del problema**

#### **2.1.1. Tesis Internacionales**

Blandón y Olivas, (2015), realizaron una monografía para la obtención del título de ingeniero civil. Este trabajo tuvo como objetivo primordial el de realizar el diseño estructural del puente Oscar Turcios, donde primeramente se realiza el estudio topográfico, geotécnico, tránsito, hidrológico e hidráulico; asimismo realizo el estudio de impacto ambiental. Luego de ello se describe la la filosofía LRFD, para posteriormente desarrollar el diseño del puente según el AASHTO LRFD 2007. Finalmente, concluye después de realizar el estudio hidrológico se tiene un NAME de 2.07 metros, donde el máximo caudal que se obtuvo fue de 70.03 m<sup>3</sup>/s, este resultado siendo para un período de 100 años de retorno, donde la socavación producida a causa del caudal calculado es de un 1 metro, con respecto al suelo se da a conocer el desplante de la cimentación del estribo que será de 2.45 metros. De acuerdo a la exploración que se realizó se encontró un material del tipo (SP) que viene a ser una arena pobremente graduada, donde este suelo presenta una capacidad de soporte de 4.30 Kg/cm² y cuyo peso específico es de 1920 Kg/m<sup>3</sup>, en cuanto a la superestructura se plantea utilizar diafragmas en cada apoyo y uno al centro, también se dispondrá de rigidizadores intermedios en cada apoyo de 70 mm y 13 milímetros de espesor que estarán soldados a ambos extremos de las vigas principales.

Guano y Maigua, (2015), realizaron una investigación para la obtención del título de ingeniero civil. Donde este trabajo tuvo como finalidad el de realizar la evaluación de los componentes del puente que se ubica sobre el río Badcahuan. La metodología se basó en un estudio cuantitativo, donde el tipo de investigación es del tipo aplicativo, desde el diseño no experimental; cuya población y muestra fue el puente sobre el río Badcahuan perteneciente al cantón penípe. En la investigación se menciona las diferentes guías, como la es guía de inspección que se aplica en nuestro país, la guía de inspección para puentes de concreto reforzado de tipo losa y viga losa y la guía del sistema de administración de puentes, donde de estas guías se optó por utilizar la guía de inspección para puentes de concreto reforzado tipo losa y viga losa, donde esta guía aplica específicamente al tipo de puente que se va a evaluar. Los principales resultados demostraron que para el puente se tiene una calificación de 8 que quiere decir que se encuentra en un estado muy malo donde presenta fallas en los elementos primarios, en cuanto a los elementos secundarios se tiene una calificación de 4,donde la condición es regular, en cuanto al estribo derecho del puente de la evaluación realizada se llegó a una resistencia a la compresión de 201 kg/cm<sup>2</sup> ,que quiere decir que con el pasar de los años no se llegó al mínimo que es de 210 kg/cm<sup>2</sup>, la viga en la evaluación fue de 0.45 metros menor a la calculada que es de 0.60 metros, así no cumpliendo con lo que establece la norma ASSHTO ESTÁNDAR, al conocer la calificación global del puente se recomienda realizar un nuevo estudio donde se considere las normas adecuadas de diseño de puentes.

Sánchez, Gaitan y Moreno, (2013), realizaron una investigación para la obtención del título de ingeniero civil. Donde este trabajo tuvo como fin el de realizar el diseño estructural de un puente de 15 metros para un periodo de diseño de 50 años, donde primeramente se menciona los conceptos de los estudios básicos a realizar, seguidamente se realiza la descripción de la zona de estudio, por último se desarrolla los estudios básicos como es el estudio de suelos, estudio topográfico, estudio hidrológico, consecuentemente se tiende a realizar el análisis y posterior diseño estructural del puente de 15 metros. Finalmente concluye, que según las perforaciones realizadas se tiene un manto gravo arenoso compacto donde se propone asentar la base del puente, en el cual según las perforaciones SPT realizadas se obtiene una capacidad de soporte de 5 kg/cm2.Del estudio hidrológico realizado se obtuvo un caudal con el que se hizo el dimensionamiento este siendo el valor de  $83.20 \text{ m}^3/\text{s}$  donde el tirante critico es de 2.08 metros con una velocidad de 3.68 m/s. La socavación local obtenida fue de 3.20 metros y 2.41 metros, el primero para el estribo derecho y el segundo para el estribo izquierdo.

León, (2017), desarrolló una investigación para la obtención del título de ingeniera civil. Donde este trabajo tuvo como principal objetivo de realizar el diseño estructural del tablero para el puente que se encuentra sobre el rio Yanuncay,esta investigación se desarrolla en 5 capítulos donde en el primero se menciona la problemática de estudio, la justificación y antecedentes, en el capítulo II se desarrolla el fundamento teórico de la investigación, en el capítulo III se menciona las cargas que intervienen en el diseño del tablero y las combinaciones de diseño, en el capítulo IV se desarrolla el planteamiento del puente y diseño estructural, en el capítulo V menciona el proceso constructivo
y finalmente se desarrolla el presupuesto del puente. Finalmente, concluye que las normas proporcionadas como la AASHTO, ACI y NEC permiten diseñar los elementos estructurales de manera óptima y segura, en cuanto al estudio de tráfico concluyen que da una información relevante para poder diseñar un puente ya que si hay un incremento vehicular se le podrá asignar cargas adicionales.

# **2.1.2. Tesis Nacionales**

Magán, (2019), egresado de la Universidad Nacional Federico Villareal, donde para poder obtener el título de ingeniero civil desarrolló una investigación. Donde este trabajo tuvo como objetivo general de diseñar un pontón empleado el método LRFD en el distrito de Andahuaylas. La metodología se basó en un estudio cuantitativo, desde el diseño metodológico viene es no experimental puesto que no se altera las variables de estudio; la población de estudio está conformado por los distintos pontones peatonales que se encuentran en el departamento de Apurímac, en tanto la muestra de estudio que se tomó fue el pontón peatonal que se encuentra en el distrito de Andahuaylas cerca a la quebrada Ajoscca chico. El principal resultado fue el de plantear la construcción de un pontón que será de material concreto y acero donde el tipo de pontón a propuesta es del tipo viga losa con un ancho de 8.05 metros donde la luz a salvar es de 5 metros, en este pontón se propone una viga con un peralte 0.95 metros, puesto que la luz a salvar es muy corta y por ende se tiene dimensiones pequeñas. Donde el método empleado fue el de factores de carga y coeficientes de reducción o comúnmente llamado filosofía de diseño LRFD.Este puente proyectado será soportado por estribos de concreto ciclópeo y el galibo del puente proyectado será de 3.50 metros.

Quispe y Supo, (2015), egresados de la Universidad Nacional del Altiplano donde para poder obtener el título de ingeniero civil desarrollo una investigación. En este trabajo se tuvo como objetivo el de analizar y diseñar el puente carrozable para la integración del distrito de San Antón perteneciente a la ciudad de Puno con la carretera interoceánica sur, en la investigación primeramente se realiza los estudios básicos para poder realizar un correcto análisis como son; el estudio topográfico de donde se obtuvo las curvas de nivel para la correcta proyección del puente, el estudio hidrológico e hidráulico de donde se obtiene del dimensionamiento hidrológico, y por último el estudio de riesgo sísmico para poder conocer los PGA, seguidamente se menciona los parámetros de diseño para poder desarrollar un correcto análisis y posterior diseño estructural aplicando métodos convencionales. La investigación concluye que el análisis y diseño estructural está sujeta a las normas y especificaciones nacionales, como también está depende de los estudios básicos de ingeniería, ya que estos estudios son importantes y deben ser realizados adecuadamente para tener una estructura segura y eficiente.

Requejo, (2018), egresado de la Universidad Nacional de San Martín donde para poder obtener el título de ingeniero civil desarrolló una investigación. Cuyo objetivo de esta investigación fue el de realizar el análisis de los componentes del puente debido a las cargas dinámicas e cargas estáticas y consecuentemente el de poder realizar un posterior diseño del puente vehicular que se encuentra sobre el río Yuracyacu perteneciente a la región de San Martín. La metodología se basó en un estudio aplicativo, desde el diseño es no experimental; la población que se tomó en cuenta fue los puentes de la región San Martin, y como muestra el puente sobre el rio Yuracyacu. La investigación concluye que la metodología de diseño por factores de carga y resistencia (LRFD) establece un factor de amplificación para cada tipo de carga que interviene en el puente mediante las distintas combinaciones, donde estas combinaciones dependen de la importancia que tiene la estructura así garantizando un diseño confiable y seguro. El puente proyectado es de tipo sección compuesta donde tiene una separación de vigas metálicas de 2.70 metros, debido a esta separación se tendrá menores esfuerzos en el tablero, como también estas vigas trabajarán en el estado elástico y sin sobre esforzarse frente a cargas de servicio hasta su vida útil.

Rodriguez, (2019), egresada de la Universidad Continental donde para poder obtener el título de ingeniera civil desarrolló una investigación. En donde este trabajo tuvo como objetivo principal el de desarrollar una guía para el análisis y posterior diseño estructural según las consideraciones que están indicadas en el manual de puentes para un puente del tipo viga losa, donde el sitio de estudio es en el distrito de Chilca. La metodología que se usó en esta investigación es del tipo aplicada puesto que al concluir se tendrá una aplicación directa al problema de estudio, según el énfasis del manejo datos viene a ser del tipo cuantitativa, con un nivel descriptivo, desde el diseño metodológico es no experimental puesto que no se alteraron las variables; la población que se consideró en esta investigación son los puentes del tipo losa y viga losa que se encuentra en el distrito de Chilca, en cuanto a la muestra la autora considera a los puente tipo losa y viga losa que se encuentran sobre el río Aly. La investigación concluye que el manual de diseño de puentes del MTC no da los pasos detallados para un correcto cálculo, pero a pesar de ello se pudo desarrollar un correcto diseño de un puente tipo losa y viga losa así generando un documento que sirva de guía para estudiantes y profesionales.

Apaza, (2014), egresado de la Universidad Católica de Santa María donde para poder obtener el título de ingeniero civil desarrolló una investigación. Cuyo objetivo general de este trabajo fue el de realizar el análisis y posteriormente un diseño estructural del puente Huarangueros asimismo busca desarrollar el presupuesto del puente proyectado. Esta tesis se resume en 5 capítulos siendo el primer capítulo donde se menciona la norma utilizada, elección del puente, y por último se menciona los estudios básicos, en el capítulo II se menciona las cargas, combinaciones y estados límites, en el capítulo III se desarrolla el modelamiento del puente y su análisis computacional, en el capítulo IV se desarrolla el diseño de los diferentes componentes del puente, en su último capítulo que viene a ser el capítulo V se desarrolla el presupuesto del puente Huarangueros. La investigación concluye que la construcción de puente Huarangueros mejora la comunicación y transitabilidad, donde el tablero propuesto del puente es de sección cajón hueca esto con el fin de que se pueda reducir los efectos de torsión, puesto que el puente proyectado tiene un tablero tipo curva, en cuanto a la cimentación se propuso una cimentación hueca esto con el fin de reducir la altura de los pilares y así disminuir el costo del encofrado.

Saavedra y Saavedra, (2017), egresados de la Universidad Tecnológica de los Andes donde para poder obtener el título de ingeniero civil desarrollaron una investigación. Este trabajo tuvo como objetivo el de diseñar el puente que interconecta las urbanizaciones de Patibamba Baja y Manuel Escoria de la ciudad de Abancay. La tesis se resume en 4 capítulos donde en el primer capítulo se menciona el problema por el cual se hace la investigación, en el capítulo II menciona la ubicación del puente, en capitulo III se desarrolla los estudios básicos de ingeniería como el estudio topográfico en donde se obtuvo las curvas de nivel , estudio de hidráulico para el dimensionamiento hidrológico , el estudio geológico e geotécnico, estudio de riesgo sísmico, estudio de tráfico y diseño vial, por último el estudio hidrológico, en el capítulo IV se menciona la filosofía de diseño, las cargas y combinaciones, para luego proceder a desarrollar el diseño de los distintos componentes del puente, por último menciona los criterios para realizar el presupuesto. La investigación concluye en proponer un puente continuo que será de dos tramos del tipo girder, donde el análisis del puente está basado en la filosofía LRFD, en cuanto al coeficiente de aceleración sísmica se propone para una vida útil del puente de 50 años, donde el valor es de 0.31g de acuerdo al mapa de isoaceleraciones y una zona sísmica IV de acuerdo al manual de puentes.

Guillén, (2018), egresado de la Universidad San Ignacio de Loyola donde para poder obtener el título de ingeniero civil desarrolló una investigación. En donde este trabajo tuvo como objetivo el de realizar la comparación de costos y procesos constructivos entre un puente de concreto armado frente a uno que está construido de acero estructural*,* donde primeramente se hizo el planteamiento de un puente continuo de material concreto armado y otra de acero estructural sobre el río Lurín, utilizando el programa Sap 2000 para hacer el análisis de las dos propuestas, por último se desarrolló el presupuesto del puente continuo de concreto armado y la de acero estructural. Donde se llegó a la conclusión que el que posee un mejor comportamiento estructural y económico es el puente de acero estructural, ya que este puente permite salvar mayores luces como también su proceso constructivo es más fácil que del concreto armado, en cuanto al peso de las dos propuestas el puente de acero genera menor peso y es más resistente.

Mejia, (2018), egresada de la Universidad Católica Santo Toribio de Mogrovejo donde para poder obtener el título de ingeniera civil desarrolló una investigación. Este trabajo tuvo como población y muestra el tramo que cruza el río Reque de la carretera panamericana norte, donde la investigación de acuerdo al diseño metodológico es del tipo descriptiva, de acuerdo al fin que se persigue viene a ser aplicada. En este trabajo primeramente se realizó los estudios básicos de ingeniería, donde se decidió plantear un puente atirantado para salvar el rio Reque utilizando el programa Sap 2000 para el modelamiento con la normativa correspondiente como es el AASTHO-LRFD. La investigación llega a la conclusión que los puentes atirantados son altamente hiperestáticos y son mejores distribuyendo las cargas a diferencia de los puentes tradicionales, a su vez este tipo de puentes atirantados suelen poseer una menor cantidad de apoyos en sus extremos ya que están sostenidos por tirantes y debido a su flexibilidad este tipo de puentes disipan mayor energía frente a un sismo.

#### **2.2. Bases teóricas**

En este ítem se da a conocer conceptos preliminares para un correcto análisis y diseño de este tipo de puentes, se debe tener primero en consideración los conceptos previos, tanto como son las normas que son empleadas para el correcto diseño.

**Manual de puentes:** En nuestro país desde el año 2003 existe un manual el cual fue actualizado y aprobado con la resolución directoral N° 19-2018-MTC/14 el 20 de diciembre del 2018, la actualización del manual de puentes estuvo a cargo del Ministerio de Transportes y Comunicaciones a través de la dirección general de caminos y ferrocarriles, cuyo objetivo de este manual es la estipular requisitos y paramentos para diseño de distintos tipos de puentes.

**AASHTO LRFD Bridge Design Specifications (2017):** Las especificaciones de AASHTO LRFD Bridge Design Specifications están orientadas no solo al diseño de cualquier tipo de puentes sino también a la rehabilitación de las mismas, estas especificaciones están consideradas en las diferentes normas de cada país puesto que estas emplean la metodología de diseño de factor de carga y resistencia (LRFD).

**Reglamento Nacional de Edificaciones:** Este reglamento fue aprobado por el Ministerio de Vivienda, Construcción y Saneamiento mediante el decreto supremo N° 011-2006- VIVIENDA cuya función es la de indicar los requisitos mínimos que se debe tener tanto en el análisis como en el diseño.

**Norma técnica E.050 "suelos y cimentaciones":** Esta norma técnica tiene como objetivo fundar requisitos mínimos que se debe tener en la ejecución de distintos estudios geotécnicos y de suelos, cuya finalidad sea de implantar una cimentación tanto en edificaciones como en otras obras distintas. Los estudios de mecánica de suelos tendrán como finalidad de asegurar que las obras proyectadas cumplan con la vida útil con la que fueron diseñadas como también de mantener la estabilidad de estas obras.

**Norma técnica E.060 "concreto armado":** Esta norma se encuentra dentro del reglamento nacional de edificaciones y fue aprobada mediante resolución Ministerial Nº 010-2009-VIVIENDA, de julio del 2009, cuyo objetivo es la de dar a conocer los requisitos y exigencias mínimas que se tendrá en consideración para un correcto análisis y posterior diseño de los distintos elementos estructurales que se encuentran en cualquier obra civil; como también brindar el control de calidad en los materiales de construcción donde se tenga la presencia de concreto y acero como también brinda especificaciones para la supervisión de estructuras de concreto.

## **2.3. Definición de puente**

El puente es una infraestructura vial construida sobre ríos u obstáculos, usualmente consta de dos partes que son la superestructura y subestructura, la primera tiene la finalidad de transmitir las cargas a la subestructura, mientras que la subestructura transmite las cargas que provengan de la superestructura debido a las diferentes combinaciones al terreno de fundación. En la **figura 4** se muestra el puente Anccohuayllo del tipo viga losa sobre el río Chumbao de 18 metros de longitud.

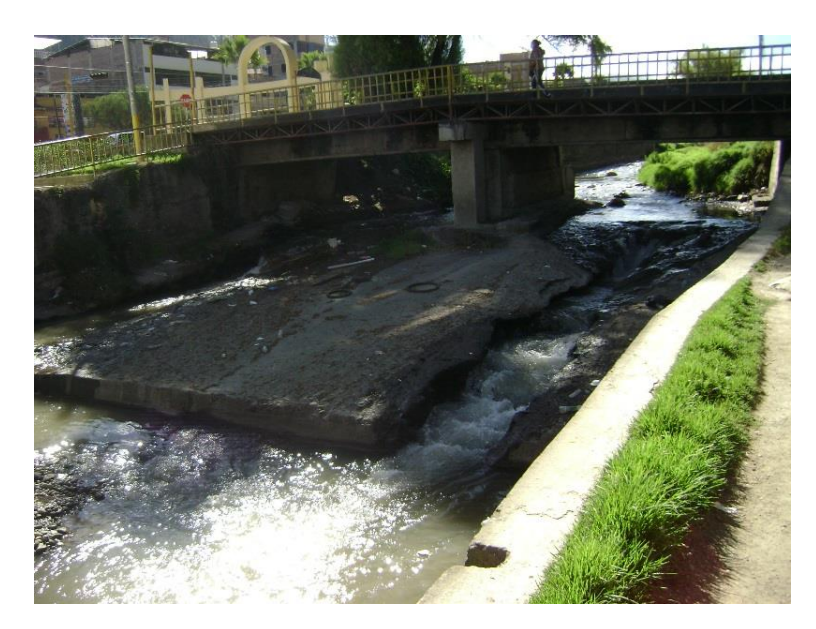

**Figura 4:** Puente viga losa sobre el río Chumbao

**Fuente:** Elaboración Propia

# **2.4. Clasificación**

Según Rodriguez, (2016).Clasifica a los puentes de acuerdo a su función, materiales de construcción y tipo de estructura.

# **A. Según su función**

- $\triangleright$  Peatonales
- > Carreteros
- $\triangleright$  Ferroviarios

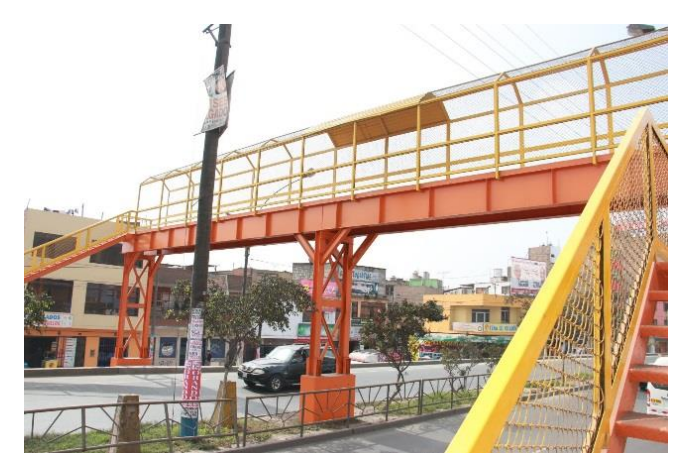

**Figura 5**: Puente peatonal

**Fuente:**https://portal.andina.pe/EDPfotografia/Thumbnail/2014/09/08/000260 656W.jpg

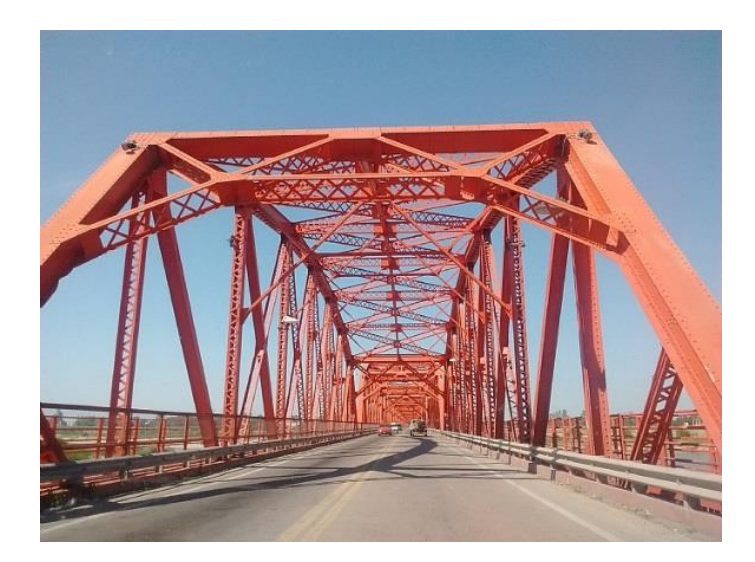

**Figura 6:** Puente carretero

**Fuente:**https://s.ruta0.net/cache/img680/32985.jpg

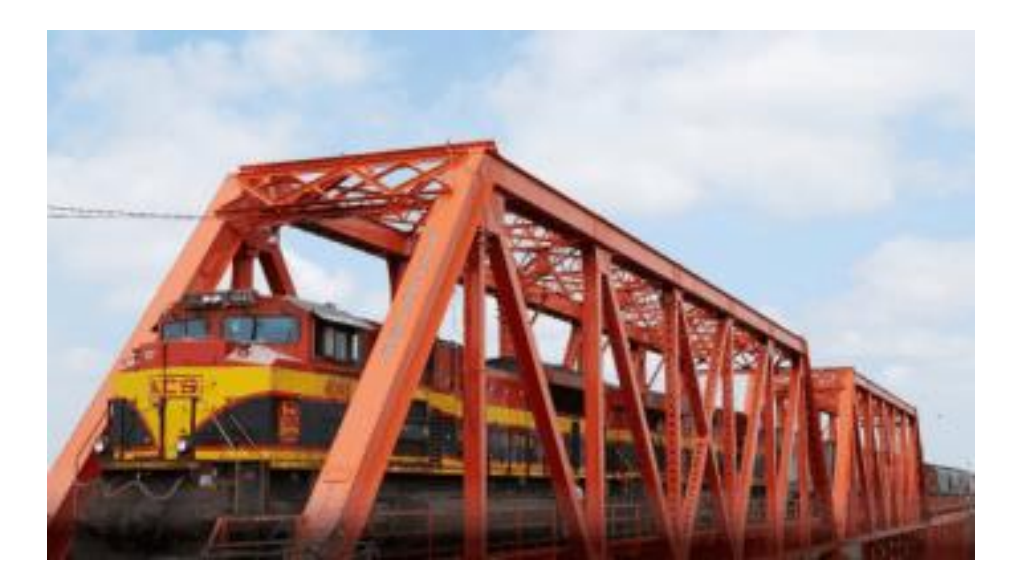

**Figura 7:** Puente ferroviario

**Fuente:**https://i1.wp.com/www.opportimes.com/wp-content/uploads/2019/08/trenes-KCS-dos.png?fit=551%2C347&ssl=1&resize=350%2C200

# **B. Por los materiales de construcción**

- > Madera
- Mampostería
- Acero estructural
- $\triangleright$  Sección compuesta
- Concreto armado
- Concreto Presforzado

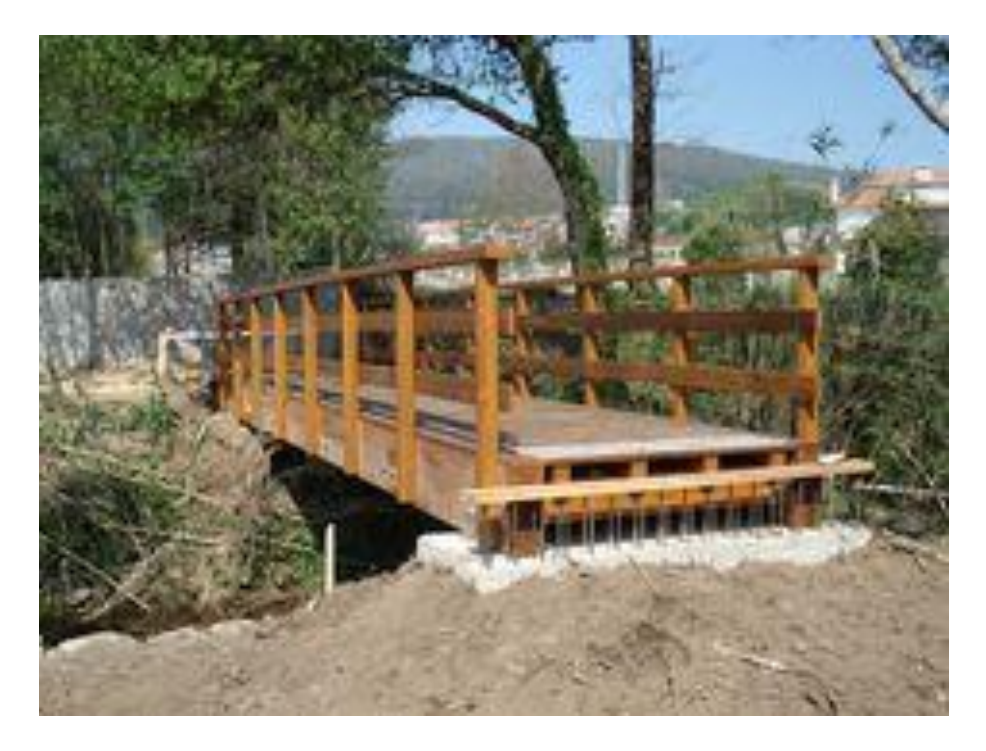

**Figura 8:** Puente de madera

**Fuente:**https://i.pinimg.com/236x/75/a6/17/75a6174a56a36dcb33423b171eca bca9.jpg

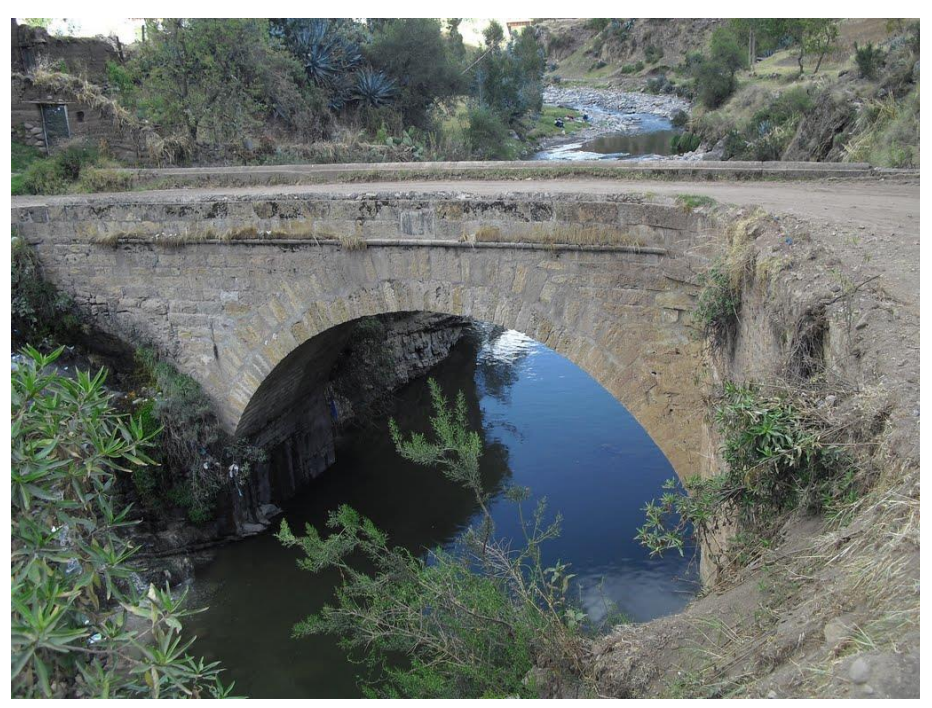

**Figura 9:** Puente de mampostería

**Fuente:**https://mapio.net/images-p/60945398.jpg

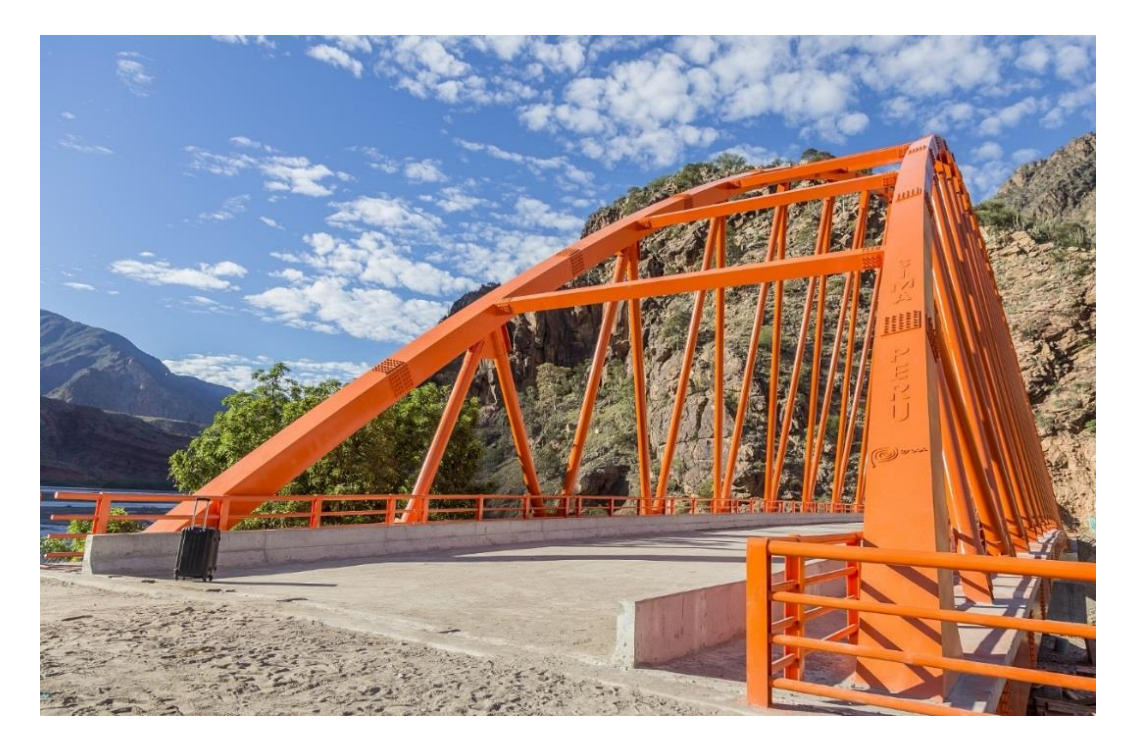

**Figura 10:** Puente de acero estructural

**Fuente:**https://peruconstruye.net/wp-content/uploads/2018/11/Puente-Calemar.jpg

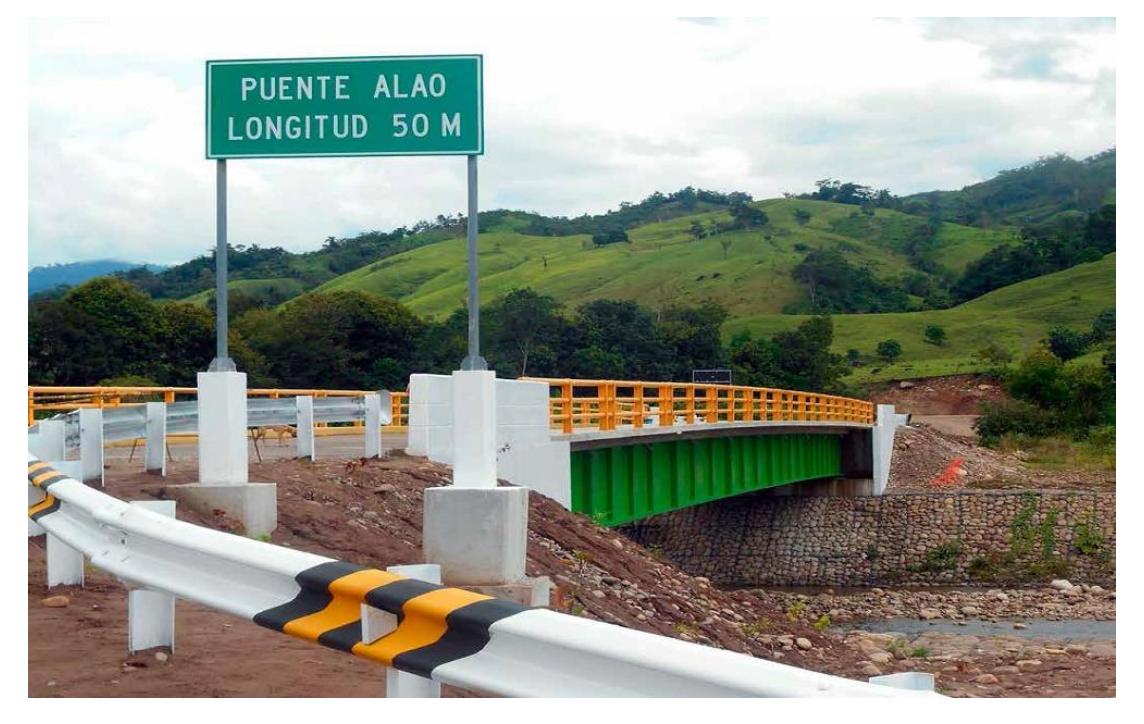

# **Figura 11:** Puente sección compuesta

**Fuente:** <http://www.psv.com.ec/images/2017/04/17/PueteAlao1.jpg>

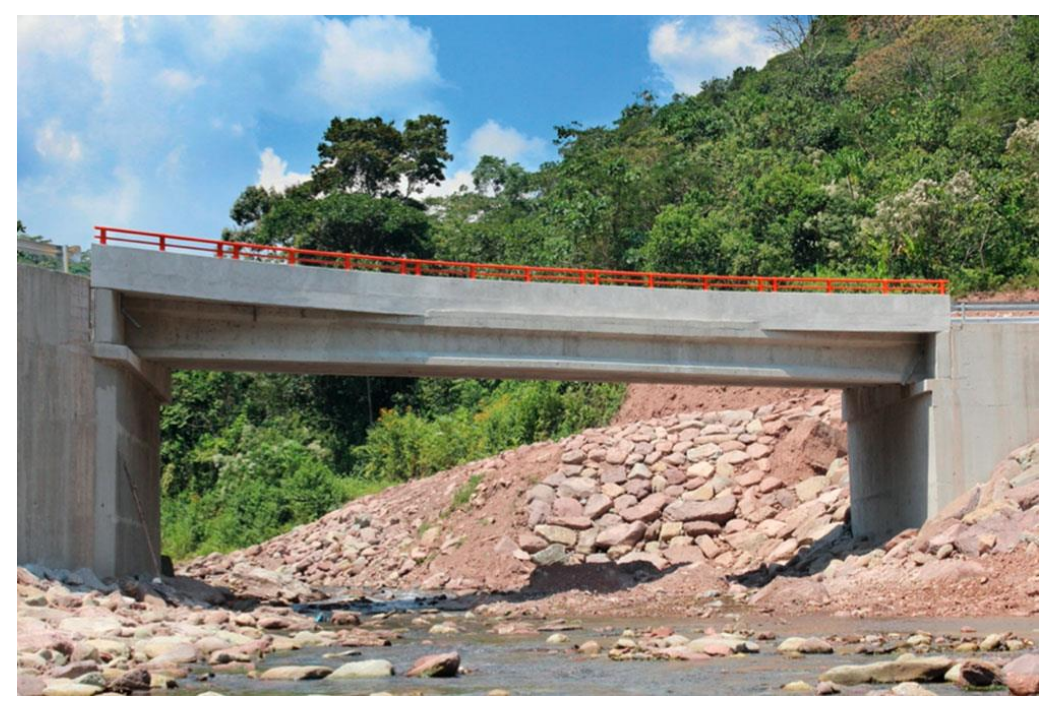

**Figura 12:** Puente de concreto armado

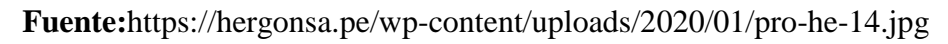

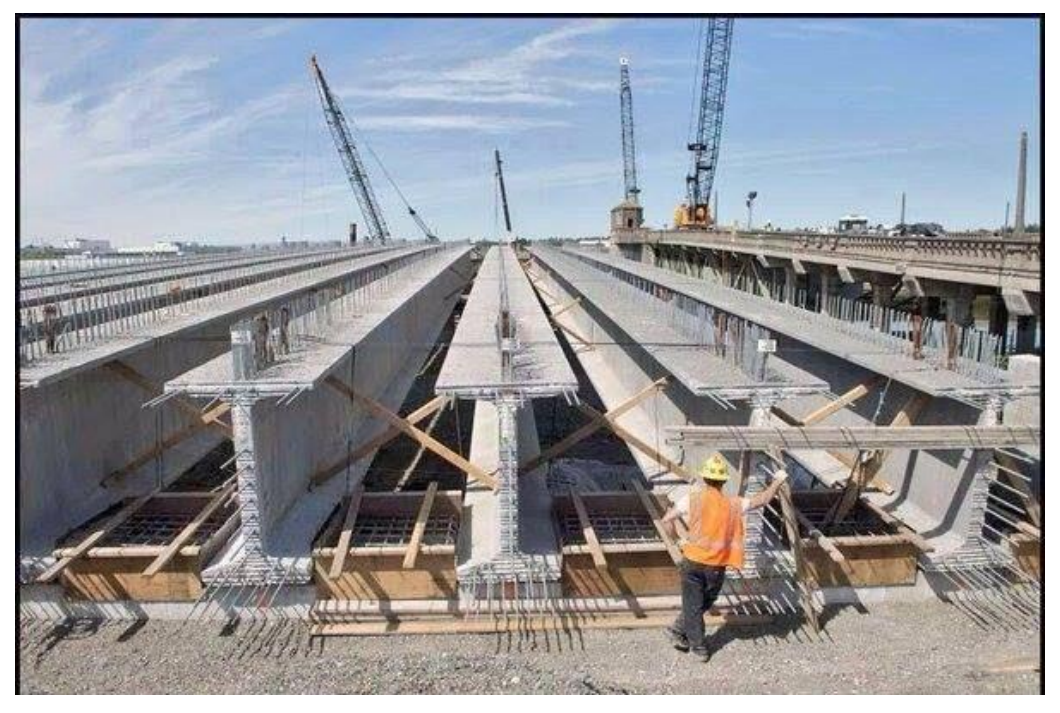

# **Figura 13:** Puente presforzado

**Fuente:**https://i.pinimg.com/originals/c7/67/4b/c7674bffc40d6c2a854cdb078032ba1f. jpg

# **C. Por el tipo de estructura**

- Simplemente apoyados
- Continuos
- Simples de tramos múltiples
- Cantiléver (brazos voladizos)
- En arco
- Atirantado(utilizan cables rectos que atirantan el tablero)
- Colgantes
- Levadizos (basculantes)
- Pontones (puentes flotantes permanentes)

### **2.5. Componentes de un Puente**

Los puentes principalmente están compuesto de dos partes que son la superestructura y subestructura.

### **2.5.1. Superestructura**

**Tablero:** Es el componente, que soporta las solicitaciones provenientes de las ruedas del camión de diseño, está formado por una superficie de rodamiento que puede ser de concreto o piso metálico, ésta a la vez descansa sobre las vigas principales.

**Estructura portante:** Es el componente encargado de transmitir las cargas provenientes del tablero hacia el estribo y/o pilas, esta se soporta en los extremos de la subestructura.

**Accesorios del tablero:** Estos accesorios presentes en el puente son elementos secundarios que se componen principalmente de la barrera, barandas y veredas, estas se desempeñan protegiendo tanto al conductor como al peatón frente a accidentes que puedan ocurrir.

### **2.5.2. Subestructura**

**Estribo:** Es un elemento estructural en el cual se apoya el tablero en ambos extremos del puente, este elemento transfiere las cargas provenientes de la superestructura al suelo de fundación a su vez cumple la función de retener el relleno.

**Pilares:** Estos elementos son de apoyo intermedio, cuya función es de trasmitir los esfuerzos de la superestructura hacia el terreno de fundación, estos están diseñadas para que soporten las presiones hidráulicas.

## **2.5.3. Puente Tipo Viga Losa**

Estructura constituida por una losa y vigas principales, donde las vigas principales son las encargadas de soportar al tablero o losa y a su vez la de transmitir las cargas que provengan de la superestructura a la subestructura. Este tipo de puente es empleado en su mayoría para salvar luces de 12 a 20 metros. Ésta se compone básicamente por los siguientes elementos estructurales, como se indica en la siguiente figura.

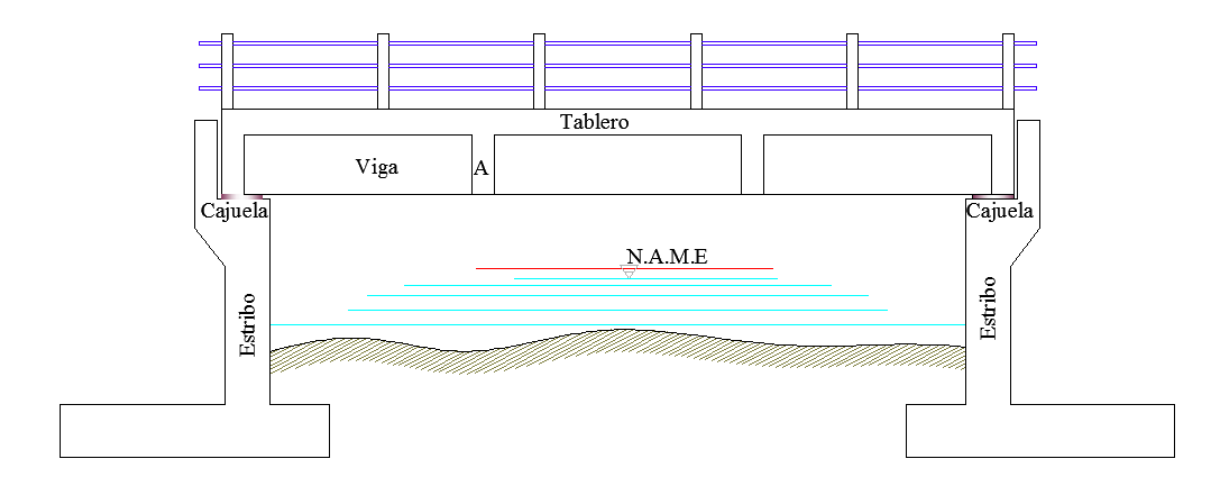

**Figura 14:** Componentes de un puente del tipo viga losa

**Fuente:** Elaboración Propia

En cuanto al proceso de transferencia de cargas, este es de la siguiente manera, el camión de diseño transmite las cargas a la losa o tablero, esta como es soportada por las vigas tanto longitudinales como transversales o comúnmente llamados vigas diafragma, que a su vez éstas vigas están apoyadas sobre los estribos laterales a cada extremo del puente son las encargadas de realizar la transferencia de cargas al suelo de fundación. En la figura 15 se observa el proceso de transferencia de cargas.

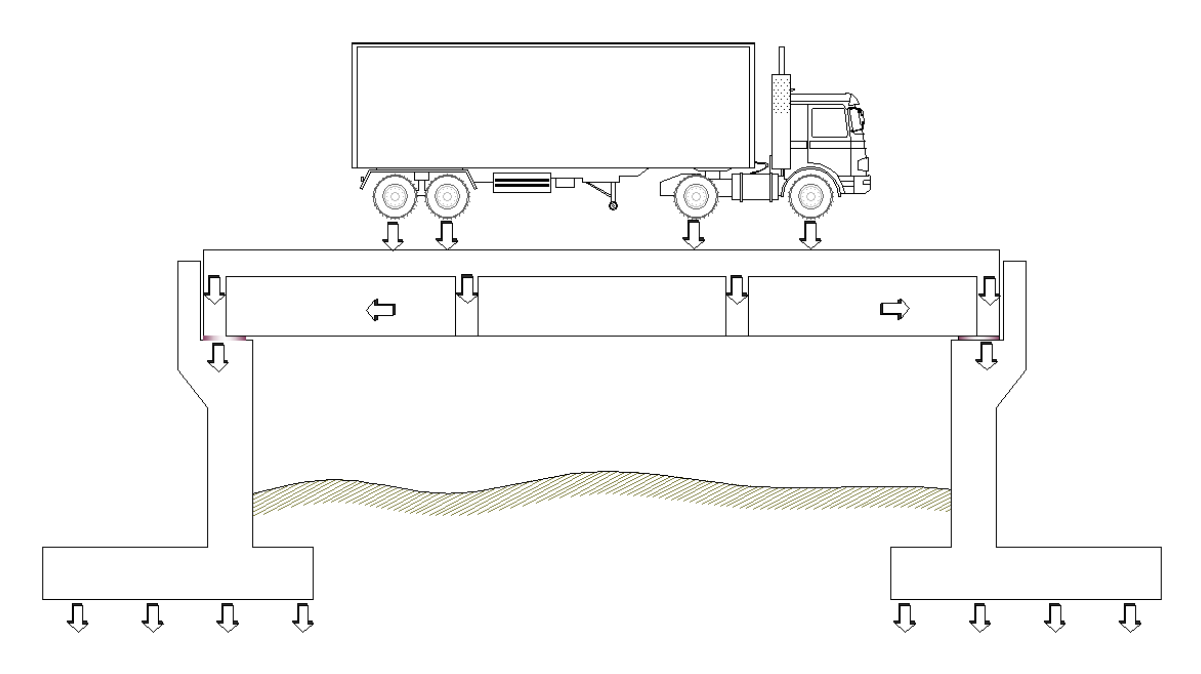

**Figura 15:** Transferencia de cargas en puentes del tipo viga losa **Fuente:** Elaboración propia

# **2.5.4. Subestructura**

La subestructura son los elementos de soporte extremos, estos tienen el trabajo de transmitir las cargas al terreno y soportar el relleno, están formados por muros de contención o llamados estribos, dentro de este tipo tenemos los de gravedad, voladizo y contrafuertes. En el aspecto económico los muros en voladizo vienen a ser los más económicos si sus alturas eran entre los cuatro y diez metros, también son adecuados en suelos donde la capacidad de soporte es baja o cuando los agregados para su construcción son escasos, comúnmente este tipo de muros o estribos se componen de la siguiente manera.

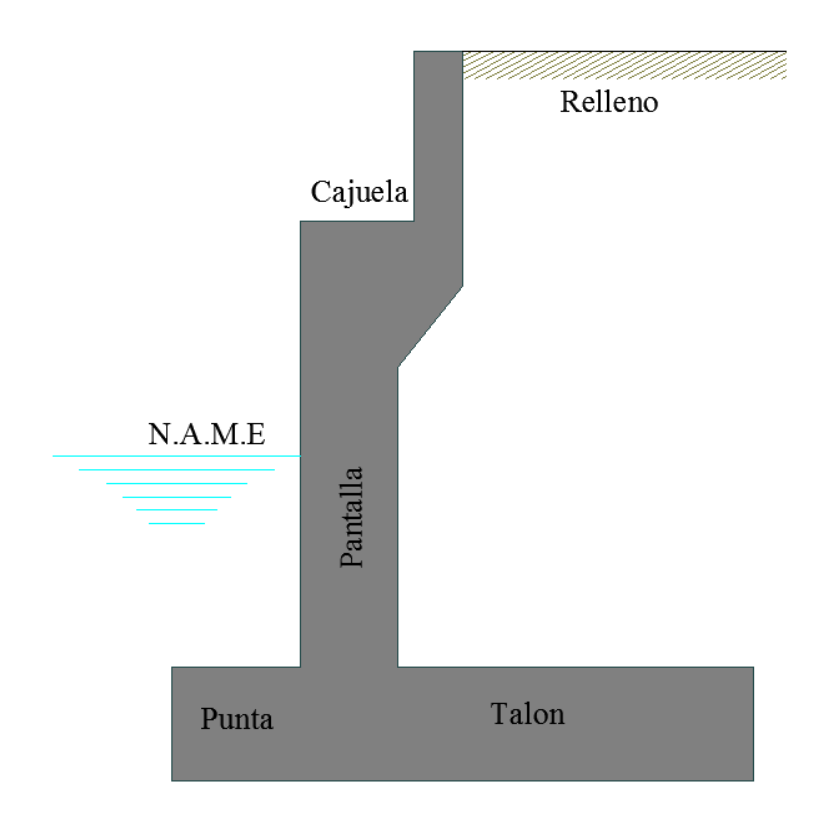

**Figura 16:** Elementos constituyentes del estribo en voladizo **Fuente:** Elaboración Propia

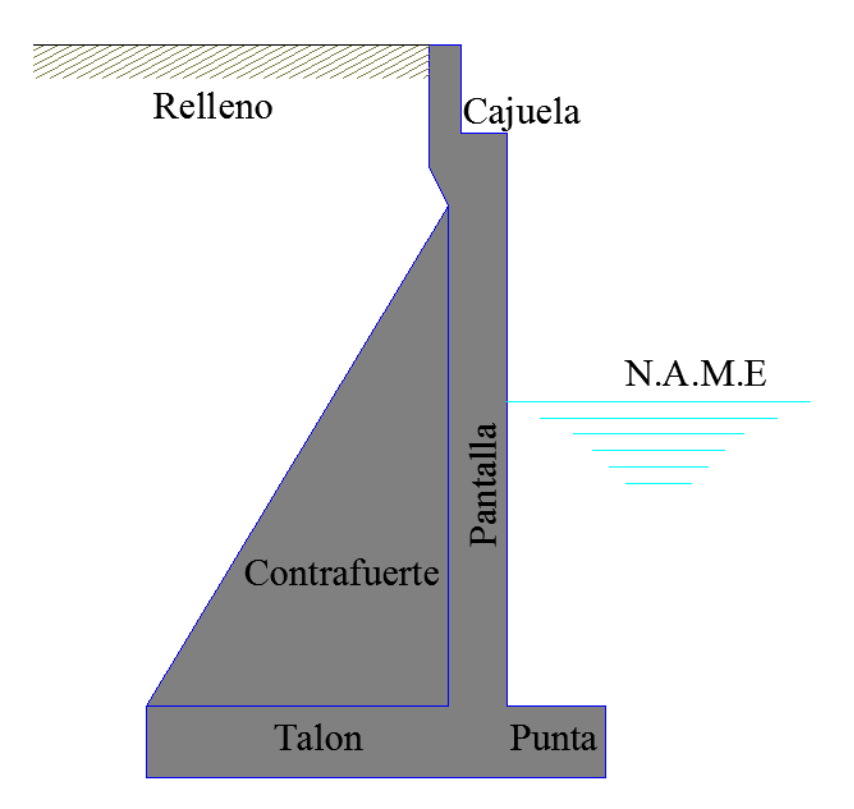

**Figura 17:** Elementos constituyentes del estribo con contrafuerte **Fuente:** Elaboración Propia

## **2.6. Consideraciones para la estabilidad**

Los distintos elementos estructurales de la subestructura tienen que tener la capacidad de alcanzar un estado de equilibrio mecánico, soportar las cargas que provengan de la superestructura, además de ello la de soportar las fuerzas horizontales del suelo y las cargas hidrodinámicas provenientes del agua. Por lo cual se tienen que hacer las verificaciones de estabilidad que a continuación se detallan.

- **a) Verificación al volteo:** Se debe verificar que el momento que actúa sobre el muro debe ser menor al momento estabilizante del mismo.
- b) **Verificación al Deslizamiento:** En esta verificación se debe comprobar que la fuerza horizontal de empuje del suelo no supere a la fuerza de retención de la misma.

c) **Verificación de la capacidad de soporte de la base:** Al determinarse el esfuerzo generado al suelo de fundación por la carga total actuante de la estructura que se transmite, ésta no deberá exceder al esfuerzo admisible de la misma.

# **2.7. Factores que originan debilidad en el estribo**

a) **Socavación:** La socavación se refiere a la excavación o remoción de materiales que están presentes en el lecho del río, ésta es causada comúnmente por la acción erosiva del agua alrededor de una estructura, que este caso es del estribo.

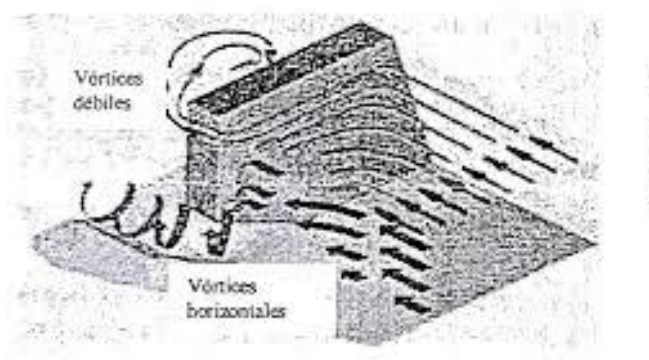

Mecanismo que produce la socavación local en estribos

**Figura 18**: Vórtices durante la socavación de un estribo **Fuente:** Formación de vórtices en estribo (Guevara Álvarez, 2013)

b) **Erosión:** La erosión se refiere al desgaste del material superficial por causa de la acción de agua, esto ocurre en las máximas avenidas ante el aumento de la velocidad erosiva del agua, la cual tiene mayor arrastre a su paso.

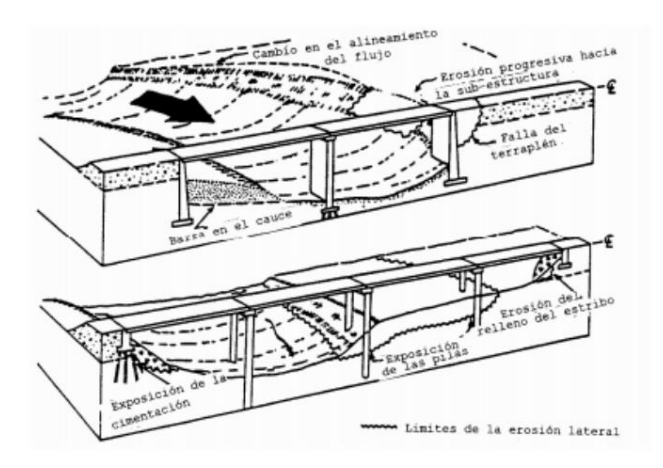

**Figura 19:** Proceso de erosión en estribos y pilas

**Fuente:** Freire y Ruilova (2012)

### **2.8. Parámetros de diseño**

### **2.8.1. Cargas de diseño**

### **Carga Peatonal en veredas (PL).**

La carga peatonal viene a ser la carga que es aplicada a las veredas del puente. Esta carga por lo general tiende a ser de (360 kg/m2), ésta será aplicada en veredas donde el ancho sea mayor a 0.60 metros donde se tendrá que considerar junto con la sobrecarga vehicular, en cuanto a los incrementos dinámicos ésta no se considera.

## **Carga vehicular (LL)**

En esta carga se tiene en consideración al camión de diseño HL-93K el cual presenta distintas cargas, como se muestra en la figura 20,el cual si lo convertimos se tendrá una carga de 3.62 toneladas en el eje delantero mientras que en los ejes traseros una carga de 14.51 toneladas, estas estarán distanciadas a 4.267 y 9.144 metros respectivamente.

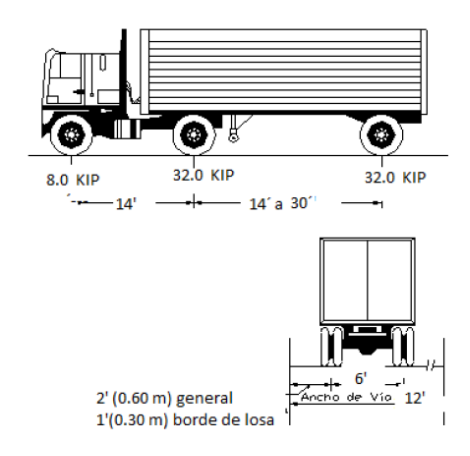

**Figura 20:** Camión de diseño HL-93K **Fuente:** Manual de puentes del MTC (2018)

## **Tándem de Diseño**

El tándem de diseño consiste en un vehículo de dos ejes donde cada eje es de 11.34 toneladas separadas a 1.20 metros y en sección transversal separadas a 1.80 metros. Para esta sobrecarga se considera los efectos dinámicos.

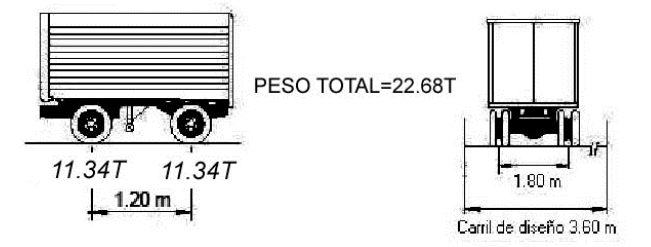

**Figura 21:** Tándem de diseño HL-93M **Fuente:** Manual de puentes del MTC (2018)

# **Sobrecarga Distribuida (Carga del Carril de Diseño)**

La sobrecarga de carril será distribuida en todo del ancho o sección transversal del puente, en esta sobrecarga se tendrá una carga de carril de 952.42 kgf/m que será distribuida uniformemente en un ancho de 3 metros en la dirección transversal del puente. Ésta será aplicada en zonas donde se ubica el camión de diseño, para esta sobrecarga no se tendrá en consideración los efectos dinámicos.

### **Efectos dinámicos**

El manual de puentes menciona que los vehículos de diseño serán incrementados según la Tabla 2.

### **Tabla 2.**

*Incremento de la carga viva por efecto dinámico*

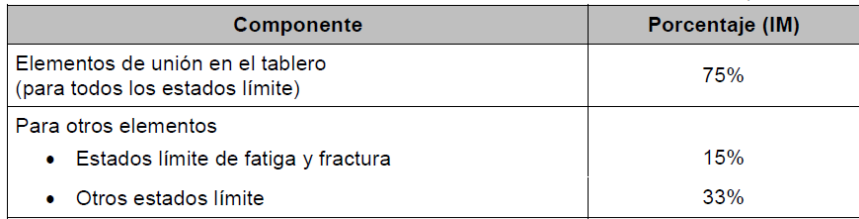

**Fuente:** Manual de puentes del MTC (2018)

# **Carga de Sismo (EQ).**

Las cargas sísmicas son las fuerzas horizontales, estas se obtienen dependiendo de zona. Dichos parámetros varían dependiendo de la zona de estudio.

#### **Carga muerta de componentes estructurales y no estructurales. (DC)**

Se considera las cargas de los componentes como son las vigas principales, vigas secundarias, vigas diafragma, losa, estribos, etc.

#### **Carga muerta de superficie de rodadura y dispositivos de rodadura. (DW)**

Se considera a las cargas que se encuentran en la superficie de rodadura.

### **Deflexiones.**

La deflexión viene a ser el grado de deformación donde el elemento estructural se desplaza verticalmente bajo la aplicación de las cargas.

Según recomendaciones de la normativa nacional para las construcciones que están realizadas de acero, aluminio y concreto se puede considerar el siguiente límite de deflexión, en el cual para la carga vehicular no debe de superar el valor de L/800.

### **2.9. Líneas de influencia**

Las líneas de influencia usualmente se utilizan para conocer la variación de momentos y cortantes ante una carga unitaria que se desplaza por toda la estructura, cuando se construye esta línea se puede determinar la mayor reacción en un punto específico como es el caso en la presente tesis.

# **Ejemplo del cálculo de momento y cortante mediante líneas de influencia**

Se pide calcular la fuerza cortante y momento máximo debido a la carga del camión HL-93, utilizando las líneas de influencia para un puente cuya luz es de 18 metros.

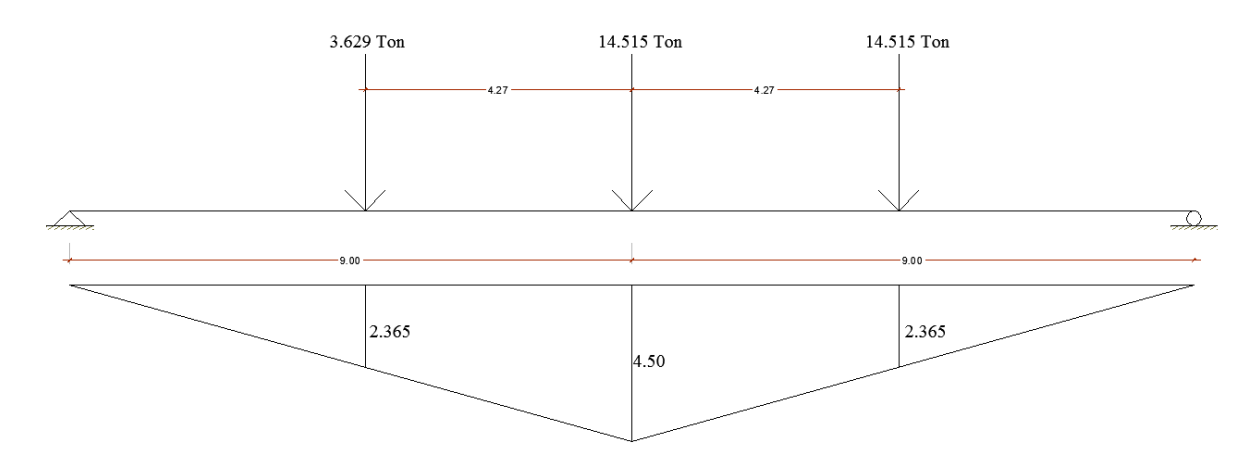

#### **Figura 22:** Posición del camión HL-93K

**Fuente:** Elaboración Propia

 $x =$ 9 metros ∗ 9 metros 18 metros  $= 4.5$ 

Se realiza el cálculo por semejanza.

$$
\frac{4.5}{9} = \frac{\alpha}{4.73}
$$
  
\n
$$
\alpha = 2.365
$$
  
\n
$$
M_{\text{camin}} = 3.629(2.365) + 14.515(4.50) + 14.515(2.365)
$$

 $M_{\text{camin}} = 108.228 \text{ Ton/m}$ 

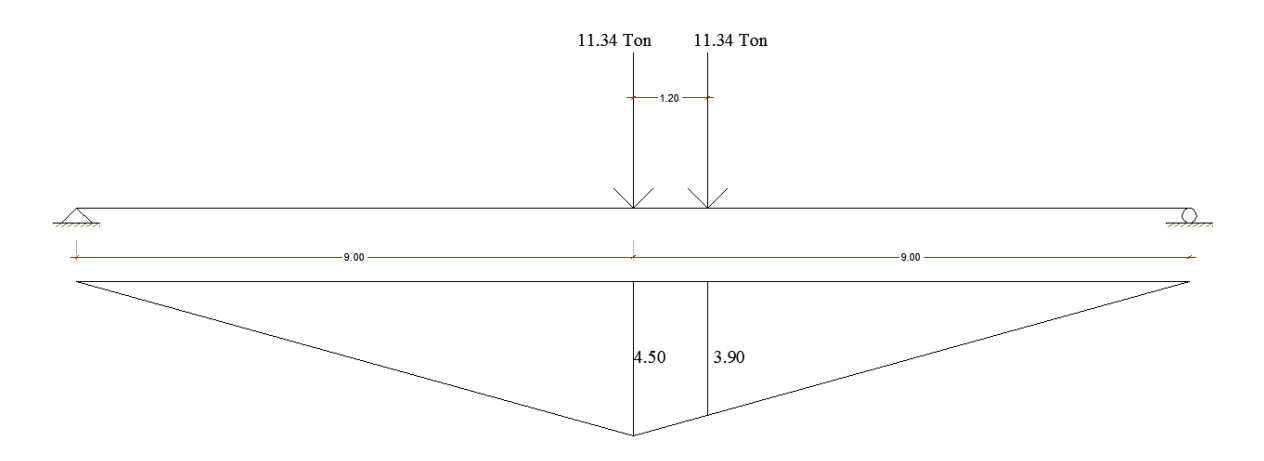

**Figura 23:** Posición crítica del tándem

**Fuente:** Elaboración propia

4.50 9.0 = x 7.80

X=3.90

Mtamdem=11.34 (4.5)+11.34 (3.90)=95.25 Ton/m

**Carga de carril**

 $M_{\text{carril}} = 0.952 * ($ 1 2  $*4.5 * 18$  = 38.56 Ton/m

Mmax=108.228(1.33) +38.56=182.50 Ton/m

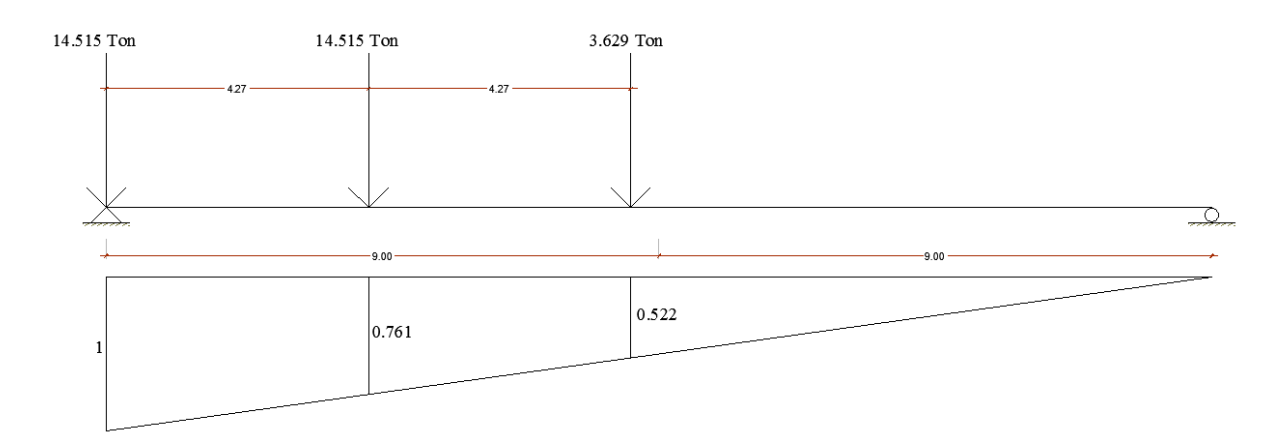

**Figura 24:** Posición del camión HL-93 para cálculo de cortantes

**Fuente:** Elaboración Propia

### **2.10. Método Lrfd**

Este es un método que principalmente se basa en el criterio de los estados límites, en el cual se emplea factores de carga y resistencia. El actual manual de puentes del MTC usa esta filosofía para el diseño.

Este es un método probabilístico donde el objetivo es el de incrementar las cargas con un factor de modificación y así reducir la resistencia con un factor de resistencia, esta metodología se deduce con la siguiente expresión

$$
n*\sum y_i*Q_i\leq \emptyset *R_n=R_r
$$

Donde:

Q<sub>i</sub>: solicitación

- Rn: resistencia Nominal
- n: factor de modificación de carga
- y<sub>i</sub>: factor de carga
- Ø: Factor de reducción de resistencia

### **2.11. Estados Límites**

Para puentes los estados límites tienden a ser 4, estas se detallan de la siguiente manera:

# **2.11.1. Estado Límite de Servicio**

Este estado límite de servicio al ser superado por las cargas, puede producir una pérdida en la funcionalidad de la estructura. Básicamente está considera cargas relacionadas con la tracción de la superestructura, estas se clasifican en:

Servicio I: Es una combinación de carga que considera viento a 90 km/h para una normal operación del puente.

**Servicio II:** Es una combinación que su objetivo es la de chequear que la fluencia no sea excedida en las diferentes estructuras de acero.

**Servicio III:** Ésta combinación está vinculada con la tensión que suele ocurrir en las superestructuras que están compuestas de hormigón pretensado, cuyo propósito es la de prevenir las fisuras en ellas.

**Servicio IV:** Ésta combinación está relacionada con la tensión en las columnas de hormigón pretensado, cuyo objetivo es la de controlar las fisuras.

# **2.11.2. Estados Límites de Resistencia**

Este límite de resistencia se clasifica en 5, las cuales de detallan a continuación.

**Resistencia I:** Esta es una combinación básica de cargas donde se considera al vehículo de diseño en donde no interviene el viento.

**Resistencia II:** Esta es una combinación de cargas en el cual se tiene vehículos especiales y restringidos sin que intervenga el viento.

**Resistencia IV:** Esta es una combinación de cargas donde la relación entre las solicitaciones provocadas tanto de la carga estable como de la carga de la sobrecarga es elevada.

**Resistencia V:** Combinación en la cual se permite vehículos normales donde se considera el viento, ésta tendrá una velocidad de 90 km/h.

### **2.11.3. Estado límite de fatiga y fractura**

Estado límite que restringe los esfuerzos que causan el camión o tándem de diseño en la vida útil con el que fue diseñado el puente.

# **2.11.4. Estado límite de evento extremo**

Este límite se clasifica en 2 las cuales de detallan a continuación.

**Evento extremo I:** Esta combinación básicamente incluye del sismo.

**Evento extremo II:** Combinación en la cual se incorpora la carga de debido al hielo y la colisión tanto de vehículos como de embarcaciones.

## **2.12. Definición de términos básicos**

**Puente viga losa:** Es aquel tipo de puente cuya luz es soportada por vigas, éstas pueden ser vigas tipo T.En este tipo de puentes pueden ser de material de concreto pretensado o postensado.

**Losa o tablero:** El tablero o losa es por donde los vehículos circulan, esta descansa sobre vigas principales y da funcionamiento y durabilidad al puente.

**Vigas principales:** Esta cumplen la función de soportar las cargas provenientes de la superestructura.

**Vigas diafragma:** Estas son las encargadas de transmitir repartir las cargas a las vigas principales, se sitúan debajo del tablero y están en forma horizontal en medio de las vigas principales.

**Vereda:** Espacio destinado a la circulación de los peatones.

**Baranda:** Elemento que bordea al puente cuya función es la de evitar caída de los peatones y vehículos.

**Barrera:** Elemento cuya función es de proteger a los peatones y vehículos de una caída al abismo, el objetivo es la de mitigar la consecuencia de accidentes.

**Asfalto:** Material bituminoso de color negro, constituido por asfáltenos y máltenos, usualmente se utiliza para superficies de rodadura.

**Concreto:** Material cuya composición es de agregados gruesos, finos y agua

**Superestructura:** Sistema constituido por el tablero, veredas, barreras y barandas.

**Subestructura:** Sistema cuyo objetivo es la de soportar las cagas provenientes de la superestructura para luego transmitirlas al suelo de fundación.

**Losa de transición:** Esta losa viene a ser por donde circulan los vehículos. Éstas tendrán como mínimo un espesor de 20 centímetros, donde estarán ubicadas en la parte trasera del estribo y cumplen la función de dar acceso a los vehículos para que circulen por el puente. Éstas estarán unidas mediante articulaciones de concreto y apoyadas sobre el relleno del estribo.

**Camión de diseño:** Vehículo recomendado para el diseño de puentes por el manual de puentes.

**Tándem:** Vehículo que está conformado por dos ejes acoplados al vehículo

**Estribo:** Apoyos extremos que se encuentran debajo de la superestructura donde su objetivo es soportar las cargas como de contener el relleno.

**Contrafuerte:** Estructura que se encuentra adosada al muro o estribo cuya función es la de reforzarlo.

**Punta:** Elemento del estribo que se encuentra en la parte inferior delantera del estribo.

**Talón:** Elemento que está en contacto con el relleno, comúnmente se encuentra en la parte inferior-posterior del estribo.

**Pantalla:** Elemento del estribo encargada de soportar el empuje del relleno.

**Cajuela:** Parte del estribo donde descansa las vigas principales.

**Capacidad Portante:** Se define como la máxima capacidad de presión que se da entre la estructura y el suelo de fundación.

# **CAPÍTULO III**

# **METODOLOGÍA**

### **3.1. Métodos, y alcance de la investigación**

## **3.1.1. Método de la Investigación**

### **A. Método general o teórico de la investigación**

El método empleado para el trabajo de investigación es del tipo Hipotético – Deductivo, puesto que a partir de la teoría se empieza a deducir el comportamiento tanto estructural como vial del sistema planteado frente a los acontecimientos que se dan en la realidad.

### **B. Método específico de la investigación**

En la presente investigación se utilizará el método de análisis, esto con el fin de determinar la respuesta de los diferentes elementos del puente frente a los acontecimientos que se dan en la realidad.

# **3.1.2. Alcances de la investigación**

### **A. Tipo de investigación**

De acuerdo al tipo de investigación ésta viene a ser aplicada por que se centra en encontrar estrategias que permitan lograr el objetivo propuesto usando la teoría ya existente. Según el enfoque, es tipo cuantitativo pues se basa en estudios previos ya realizados y establecidos según el manual de puentes.

### **B. Nivel de investigación**

La presente investigación es de nivel descriptivo

# **3.2. Diseño de la investigación**

## **a. Tipo de diseño de investigación**

De acuerdo al tipo de diseño de la investigación es no experimental, pues se basa básicamente en la observación, donde no se podrá manipular las distintas variables.

# **b. Técnicas utilizadas en la recolección de datos**

La investigación utiliza la revisión bibliográfica, la acumulación de datos

primarios y el procesamiento de la información como técnicas de recolección.

# **c. Instrumentos utilizados en la recolección de datos**

En cuantos a los instrumentos utilizados en esta investigación éstas se describen a continuación.

## **Tabla 3.**

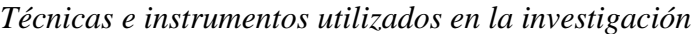

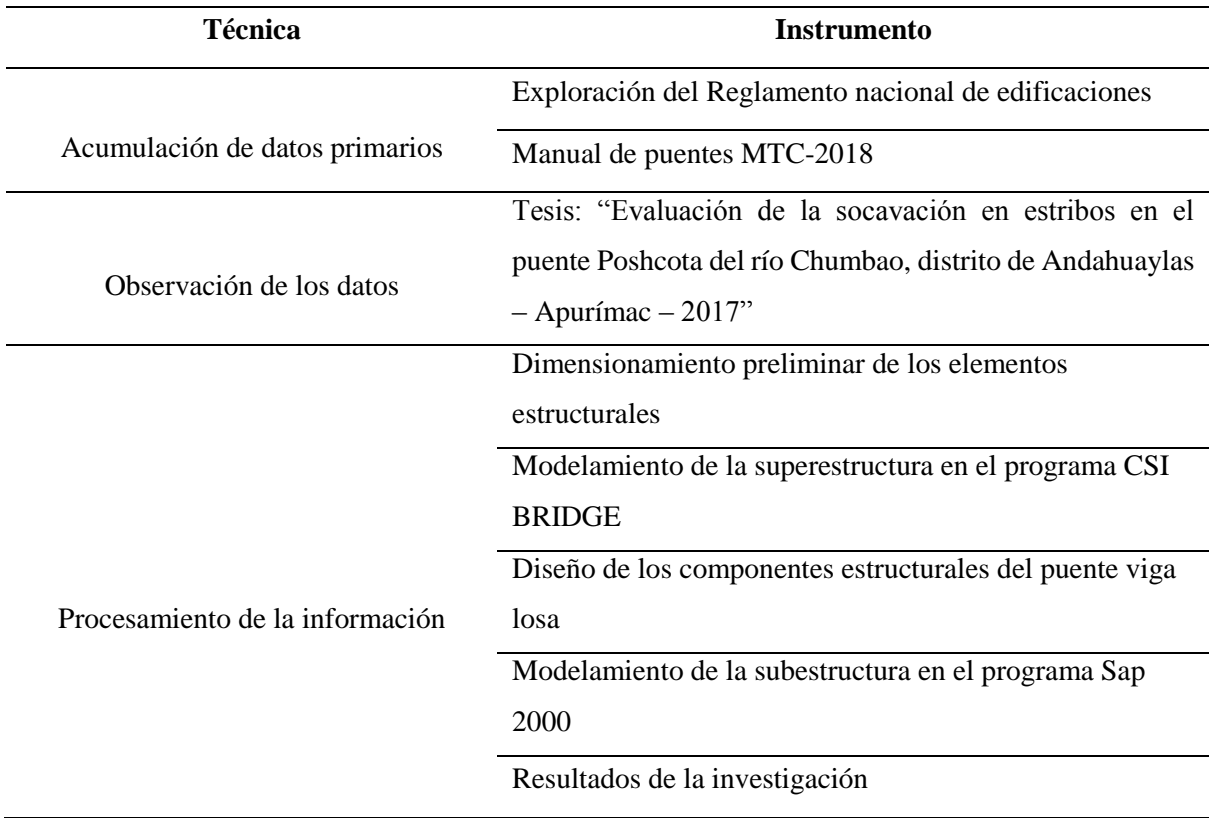

**Fuente:** Elaboración propia

# **3.3. Población y muestra**

# **a) Población**

Para la presente investigación, la población que se toma estará conformado por los puentes viga losa de la región Apurímac.

# **b) Muestra**

Para la presente investigación se toma como muestra los puentes viga losa que están ubicados sobre el rio Chumbao, en el distrito de Andahuaylas – Apurímac.

# **CAPÍTULO IV**

# **DISEÑO DEL PUENTE ANCCOHUAYLLO**

# **4.1. Estudio hidrológico**

# **4.1.1. Objetivo del estudio**

 Evaluar el puente Anccohuayllo desde la parte hidrológica para un correcto dimensionamiento hidrológico.

# **4.1.2. Ubicación del puente en estudio**

- El puente Anccohuayllo se encuentra ubicado en el departamento de Apurímac, provincia de Andahuaylas, distrito de Andahuaylas.
- Geográficamente dicho puente se encuentra en las coordenadas (8489448.76N, 674245.30E).

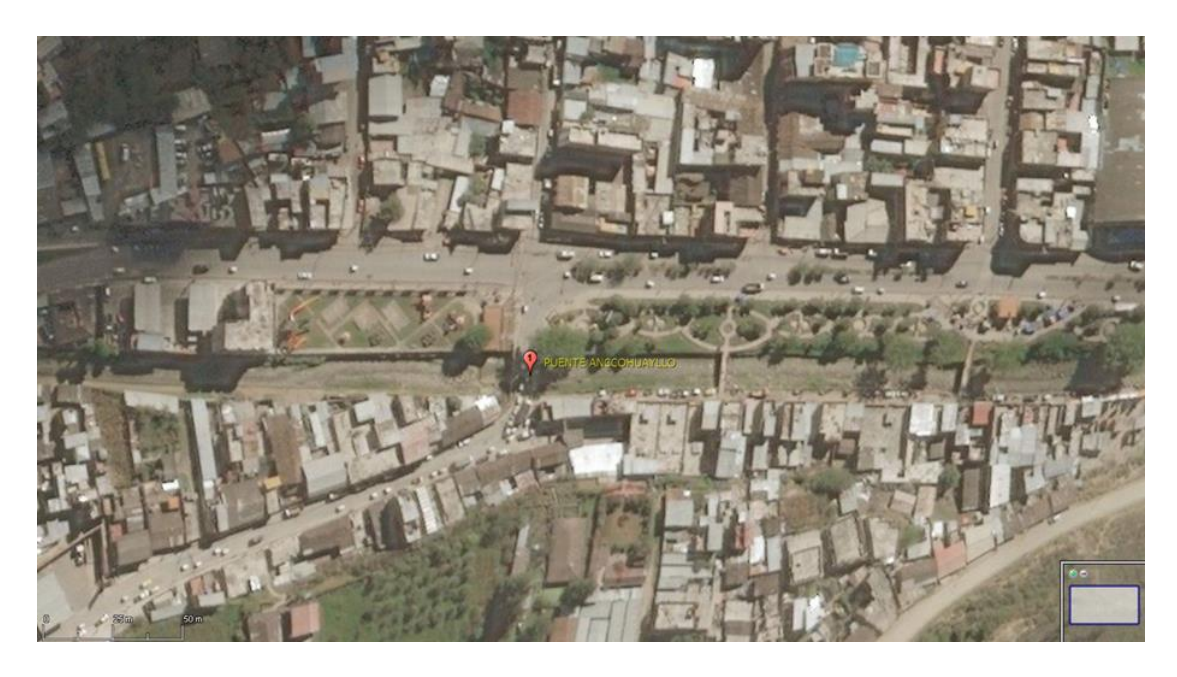

**Figura 25:** Ubicación del puente Anccohuayllo

**Fuente:** SASplanet

### **4.1.3. Estudios existentes**

Se ha revisado información existente en la zona de estudio elaborado con anterioridad en cuanto a estudio hidrológico e hidráulico encontrándose la siguiente bibliografía.

 Tesis "Evaluación de la socavación en estribos en el puente Poshcota del rio Chumbao, distrito de Andahuaylas-Apurimac-2017".

# **4.1.4. Características físicas y morfológicas de la cuenca**

Estos se refieren a los parámetros que cuantifican la configuración física y morfológica, las cuales se detallan a continuación.

- Datos hidrométricos de la cuenca del río Chumbao
- $\checkmark$  Cartas nacionales 27-o, 27-p, 28-o y 28-p a una escala de 1/100000.

# **4.2. Superficie de la cuenca**

Esta se refiere al área proyectada medida dentro de los límites de la misma cuenca.

# **4.3. Delimitación de la cuenca**

Las alturas de la presente cuenca están comprendidas desde los 2900 m.s.n.m hasta los 4950 m.s.n.m las cuales corresponden a la cuenca del rio Chumbao, en el cual afloran los distintos arroyos los cuales conforman la cuenca en estudio. Desarrollando la delimitación de la cuenca del río Chumbao, se calculó que la extensión que presenta es de 173.40 km2 donde se incluyen arroyos, lagunas y relieves.

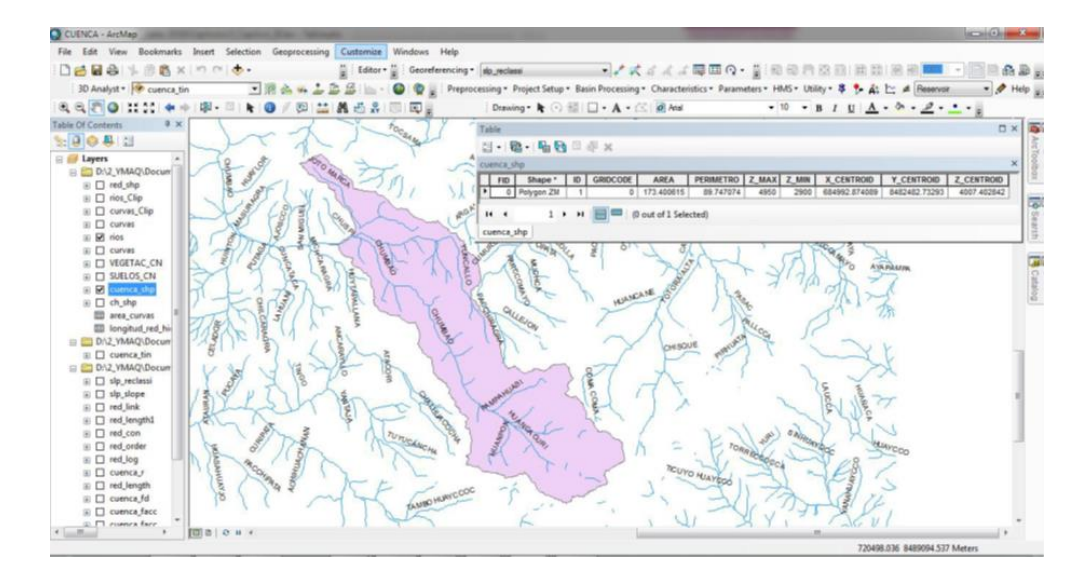

**Figura 26:** Demarcación de la cuenca en estudio

**Fuente:**Alcarraz (2019)

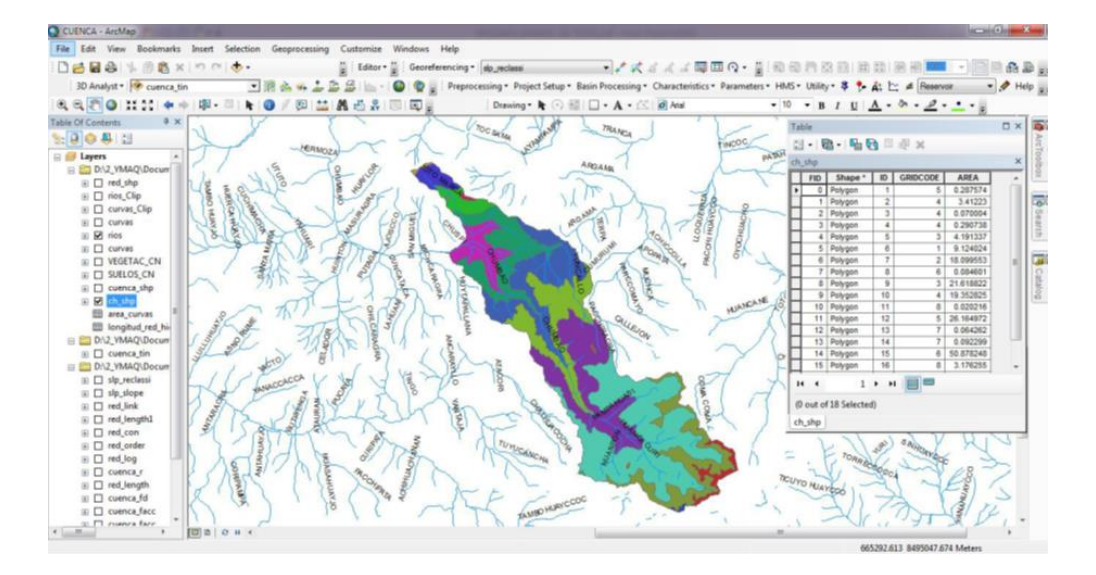

**Figura 27**: Delimitación de las áreas de la cuenca **Fuente:** Alcarraz (2019)

Se realizó el cálculo con el software Argis en donde se obtuvo una superficie de drenaje 173.40 km2, esta cuenca a su vez presenta un perímetro de 89.75 km, asimismo 6to grado de ramificación.

| CUENCA - ArcMag                            |                                                                                                    |                                 |                                                         | $-1101 - 13$     |
|--------------------------------------------|----------------------------------------------------------------------------------------------------|---------------------------------|---------------------------------------------------------|------------------|
|                                            | File Edit View Bookmarks Insert Selection Geoprocessing Customize Windows Help                                                                  |                                 |                                                         |                  |
| DBB8 % BB x in mid.                        | Editor * Georgenencing * alp_reclassi                                                                                                    |                                 | - アズイズズ電画の 前田田市田田田田田田                                   |                  |
| 30 Analyst * Cuenca tin                    | ■ 图 高 m 上 B B     - ● ● Freprocessing * Project Setup * Basin Processing * Characteristics * Parameters * HMS * Utility * # ↑ At 1:: # Reservan |                                 |                                                         |                  |
|                                            |                                                                                                    | Drawing · k ⊙ III □ · A · △ and | $-10$ $-$ B $I$ U $A$ $     -$                          |                  |
| <b>Table Of Contents</b><br>9.30           |                                                                                                    |                                 | Table                                                   | <b>D</b> x       |
| $-9041$                                    |                                                                                                    |                                 | 出-10-1-60 H 手 x                                         |                  |
| <b>El Layers</b>                           |                                                                                                    |                                 |                                                         |                  |
| E ED D.\2 VMAQ\Docum                       |                                                                                                    |                                 | longitud red hidrica                                    |                  |
| B Ed red shp                               |                                                                                                    |                                 | OID GRID CODE Cnt GRID C Sum Longit<br>310.31924<br>799 |                  |
| $\Box$ rios Clip                           |                                                                                                    |                                 | 325<br>102 970784                                       |                  |
| III □ curvas Clip                          |                                                                                                    |                                 | 233<br>54.849388                                        | <b>B</b> Bearch  |
| $\mathbb{H} \square$ curves                |                                                                                                    |                                 | $21$<br>20.679684                                       |                  |
| $\equiv \Box$ rios                         |                                                                                                    |                                 | 129<br>25.680075                                        |                  |
| $\equiv$ $\Box$ curves                     |                                                                                                    |                                 | 2,004400                                                |                  |
| R EI VEGETAC_CN                            |                                                                                                    |                                 |                                                         | B <sub>Cab</sub> |
| ₩ D SUELOS, CN                             |                                                                                                    |                                 | 1 > H   69 60 cut of 6 Selected)<br>16.4.               |                  |
| ⊞ □ cuenca_shp                             |                                                                                                    |                                 | longitud_red_hidrica                                    |                  |
| ® □ ch shp                                 |                                                                                                    |                                 |                                                         |                  |
| ED area curvas<br><b>49 Innocent red N</b> |                                                                                                    |                                 |                                                         |                  |
| E DA2_VMAQ\Docum                           |                                                                                                    |                                 |                                                         |                  |
| $\Box$ cuenca tin                          |                                                                                                    |                                 |                                                         |                  |
| El B/L2 VMAQ\Docum                         |                                                                                                    |                                 |                                                         |                  |
| iii [] slp_reclassi                        |                                                                                                    |                                 |                                                         |                  |
| iii [] slp_slope                           |                                                                                                    |                                 |                                                         |                  |
| iii □ red link                             |                                                                                                    |                                 |                                                         |                  |
| (ii) [7] red length1                       |                                                                                                    |                                 |                                                         |                  |
| iii □ red con                              |                                                                                                    |                                 |                                                         |                  |
| (ii) [7] red order                         |                                                                                                    |                                 |                                                         |                  |
| $\boxplus$ $\Box$ red_log                  |                                                                                                    |                                 |                                                         |                  |
| III El cuenca r                            |                                                                                                    |                                 |                                                         |                  |
| (ii) □ red_length                          |                                                                                                    |                                 |                                                         |                  |
|                                            |                                                                                                    |                                 |                                                         |                  |
| iii [] cuenca fd                           |                                                                                                    |                                 |                                                         |                  |
| □ □ cuenca facc<br>D. FT. romers fare.     |                                                                                                    |                                 |                                                         |                  |

**Figura 28:** Orden de la red hídrica hasta el punto de aforo

**Fuente:** Alcarraz (2019)

| <b>Q</b> CUENCA - ArcMap                                                       |                                                                                                    |                                                                                                    | $-$ 0 $x$  |
|--------------------------------------------------------------------------------|----------------------------------------------------------------------------------------------------|----------------------------------------------------------------------------------------------------|------------|
| File Edit View Bookmarks Insert Selection Geoprocessing Customize Windows Help |                                                                                                    |                                                                                                    |            |
| DeBa + Baxinnie.                                                               | Editor * ( Georeferencing * do_reclass                                                                                                    | - ノズイズ 4 専用の・1 和母月改正 法法 法法                                                                                                    |            |
| 3D Analyst . The cuenca tin                                                    | → 派 么 → 上 公 公 …… ◎ © ↓ Preprocessing · Project Setup · Basin Processing · Characteristics · Parameters · HMS · Utility - \$ も た ヒ at Reservan |                                                                                                    |            |
| 6.6 图 0 1111 中小型 - 图 1 0 / 图 2 晶 5 8 图 图 图                                     | Drawing - k ⊙ B   □ - A - C   Ø Mal                                                                                                    | $\bullet$ 10 $\bullet$ B I U $\underline{A}$ $\bullet$ $\underline{A}$ $\bullet$ $\underline{A}$ $\underline{A}$ $\underline{A}$ $\underline{A}$ |            |
| Table Of Contents<br>P X                                                       |                                                                                                    |                                                                                                    |            |
| $-0.411$<br><b>PaggaCingen</b>                                                 |                                                                                                    | Table                                                                                                    | <b>D</b> X |
| <b>EF Layers</b>                                                               |                                                                                                    | 图·图·图图三中×                                                                                                    |            |
| B <b>ED</b> D.V.2, VMAQ\Documento                                              |                                                                                                    | longitud, red hidrica                                                                                                    |            |
| $\Box$ red shp                                                                 |                                                                                                    | OID GRID CODE CHI GRID C<br>Sum Longit                                                                                                    |            |
| $\Box$ nos Clip                                                                | <b>PE-UKSPE ON SE</b>                                                                                                    | 310,31924<br>799<br>$\circ$                                                                                                    |            |
| $\mathbb{R}$ $\Box$ curvas Clip                                                |                                                                                                    | 325<br>102 970704                                                                                                    |            |
| $\boxplus$ $\square$ curvas                                                    |                                                                                                    | 233<br>54,849366                                                                                                    |            |
| $\boxplus$ $\Box$ rios                                                         | Apricultura costerá y andina                                                                                                    | as<br>20.679604<br>129<br>25,680075<br>٠                                                                                                    | a          |
| Plantwood of orestal<br>$\boxplus$ $\square$ curves                            |                                                                                                    | 2.864406                                                                                                    |            |
| <b>E RI VEGETAC CN</b>                                                         |                                                                                                    |                                                                                                    |            |
| $\Box$                                                                         | <b>Plantacia: Korestal</b>                                                                                                    |                                                                                                    |            |
| III ET SUELOS CN                                                               |                                                                                                    |                                                                                                    |            |
| $\Box$ cuence shp                                                              |                                                                                                    |                                                                                                    |            |
| ⊞ □ ch_shp                                                                     |                                                                                                    |                                                                                                    |            |
| <b>EB</b> area curvas                                                          |                                                                                                    |                                                                                                    |            |
| <b>EB</b> longitud red hidrica                                                 |                                                                                                    |                                                                                                    |            |
| El DAZ VMAQ\Documento                                                          | ani <sub>in</sub> mpanjakanyai. Iagos y coshas<br>B <b>udalesi</b> an asetages y coshas<br>Laquinas, Isage                                    |                                                                                                    |            |
| $\Box$ Cuenca tin                                                              |                                                                                                    |                                                                                                    |            |
| ED DA2 VMAQ\Documental                                                         | Lagunas, Moor's Voonas                                                                                                    |                                                                                                    |            |
| as [3 slp_reclassi                                                             | <b>Palonal anding</b><br>distintagunderigges y cochas                                                                                         |                                                                                                    |            |
| $\equiv$ $\Box$ sip slope                                                      | арилей и держатира.                                                                                                    |                                                                                                    |            |
| (i) □ red_link                                                                 | Lagunas, lages y cochas<br><b>NOW agunas, lages y cochas</b><br>Lagunas, Jagos y coches                                                       | 1 > H E Bout of 6 Selected)<br>14.4.                                                                                                    |            |
| at [] red length1                                                              | cal.Atlitik, laged y cochas                                                                                                    | longitud_red_hidrica                                                                                                    |            |
| iii □ red.com                                                                  | Lequinally signs y coolhas Legumes, lagos y coolhas                                                                                           |                                                                                                    |            |
| iii □ red_order                                                                |                                                                                                    |                                                                                                    |            |
| $ii$ $\Box$ red, log                                                           |                                                                                                    |                                                                                                    |            |
| $ii$ $\Box$ cuenca r                                                           |                                                                                                    |                                                                                                    |            |
| iii □ red length                                                               |                                                                                                    |                                                                                                    |            |
| iii [ ] cuenca fd                                                              |                                                                                                    |                                                                                                    |            |
| <b>St. Cl. connex face</b>                                                     |                                                                                                    |                                                                                                    |            |
|                                                                                |                                                                                                    | <b>CONTRACT AND A CONTRACT AND A RIGHT</b>                                                                                                    |            |

**Figura 29:** Mapa de vegetación para el cálculo de caudal

**Fuente:** Alcarraz (2019)

# **4.4. Perímetro de la cuenca**

Se define como el contorno que cubre a la cuenca hidrográfica.

P=89.75 Km

## **4.4.1. Longitud de cauce principal**

Se define como la distancia longitudinal del cauce principal de la cuenca,

desde la parte más alta hasta la desembocadura.

L=33.49 Km

## **4.4.2. Altitud maxima y minima del cauce del río**

 $H_{\text{max}} = 4950 \text{ m}$ . s. n. m

 $H_{min} = 2900$  m. s. n. m

# **4.5. Forma general de la cuenca**

# **4.5.1. Ancho promedio de la cuenca**

$$
A_p = \frac{A}{L_c}
$$

Donde:

A<sub>p</sub>:ancho promedio de la cuenca (Km)

A=area de la cuenca (Km2)

L<sub>c</sub>=longitud mayor del rio

$$
A_p = \frac{173.40}{33.49} = 5.178
$$
 Km

## **4.5.2. Coefeciente de compacidad de gravelius o índice de compacidad**

Este coeficiente nos da la idea de cómo es la forma de la cuenca. Esta

viene a ser la relación que se da entre el área y el perímetro de la cuenca.

$$
K_c = \frac{0.282P}{\sqrt{A}}
$$

Donde:

P:perimetro de la cuenca(Km)

A:area de la cuenca(Km2)

$$
K_c = \frac{0.282(86.75)}{\sqrt{173.40}}
$$
$$
K_c = 1.858
$$

### **Tabla 4.**

*Forma de la cuenca*

| Kс            | Forma de la cuenca |
|---------------|--------------------|
| $1.00 - 1.25$ | Redondeada         |
| $1.25 - 1.5$  | Ovalada            |
| $1.50 - 1.75$ | Oblonga            |
| >1.75         | Alargada           |

**Fuente:** Villón (2002)

De acuerdo al valor de índice de compacidad obtenido de la cuenca sería de la forma alargada, lo que quiere decir que tiene una menor posibilidad de crecida que una cuenca redonda.

#### **4.5.3. Factor de forma**

Parámetro que da a entender la elongación de una cuenca, el cual se determina por la siguiente expresión.

 $\overline{a}$ 

$$
F_f = \frac{A}{L^2}
$$

Donde:

Ff: factor de forma

L: longitud del cauce principal (Km)

A: Área de la cuenca (Km2)

$$
F_f = \frac{173.40}{33.49^2} = 0.155
$$

#### **Tabla 5.**

*Rangos de factor de forma*

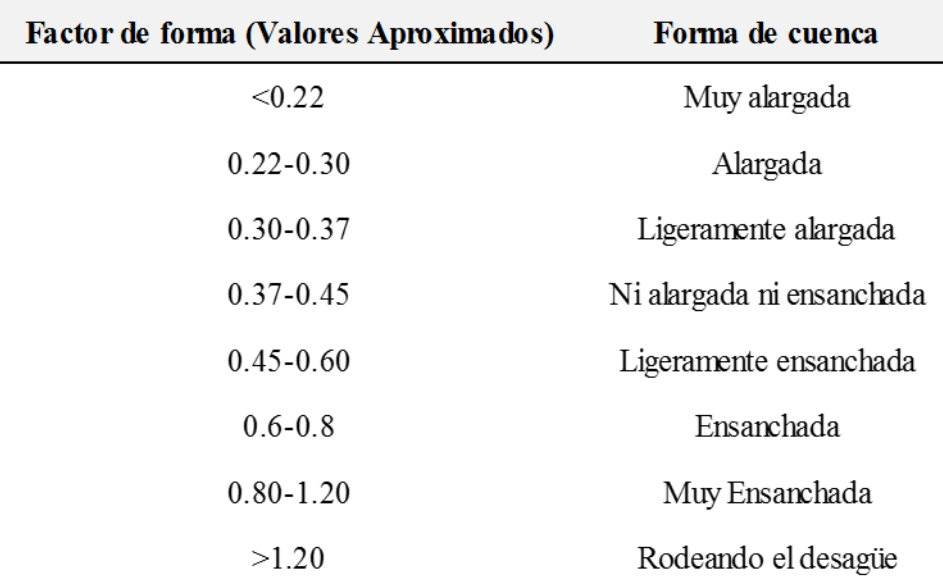

#### **Fuente:** Córdova (2015)

Con este valor obtenido de F<sub>f</sub>=0.155 la cuenca del río Chumbao no sufrirá crecidas continuas.

### **4.6. Sistema de drenaje**

#### **4.6.1. Grado de ramificación**

Para el grado de ramificación del curso de agua, se ha considerado el número de bifurcaciones así asignándole un orden a cada uno desde el curso principal hasta donde ocurre la división de la cuenca que en este caso el grado para trabajo de investigación la ramificación obtenida de la cuenca del río Chumbao viene a ser de sexto (6to) grado.

#### **4.6.2. Densidad de drenaje**

Es un índice donde se muestra la relación que existe entre la longitud total de los distintos cursos de agua que se encuentran en la cuenca en estudio y el área de la cuenca.

Los valores altos de densidad quieren decir que la cuenca refleja una cuenca bien drenada, la cual predomina sobre las descargas de los ríos.

Para nuestro caso la distancia total obtenida de los ríos es de L<sub>i</sub>=516.732km

$$
D_d = \frac{L_i}{A}
$$

D<sub>d</sub>: Densidad de drenaje (km/km2)

L<sub>i</sub>: Longitud total del curso de agua (km)

A: Área de la cuenca (km2)

$$
D_d = \frac{516.732}{173.40} = 2.98 \text{ km/km}^2
$$

#### **4.7. Pendiente media de la cuenca**

La pendiente media de un río sirve para determinar la declividad entre dos puntos en el flujo de agua, esta se determina según la siguiente expresión.

$$
S=\frac{H_{\mathbf{max}}-H_{\mathbf{min}}}{A^{0.5}}
$$

Donde:

S: pendiente media del rio

A: área de la cuenca (km2)

H<sub>max</sub>: altitud máxima con respecto al nivel medio de las aguas del mar

H<sub>min</sub>: altitud mínima con respecto al nivel medio de las aguas del mar

$$
S = 0.0626 \text{ m/m}
$$

# **Tabla 6.**

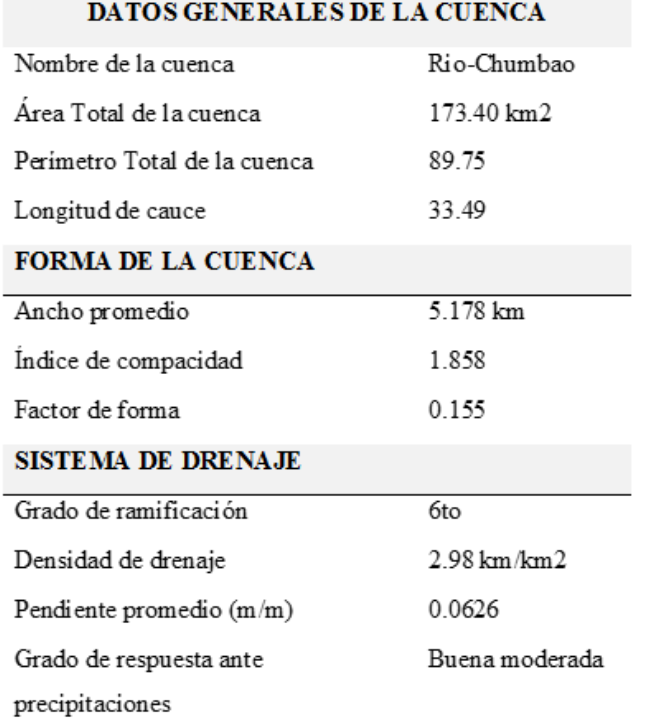

*Resumen de las características morfológicas de la cuenca en estudio* 

**Fuente:** Elaboración Propia

# **4.8. Análisis de máximas avenidas**

# **Tabla 7.**

### *Máximas precipitaciones pluviales en 24 horas de la estación Andahuaylas*

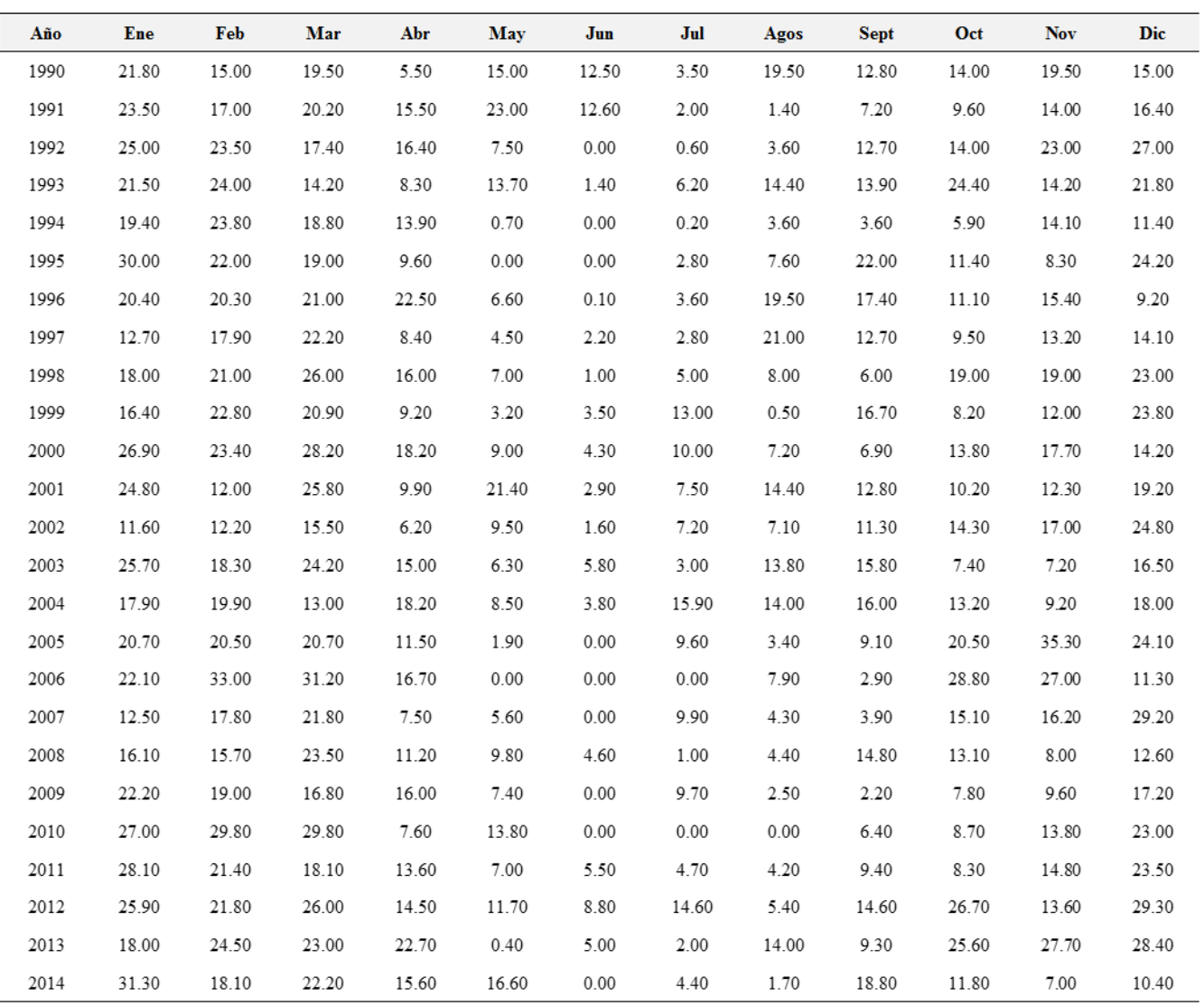

**Fuente:** SENAMHI

# **Tabla 8.**

Máximas precipitaciones pluviales en 24 horas de la estación Tambobamba

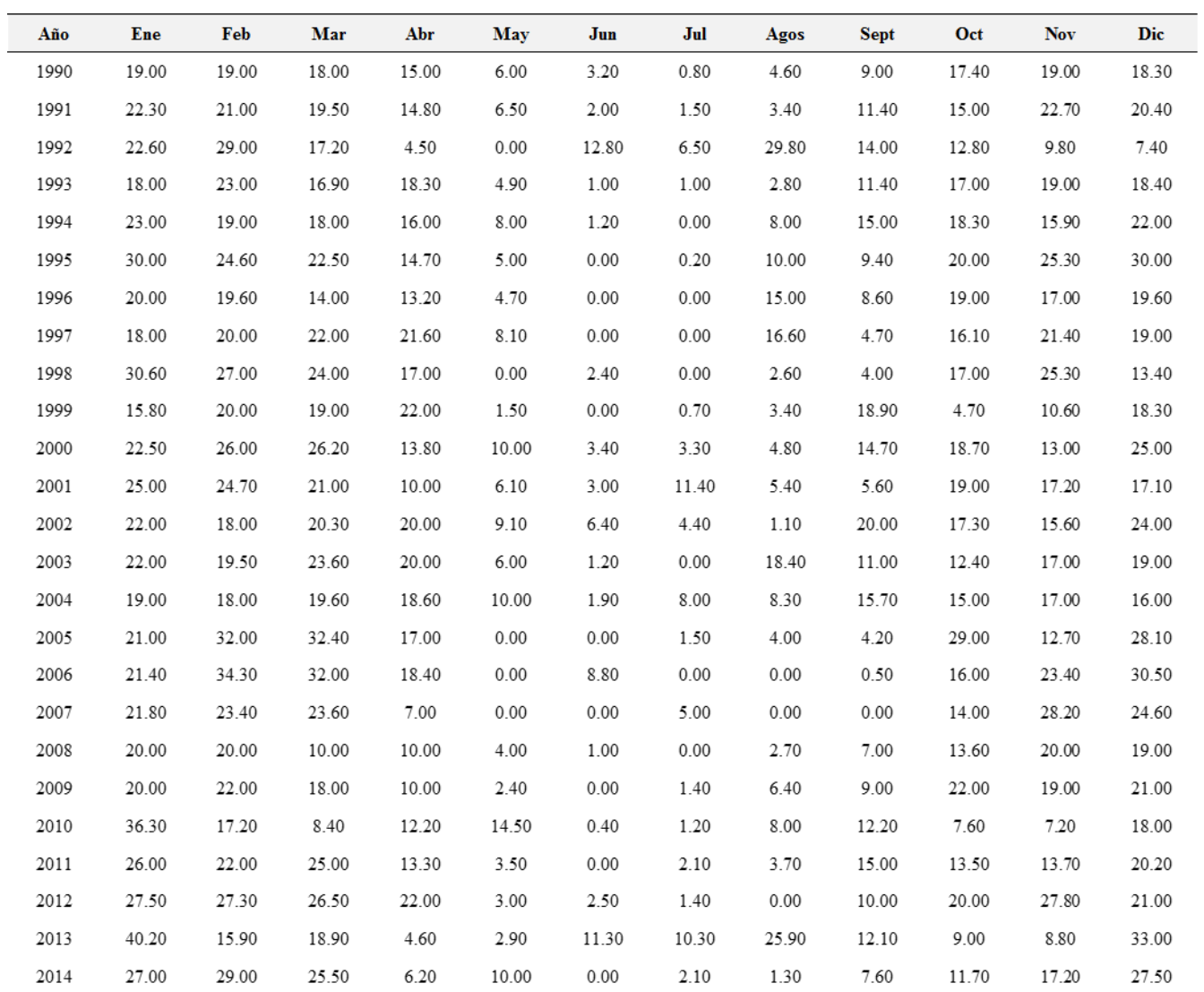

**Fuente:** SENAMHI

# **Tabla 9.**

*Máximas precipitaciones pluviales en 24 horas de la estación Chalhuanca*

| Año  | Ene   | Feb   | Mar   | Abr   | May   | Jun   | Jul   | Agos  | Sept  | Oct   | <b>Nov</b> | Dic   |
|------|-------|-------|-------|-------|-------|-------|-------|-------|-------|-------|------------|-------|
| 1990 | 16.00 | 17.00 | 20.00 | 18.20 | 12.00 | 4.30  | 5.00  | 7.20  | 6.90  | 13.80 | 17.70      | 14.20 |
| 1991 | 22.00 | 22.00 | 17.00 | 17.30 | 14.80 | 1.70  | 12.80 | 19.50 | 9.10  | 18.00 | 13.90      | 17.80 |
| 1992 | 21.00 | 28.00 | 23.00 | 9.40  | 2.70  | 2.90  | 18.80 | 14.10 | 9.20  | 24.20 | 25.80      | 17.30 |
| 1993 | 23.00 | 21.00 | 22.00 | 6.00  | 6.00  | 0.00  | 1.60  | 8.20  | 18.40 | 11.50 | 12.30      | 21.80 |
| 1994 | 19.00 | 22.00 | 19.00 | 13.70 | 1.10  | 9.30  | 16.40 | 8.20  | 9.20  | 9.80  | 9.40       | 8.40  |
| 1995 | 19.00 | 17.10 | 32.00 | 9.10  | 2.00  | 7.90  | 15.40 | 6.40  | 3.60  | 11.70 | 15.80      | 19.60 |
| 1996 | 22.00 | 16.00 | 20.00 | 16.70 | 0.00  | 0.00  | 0.00  | 7.90  | 2.90  | 17.00 | 19.00      | 11.30 |
| 1997 | 19.00 | 17.00 | 19.00 | 13.00 | 2.00  | 2.00  | 2.00  | 6.00  | 3.00  | 15.00 | 15.00      | 22.00 |
| 1998 | 32.70 | 14.70 | 17.10 | 13.60 | 0.10  | 2.80  | 0.50  | 0.90  | 1.80  | 11.00 | 9.90       | 16.50 |
| 1999 | 23.00 | 22.00 | 21.00 | 18.00 | 8.00  | 1.60  | 7.00  | 10.00 | 7.00  | 14.00 | 8.50       | 21.00 |
| 2000 | 27.30 | 30.50 | 12.60 | 6.40  | 3.20  | 9.40  | 12.80 | 6.60  | 17.70 | 24.40 | 14.60      | 24.00 |
| 2001 | 24.00 | 24.00 | 25.00 | 17.30 | 14.80 | 1.70  | 12.80 | 19.50 | 9.10  | 24.00 | 13.90      | 17.80 |
| 2002 | 22.00 | 21.50 | 23.00 | 9.40  | 2.70  | 2.90  | 18.80 | 14.10 | 9.20  | 23.00 | 23.00      | 17.30 |
| 2003 | 20.00 | 16.20 | 24.00 | 6.00  | 6.00  | 0.00  | 1.60  | 8.20  | 18.40 | 11.50 | 12.30      | 24.00 |
| 2004 | 19.60 | 18.00 | 15.70 | 13.70 | 1.10  | 9.30  | 16.40 | 8.20  | 9.20  | 9.80  | 9.40       | 8.40  |
| 2005 | 28.00 | 18.00 | 11.30 | 9.60  | 0.00  | 0.00  | 2.80  | 7.60  | 22.00 | 11.40 | 8.30       | 24.20 |
| 2006 | 24.10 | 21.50 | 43.30 | 6.40  | 2.70  | 4.40  | 0.00  | 1.50  | 9.70  | 17.30 | 16.60      | 11.60 |
| 2007 | 20.00 | 27.00 | 26.00 | 14.10 | 1.90  | 0.00  | 3.80  | 0.00  | 7.00  | 4.10  | 13.60      | 18.20 |
| 2008 | 18.30 | 22.00 | 15.40 | 9.90  | 0.70  | 11.60 | 0.00  | 2.10  | 0.00  | 9.70  | 5.30       | 11.00 |
| 2009 | 14.60 | 14.60 | 21.00 | 21.80 | 0.00  | 0.00  | 9.70  | 0.00  | 8.80  | 16.90 | 16.50      | 16.50 |
| 2010 | 22.20 | 33.00 | 18.00 | 4.30  | 6.50  | 2.50  | 7.40  | 3.50  | 0.80  | 6.20  | 13.20      | 21.40 |
| 2011 | 27.00 | 25.50 | 26.60 | 19.10 | 2.70  | 0.00  | 21.80 | 8.10  | 5.20  | 5.10  | 10.00      | 15.30 |
| 2012 | 20.20 | 21.00 | 25.00 | 15.00 | 7.00  | 0.00  | 1.00  | 8.30  | 8.00  | 18.00 | 17.00      | 20.00 |
| 2013 | 22.00 | 28.00 | 27.00 | 17.00 | 5.00  | 2.50  | 2.40  | 9.00  | 9.20  | 21.80 | 22.00      | 19.00 |
| 2014 | 26.00 | 27.00 | 26.70 | 15.00 | 4.80  | 1.00  | 1.20  | 8.90  | 10.00 | 25.00 | 19.00      | 18.50 |

**Fuente:** SENAMHI

# **Tabla 10.**

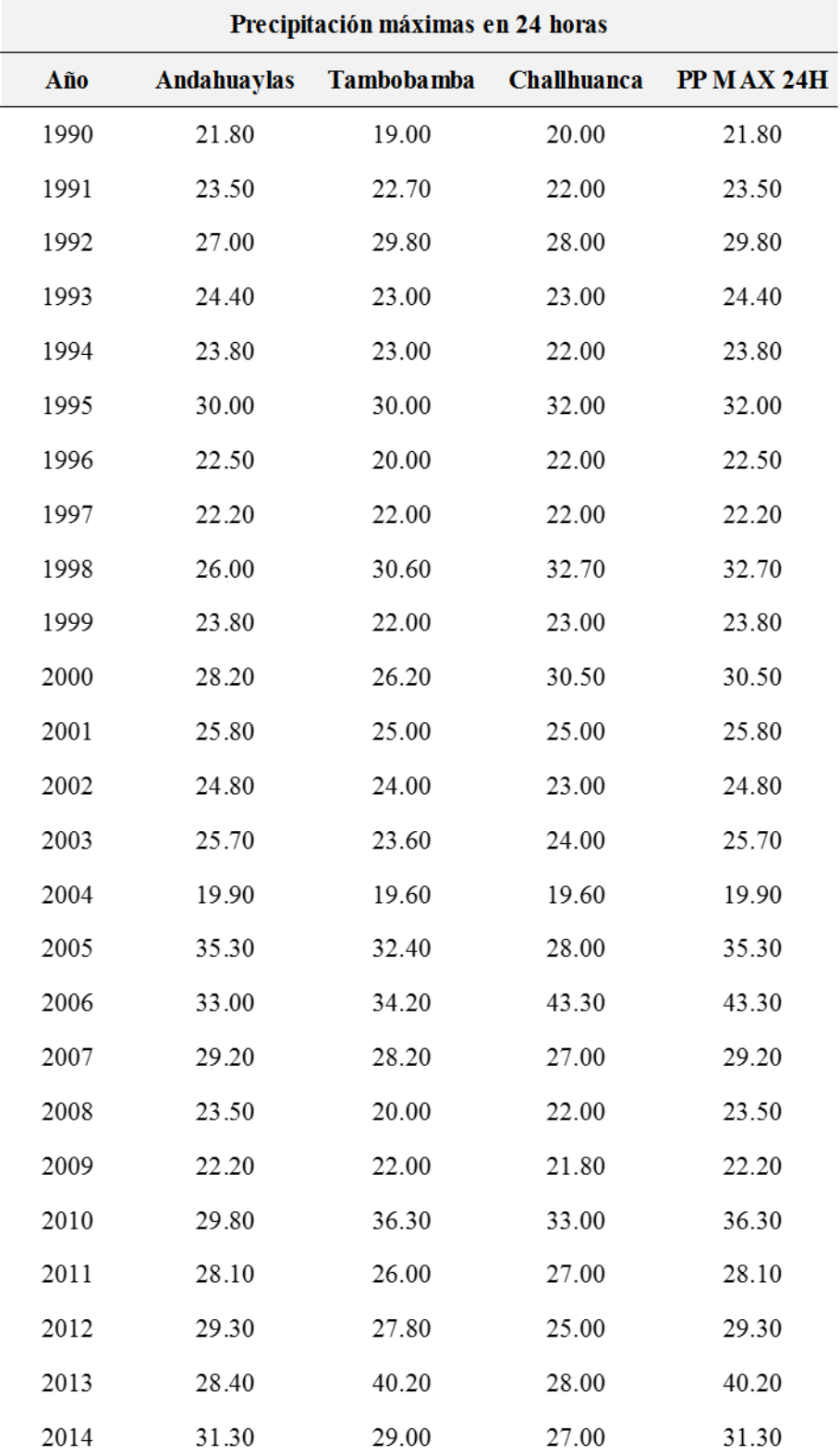

# *Precipitaciones pluviales máximas en 24 horas*

# **4.9. Distribuciones de probabilidades para calcular las precipitaciones maximas**

# **Tabla 11.**

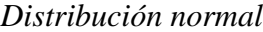

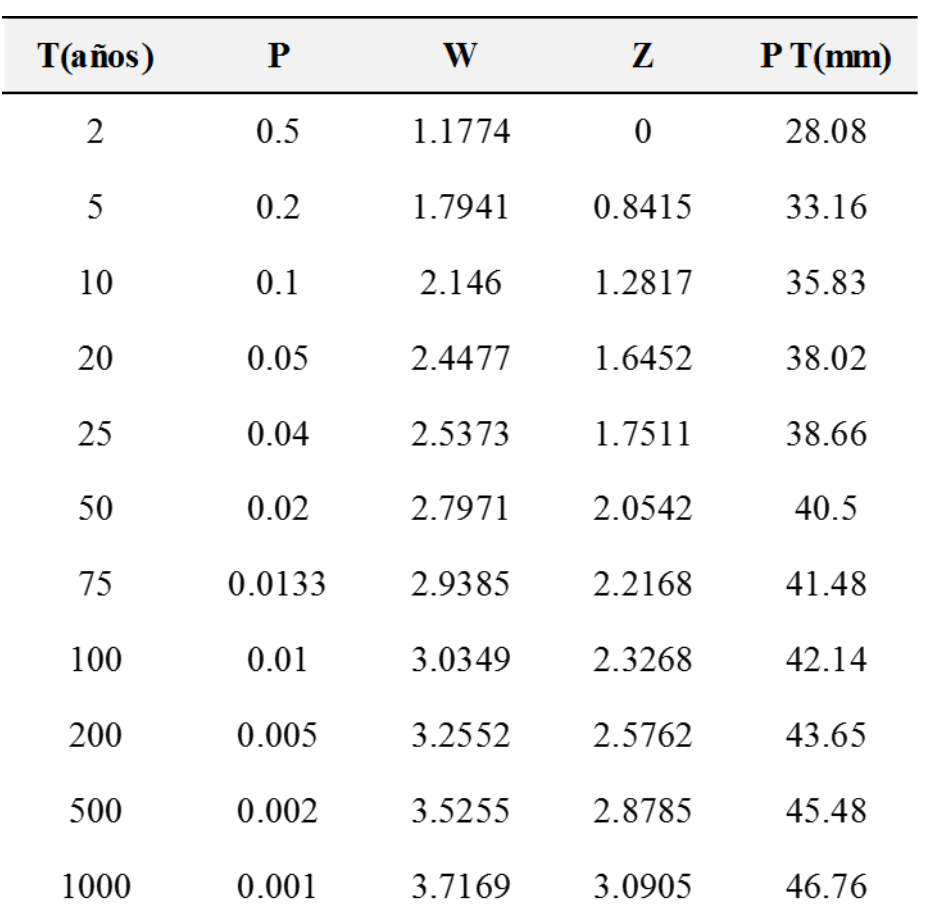

# **Tabla 12.**

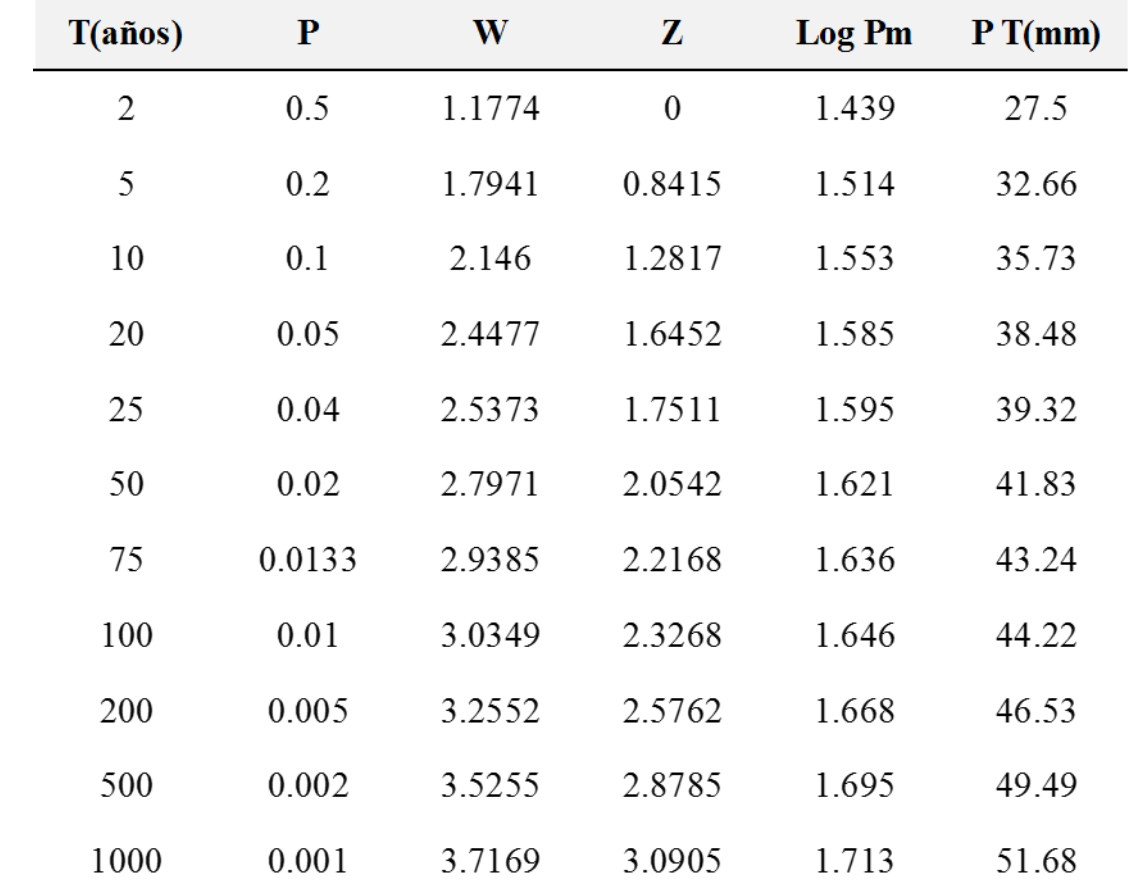

*Distribución Log-Normal*

# **Tabla 13.**

| T(años) | ${\bf P}$ | W      | Z            | KT       | Log Pm | P T(mm) |
|---------|-----------|--------|--------------|----------|--------|---------|
| 2       | 0.5       | 1.1774 | $\mathbf{0}$ | $-0.094$ | 1.431  | 26.98   |
| 5       | 0.2       | 1.7941 | 0.8415       | 0.801    | 1.5103 | 32.39   |
| 10      | 0.1       | 2.146  | 1.2817       | 1.325    | 1.5569 | 36.05   |
| 20      | 0.05      | 2.4477 | 1.6452       | 1.789    | 1.598  | 39.63   |
| 25      | 0.04      | 2.5373 | 1.7511       | 1.93     | 1.6104 | 40.78   |
| 50      | 0.02      | 2.7971 | 2.0542       | 2.346    | 1.6473 | 44.39   |
| 75      | 0.0133    | 2.9385 | 2.2168       | 2.577    | 1.6678 | 46.54   |
| 100     | 0.01      | 3.0349 | 2.3268       | 2.737    | 1.682  | 48.09   |
| 200     | 0.005     | 3.2552 | 2.5762       | 3.111    | 1.7151 | 51.89   |
| 500     | 0.002     | 3.5255 | 2.8785       | 3.583    | 1.7569 | 57.14   |
| 1000    | 0.001     | 3.7169 | 3.0905       | 3.927    | 1.7874 | 61.3    |

*Distribución Log-Pearson III*

# **Tabla 14.**

*Distribución Gumbel*

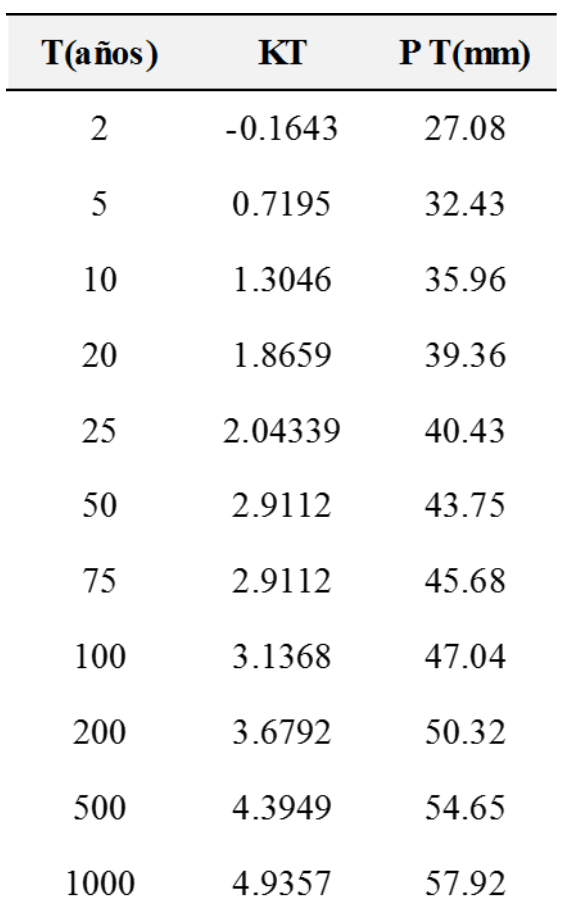

# **Tabla 15.**

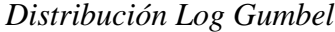

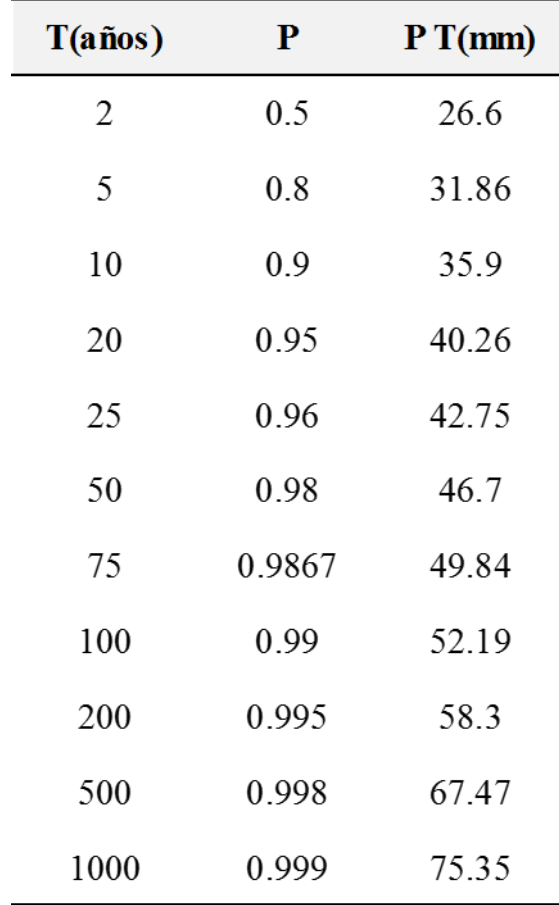

#### **Prueba de bondad de ajuste de Smirnov- Kolmogorov**

#### **Tabla 16.**

 $\mathbf{N}^{\mathsf{o}}$  $\bar{z}$  $F(Z)$  $P(mm)$  $P(x)$  $\mathbf{D}x$  (F(Z) - P(x))  $1\,$ 19.9 0.09 0.038  $-1.35$ 0.05  $\overline{2}$ 21.8 0.077  $-1.04$  $0.15$  $0.07\,$  $\overline{\mathbf{3}}$  $22.2$  $-0.97$  $0.05$ 0.115  $0.17$  $\overline{4}$ 22.2 0.154  $-0.97$  $0.17$  $0.01$ 5 22.5 0.192  $-0.92$  $0.18$  $0.01$ 6 23.5 0.231  $-0.76$ 0.22  $0.01$  $\overline{7}$ 23.5 0.269  $-0.76$  $0.22$ 0.04 8 23.8 0.308  $0.24$ 0.07  $-0.71$  $\overline{9}$ 23.8 0.346  $-0.71$  $0.24$  $0.11\,$ 24.4  $0.27$ 10 0.385  $-0.61$  $0.11$  $0.29$  $11$ 24.8 0.423  $-0.54$  $0.13$ 12 25.7 0.462  $-0.39$ 0.35  $0.11$ 13 25.8  $0.5\,$  $-0.38$ 0.35  $0.15$  $\mathbf{0}$ 14 28.1 0.538  $0.5$ 0.04 15 29.2 0.577 0.19 0.57  $\boldsymbol{0}$ 16 29.3 0.615  $0.2\,$ 0.58 0.04  $17$  $29.8$ 0.654 0.29  $0.61\,$ 0.04 18 30.5 0.692 0.66  $0.04$  $0.4\,$ 19 31.3 0.731 0.53  $0.03$ 0.7 20  $32\,$ 0.769 0.65 0.74 0.03  $21\,$ 32.7 0.808 0.76 0.78  $0.03$ 22 0.846 0.88 35.3 1.19  $0.04$ 23 36.3 0.91  $0.03$ 0.885 1.36 24 40.2 0.923 2.01 0.98  $0.05$ 25 43.3 0.962 2.52 0.99  $0.03$  $Suma(mm)$ 701.9  $d=0.264$  $\alpha = 0.05$ 0.1467  $Dmx=$ Se Acepta Media(mm)  $28.08\,$  $n=25$  $D.Est(mm)$ 6.05

*Prueba de bondad de ajuste smirnov-kolmogorov-normal*

### **Tabla 17.**

*Prueba de bondad de ajuste Sminorv-kolmogorov-Log-Normal*

| $\mathbf{N}^{\text{o}}$ | $P(mm)$ X | Ln P(Y) | P(x)            | z       | F(Z)      | $\mathbf{D}x$ (F(Z) - P(x)) |
|-------------------------|-----------|---------|-----------------|---------|-----------|-----------------------------|
| $\,1$                   | 19.9      | 2.99    | 0.04            | $-1.58$ | 0.06      | 0.02                        |
| $\boldsymbol{2}$        | 21.8      | 3.08    | 0.08            | $-1.14$ | 0.13      | 0.05                        |
| 3                       | 22.2      | 3.1     | 0.12            | $-1.05$ | 0.15      | 0.03                        |
| $\overline{4}$          | 22.2      | 3.1     | 0.15            | $-1.05$ | 0.15      | 0.01                        |
| 5                       | 22.5      | 3.11    | 0.19            | $-0.98$ | 0.16      | 0.03                        |
| 6                       | 23.5      | 3.16    | 0.23            | $-0.77$ | 0.22      | 0.01                        |
| 7                       | 23.5      | 3.16    | 0.27            | $-0.77$ | 0.22      | 0.05                        |
| 8                       | 23.8      | 3.17    | 0.31            | $-0.71$ | 0.24      | 0.07                        |
| 9                       | 23.8      | 3.17    | 0.35            | $-0.71$ | 0.24      | 0.11                        |
| 10                      | 24.4      | 3.19    | 0.38            | $-0.59$ | 0.28      | 0.11                        |
| 11                      | 24.8      | 3.21    | 0.42            | $-0.51$ | 0.31      | 0.12                        |
| 12                      | 25.7      | 3.25    | 0.46            | $-0.33$ | 0.37      | 0.09                        |
| 13                      | 25.8      | 3.25    | 0.5             | $-0.31$ | 0.38      | 0.12                        |
| 14                      | 28.1      | 3.34    | 0.54            | 0.11    | 0.54      | $\,0\,$                     |
| 15                      | 29.2      | 3.37    | 0.58            | 0.29    | 0.62      | 0.04                        |
| 16                      | 29.3      | 3.38    | 0.62            | 0.31    | 0.62      | 0.01                        |
| 17                      | 29.8      | 3.39    | 0.65            | 0.39    | 0.65      | $\boldsymbol{0}$            |
| 18                      | 30.5      | 3.42    | 0.69            | 0.51    | 0.69      | $\,0\,$                     |
| 19                      | 31.3      | 3.44    | 0.73            | 0.63    | 0.74      | 0.01                        |
| $\boldsymbol{0}$        | 32        | 3.47    | 0.77            | 0.74    | 0.77      | $\boldsymbol{0}$            |
| 21                      | 32.7      | 3.49    | 0.81            | 0.85    | 0.8       | 0.01                        |
| 22                      | 35.3      | 3.56    | 0.85            | 1.22    | 0.89      | 0.04                        |
| 23                      | 36.3      | 3.59    | 0.88            | 1.36    | 0.91      | 0.03                        |
| 24                      | 40.2      | 3.69    | 0.92            | 1.86    | 0.97      | 0.05                        |
| 25                      | 43.3      | 3.77    | 0.96            | 2.22    | 0.99      | 0.03                        |
| Suma(mm)                | 701.9     | 82.86   | $d=0.264$       |         | $Dmx =$   | 0.1228                      |
| Media(mm)               | 28.08     | 3.31    | $n = 25$        |         |           |                             |
| D.Est(mm)               | 6.05      | 0.2     | $\alpha = 0.05$ |         | Se Acepta |                             |

# **Tabla 18.**

*Prueba de bondad, ajuste smirnov-kolmogorov-Log-Pearson tipo III*

| $\mathbf{N}^{\mathsf{o}}$ | $P(mm)$ X | P(x)   |                 |        | Log P(Log X) $F(kT)$ $P(x) * chi2(2F, 2B)$ $Dx (F(kT) - P(x))$ |        |
|---------------------------|-----------|--------|-----------------|--------|----------------------------------------------------------------|--------|
| $\mathbf{1}$              | 19.9      | 0.0385 | 2.99            | 0.0385 | 0.035                                                          | 0.004  |
| $\sqrt{2}$                | 21.8      | 0.0769 | 3.08            | 0.0769 | 0.116                                                          | 0.039  |
| 3                         | 22.2      | 0.1154 | 3.1             | 0.1154 | 0.14                                                           | 0.025  |
| 4                         | 22.2      | 0.1538 | 3.1             | 0.1538 | 0.14                                                           | 0.014  |
| 5                         | 22.5      | 0.1923 | 3.11            | 0.1923 | 0.16                                                           | 0.033  |
| 6                         | 23.5      | 0.2308 | 3.16            | 0.2308 | 0.23                                                           | 0.001  |
| 7                         | 23.5      | 0.2692 | 3.16            | 0.2692 | 0.23                                                           | 0.039  |
| 8                         | 23.8      | 0.3077 | 3.17            | 0.3077 | 0.253                                                          | 0.055  |
| 9                         | 23.8      | 0.3462 | 3.17            | 0.3462 | 0.253                                                          | 0.093  |
| 10                        | 24.4      | 0.3846 | 3.19            | 0.3846 | 0.299                                                          | 0.085  |
| 11                        | 24.8      | 0.4231 | 3.21            | 0.4231 | 0.331                                                          | 0.092  |
| 12                        | 25.7      | 0.4615 | 3.25            | 0.4615 | 0.402                                                          | 0.059  |
| 13                        | 25.8      | 0.5    | 3.25            | 0.5    | 0.41                                                           | 0.09   |
| 14                        | 28.1      | 0.5385 | 3.34            | 0.5385 | 0.579                                                          | 0.04   |
| 15                        | 29.2      | 0.5769 | 3.37            | 0.5769 | 0.648                                                          | 0.071  |
| 16                        | 29.3      | 0.6154 | 3.38            | 0.6154 | 0.654                                                          | 0.039  |
| 17                        | 29.8      | 0.6538 | 3.39            | 0.6538 | 0.682                                                          | 0.028  |
| 18                        | 30.5      | 0.6923 | 3.42            | 0.6923 | 0.718                                                          | 0.026  |
| 19                        | 31.3      | 0.7308 | 3.44            | 0.7308 | 0.756                                                          | 0.025  |
| 20                        | 32        | 0.7692 | 3.47            | 0.7692 | 0.785                                                          | 0.016  |
| 21                        | 32.7      | 0.8077 | 3.49            | 0.8077 | 0.811                                                          | 0.003  |
| 22                        | 35.3      | 0.8462 | 3.56            | 0.8462 | 0.884                                                          | 0.038  |
| 23                        | 36.3      | 0.8846 | 3.59            | 0.8846 | 0.905                                                          | 0.02   |
| 24                        | 40.2      | 0.9231 | 3.69            | 0.9231 | 0.955                                                          | 0.032  |
| 25                        | 43.3      | 0.9615 | 3.77            | 0.9615 | 0.975                                                          | 0.014  |
| Suma(mm)                  | 701.9     | 82.86  | $d=0.264$       |        | $Dmx =$                                                        | 0.0933 |
| Media(mm)                 | 28.08     | 3.314  | $n=25$          |        |                                                                |        |
| D.Est(mm)                 | 6.05      | 0.204  | $\alpha = 0.05$ |        | Se Acepta                                                      |        |

# **Tabla 19.**

*Prueba de bondad de ajuste smirnov-kolmogorovov-Gumbel*

| $N^{\circ}$    | $P(mm)$ X | P(x)            | Y       | G(Y)      | $\mathbf{D}x$ (G(Y) - P(x)) |
|----------------|-----------|-----------------|---------|-----------|-----------------------------|
| 1              | 19.9      | 0.0385          | $-1.16$ | 0.0415    | 0.0031                      |
| $\sqrt{2}$     | 21.8      | 0.0769          | $-0.75$ | 0.1193    | 0.0424                      |
| 3              | 22.2      | 0.1154          | $-0.67$ | 0.1419    | 0.0265                      |
| $\overline{4}$ | 22.2      | 0.1538          | $-0.67$ | 0.1419    | 0.012                       |
| 5              | 22.5      | 0.1923          | $-0.61$ | 0.16      | 0.0323                      |
| 6              | 23.5      | 0.2308          | $-0.39$ | 0.2271    | 0.0036                      |
| 7              | 23.5      | 0.2692          | $-0.39$ | 0.2271    | 0.0421                      |
| 8              | 23.8      | 0.3077          | $-0.33$ | 0.2489    | 0.0588                      |
| 9              | 23.8      | 0.3462          | $-0.33$ | 0.2489    | 0.0973                      |
| 10             | 24.4      | 0.3846          | $-0.2$  | 0.2939    | 0.0907                      |
| 11             | 24.8      | 0.4231          | $-0.12$ | 0.3247    | 0.0984                      |
| 12             | 25.7      | 0.4615          | 0.07    | 0.3948    | 0.0668                      |
| 13             | 25.8      | 0.5             | 0.09    | 0.4026    | 0.0974                      |
| 14             | 28.1      | 0.5385          | 0.58    | 0.572     | 0.0335                      |
| 15             | 29.2      | 0.5769          | 0.82    | 0.6425    | 0.0656                      |
| 16             | 29.3      | 0.6154          | 0.84    | 0.6485    | 0.0331                      |
| 17             | 29.8      | 0.6538          | 0.94    | 0.6774    | 0.0236                      |
| 18             | 30.5      | 0.6923          | 1.09    | 0.7148    | 0.0225                      |
| 19             | 31.3      | 0.7308          | 1.26    | 0.7533    | 0.0225                      |
| 20             | 32        | 0.7692          | 1.41    | 0.7833    | 0.0141                      |
| 21             | 32.7      | 0.8077          | 1.56    | 0.8102    | 0.0025                      |
| 22             | 35.3      | 0.8462          | 2.11    | 0.8858    | 0.0396                      |
| 23             | 36.3      | 0.8846          | 2.32    | 0.9066    | 0.0219                      |
| 24             | 40.2      | 0.9231          | 3.15    | 0.958     | 0.0349                      |
| 25             | 43.3      | 0.9615          | 3.81    | 0.978     | 0.0165                      |
| Suma(mm)       | 701.9     | $d=0.264$       |         | $Dmx =$   | 0.0984                      |
| Media(mm)      | 28.08     | $n = 25$        |         |           |                             |
| D.Est(mm)      | 6.05      | $\alpha = 0.05$ |         | Se Acepta |                             |

# **Tabla 20.**

*Prueba de bondad de ajuste smirnov-kolmogorov-Log Gumbel*

| $N^{\circ}$      | $P(mm)$ X | P(x)            | z    | F(Z)      | $\mathbf{D}x$ (F(Z) - P(x)) |
|------------------|-----------|-----------------|------|-----------|-----------------------------|
| 1                | 19.9      | 0.0385          | 2.97 | 0.0137    | 0.0247                      |
| $\boldsymbol{2}$ | 21.8      | 0.0769          | 3.06 | 0.0892    | 0.0122                      |
| 3                | 22.2      | 0.1154          | 3.08 | 0.1157    | 0.0004                      |
| $\overline{4}$   | 22.2      | 0.1538          | 3.08 | 0.1157    | 0.0381                      |
| 5                | 22.5      | 0.1923          | 3.09 | 0.1378    | 0.0545                      |
| 6                | 23.5      | 0.2308          | 3.14 | 0.2213    | 0.0094                      |
| 7                | 23.5      | 0.2692          | 3.14 | 0.2213    | 0.0479                      |
| 8                | 23.8      | 0.3077          | 3.15 | 0.2484    | 0.0593                      |
| 9                | 23.8      | 0.3462          | 3.15 | 0.2484    | 0.0977                      |
| 10               | 24.4      | 0.3846          | 3.17 | 0.3039    | 0.0807                      |
| 11               | 24.8      | 0.4231          | 3.19 | 0.3412    | 0.0819                      |
| 12               | 25.7      | 0.4615          | 3.23 | 0.4234    | 0.0382                      |
| 13               | 25.8      | 0.5             | 3.23 | 0.4322    | 0.0678                      |
| 14               | 28.1      | 0.5385          | 3.32 | 0.6123    | 0.0739                      |
| 15               | 29.2      | 0.5769          | 3.36 | 0.6802    | 0.1033                      |
| 16               | 29.3      | 0.6154          | 3.36 | 0.6858    | 0.0704                      |
| 17               | 29.8      | 0.6538          | 3.38 | 0.7124    | 0.0586                      |
| 18               | 30.5      | 0.6923          | 3.4  | 0.746     | 0.0537                      |
| 19               | 31.3      | 0.7308          | 3.43 | 0.7795    | 0.0488                      |
| 20               | 32        | 0.7692          | 3.45 | 0.8051    | 0.0359                      |
| 21               | 32.7      | 0.8077          | 3.47 | 0.8276    | 0.0199                      |
| 22               | 35.3      | 0.8462          | 3.55 | 0.8896    | 0.0434                      |
| 23               | 36.3      | 0.8846          | 3.58 | 0.9065    | 0.0219                      |
| 24               | 40.2      | 0.9231          | 3.68 | 0.9496    | 0.0265                      |
| 25               | 43.3      | 0.9615          | 3.76 | 0.9681    | 0.0066                      |
| Suma(mm)         | 701.9     | $d=0.264$       |      | $Dmx=$    | 0.1033                      |
| Media(mm)        | 28.08     | $n = 25$        |      |           |                             |
| D.Est(mm)        | 6.05      | $\alpha = 0.05$ |      | Se Acepta |                             |

#### **Tabla 21.**

| Función               | D max   |       | D critico Dmax <deritico< th=""></deritico<> |
|-----------------------|---------|-------|----------------------------------------------|
| Dist.Normal           | 0.14671 | 0.264 | Ok                                           |
| Dist. Log Normal      | 0.12283 | 0.264 | Ok                                           |
| Dist. Log Pearson III | 0.09333 | 0.264 | Ok                                           |
| Dist Gumbel           | 0.09841 | 0.264 | Ok                                           |
| Dist.Log-Gumbel       | 0.1033  | 0.264 | Ok                                           |

*Resultados de la prueba de bondad de smirnov-kolmogorov*

**Fuente:** Alcarraz (2019)

#### **4.10. Análisis de tormenta de diseño**

Una tormenta de diseño se refiere a la precipitación definida para utilizarse en el diseño de un sistema hidrológico. En este caso se calcula para 1, 2, 3, 6, 12,24 horas las precipitaciones máximas, aplicando el modelo de Dick y Peschke.

$$
P_d = P_{24} \left(\frac{d}{1440}\right)^{0.25}
$$

Donde:

Pd: precipitación total (mm)

P24h: precipitación máxima en 24 horas (mm)

D: duración en minutos

### **Tabla 22.**

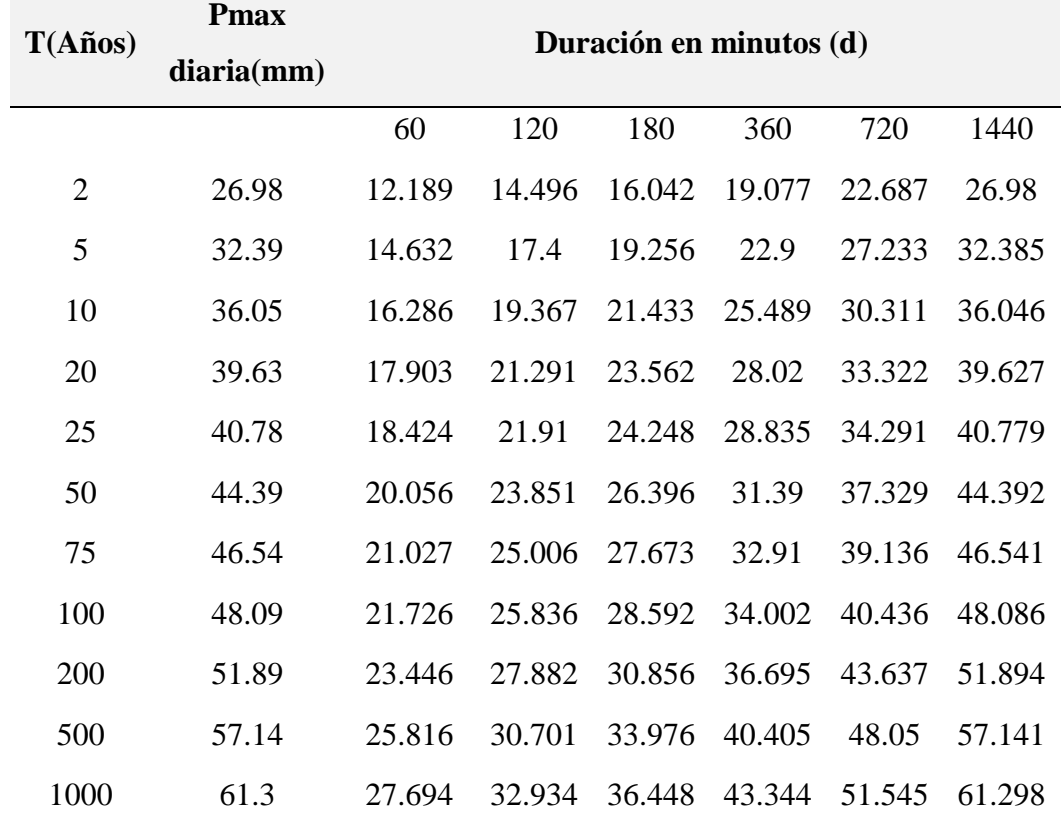

*Resultados de la prueba de bondad de smirnov-kolmogorov*

**Fuente:** Elaboración Propia

#### **4.11. Cálculo de las intensidades máximas**

$$
I = \frac{P_d}{d}
$$

Donde:

Pd: Precipitación total (mm)

D: duración en min

# **Tabla 23.**

*Generación de intensidades y curvas IDF en la cuenca Chumbao* 

| T(Años)            |                  |                                                                              |       |        |        |        |        |            |        |               |        |                |
|--------------------|------------------|------------------------------------------------------------------------------|-------|--------|--------|--------|--------|------------|--------|---------------|--------|----------------|
|                    | $\boldsymbol{2}$ | $\overline{5}$                                                               | 10    | 20     | 25     | 50     | 75     | <b>100</b> | 200    | 500           | 1000   | Hr             |
|                    |                  | 12.190 14.634 16.287 17.905 18.424 20.055 21.027 21.727 23.444 25.816 27.695 |       |        |        |        |        |            |        |               |        | $\mathbf{1}$   |
|                    | 7.248            | 8.701                                                                        | 9.685 | 10.646 | 10.955 | 11.925 | 12.503 | 12.919     | 13.940 | 15.350 16.468 |        | $\sqrt{2}$     |
|                    | 5.347            | 6.420                                                                        | 7.145 | 7.855  | 8.083  | 8.798  | 9.224  | 9.531      | 10.285 | 11.325        | 12.150 | 3              |
|                    | 4.310            | 5.174                                                                        | 5.758 | 6.330  | 6.514  | 7.091  | 7.434  | 7.682      | 8.289  | 9.127         | 9.792  | $\overline{4}$ |
|                    | 3.646            | 4.377                                                                        | 4.871 | 5.355  | 5.510  | 5.998  | 6.288  | 6.498      | 7.011  | 7.721         | 8.283  | 5              |
|                    | 3.180            | 3.817                                                                        | 4.249 | 4.670  | 4.806  | 5.231  | 5.485  | 5.667      | 6.115  | 6.734         | 7.224  | 6              |
|                    | 2.832            | 3.400                                                                        | 3.785 | 4.161  | 4.281  | 4.660  | 4.886  | 5.049      | 5.448  | 5.999         | 6.436  | $\tau$         |
|                    | 2.563            | 3.076                                                                        | 3.424 | 3.764  | 3.873  | 4.216  | 4.420  | 4.568      | 4.928  | 5.427         | 5.822  | $\,8\,$        |
|                    | 2.346            | 2.816                                                                        | 3.135 | 3.446  | 3.546  | 3.860  | 4.047  | 4.181      | 4.512  | 4.968         | 5.330  | 9              |
|                    | 2.168            | 2.602                                                                        | 2.896 | 3.184  | 3.276  | 3.566  | 3.739  | 3.864      | 4.169  | 4.591         | 4.925  | 10             |
|                    | 2.018            | 2.423                                                                        | 2.697 | 2.964  | 3.050  | 3.320  | 3.481  | 3.597      | 3.881  | 4.274         | 4.585  | 11             |
| Intensidad (mm/Hr) | 1.891            | 2.270                                                                        | 2.526 | 2.777  | 2.858  | 3.111  | 3.261  | 3.370      | 3.636  | 4.004         | 4.296  | 12             |
|                    | 1.780            | 2.137                                                                        | 2.379 | 2.615  | 2.691  | 2.929  | 3.071  | 3.174      | 3.424  | 3.771         | 4.045  | 13             |
|                    | 1.684            | 2.022                                                                        | 2.250 | 2.474  | 2.546  | 2.771  | 2.905  | 3.002      | 3.239  | 3.567         | 3.827  | 14             |
|                    | 1.599            | 1.920                                                                        | 2.137 | 2.349  | 2.417  | 2.631  | 2.759  | 2.851      | 3.076  | 3.387         | 3.634  | 15             |
|                    | 1.524            | 1.829                                                                        | 2.036 | 2.238  | 2.303  | 2.507  | 2.628  | 2.716      | 2.930  | 3.227         | 3.462  | 16             |
|                    | 1.456            | 1.748                                                                        | 1.945 | 2.139  | 2.201  | 2.395  | 2.512  | 2.595      | 2.800  | 3.084         | 3.308  | 17             |
|                    | 1.395            | 1.675                                                                        | 1.864 | 2.049  | 2.108  | 2.295  | 2.406  | 2.486      | 2.683  | 2.954         | 3.169  | 18             |
|                    | 1.339            | 1.608                                                                        | 1.790 | 1.967  | 2.025  | 2.204  | 2.311  | 2.387      | 2.576  | 2.837         | 3.043  | 19             |
|                    | 1.289            | 1.547                                                                        | 1.722 | 1.893  | 1.948  | 2.121  | 2.223  | 2.297      | 2.479  | 2.730         | 2.928  | 20             |
|                    | 1.243            | 1.492                                                                        | 1.660 | 1.825  | 1.878  | 2.044  | 2.143  | 2.215      | 2.390  | 2.632         | 2.823  | 21             |
|                    | 1.200            | 1.441                                                                        | 1.603 | 1.763  | 1.814  | 1.974  | 2.070  | 2.139      | 2.308  | 2.541         | 2.726  | 22             |
|                    | 1.161            | 1.393                                                                        | 1.551 | 1.705  | 1.754  | 1.910  | 2.002  | 2.069      | 2.232  | 2.458         | 2.637  | 23             |
|                    | 1.124            | 1.350                                                                        | 1.502 | 1.651  | 1.699  | 1.850  | 1.939  | 2.004      | 2.162  | 2.381         | 2.554  | 24             |

**Fuente:** Elaboración Propia

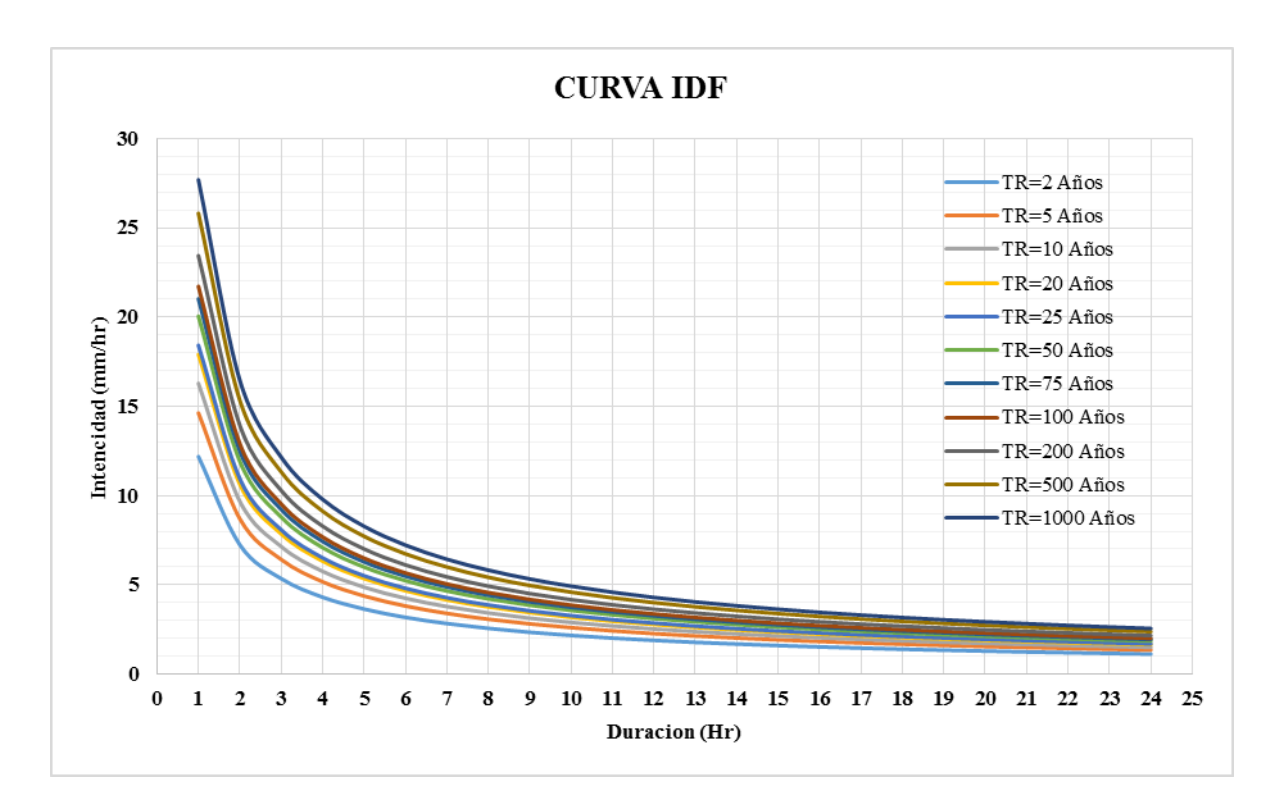

**Figura 30:** Curva intensidad duración frecuencia

**Fuente:** Elaboración Propia

### **4.12. Métodos utilizados en el cálculo del caudal máximo**

#### **4.12.1. Método número de curva**

#### **Tabla 24.**

*PPmax para diferentes periodos de retorno-Log Pearson III*

| T(años)        | P      | W      | Z        | KT       | Log Pm | P T (mm) |
|----------------|--------|--------|----------|----------|--------|----------|
| $\overline{2}$ | 0.5    | 1.1774 | $\theta$ | $-0.094$ | 1.431  | 26.98    |
| 5              | 0.2    | 1.7941 | 0.8415   | 0.801    | 1.5103 | 32.39    |
| 10             | 0.1    | 2.146  | 1.2817   | 1.325    | 1.5569 | 36.05    |
| 20             | 0.05   | 2.4477 | 1.6452   | 1.789    | 1.598  | 39.63    |
| 25             | 0.04   | 2.5373 | 1.7511   | 1.93     | 1.6104 | 40.78    |
| 50             | 0.02   | 2.7971 | 2.0542   | 2.346    | 1.6473 | 44.39    |
| 75             | 0.0133 | 2.9385 | 2.2168   | 2.577    | 1.6678 | 46.54    |
| 100            | 0.01   | 3.0349 | 2.3268   | 2.737    | 1.682  | 48.09    |
| 200            | 0.005  | 3.2552 | 2.5762   | 3.111    | 1.7151 | 51.89    |
| 500            | 0.002  | 3.5255 | 2.8785   | 3.583    | 1.7569 | 57.14    |
| 1000           | 0.001  | 3.7169 | 3.0905   | 3.927    | 1.7874 | 61.3     |

#### **4.12.2. Caudales máximos**

**Curva número"CN"**

**CN:** este dato es adimensional según el ANA (1980) este valor es de 77

**Infiltración potencial máxima"S" (mm)**

$$
S = 25.4 \left(\frac{1000}{CN} - 10\right) \text{(mm)}
$$

$$
S = 25.4 \left(\frac{1000}{77} - 10\right) = 75.85 \text{ mm}
$$

**Área de la cuenca** 

A=173.4 Km2

Tiempo de concentración

$$
Tc = 0.06628 * L^{0.77} * S^{0.385}
$$

L: Longitud de cauce principal

S: pendiente de la cuenca

$$
T_c = 0.06628 * 33.49^{0.77} * 6.26^{0.385} = 2.855
$$
 Hr

**Gasto unitario", en función del tiempo de concentración Tc(horas)**

#### **Tabla 25.**

| <b>Tc</b> | $\mathbf q$ | <b>Tc</b>      | $\mathbf q$ | <b>Tc</b> | $\mathbf{q}$ |
|-----------|-------------|----------------|-------------|-----------|--------------|
| 0.1       | 0.337       | $\mathbf{1}$   | 0.158       | 8         | 0.039        |
| 0.3       | 0.3         | 1.5            | 0.12        | 10        | 0.034        |
| 0.3       | 0.271       | $\overline{2}$ | 0.1         | 12        | 0.03         |
| 0.4       | 0.246       | 2.5            | 0.086       | 14        | 0.027        |
| 0.5       | 0.226       | 2.84           | 0.076       | 16        | 0.025        |
| 0.6       | 0.208       | $\overline{4}$ | 0.063       | 18        | 0.023        |
| 0.7       | 0.195       | 5              | 0.054       | 20        | 0.021        |
| 0.8       | 0.19        | 6              | 0.048       | 22        | 0.02         |
| 0.9       | 0.168       | 7              | 0.043       | 24        | 0.019        |

*Gasto unitario con respecto al tiempo de concentración*

**Fuente:** Villón (2011)

### **Interpolando**

$$
q = 0.0758 \left[ \frac{m^3/s}{mm - kn^2} \right]
$$

Escurrimiento acumulado Q (mm)

$$
Q = \frac{(x - 0.2S)^2}{x + 0.8S}
$$

S: Infiltración potencial máxima

### **Caudal Máximo Qmax (m3/s)**

 $Q_{max} = q * Q * A$ 

#### **Tabla 26.**

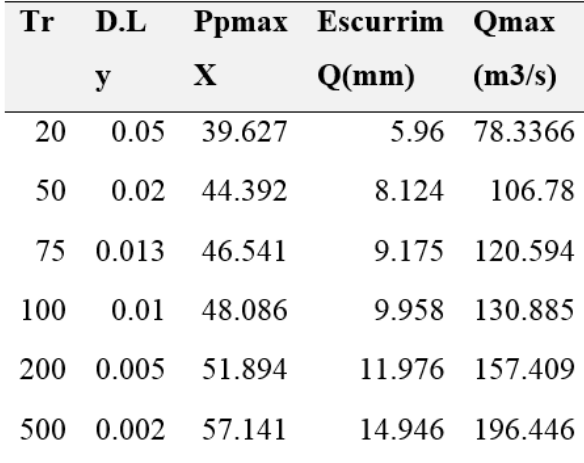

*Caudal máximo método curva número* 

#### **Fuente:** Elaboración propia

#### **4.12.3. Método Mac Match**

Para el cálculo por este método se utiliza la siguiente ecuación.

$$
Q = 0.0091 * C * I * A^{\frac{4}{5}} * S^{\frac{1}{5}}
$$

Q: Caudal máximo

C: Factor de escorrentía para el método Mac Math

I: intensidad máxima

A: área de la cuenca

S: pendiente del cauce

#### **Calculo del factor de escorrentía (C)**

Para el cálculo del factor de escorrentía esta estará en función de la cobertura vegetal, textura del suelo y la topográfica. Donde se obtendrá datos para cada función.

# **Tabla 27.**

# *Coeficiente de cobertura vegetal*

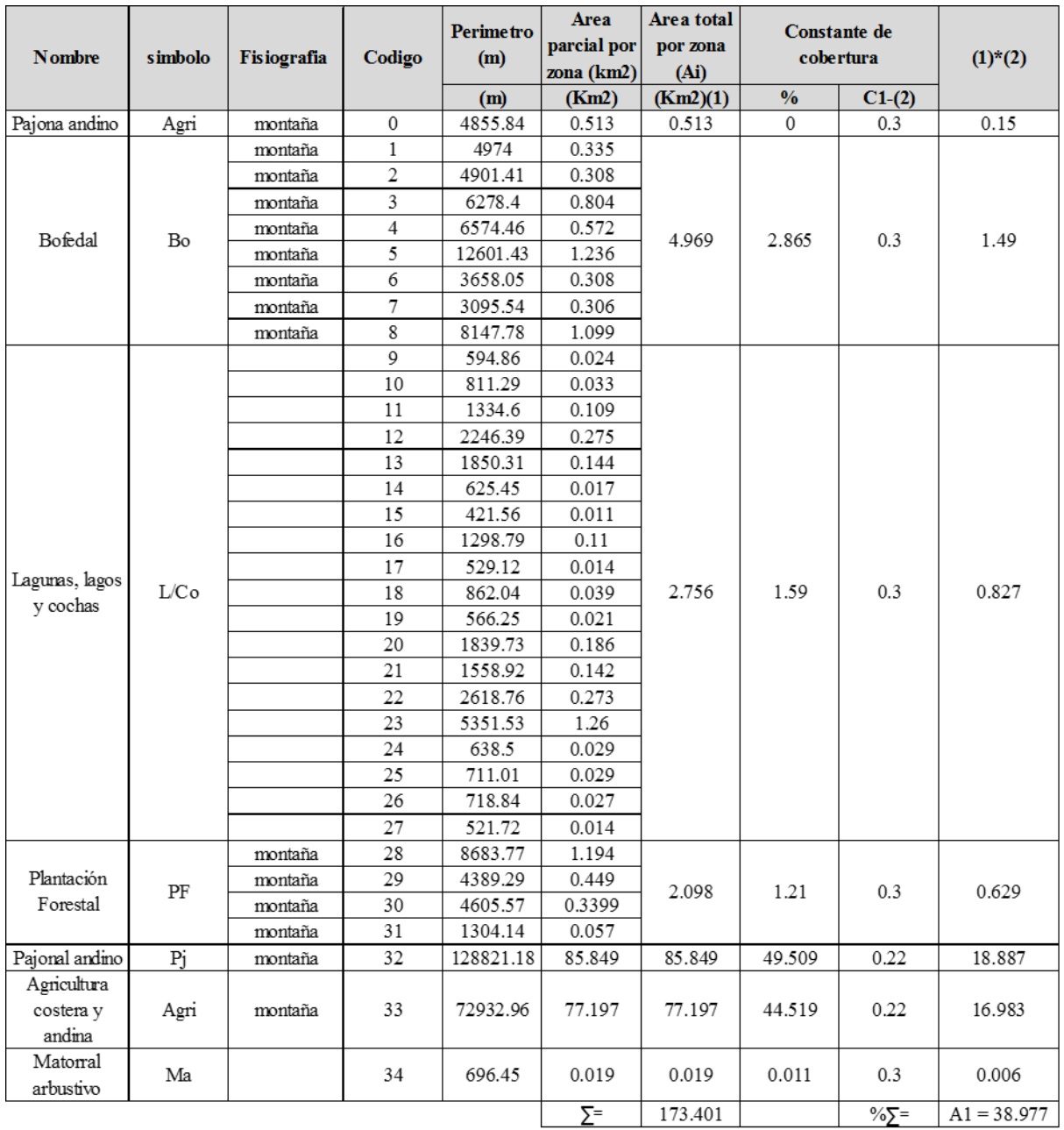

 $Cobertura$  $Vegetal =$ 38.98%

 $C1 = 0.22$ 

# **Tabla 28.**

*Coeficiente de suelo*

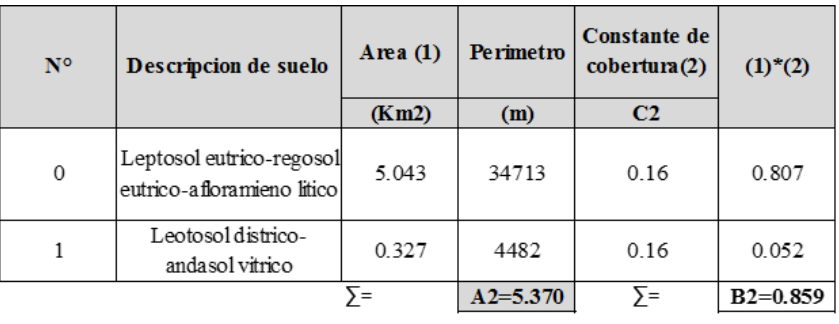

 $C2 = 0.16$ 

**Fuente:** Alcarraz (2019)

### **Tabla 29.**

*Coeficiente de pendiente*

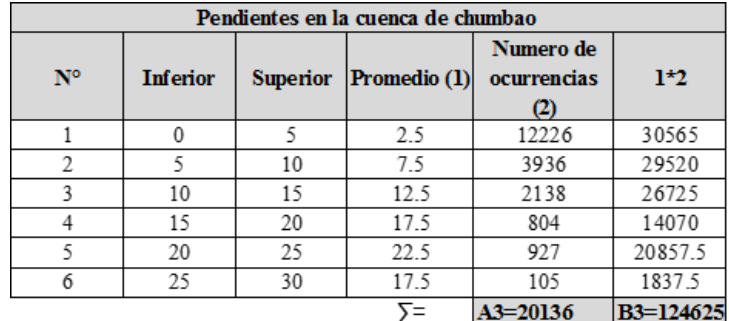

Pendiente promedio = B3/A3 = 6.19 %

 $C2 = B2/A2 = 0.15$ 

# **Tabla 30.**

*Coeficientes de escorrentías*

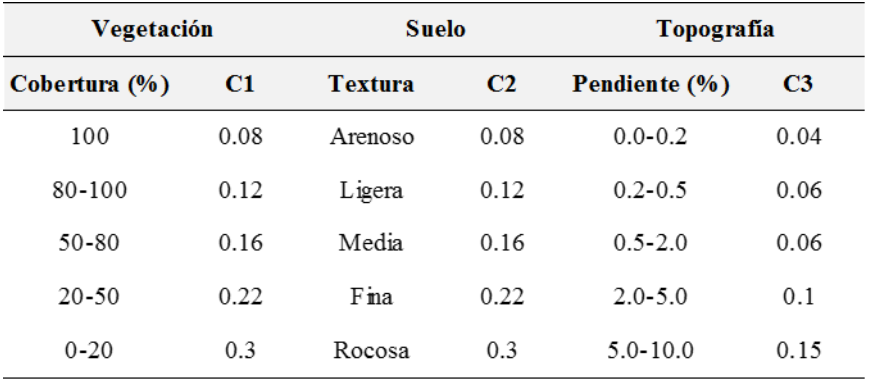

**Fuente:** Adaptado por Villón (2011)

 $C1 = 0.22$  $C2 = 0.16$  $C3 = 0.15$  $C1 + C2 + C3 = 0.53$ 

# **Cálculo del tiempo de concentración**

$$
T_c = 2.855 \,\mathrm{Hr}
$$

 $T_c = 171.3$  Min

# **Tabla 31.**

| <b>Duración</b> | Período de retorno (Años) |        |        |        |        |        |        |            |        |        |        |  |  |
|-----------------|---------------------------|--------|--------|--------|--------|--------|--------|------------|--------|--------|--------|--|--|
| (Hora)          | $\overline{2}$            | 5      | 10     | 20     | 25     | 50     | 75     | <b>100</b> | 200    | 500    | 1000   |  |  |
| $\mathbf{1}$    | 12.190                    | 14.634 | 16.287 | 17.905 | 18.424 | 20.055 | 21.027 | 21.727     | 23.444 | 25.816 | 27.695 |  |  |
| $\sqrt{2}$      | 7.248                     | 8.701  | 9.685  | 10.646 | 10.955 | 11.925 | 12.503 | 12.919     | 13.940 | 15.350 | 16.468 |  |  |
| 2.855           | 5.622                     | 6.750  | 7.507  | 8.259  | 8.498  | 9.243  | 9.699  | 10.020     | 10.814 | 11.908 | 12.776 |  |  |
| 3               | 5.347                     | 6.420  | 7.145  | 7.855  | 8.083  | 8.798  | 9.224  | 9.531      | 10.285 | 11.325 | 12.150 |  |  |
| $\overline{4}$  | 4.310                     | 5.174  | 5.758  | 6.330  | 6.514  | 7.091  | 7.434  | 7.682      | 8.289  | 9.127  | 9.792  |  |  |
| 5               | 3.646                     | 4.377  | 4.871  | 5.355  | 5.510  | 5.998  | 6.288  | 6.498      | 7.011  | 7.721  | 8.283  |  |  |
| 6               | 3.180                     | 3.817  | 4.249  | 4.670  | 4.806  | 5.231  | 5.485  | 5.667      | 6.115  | 6.734  | 7.224  |  |  |
| $\tau$          | 2.832                     | 3.400  | 3.785  | 4.161  | 4.281  | 4.660  | 4.886  | 5.049      | 5.448  | 5.999  | 6.436  |  |  |
| $8\,$           | 2.563                     | 3.076  | 3.424  | 3.764  | 3.873  | 4.216  | 4.420  | 4.568      | 4.928  | 5.427  | 5.822  |  |  |
| 9               | 2.346                     | 2.816  | 3.135  | 3.446  | 3.546  | 3.860  | 4.047  | 4.181      | 4.512  | 4.968  | 5.330  |  |  |
| 10              | 2.168                     | 2.602  | 2.896  | 3.184  | 3.276  | 3.566  | 3.739  | 3.864      | 4.169  | 4.591  | 4.925  |  |  |
| 11              | 2.018                     | 2.423  | 2.697  | 2.964  | 3.050  | 3.320  | 3.481  | 3.597      | 3.881  | 4.274  | 4.585  |  |  |
| 12              | 1.891                     | 2.270  | 2.526  | 2.777  | 2.858  | 3.111  | 3.261  | 3.370      | 3.636  | 4.004  | 4.296  |  |  |
| 13              | 1.780                     | 2.137  | 2.379  | 2.615  | 2.691  | 2.929  | 3.071  | 3.174      | 3.424  | 3.771  | 4.045  |  |  |
| 14              | 1.684                     | 2.022  | 2.250  | 2.474  | 2.546  | 2.771  | 2.905  | 3.002      | 3.239  | 3.567  | 3.827  |  |  |
| 15              | 1.599                     | 1.920  | 2.137  | 2.349  | 2.417  | 2.631  | 2.759  | 2.851      | 3.076  | 3.387  | 3.634  |  |  |
| 16              | 1.524                     | 1.829  | 2.036  | 2.238  | 2.303  | 2.507  | 2.628  | 2.716      | 2.930  | 3.227  | 3.462  |  |  |
| 17              | 1.456                     | 1.748  | 1.945  | 2.139  | 2.201  | 2.395  | 2.512  | 2.595      | 2.800  | 3.084  | 3.308  |  |  |
| 18              | 1.395                     | 1.675  | 1.864  | 2.049  | 2.108  | 2.295  | 2.406  | 2.486      | 2.683  | 2.954  | 3.169  |  |  |
| 19              | 1.339                     | 1.608  | 1.790  | 1.967  | 2.025  | 2.204  | 2.311  | 2.387      | 2.576  | 2.837  | 3.043  |  |  |
| 20              | 1.289                     | 1.547  | 1.722  | 1.893  | 1.948  | 2.121  | 2.223  | 2.297      | 2.479  | 2.730  | 2.928  |  |  |
| 21              | 1.243                     | 1.492  | 1.660  | 1.825  | 1.878  | 2.044  | 2.143  | 2.215      | 2.390  | 2.632  | 2.823  |  |  |
| 22              | 1.200                     | 1.441  | 1.603  | 1.763  | 1.814  | 1.974  | 2.070  | 2.139      | 2.308  | 2.541  | 2.726  |  |  |
| 23              | 1.161                     | 1.393  | 1.551  | 1.705  | 1.754  | 1.910  | 2.002  | 2.069      | 2.232  | 2.458  | 2.637  |  |  |
| 24              | 1.124                     | 1.350  | 1.502  | 1.651  | 1.699  | 1.850  | 1.939  | 2.004      | 2.162  | 2.381  | 2.554  |  |  |

*Intensidad máxima para diferentes Tr*

**Fuente:** Elaboración Propia

### **4.13. Cálculo del caudal máximo por el método Mac Math**

$$
Q = 0.0091 * C * I * A^{\frac{4}{5}} * S^{\frac{1}{3}}
$$

Datos:

A: 173.40 Km2

S: 6.26%

C: 0.53 adim

I: según los periodos de retorno

$$
Q = 0.0091 * C * I * A^{\frac{4}{5}} * S^{\frac{1}{5}}
$$

$$
Q = 0.0091 * 0.53 * 8.259 * 17340^{\frac{4}{5}} * 6.26^{\frac{1}{5}} = 141.51 m^3/s
$$

# **Tabla 32.**

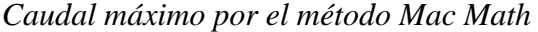

| T(años) | Qmax(m3/s) |  |  |
|---------|------------|--|--|
| 20      | 141.51     |  |  |
| 50      | 158.37     |  |  |
| 75      | 166.18     |  |  |
| 100     | 171.68     |  |  |
| 200     | 185.29     |  |  |
| 500     | 204.03     |  |  |
| 1000    | 218.91     |  |  |

**Fuente:** Elaboración Propia

#### **Tabla 33.**

| T(años) | CN          | <b>Mac Math</b> | <b>Promedio</b> |
|---------|-------------|-----------------|-----------------|
|         | <b>Omax</b> | <b>Qmax</b>     | Qmax(m3/s)      |
|         | (m3/s)      | (m3/s)          |                 |
| 20      | 78.3366     | 141.51          | 109.923         |
| 50      | 106.78      | 158.37          | 132.575         |
| 75      | 120.594     | 166.18          | 143.387         |
| 100     | 130.885     | 171.68          | 151.283         |
| 200     | 157.409     | 185.29          | 171.350         |
| 500     | 196.446     | 204.03          | 200.238         |

*Promedio de caudales por el método CN y Mac Math* 

**Fuente:** Elaboración propia

#### **4.14. Períodos de retorno**

En nuestro país el régimen hidrológico se debe a que las características tanto climáticas como orográficas son variadas. En las épocas de lluvia los ríos pueden tener descargas torrentosas como también tener periodos con mínima circulación como en épocas de estiaje.

Para poder calcular el riesgo admisible ésta se realiza en función del período de retorno y la vida útil de obra, ésta se da por la siguiente ecuación.

$$
R = 1 - \left(1 - \frac{1}{T}\right)^n
$$

Según el tipo de obra se muestra en la siguiente imagen los valores de riesgo admisible.

#### **Tabla 34.**

*Valores máximos de riesgo en obras de drenaje*

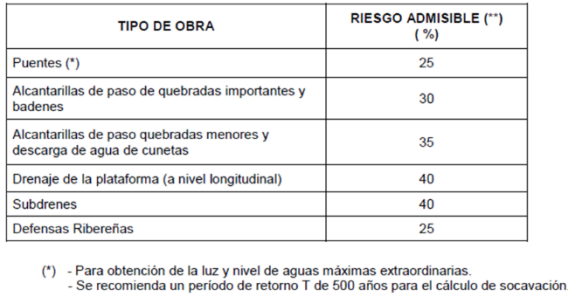

#### (\*\*) - Vida Útil considerado (n)

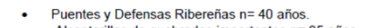

• Puentes y Detensas Kineerenas n= 40 anos.<br>
Alcantarillas de quebradas importantes n= 25 años.<br>
• Drenaje de plataforma y Sub-drenes n= 15 años.<br>
• Drenaje de plataforma y Sub-drenes n= 15 años.<br>
• Drenaje de plataforma y obras

**Fuente:** Manual de hidrología, hidráulica y drenaje

#### **Tabla 35.**

*Valores de riesgo para cada Período de Retorno* 

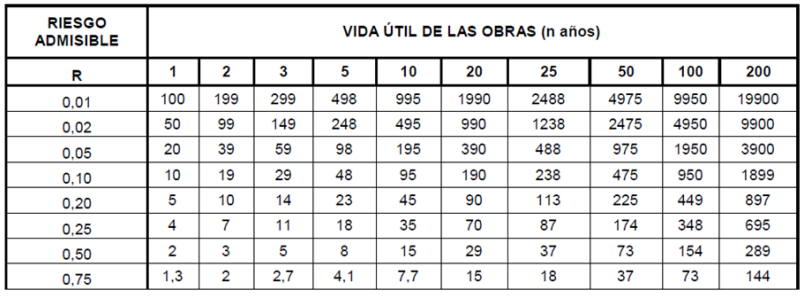

**Fuente:** Manual de hidrología, hidráulica y drenaje

#### **4.15. Sección hidráulica**

El nivel máximo de agua para la sección hidráulica del río se tomará aplicando el

siguiente criterio.

#### **Coeficiente de rugosidad de cauces naturales (n de Manning)**

Para el cálculo del coeficiente de rugosidad, podrá estimarse mediante la siguiente relación:

$$
n = m5 (n_0 + n1 + n2 + n3 + n4)
$$

# **Tabla 36.**

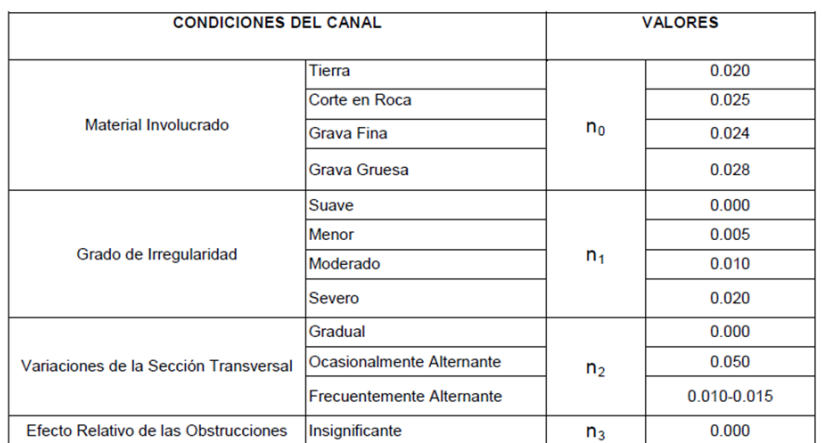

*Influencia de diversos factores sobre el coeficiente "n" según Cowan*

**Fuente:** Manual de hidrología, hidráulica y drenaje

#### **Tabla 37.**

*Influencia de diversos factores sobre el coeficiente "n" según Cowan*

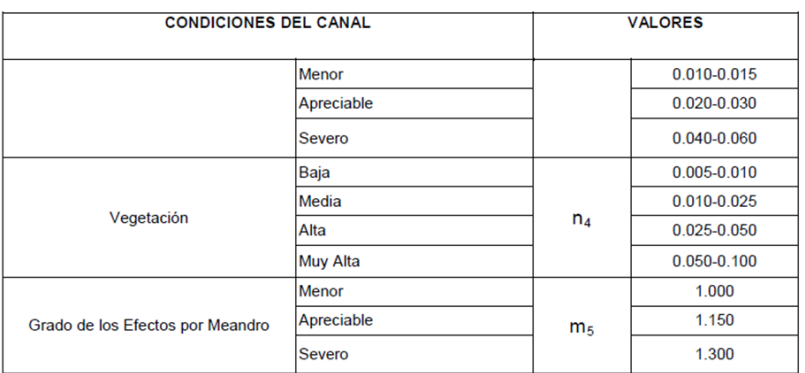

**Fuente:** Manual de hidrología, hidráulica y drenaje

Cuando se tenga cauces naturales que estén constituidos por material pedregoso se recomienda el uso de la ecuación de Strickler para la estimación de n0".

$$
n_o = 0.038D^{1/6}
$$

Donde:

D: Diámetro representativo de la rugosidad superficial

$$
n_o = 0.038(0.15)^{1/6} = 0.0277
$$

### **Tabla 38.**

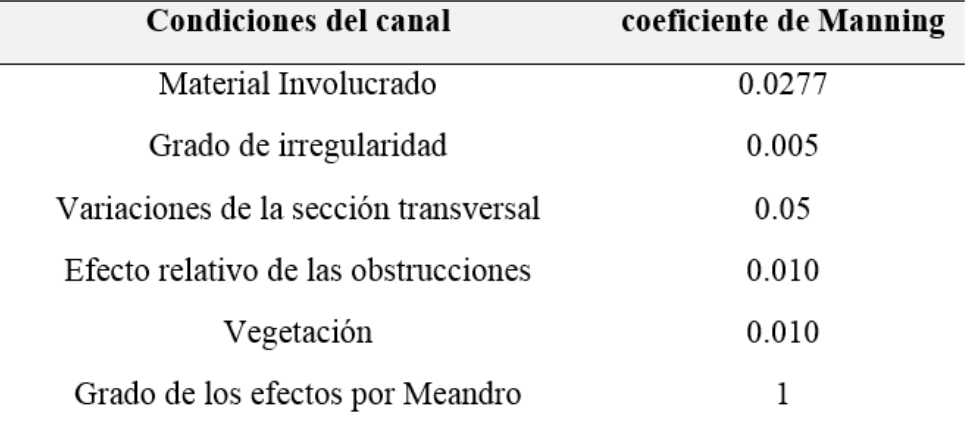

*Resumen de valores de coeficientes de Manning* 

### **Fuente:** Elaboración Propia

 $n = 1 (0.0277 + 0.005 + 0.005 + 0.010 + 0.01) = 0.1027$ 

## **4.16. Cálculo de tirante máximo de la avenida**

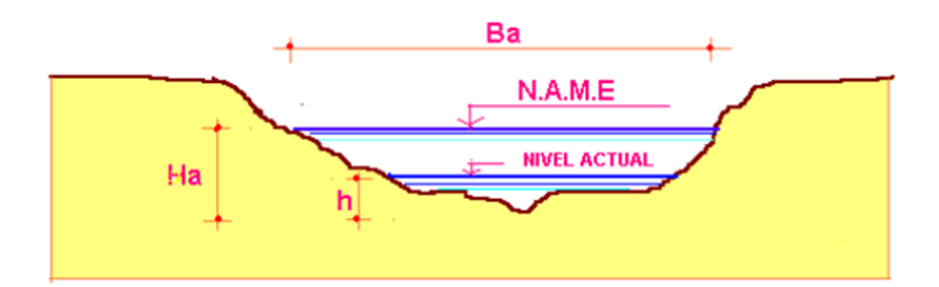

**Figura 31:** Sección del cauce **Fuente:** <https://bit.ly/2XdPmxb>

$$
Ha=\frac{Coef\ast Aa}{Ba}
$$

Ha: Altura Máxima de agua en la avenida

Aa: Área de la sección del rio en la avenida

Ba: Ancho Máximo del espejo de agua en la avenida

Coef: coeficiente de amplificación adoptado

Datos:

Ba: 18 m

Coef: 1

Aa: 49.84 m2

$$
Ha = \frac{1 * 49.84}{18} = 2.768 \approx 2.80 \, m
$$

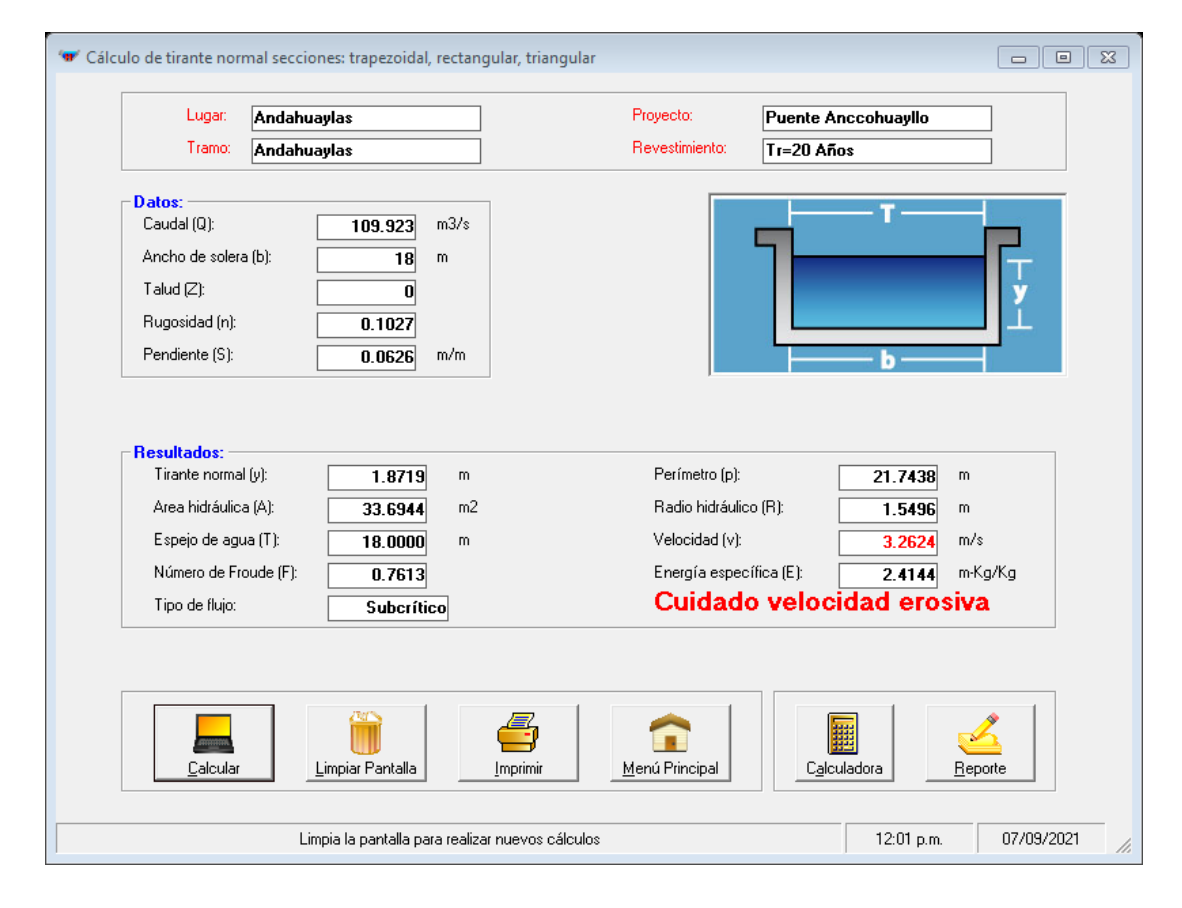

**Figura 32:** Tirante normal y velocidad del canal Tr=20 años

**Fuente:** H canales V3.1

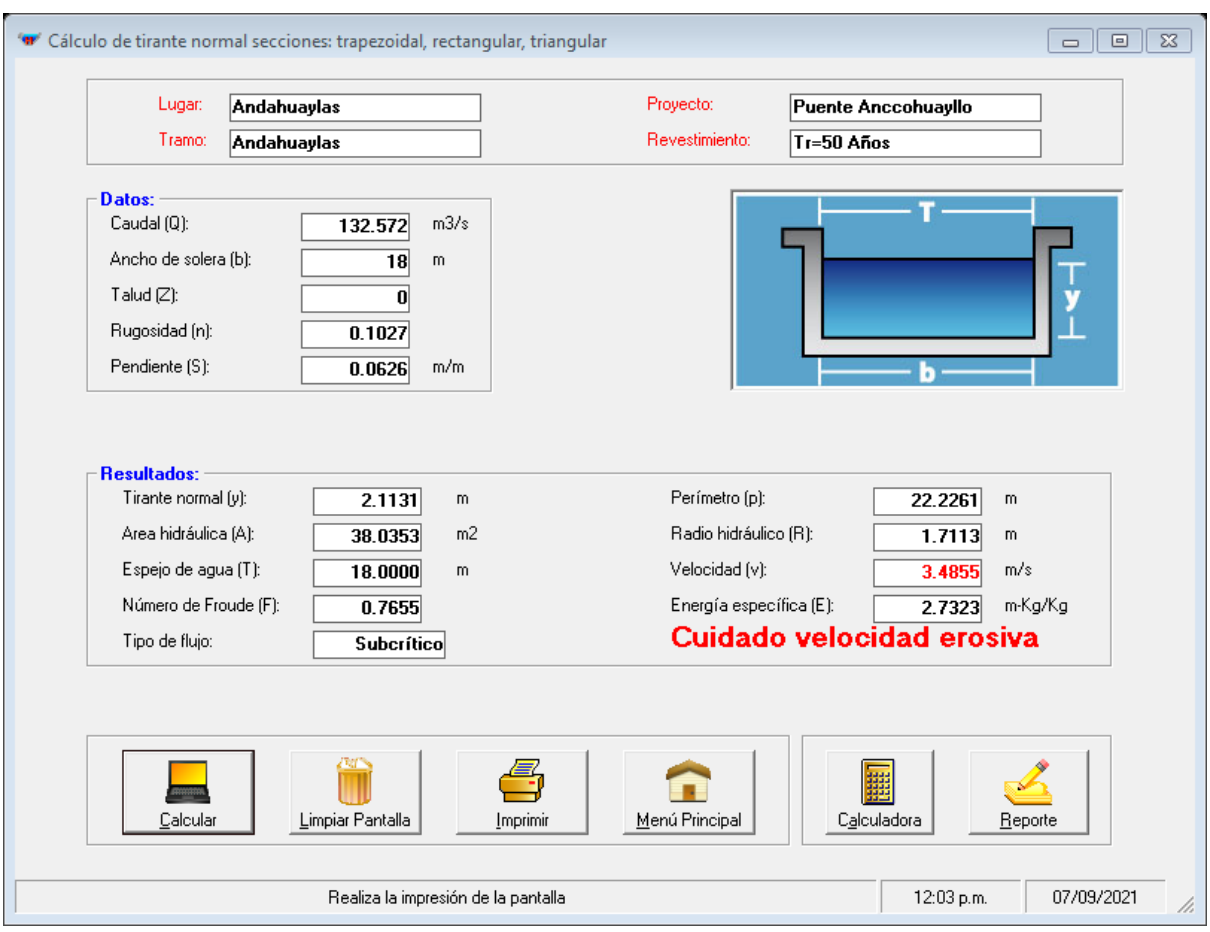

**Figura 33:** Tirante normal y velocidad del canal Tr=50 años

**Fuente:** H canales V3.1
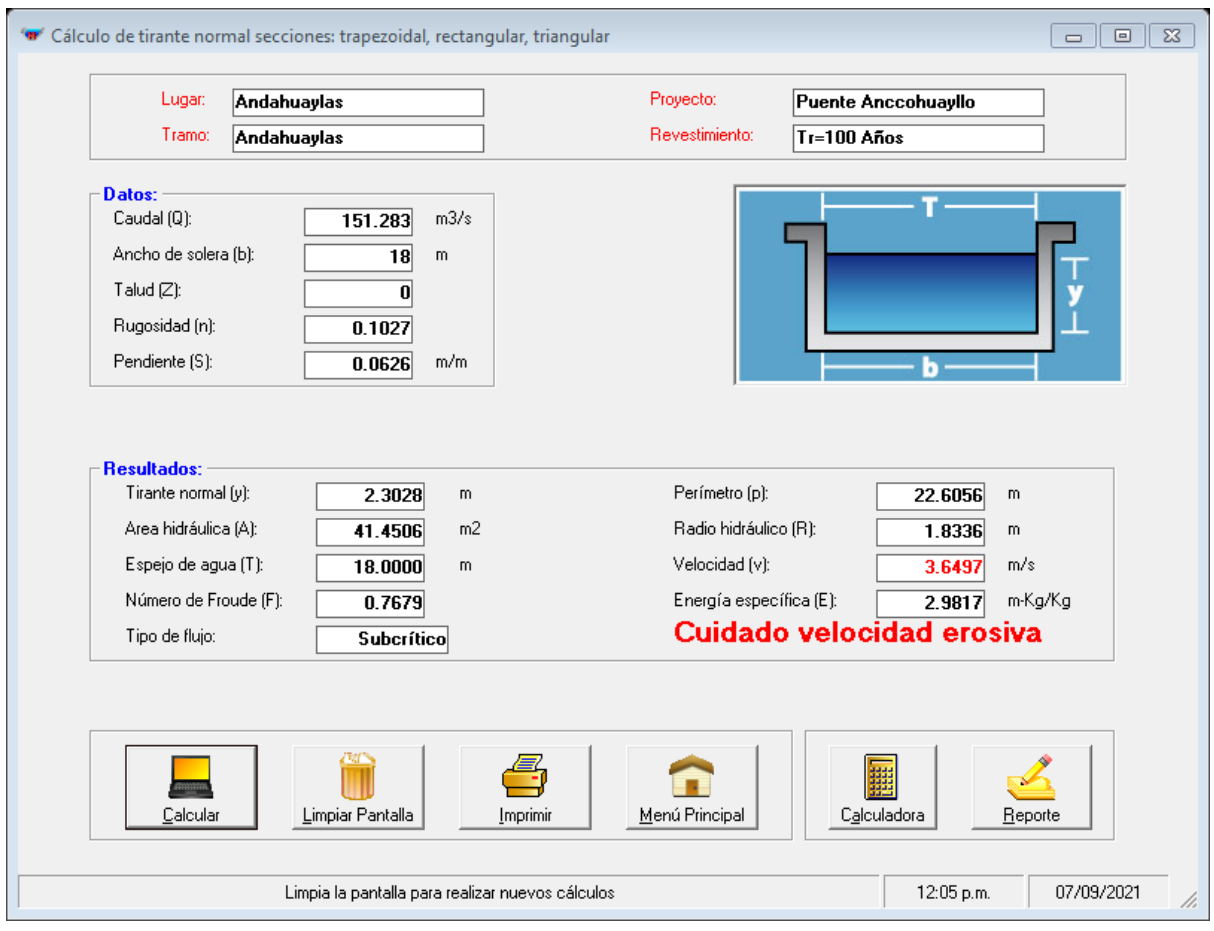

**Figura 34:** Tirante normal y velocidad del canal Tr=100 años

**Fuente:** H canales V3.1

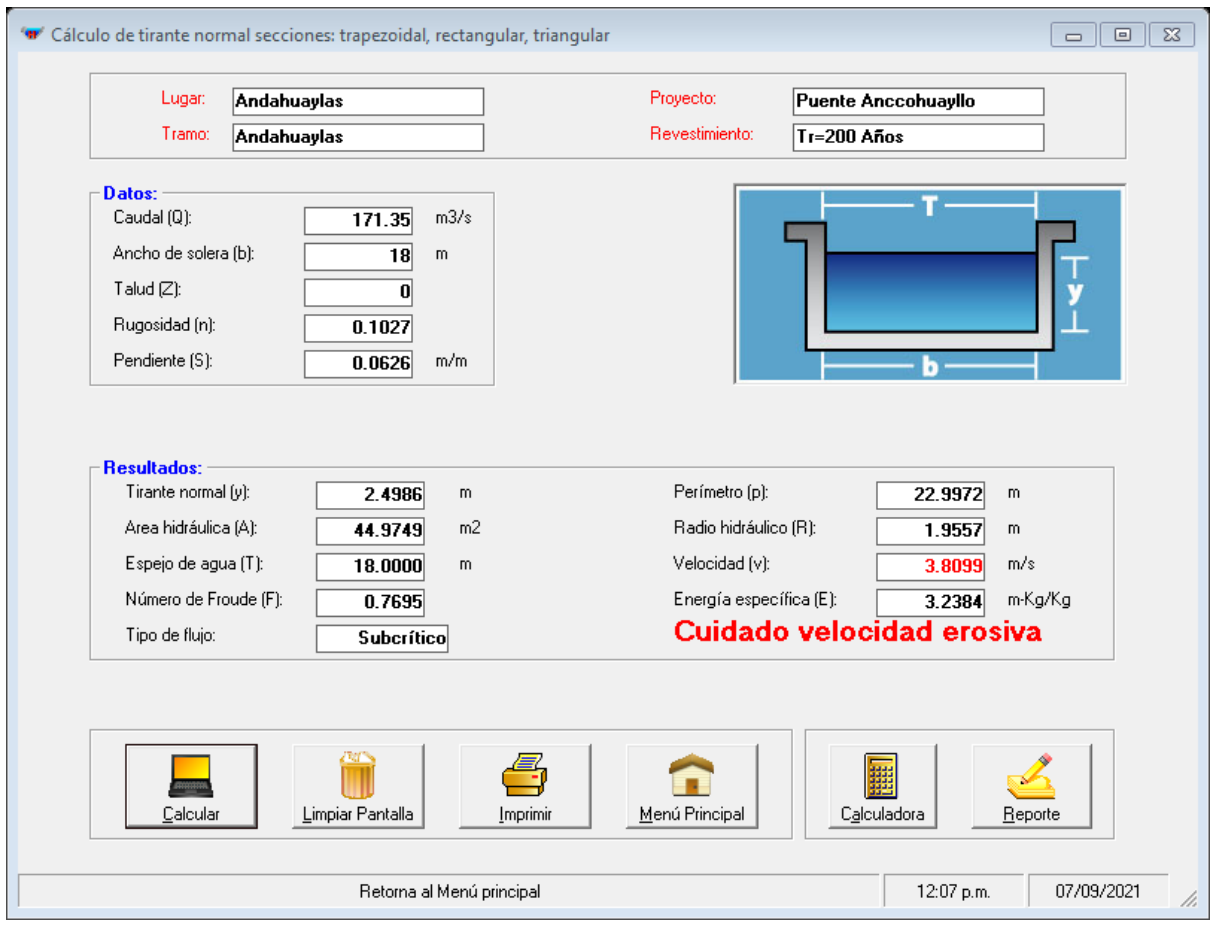

**Figura 35:** Tirante normal y velocidad del canal Tr=200 años

**Fuente:** H canales V3.1

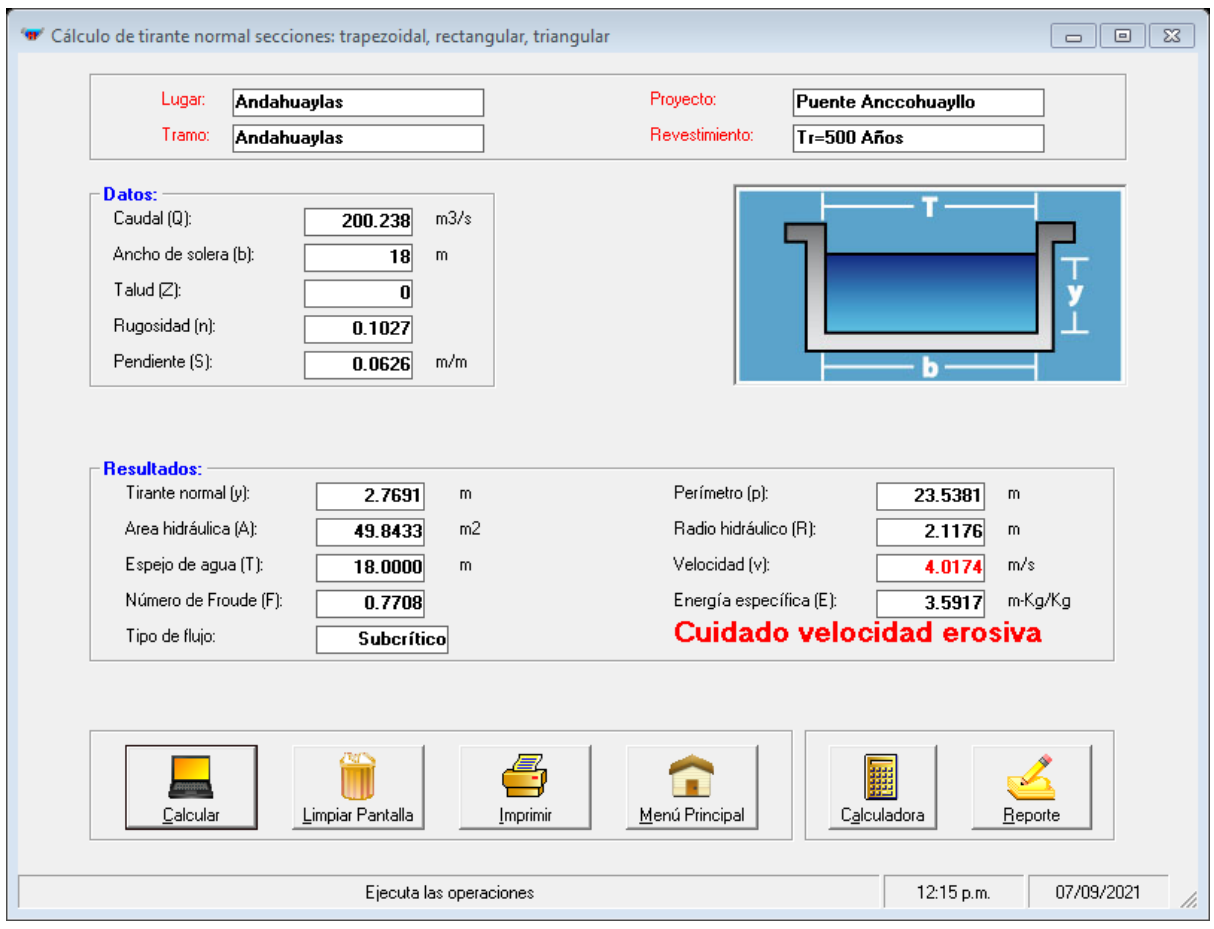

**Figura 36:** Tirante normal y velocidad del canal Tr=500 años

**Fuente:** H canales V3.1

#### **4.17. Cálculo de la socavación**

### **4.17.1. Socavación General**

Para determinar la socavación se emplea el criterio de Lischtvan-Levediev:

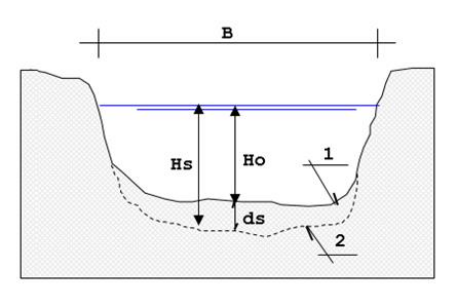

**Figura 37:** Perfil antes y después de la erosión

**Fuente:** <https://n9.cl/5137d>

#### **4.17.1.1. Cálculo de la profundidad de socavación general**

Suelos cohesivos

$$
Hs = \left[\frac{\alpha H_o^{5/3}}{0.60\beta \gamma_d^{1.18}}\right]^{1/(1+x)}
$$

Suelos no cohesivos

$$
Hs = \left[\frac{\alpha{H_o}^{5/3}}{0.68\beta{d_m}^{0.28}}\right]^{1/(1+x)}
$$

Donde:

Hs=profundidad de socavación

Ho=tirante antes de la erosión

$$
\alpha \text{=} Q_d / \left( H_m^{5/3} B_e \mu \right)
$$

Qd=caudal de diseño (m<sup>3/s</sup>)

 $\mathcal{L}$ 

Be=ancho efectivo del cauce

µ=coeficiente de contracción

H<sub>m</sub>=profundidad media de la sección

x=exponente variable que depende del diámetro del material

d<sub>m</sub>=diámetro medio del material (mm)

# **Tabla 39.**

# *Coeficiente de contracción µ*

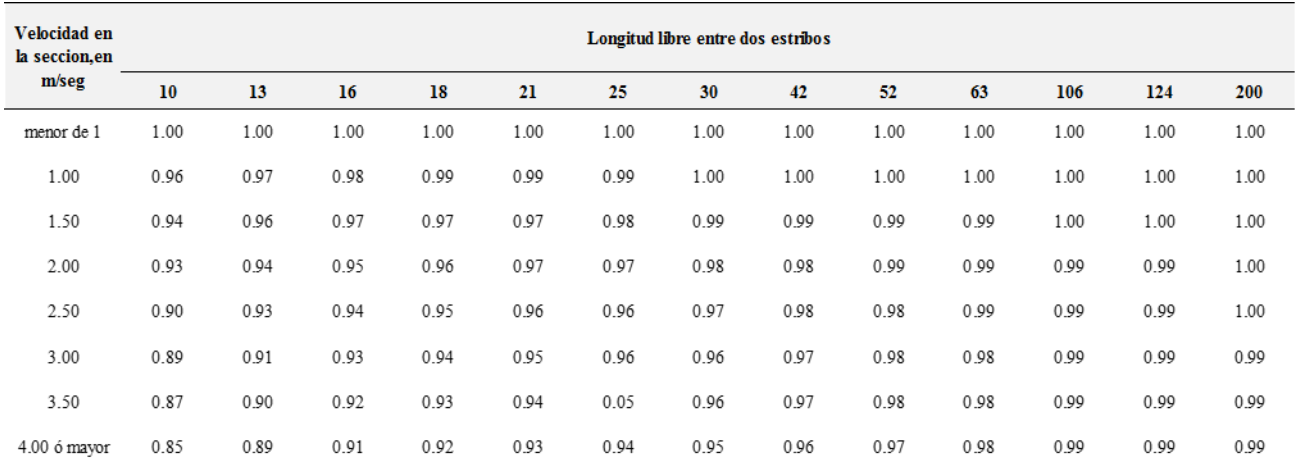

**Fuente:** Juárez Badillo y Rico Rodríguez (1974)

## **Tabla 40.**

*Valores de x para suelos cohesivos*

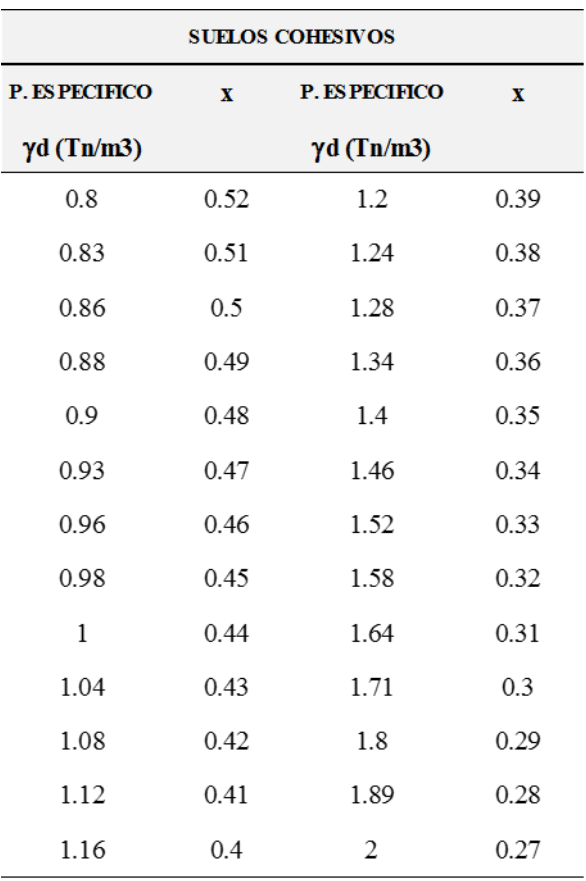

**Fuente:** Juárez Badillo y Rico Rodríguez (1974)

# **Tabla 41.**

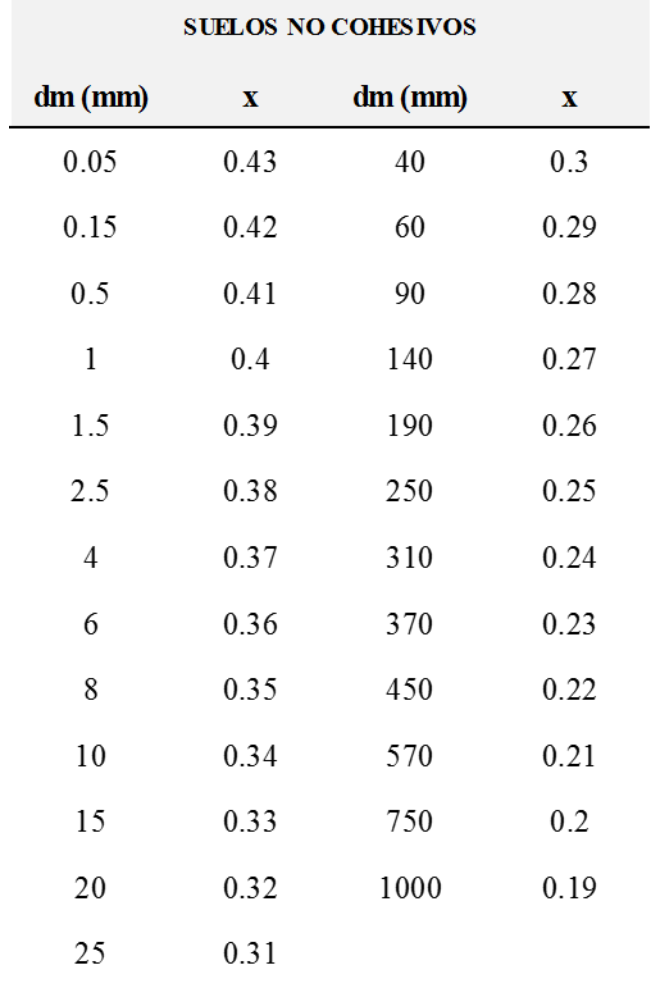

*Valores de x para suelos no cohesivos*

**Fuente:** Juárez Badillo y Rico Rodríguez (1974)

### **Tabla 42.**

*Valores de coeficiente* 

| Período de<br>retorno del<br>gasto de diseño<br>$(a\tilde{n}$ os $)$ | Coeficiente<br>β |
|----------------------------------------------------------------------|------------------|
|                                                                      |                  |
| 2                                                                    | 0.82             |
| 5                                                                    | 0.86             |
| 10                                                                   | 0.9              |
| 20                                                                   | 0.94             |
| 50                                                                   | 0.97             |
| 100                                                                  | 1                |
| 500                                                                  | 1.05             |

**Fuente:** Juárez Badillo y Rico Rodríguez (1974)

# **Tabla 43.**

*Resumen de la socavación general Lischtvan-levediev*

| <b>TR</b> | Qmax    | H <sub>0</sub> | <b>St</b> | So   |
|-----------|---------|----------------|-----------|------|
| 20        | 109.923 | 1.90           | 3.18      | 1.28 |
| 50        | 132.572 | 2.15           | 3.58      | 1.43 |
| 75        | 143.387 | 2.25           | 3.75      | 1.50 |
| 100       | 151.283 | 2.30           | 3.77      | 1.47 |
| 200       | 171.35  | 2.50           | 4.08      | 1.58 |
| 500       | 200.238 | 2.80           | 4.58      | 1.78 |

**Fuente:** Elaboración propia

#### **4.18. Socavación al pie de los estribos**

El método el cual será usado para el cálculo de la socavación será la de K. F. Artamonov, el cual permite estimar la profundidad de socavación que ocurre en estribos y espigones relacionados con el caudal que ocurre por el río, el talúd y el ángulo del eje. Para el cálculo del tirante incrementado al pie del estribo está dada por la siguiente expresión:

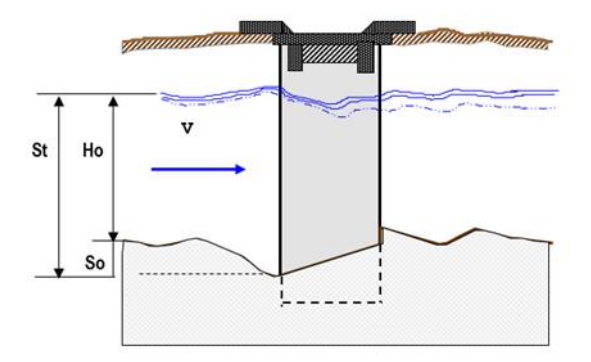

**Figura 38:** Socavación al pie del estribo **Fuente:**https://bit.ly/3hfwxka

 $\mathbf{S_t} = \mathbf{P_{\alpha}} * \mathbf{P_{\alpha}} * \mathbf{P_R} * \mathbf{H_o}$ 

Donde:

Pa: Coeficiente dependiente del ángulo que forma el puente con el cause

Pq: coeficiente que depende de la relación Q1/Qd

PR: Coeficiente que depende del talud

H<sub>o</sub>: Tirante que se tiene en la zona del estribo antes de la erosión

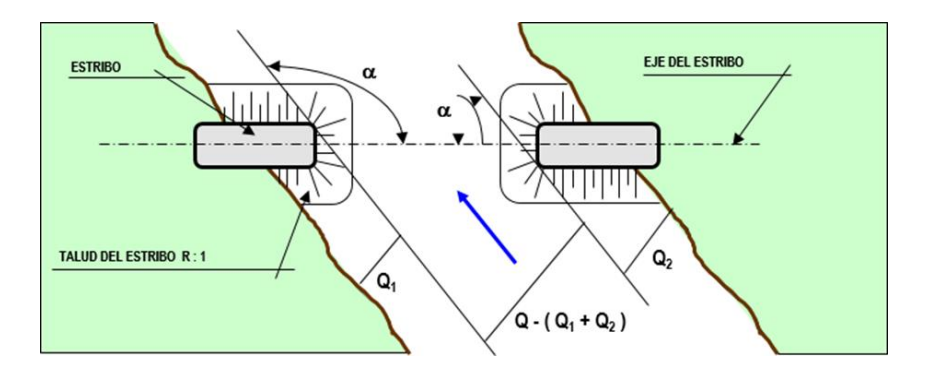

**Figura 39:** Intersección del flujo por los estribos. Método de Artamonov **Fuente:** Juárez Badillo y Rico Rodríguez (1974)

# **Tabla 44.**

*Coeficiente de corrección P<sup>α</sup> en función de α*

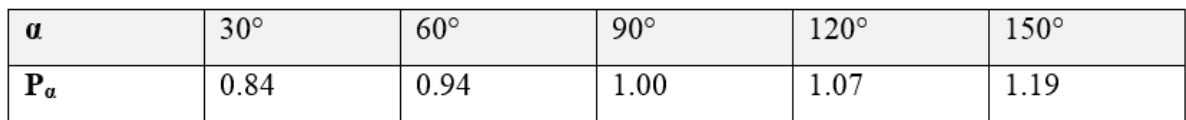

**Fuente:** Juárez Badillo y Rico Rodríguez (1974)

## **Tabla 45.**

*Coeficiente de corrección P<sup>q</sup> en función de Q1/Q<sup>d</sup>*

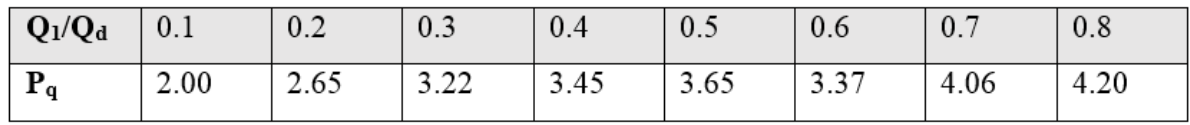

**Fuente:** Juárez Badillo y Rico Rodríguez (1974)

### **Tabla 46.**

*Coeficiente de corrección P<sup>R</sup> en función de R*

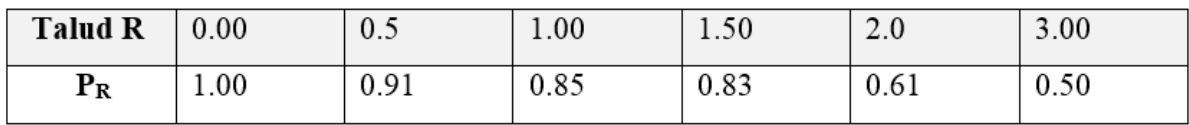

**Fuente:** Juárez Badillo y Rico Rodríguez (1974)

# **Tabla 47.**

*Resumen de la socavación local K.F.Artamonov* 

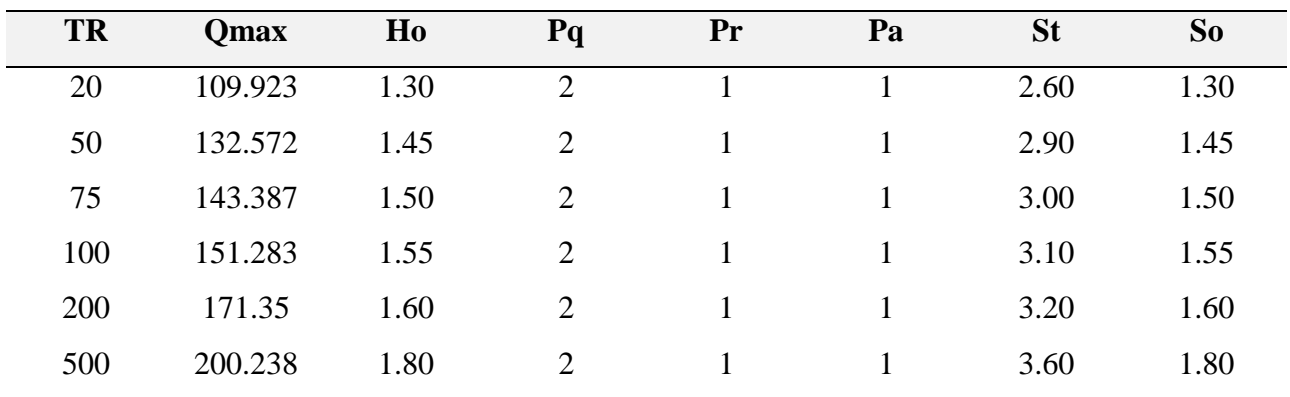

**Fuente:** Elaboración propia

### **4.18.1. Socavación local en estribos por el criterio Liu chang**

$$
\frac{d_s}{h} = K_F \left(\frac{L}{h}\right)^{0.4} * F_r^{0.33}
$$

$$
F_r = \frac{Q}{A\sqrt{gD_h}}
$$

$$
S_o = S_t - H_o
$$

$$
D_h = \frac{A}{T}
$$

ds= profundidad de socavación

h=Profundidad media del flujo aguas arriba

Q=caudal máximo de diseño

L=longitud del estribo y accesos al puente que se oponen al paso del agua

Fr=número de froude

V=velocidad media del flujo

Kf=coeficiente de corrección por la forma del estribo

 $K_f=1.1$  para estribos con pared inclinada

 $K_f = 2.15$  para estribos de pared vertical

A=área de la sección del puente

T=espejo de agua

#### **Tabla 48.**

| <b>TR</b> | Kf   | Fr    | L    | h    | ds    | <b>SO</b> |
|-----------|------|-------|------|------|-------|-----------|
| 20        | 2.15 | 0.423 | 1.80 | 1.90 | 3.009 | 1.109     |
| 50        | 2.15 | 0.510 | 1.80 | 2.15 | 3.44  | 1.290     |
| 75        | 2.15 | 0.552 | 1.80 | 2.25 | 3.63  | 1.380     |
| 100       | 2.15 | 0.582 | 1.80 | 2.30 | 3.74  | 1.440     |
| 200       | 2.15 | 0.660 | 1.80 | 2.50 | 4.1   | 1.600     |
| 500       | 2.15 | 0.771 | 1.80 | 2.80 | 4.62  | 1.820     |

*Resultados de la socavación local por el criterio de Liu Chang*

**Fuente:** Elaboración propia

### **4.18.2. Socavación local en estribos por el criterio Froehlich**

$$
\frac{d_s}{h_e} = 2.27 * K_F * K_\theta \left(\frac{L}{h_e}\right)^{0.43} * F_r^{0.61} + 1
$$

$$
K_\theta = \left(\frac{\theta}{90}\right)^{0.13}
$$

ds=profundidad de socavación

he=profundidad media del flujo

L=longitud del estribo que se opones al paso

Fr=número de froude

V=velocidad media del flujo agua arriba

Kf=coeficiente de forma

 $K_f = 0.82$  para estribos de pared vertical

Kɵ=coeficiente de Angulo del cauce

# **Tabla 49.**

| <b>TR</b> | $K\theta$ | Kf   | Fr    | L    | he   | ds   | S <sub>0</sub> |
|-----------|-----------|------|-------|------|------|------|----------------|
| 20        |           | 0.82 | 0.423 | 1.80 | 1.90 | 3.94 | 2.040          |
| 50        |           | 0.82 | 0.510 | 1.80 | 2.15 | 4.6  | 2.450          |
| 75        |           | 0.82 | 0.552 | 1.80 | 2.25 | 4.89 | 2.640          |
| 100       |           | 0.82 | 0.582 | 1.80 | 2.30 | 5.06 | 2.760          |
| 200       |           | 0.82 | 0.660 | 1.80 | 2.50 | 5.63 | 3.130          |
| 500       |           | 0.82 | 0.771 | 1.80 | 2.80 | 6.47 | 3.670          |

*Resultados de la socavación local por el criterio de Froehlich*

**Fuente:** Elaboración propia

# **Tabla 50.**

*Resumen de socavación local por diferentes criterios*

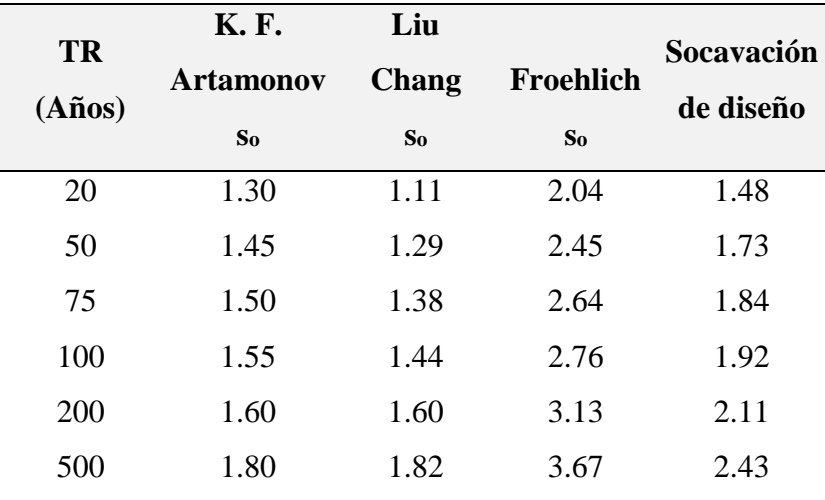

**Fuente:** Elaboración propia

#### **4.19. Diseño de losa de puente Anccohuayllo**

#### **4.19.1. Geometría del puente Anccohuayllo**

Para la geometría del puente viga losa como para el análisis se toma los siguientes aspectos dados por el Manual de Puentes del 2018, en puentees que tengan solo un tramo no se requiere que se realice un análisis sísmico, para el puente Anccohuayllo se tomará un ancho de 1.50 metros de vereda que posteriormente será protegida por barreras.

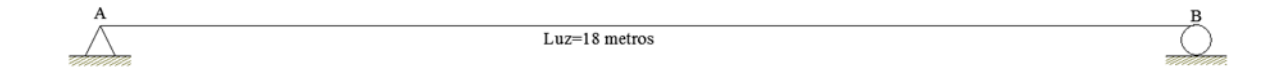

## **Figura 40:** Idealización estructural del puente Anccohuayllo

## **Fuente:** Elaboración propia

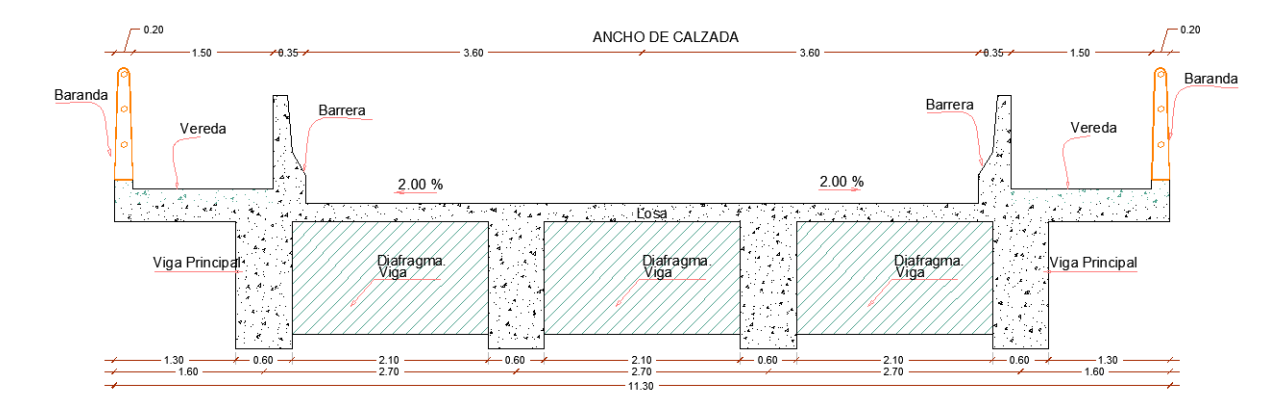

**Figura 41:** Sección transversal del puente viga losa

**Fuente:** Elaboración propia

### **4.19.2. Materiales**

Las propiedades mecánicas de los materiales se muestran a continuación.

Resistencia a la compresión del concreto (f´c):280 Kg/cm<sup>2</sup>

Límite de fluencia del acero (fy):4200 Kg/cm<sup>2</sup>

Espesor de superficie de rodadura (Esr): 0.05 m

Módulo de elasticidad del concreto (Ec):1500\*Raíz (f´c)

#### **4.20. Diseño de la superestructura**

### **Peralte de la viga principal**

 $h_{\text{min}} = 0.07L$ 

 $h_{\text{min}} = 0.07(18) = 1.26$ m

 $h_{\text{min}} = 1.30 \text{ m}$ 

#### **Longitud de base de viga principal**

$$
b = 0.0157\sqrt{S'} * L
$$

 $b = 0.0157\sqrt{2.70} * 18m = 0.46$ 

 $b = 0.60$  m (elegimos para cumplir con la separación de aceros)

#### **Ancho de la losa del puente**

Para el dimensionamiento preliminar de la losa se tiene los siguientes criterios a tomar en cuenta

a) En losas de concreto armado que estén apoyados en elementos longitudinales, se tendrá un espesor mínimo de 0.175m.

b) Anqué el acero principal es perpendicular al tráfico se puede tomar de referencia como en las versiones anteriores del AASHTO, la expresión:

$$
t_{min} = \frac{(S + 3000)}{30} \ge 165 \text{ mm}
$$

$$
t_{min} = \frac{(2100 + 3000)}{30} = 170 \text{ mm} \ge 165 \text{ mm}
$$

$$
t_{min} = 0.170 \text{ m}
$$

S: Teniendo una luz libre de losa de 2.10 metros

Siendo conservador se opta por un espesor de losa de t=0.20

#### **Carga Muerta (DC)**

Peso propio de losa ∶ W<sub>losa</sub> = 0.20 \* 1.0 \* 2400 kg/m<sub>3</sub> = 480 kg – m

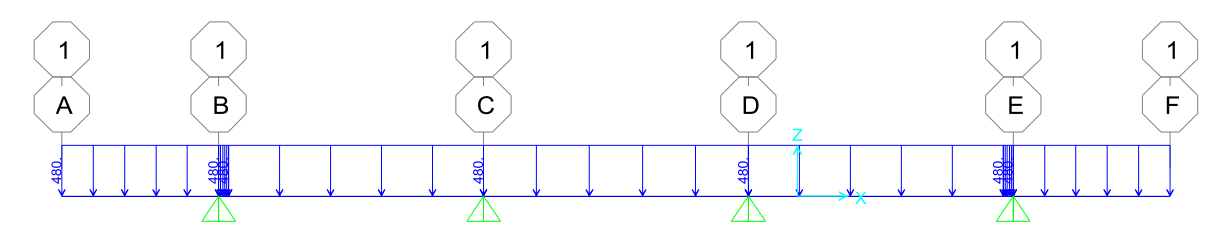

**Figura 42:** Carga distribuida debido al peso propio de la losa

**Fuente:** Programa Sap 2000

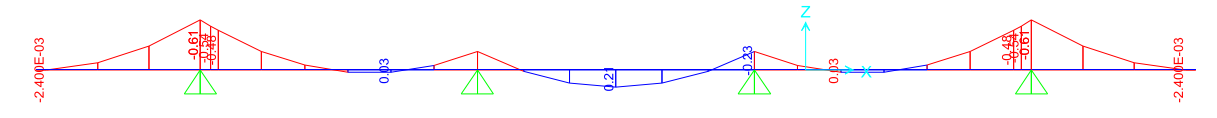

**Figura 43:** Resultados de momentos por peso propio de la losa (Tn-m) **Fuente:** Programa Sap 2000

Peso de la vereda ∶ W<sub>vereda</sub> =  $0.15 * 1.0 * 2400 \frac{\text{kg}}{\text{m}^3}$  = 360 kg – m

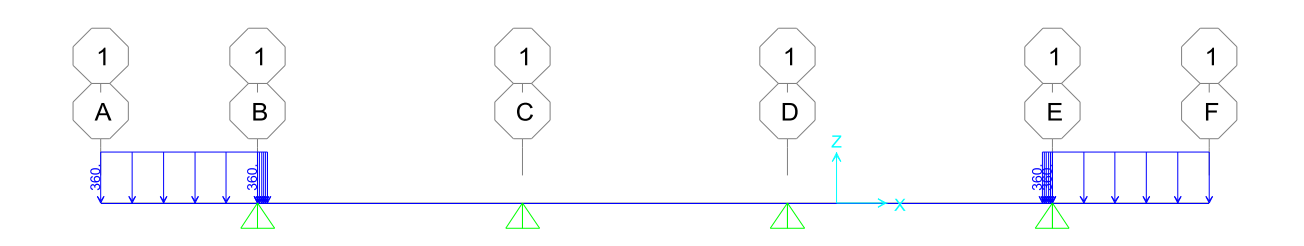

**Figura 44:** Carga distribuida de peso de la vereda

**Fuente:** Programa Sap 2000

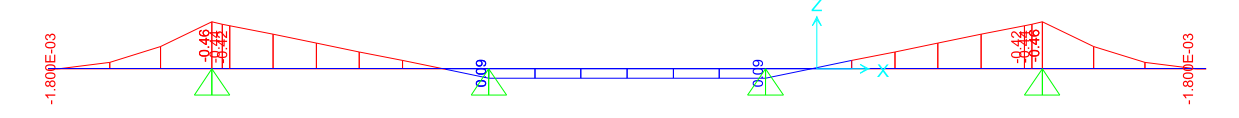

**Figura 45:** Resultados de momentos por peso de la vereda (Tn-m)

**Fuente:** Programa Sap 2000

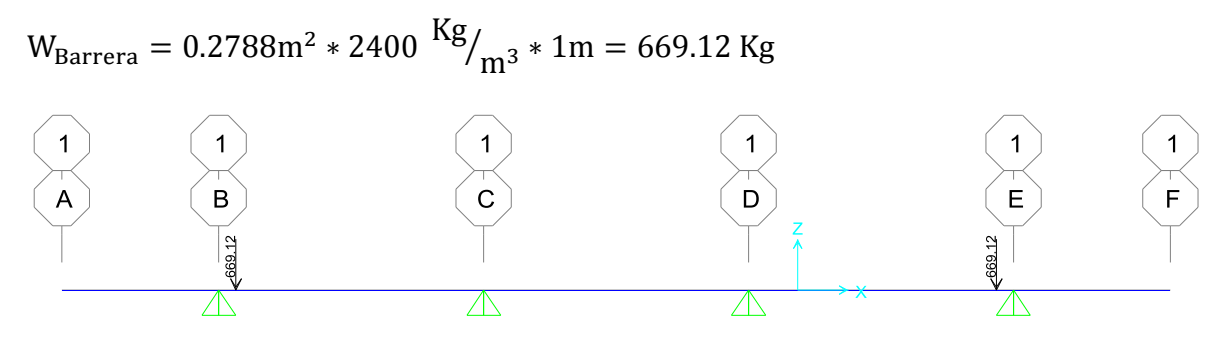

**Figura 46:** Carga puntual por peso de la barrera

**Fuente:** Programa Sap 2000

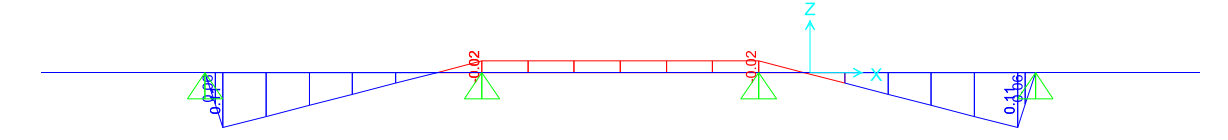

**Figura 47:** Resultados de momentos por carga puntual de la barrera (Tn-m)

**Fuente:** Programa Sap 2000

 $W_{Baranda} = 100$  kg – m

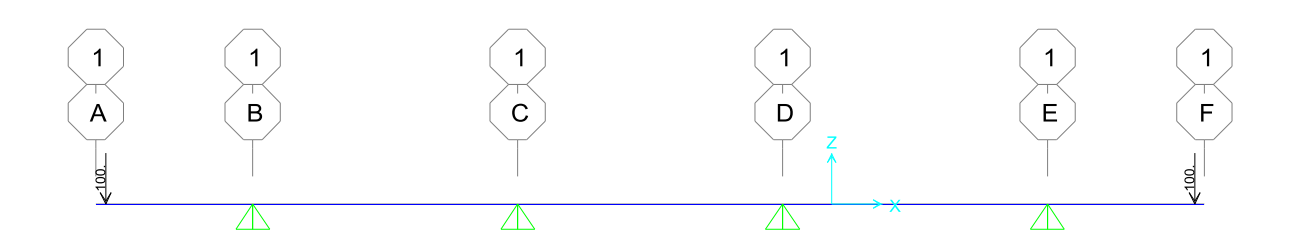

**Figura 48:** Carga puntual por peso de la baranda

**Fuente:** Programa Sap 2000

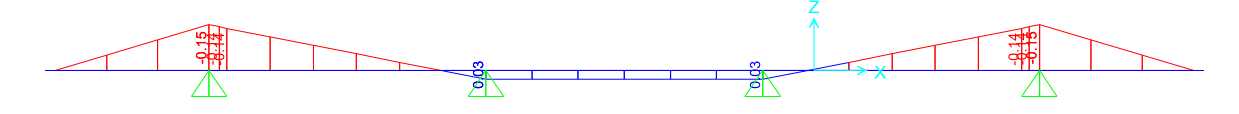

**Figura 49:** Resultados de momentos por carga puntual de la baranda (Tn-m)

**Fuente:** Programa Sap 2000

# **Carga se superficie de rodadura (DW)**

 $W_{\text{Asfalto}} = 0.05 \text{m} * 2200 \text{ kg/m}^3 * 1 \text{m} = 110.0 \text{ kg} - \text{m}$ 

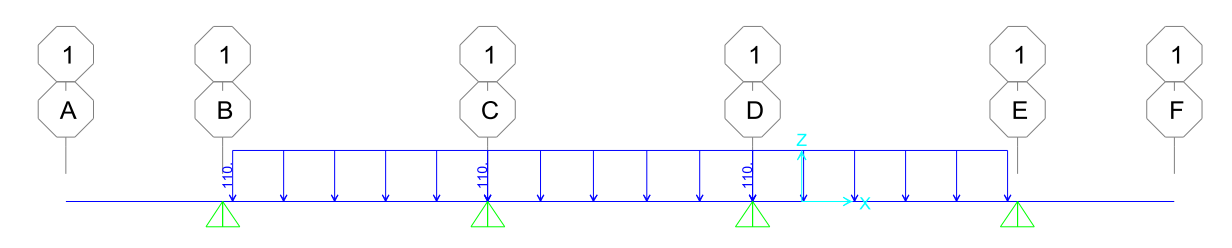

**Figura 50:** Carga distribuida por carga de superficie

**Fuente:** Programa Sap 2000

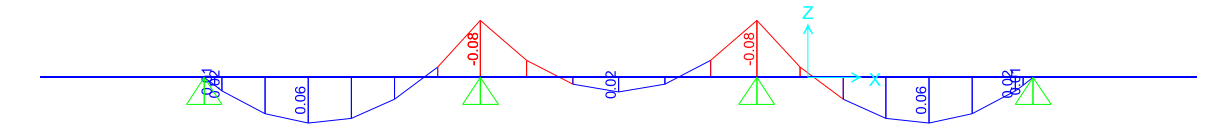

**Figura 51:** Resultados de momentos por carga puntual de la baranda (Tn-m) **Fuente:** Programa Sap 2000

### **Carga viva debido al camión de diseño HL-93**

Para poder conocer el momento generado por el camión de diseño HL-93 se utilizará las líneas de influencia.

### **Apoyo B**

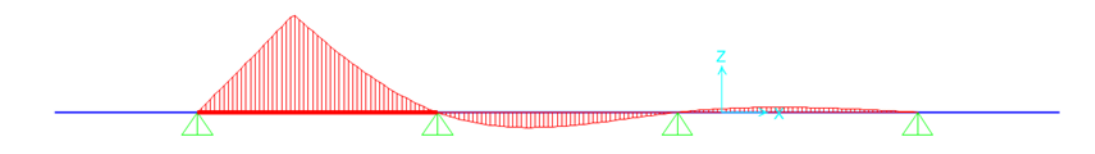

**Figura 52:** Líneas de influencia en el apoyo B

**Fuente:** Programa Sap 2000

### **Tramo BC**

Se tomára valores a un 0.4 de la longitud de separación entre las vigas y otra a la

longitud de 1.80 m que es la separación de las llantas del camión.

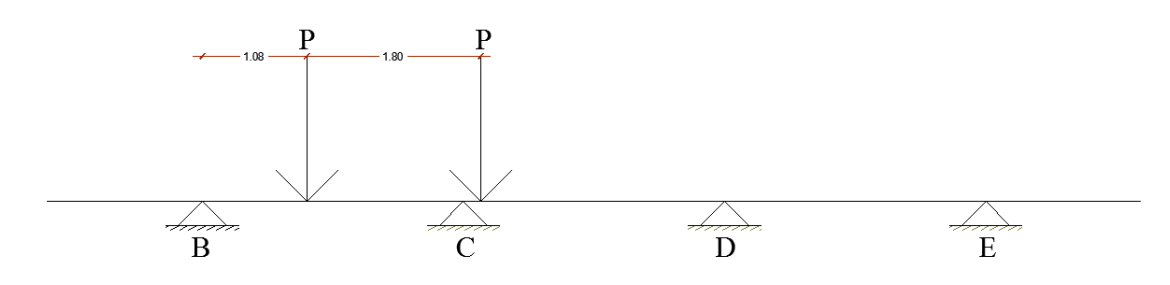

**Figura 53:** Idealización de las cargas del camión de diseño HL-93 a 0.4L

**Fuente:** Elaboración propia

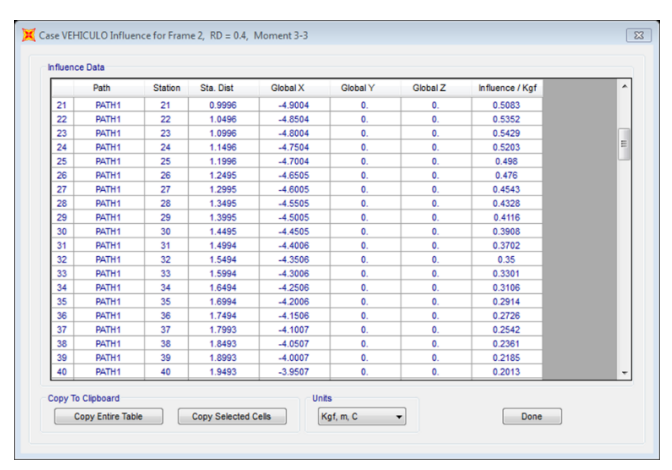

**Figura 54:** Líneas de influencia tramo BC a 0.4 L de separación **Fuente:** Programa Sap 2000

|    | Path              | <b>Station</b> | Sta. Dist | Global X  | Global Y     | Global Z | Influence / Kgf |  |
|----|-------------------|----------------|-----------|-----------|--------------|----------|-----------------|--|
| 43 | PATH1             | 43             | 2.0992    | $-3.8008$ | 0.           | 0.       | 0.1522          |  |
| 44 | PATH1             | 44             | 2.1492    | $-3.7508$ | 0.           | 0.       | 0.1368          |  |
| 45 | PATH1             | 45             | 2.1992    | $-3.7008$ | 0.           | 0.       | 0.1218          |  |
| 46 | PATH <sub>1</sub> | 46             | 2.2492    | $-3.6508$ | 0.           | 0.       | 0.1073          |  |
| 47 | PATH1             | 47             | 2.2991    | $-3.6009$ | $\mathbf{0}$ | 0.       | 0.0933          |  |
| 48 | PATH1             | 48             | 2.3491    | $-3.5509$ | 0.           | 0.       | 0.0798          |  |
| 49 | PATH <sub>1</sub> | 49             | 2.3991    | $-3.5009$ | 0.           | 0.       | 0.0668          |  |
| 50 | PATH1             | 50             | 2.4491    | $-3.4509$ | 0.           | 0.       | 0.0543          |  |
| 51 | PATH1             | 51             | 2.4991    | $-3.4009$ | 0.           | 0.       | 0.0424          |  |
| 52 | PATH1             | 52             | 2.5491    | $-3.3509$ | 0.           | 0.       | 0.031           |  |
| 53 | PATH1             | 53             | 2.599     | $-3.301$  | 0.           | O.       | 0.0202          |  |
| 54 | PATH1             | 54             | 2.649     | $-3.251$  | 0.           | 0.       | 9.881E-03       |  |
| 55 | PATH1             | 55             | 2.699     | $-3.201$  | $\mathbf{0}$ | O.       | 1.880E-04       |  |
| 56 | PATH1             | 56             | 2.749     | $-3.151$  | 0.           | 0.       | $-8.831E - 03$  |  |
| 57 | PATH1             | 57             | 2.799     | $-3.101$  | 0.           | 0.       | $-0.0173$       |  |
| 58 | PATH1             | 58             | 2.849     | $-3.051$  | 0.           | 0.       | $-0.0252$       |  |
| 59 | PATH1             | 59             | 2.899     | $-3.001$  | $\mathbf{0}$ | 0.       | $-0.0325$       |  |
| 60 | PATH1             | 60             | 2.949     | $-2.951$  | $\mathbf{0}$ | 0.       | $-0.0393$       |  |
| 61 | PATH1             | 61             | 2.999     | $-2.901$  | 0.           | 0.       | $-0.0455$       |  |
| 62 | PATH1             | 62             | 3.049     | $-2.851$  | $\mathbf{0}$ | 0.       | $-0.0513$       |  |
|    | Copy To Clipboard |                |           | Units     |              |          |                 |  |

**Figura 55:** Líneas de influencia tramo BC a la separación de ejes del camión

**Fuente:** Programa Sap 2000

Para una longitud de 0.4 L de separación entre vigas que corresponde a una longitud de 1.08 metros.

 $0.5352 \rightarrow 1.0496$  $X \rightarrow \rightarrow \rightarrow \rightarrow 1.080$  $-0.5429 \rightarrow 1.0996$ X=0.5398 Para una Longitud de 2.88 metros  $-0.0252 \rightarrow 2.849$  $X \rightarrow \rightarrow \rightarrow \rightarrow \rightarrow 2.88$ −0.0325 2.899 X=-0.0297 **Apoyo C**

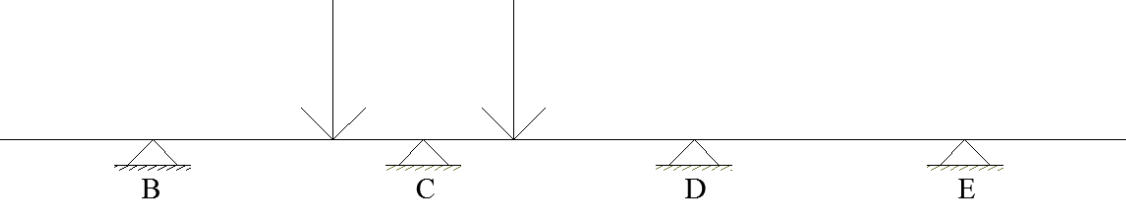

**Figura 56:** Posición del camión HL-93 sobre el apoyo C

**Fuente:** Elaboración propia

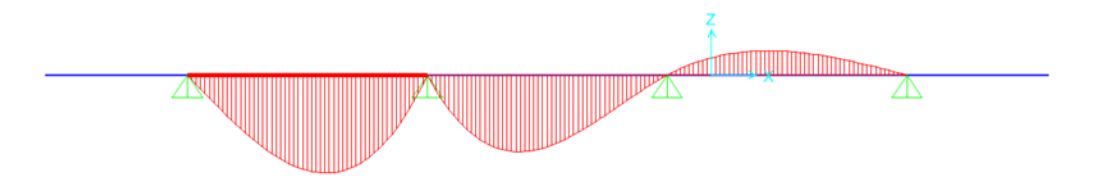

**Figura 57:** Líneas de influencia en el apoyo C

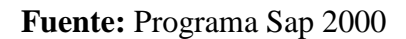

|    | Path              | <b>Station</b> | Sta. Dist | Global X  | Global Y | Global Z | Influence / Kgf | $\blacktriangle$ |
|----|-------------------|----------------|-----------|-----------|----------|----------|-----------------|------------------|
| 28 | PATH <sub>1</sub> | 28             | 1.3495    | $-4.5505$ | 0.       | 0.       | $-0.2685$       |                  |
| 29 | PATH1             | 29             | 1.3995    | $-4.5005$ | 0.       | 0.       | $-0.2714$       |                  |
| 30 | PATH1             | 30             | 1.4495    | $-4.4505$ | 0.       | 0.       | $-0.2736$       |                  |
| 31 | PATH1             | 31             | 1.4994    | $-4.4006$ | 0.       | 0.       | $-0.275$        |                  |
| 32 | PATH1             | 32             | 1.5494    | $-4.3506$ | 0.       | 0.       | $-0.2756$       | E                |
| 33 | PATH1             | 33             | 1.5994    | $-4.3006$ | 0.       | 0.       | $-0.2753$       |                  |
| 34 | PATH1             | 34             | 1.6494    | $-4.2506$ | 0.       | 0.       | $-0.2742$       |                  |
| 35 | PATH1             | 35             | 1.6994    | $-4.2006$ | 0.       | 0.       | $-0.2721$       |                  |
| 36 | PATH1             | 36             | 1.7494    | $-4.1506$ | 0.       | 0.       | $-0.2692$       |                  |
| 37 | PATH1             | 37             | 1.7993    | $-4.1007$ | 0.       | 0.       | $-0.2653$       |                  |
| 38 | PATH1             | 38             | 1.8493    | $-4.0507$ | 0.       | 0.       | $-0.2604$       |                  |
| 39 | PATH1             | 39             | 1.8993    | $-4.0007$ | 0.       | 0.       | $-0.2545$       |                  |
| 40 | PATH1             | 40             | 1.9493    | $-3.9507$ | 0.       | 0.       | $-0.2475$       |                  |
| 41 | PATH1             | 41             | 1.9993    | $-3.9007$ | 0.       | 0.       | $-0.2395$       |                  |
| 42 | PATH1             | 42             | 2.0492    | $-3.8508$ | 0.       | 0.       | $-0.2304$       |                  |
| 43 | PATH1             | 43             | 2.0992    | $-3.8008$ | 0.       | 0.       | $-0.2202$       |                  |
| 44 | PATH1             | 44             | 2.1492    | $-3.7508$ | 0.       | 0.       | $-0.2088$       |                  |
| 45 | PATH1             | 45             | 2.1992    | $-3.7008$ | Ō.       | 0.       | $-0.1963$       |                  |
| 46 | PATH1             | 46             | 2.2492    | $-3.6508$ | 0.       | 0.       | $-0.1826$       |                  |
| 47 | PATH <sub>1</sub> | 47             | 2.2991    | $-3.6009$ | 0.       | 0.       | $-0.1676$       |                  |
|    | Copy To Clipboard |                |           | Units     |          |          |                 |                  |

**Figura 58:** Líneas de influencia a 1.80m del Apoyo B

**Fuente:** Programa Sap 2000

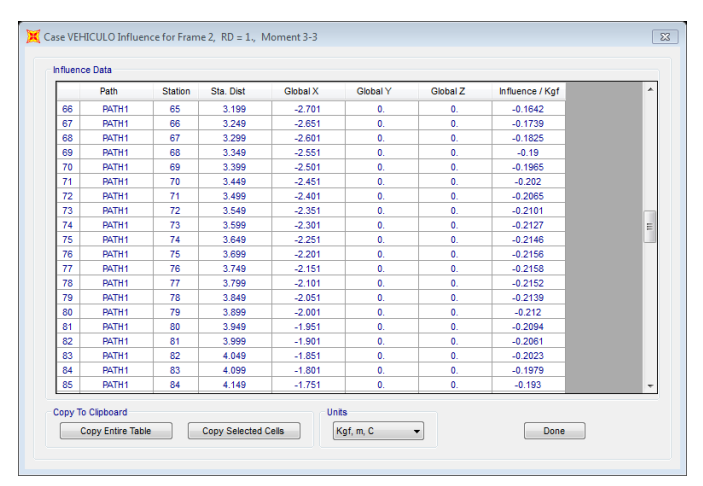

**Figura 59:** Líneas de influencia a 3.60m del Apoyo B **Fuente:** Programa Sap 2000

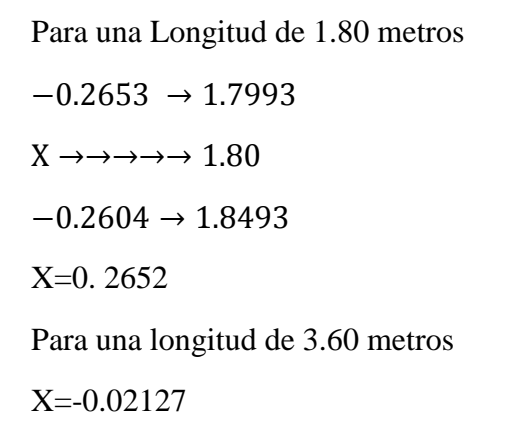

**Tramo CD**

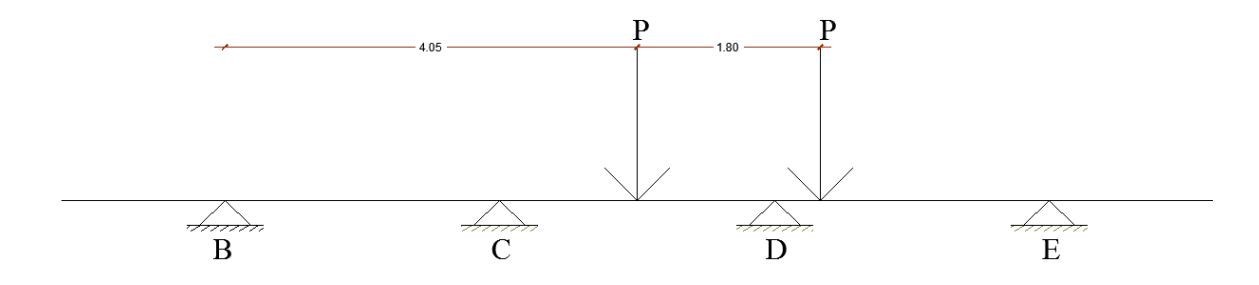

**Figura 60:** Posición del camión HL-93 sobre el apoyo D

**Fuente:** Elaboración propia

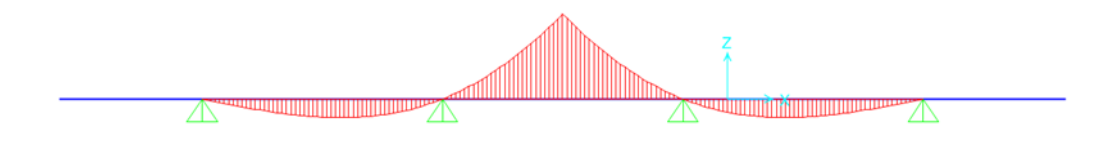

**Figura 61:** Líneas de influencia en el tramo CD

**Fuente:** Programa Sap 2000

| Path<br>PATH <sub>1</sub> | <b>Station</b> | Sta. Dist | <b>Global X</b> | Global Y     | Global Z     | Influence / Kgf | À                        |
|---------------------------|----------------|-----------|-----------------|--------------|--------------|-----------------|--------------------------|
|                           |                |           |                 |              |              |                 |                          |
|                           | 69             | 3.399     | $-2.501$        | 0.           | 0.           | 0.1943          |                          |
| PATH1                     | 70             | 3.449     | $-2.451$        | 0.           | $\mathbf{0}$ | 0.2124          |                          |
| PATH <sub>1</sub>         | 71             | 3.499     | $-2.401$        | 0.           | 0.           | 0.231           |                          |
| PATH1                     | 72             | 3.549     | $-2.351$        | 0.           | 0.           | 0.2502          |                          |
| PATH1                     | 73             | 3.599     | $-2.301$        | 0.           | 0.           | 0.2699          |                          |
| PATH1                     | 74             | 3.649     | $-2.251$        | 0.           | 0.           | 0.2902          |                          |
| PATH1                     | 75             | 3.699     | $-2.201$        | 0.           | 0.           | 0.311           |                          |
| PATH1                     | 76             | 3.749     | $-2.151$        | 0.           | 0.           | 0.3324          |                          |
| PATH1                     | 77             | 3.799     | $-2.101$        | 0.           | 0.           | 0.3543          | $\Xi$                    |
| PATH1                     | 78             | 3.849     | $-2.051$        | $\mathbf{0}$ | 0.           | 0.3768          |                          |
| PATH1                     | 79             | 3.899     | $-2.001$        | 0.           | 0.           | 0.3998          |                          |
| PATH1                     | 80             | 3.949     | $-1.951$        | 0.           | 0.           | 0.4235          |                          |
| PATH1                     | 81             | 3.999     | $-1.901$        | 0.           | 0.           | 0.4476          |                          |
| PATH1                     | 82             | 4.049     | $-1.851$        | 0.           | 0.           | 0.4723          |                          |
| PATH1                     | 82             | 4.049     | $-1.851$        | 0.           | $\mathbf{0}$ | 0.4733          |                          |
| PATH1                     | 83             | 4.099     | $-1.801$        | 0.           | 0.           | 0.4486          |                          |
| PATH1                     | 84             | 4.149     | $-1.751$        | 0.           | $\mathbf{0}$ | 0.4244          |                          |
| PATH <sub>1</sub>         | 85             | 4.199     | $-1.701$        | 0.           | Ō.           | 0.4008          |                          |
| PATH1                     | 86             | 4.249     | $-1.651$        | $\mathbf{0}$ | 0.           | 0.3777          |                          |
| PATH <sub>1</sub>         | 87             | 4.299     | $-1.601$        | 0.           | 0.           | 0.3552          | $\overline{\phantom{a}}$ |
|                           |                |           |                 |              |              |                 |                          |

**Figura 62:** Líneas de influencia a 4.05 m del Apoyo B

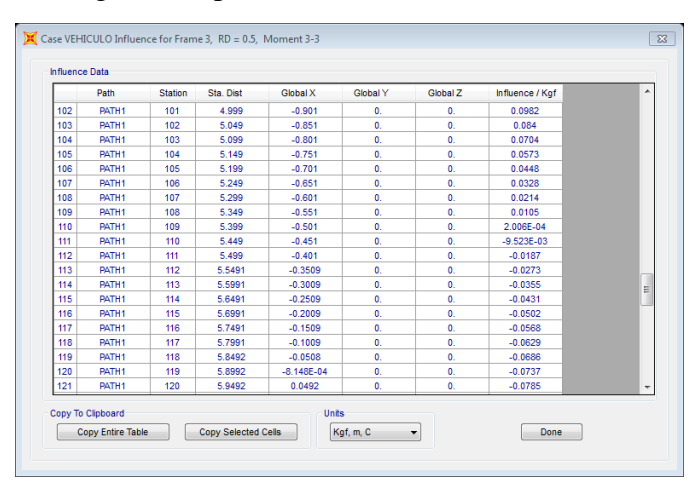

**Fuente:** Programa Sap 2000

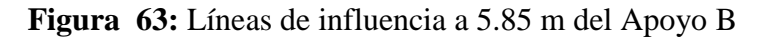

**Fuente:** Programa Sap 2000

Para una longitud de 4.05 metros

X=0.4733

Para una longitud de 5.85 metros

X=-0.0686

# **Carga viva Peatonal**

$$
W_{\text{Peational}} = 366 \frac{\text{Kg}}{\text{m}^2} \times 1 \text{m} = 366 \text{ kg} - \text{m}
$$

El manual de puentes indica un valor de 75 Kips/ft<sup>2</sup> si lo convertimos a kg/m<sup>2</sup> se tendría el valor antes mencionado.

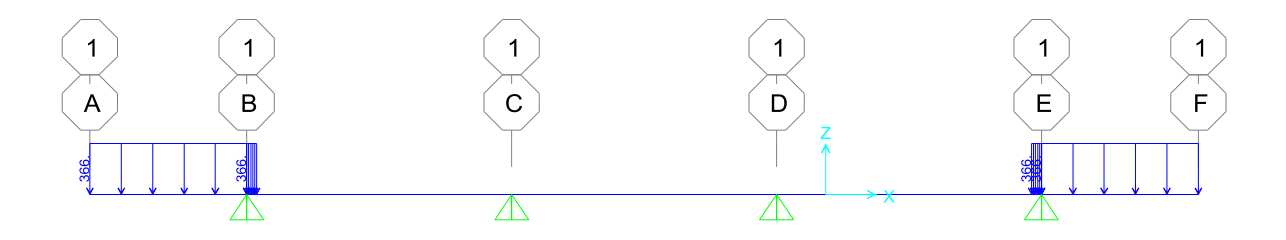

**Figura 64:** Carga distribuida por carga peatonal

**Fuente:** Programa Sap 2000

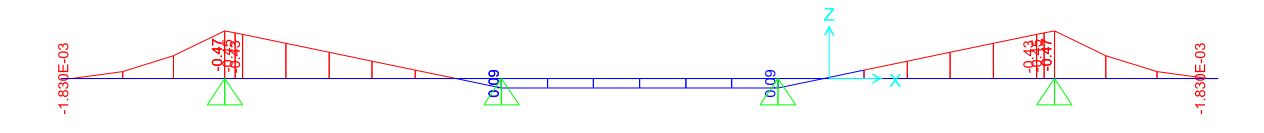

**Figura 65:** Resultados de Momentos por carga puntual de la baranda (Tn-m) **Fuente:** Programa Sap 2000

# **Tabla 51.**

*Momentos obtenidos con el programa Sap 2000*

| <b>CARGA</b> |          | <b>Momento</b> (Tn-m) |             |                 |
|--------------|----------|-----------------------|-------------|-----------------|
|              | Apoyo    | <b>Tramo BC</b>       | Apoyo       | <b>Tramo CD</b> |
|              | B        |                       | $\mathbf C$ |                 |
| Dead         | $-0.614$ | 0.537                 | $-0.227$    | 0.209           |
| Vereda       | $-0.460$ | $-0.218$              | 0.090       | 0.090           |
| Asfalto      | 0.00     | 0.061                 | $-0.079$    | 0.02            |
| Barrera      | 0.00     | 0.055                 | $-0.023$    | $-0.023$        |
| Baranda      | $-0.15$  | $-0.071$              | 0.029       | 0.029           |

**Fuente:** Elaboración Propia

#### **4.21. Análisis por cargas transitorias**

Como la carga más representativa del camión de diseño es de 14.515 toneladas,

esta carga lo dividimos entre 2 así teniendo una carga de 7.2575 toneladas.

#### **a) Factor de presencia múltiple**

Estos factores que se mencionan en la figura toman en la probabilidad de

aplicación en diferentes carriles.

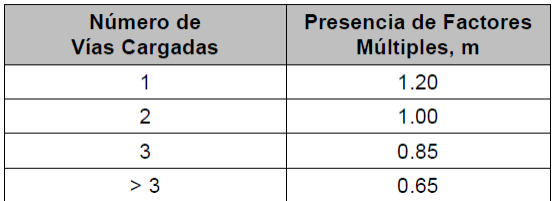

**Figura 66:** Factores de presencia múltiple (m)

**Fuente:** Manual de puentes del MTC (2018)

**b) Ancho Equivalente de una losa perpendicular al tráfico**

| <b>Tipo de Tablero</b>    |                    | Dirección de franja<br>principal relativa a la<br>dirección de tráfico | Ancho de franjas<br>principales (in) | Ancho de franjas<br>principales (mm) |
|---------------------------|--------------------|------------------------------------------------------------------------|--------------------------------------|--------------------------------------|
| Concreto:                 |                    | Cantilever                                                             | 45.0+10.0X                           | $1140 + 0.833 X$                     |
| Colocado en el lugar      |                    | Paralelo o                                                             | $+M: 26.0 + 6.6S$                    | $+M$ : 660 + 0.55S                   |
|                           |                    | Perpendicular                                                          | $-M: 48.0 + 3.0S$                    | $-M: 1220 + 0.25S$                   |
| Colocado en el lugar<br>٠ |                    | Paralelo o                                                             | $+M: 26.0 + 6.6S$                    | $+M$ : 660 + 0.55S                   |
| con encofrados perdidos   |                    | Perpendicular                                                          | $-M: 48.0 + 3.0S$                    | $-M: 1220 + 0.25S$                   |
| Prefabricado.<br>۰        |                    | Paralelo o                                                             | $+M: 26.0 + 6.6S$                    | $+M$ : 660 + 0.55S                   |
| postensado.               |                    | Perpendicular                                                          | $-M: 48.0 + 3.0S$                    | $-M: 1220 + 0.25S$                   |
| Acero:                    |                    |                                                                        |                                      |                                      |
| Emparrillado abierto      |                    | Barras principales                                                     | 1.25P+4.0 $S_h$                      | $0.007P + 4.0 Sk$                    |
| Emparrillado lleno o<br>٠ |                    | Barras principales                                                     | Aplicar (Art.                        | Aplicar (Art.                        |
| parcialmente lleno        |                    |                                                                        | 2.6.4.2.1.8                          | 2.6.4.2.1.8                          |
| Emparrillado<br>۰         |                    | Barras principales                                                     | Aplicar (Art.                        | Aplicar (Art.                        |
| compuesto, no lleno       |                    |                                                                        | 2.6.4.2.1.8                          | 2.6.4.2.1.8                          |
| Madera:                   |                    |                                                                        |                                      |                                      |
| Prefabricado colado       |                    |                                                                        |                                      |                                      |
|                           | No interconectado  | Paralelo                                                               | $20h+300$                            | $2.0h + 760$                         |
|                           |                    | Perpendicular                                                          | $2.0h + 40.0$                        | $2.0h + 1020$                        |
| Interconectado            |                    | Paralelo                                                               | 90.0+0.84L                           | $2280 + 0.07L$                       |
|                           |                    | Perpendicular                                                          | $4.0h + 30.0$                        | $4.0h + 760$                         |
| Laminada y tesada<br>٠    |                    | Paralelo                                                               | $0.8S + 108.0$                       | $0.066S + 2740$                      |
|                           |                    | Perpendicular                                                          | $10.0S + 24.0$                       | $0.84S + 610$                        |
| Laminada y clavada        |                    |                                                                        |                                      |                                      |
|                           | Tableros continuos | Paralelo                                                               | $2.0h + 30.0$                        | $2.0h + 760$                         |
| o paneles                 | interconectados.   | Perpendicular                                                          | $4.0h + 40.0$                        | $4.0h + 1020$                        |
| Paneles no<br>۰.          |                    | Paralelo                                                               | $2.0h + 30.0$                        | $2.0h + 760$                         |
|                           | interconectados.   | Perpendicular                                                          | $2.0h + 40.0$                        | $2.0h + 1020$                        |

### **Figura 67:** Franjas Equivalentes

**Fuente:** Manual de puentes del MTC (2018)

#### **Para momento positivo**

 $Em<sub>+</sub> = 660 + 0.55 * S (mm)$  $Em<sub>+</sub> = 660 + 0.55 * 2700 = 2.145$  m **Para momento negativo**  $Em_{-} = 1220 + 0.25 * S$  (mm)  $Em_{-} = 1220 + 0.25 * 2700 = 1.895$ m

Donde:

S: espaciamiento entre los apoyos (mm)

### **Cálculo de momentos debido al camión de diseño**

### **Apoyo B**

En el apoyo B el momento es cero debido a que en el apoyo inicia las líneas de influencia

### **Tramo BC**

Tomamos los valores de las líneas de influencia que son 0.5898 para una longitud de

1.08 metros y -0.0297 para una longitud de 2.88 metros.

 $M<sub>inicial</sub> = 7.2575 * 0.5898 + 7.2575 * -0.0297 = 3.702$  Ton – m

### **Apoyo C**

Tomamos los valores de las líneas de influencia que son 0.2652 para una longitud de

1.80 metros y -0.2127para una longitud de 3.60 metros.

 $M_{initial} = 7.2575 * 0.2652 + 7.2575 * -0.2127 = -3.468$  Ton  $- m$ 

# **Tramo CD**

Tomamos los valores de las líneas de influencia que son 0.4733 para una longitud de

4.05 metros y -0.0686 para una longitud de 5.85 metros.

 $M_{initial} = 7.2575 * 0.4733 + 7.2575 * -0.0686 = 2.937$  Ton – m

Para el cálculo de momentos finales se tomará los momentos iniciales dividiendo entre su ancho equivalente y se multiplicará por el factor de presencia múltiple que viene a ser 1.20.

# **Tabla 52.**

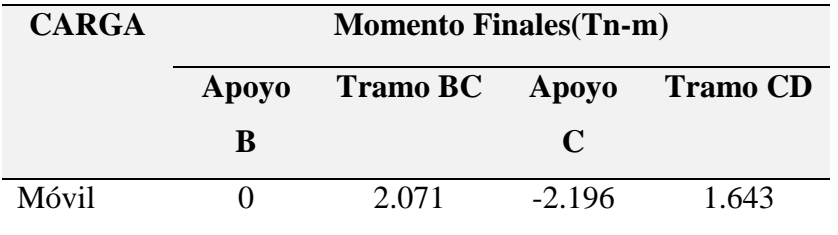

*Momentos finales debido a la carga del camión de diseño*

**Fuente:** Elaboración Propia

# **Tabla 53.**

*Momentos por cada tipo de carga*

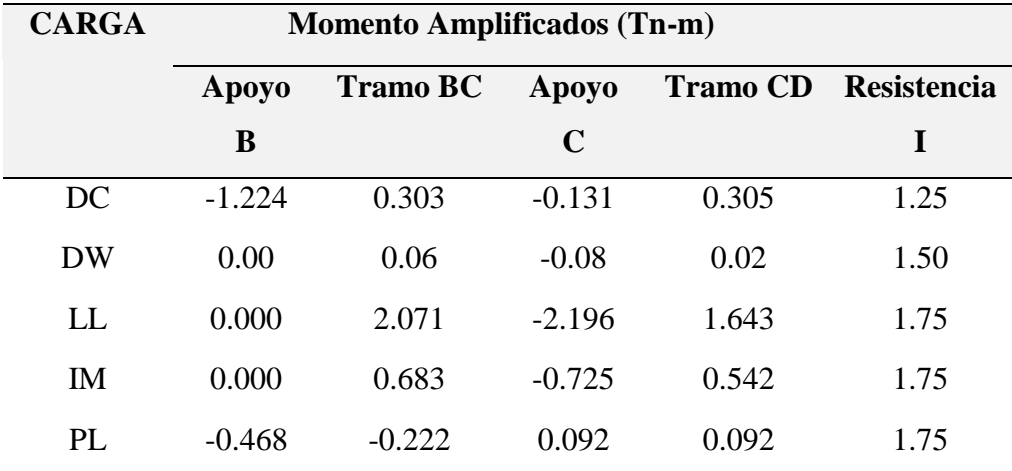

**Fuente:** Elaboración Propia

# **Tabla 54.**

*Momentos de diseño*

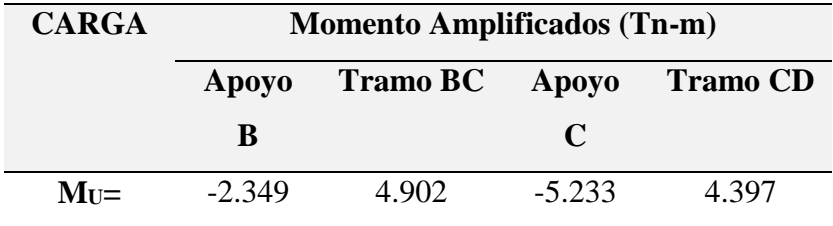

**Fuente:** Elaboración Propia

### **4.22. Diseño de la losa perpendicular al tráfico**

El recubrimiento a utilizarse será los expuesto en el manual de puentes del 2018 donde

indica para situaciones exteriores es de 2 pulgadas o 5cm.

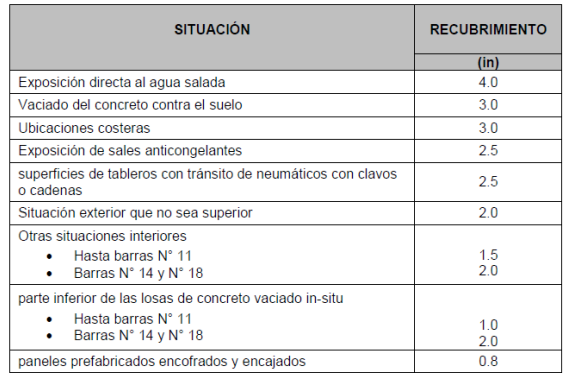

**Figura 68:** Recubrimiento por exposición

**Fuente:** Manual de puentes del MTC (2018)

**Acero principal paralelo al tráfico**

**Acero positivo perpendicular al tráfico**

$$
Z = 2.5 + \frac{\emptyset}{2}
$$
  
\n
$$
Z = 2.5 + \frac{1.98}{2} = 3.50 \text{ cm}
$$
  
\n
$$
dc = 20 - 3.50 = 16.50 \text{ cm}
$$
  
\n
$$
Mu = 4.902 \text{ Ton} - m
$$

$$
a = d - \sqrt{d^2 - \frac{2M_u}{\phi * 0.85 * f'c * b}} = 16.50 - \sqrt{16.50^2 - \frac{2(4.902 \times 10^5)}{0.9 * 0.85 * 280 * 100}}
$$

$$
a = 1.459
$$

$$
A_S = \frac{M_u}{\phi * fy * (d - \frac{a}{2})} = \frac{4.902 * 10^5}{0.9 * 4200 * (16.50 - \frac{1.459}{2})} = 8.223 \text{ cm}^2
$$

$$
A_{\rm S} = \frac{1.98 \text{ cm}^2}{8.223 \text{ cm}^2} = 0.241 \text{ m}
$$

Por lo tanto, se opta por colocar aceros de 5/8" a cada 20 centímetros.

#### **Acero máximo en la losa del puente Anccohuayllo**

Para que se cumpla que una sección es no sobre reforzada se tendrá que cumplir con la relación.

$$
C_{d_e} \le 0.42.
$$
  
\n $C = {a_{\beta_1}} = {1.459}/{0.85} = 1.716$ cm  
\n $C_{d_e} = 0.104$ 

El valor obtenido es menor a 0.42, por ende la losa se encuentra por debajo del acero máximo.

### **Acero mínimo en la losa del puente Anccohuayllo**

En esta parte del cálculo, el acero que es colocado en la sección deberá ser capaz de poder soportar el menor valor de  $1.2M_{cr}$  y  $1.33M_u$ .

$$
M_{cr} = 1.2 \left( 33.63 \frac{\text{kg}}{\text{cm}^2} \right) (6.667 \text{cm}^3) = 2.69 \text{ Ton} - \text{m}
$$
  
\n
$$
f_r = 2.01 \sqrt{280} = 33.63 \frac{\text{kg}}{\text{cm}^2}
$$
  
\n
$$
S = \frac{\text{bh}^3}{6} = \frac{100 \times 20^3}{6} = 6.667 \text{ cm}^3
$$
  
\n
$$
b = 1.33 M_u = 1.33(4.902) = 6.52 \text{ Ton} - \text{m}
$$

El menor valor que se obtiene es de 2.69 Ton-m, en tanto el acero calculado es de 8.223 cm<sup>2</sup> el cual resiste:

 $M_u = 4.902$  Ton – m > 2.69 Ton – m

**Acero negativo perpendicular al tráfico**

 $a = 1.87$ 

$$
Z = 5.0 + \frac{\phi}{2}
$$
  
\n
$$
Z = 5.0 + \frac{1.98}{2} = 6.0 \text{ cm}
$$
  
\n
$$
dc = 20 - 6.00 = 14.0 \text{ cm}
$$
  
\n
$$
Mu = 5.233 \text{ Ton} - m
$$
  
\n
$$
a = d - \sqrt{d^2 - \frac{2M_u}{\phi * 0.85 * fc * b}} = 14 - \sqrt{14^2 - \frac{2(5.233 \times 10^5)}{0.9 * 0.85 * 280 * 100}}
$$

$$
A_S = \frac{M_u}{\phi * fy * (d - \frac{a}{2})} = \frac{5.233 * 10^5}{0.9 * 4200 * (14 - \frac{1.870}{2})} = 10.596 \text{ cm}^2
$$
  
1.98 cm<sup>2</sup>

 $A_S =$  $\frac{1.15 \text{ cm}}{10.596 \text{ cm}^2} = 0.187 \text{ m}$ 

Por lo tanto, se opta por colocar aceros de 5/8" a cada 15 centímetros.

#### **Acero de temperatura**

$$
As_{Temp} = \frac{0.18 * bh}{2(b+h)} cm^2/m
$$
  
\n
$$
As_{Temp} = \frac{0.18(1130)(20)}{2(1130 + 20)} = 1.769 cm^2/m
$$

Además se tendra que cumplir la siguiente condicion :2.33cm<sup>2</sup>/m  $\leq AS_{temp} \leq 12.70 \text{cm}^2/\text{m}$ Por lo tanto se utilizar un  $\text{As}_{\text{temp}}=2.33 \text{cm}^2/\text{m}$ 

utilizando aceros de Ø 3/8", la separación será de  $: S =$ 0.71  $\frac{342}{2.33}$  = 0.30 m

se tendrá en cuenta la siguiente separacion de aceros:

$$
S_{max} = 3t = 3(0.20) = 0.60m
$$
  

$$
S_{max} = 0.45 m
$$

Por lo tanto, se opta por colocar aceros de 3/8" a cada 30 centímetros.

#### **Acero de distribución**

Se coloca un % de acero positivo que se menciona a continuación

$$
\% \frac{3840}{\sqrt{S}} \le 67\%
$$

 $S =$  Distancia entre caras de la vigas = 2.10 m = 2100 mm

% 3840 √2100 = 84.88% > 67% … … … … … … . . % = 0.67

 $As<sub>renart</sub> = 0.67(8.223) = 5.509cm<sup>2</sup>$ 

utilizando aceros de Ø1/2", la separación que se obtendrá será de  $: S =$ 1.29  $\frac{125}{5.509}$  = 0.253m

Por lo tanto, se opta por colocar aceros de 1/2" a cada 25 centímetros.

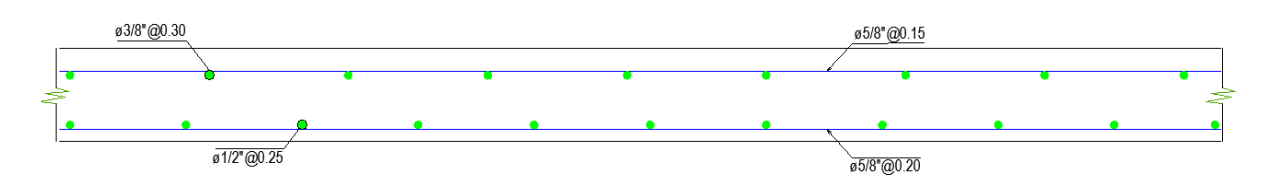

**Figura 69:** Disposición final de aceros en la losa del puente Anccohuayllo

**Fuente:** Elaboración propia

### **Revisión de fisuración por la distribución del acero**

### **Acero negativo**

El máximo esfuerzo que tendrá que soportar el acero será menor al 60% del límite de fluencia del mismo.

$$
f_{sa} = \frac{Z}{\left(d_c A\right)^{1/3}} \le 0.6 \text{fy}
$$

 $d_c$  = recubrimiento + ∅ 2

$$
d_c = 5 \text{ cm} + \frac{1.58}{2} = 5.79 \text{ cm}
$$

nv: Número de varillas=1 varilla

b: Espaciamiento del acero=15 centímetros

$$
A = \frac{(2d_c)b}{n_v} = \frac{(2 * 5.79) * (15)}{1} = 173.70 \text{cm}^2
$$

 $Z = 30591.33 \frac{\text{kg}}{\text{cm}}$  (Condición de exposion moderada)

$$
f_{sa} = \frac{30591.33}{\left(5.79 * 173.70\right)^{1/3}} = 3053.319 \frac{\text{kg}}{\text{cm}^2}
$$

Por lo tanto el máximo esfuerzo del acero será de 2520 kg/cm<sup>2</sup>

Para el cálculo del esfuerzo debido a las cargas de servicio se utiliza la siguiente expresión:

$$
f_S = \frac{M_S * C}{I} n
$$

Para el diseño por estado límite de servicio los factores de redundancia, ductilidad e importancia tienden a ser igual a 1, por lo tanto se tiene lo siguiente.

$$
M_s = n(1.0M_{DC} + 1.0M_{DW} + 1.0M_{LL+IM})
$$

 $M_s = -3.040$  Ton – m

Entonces:

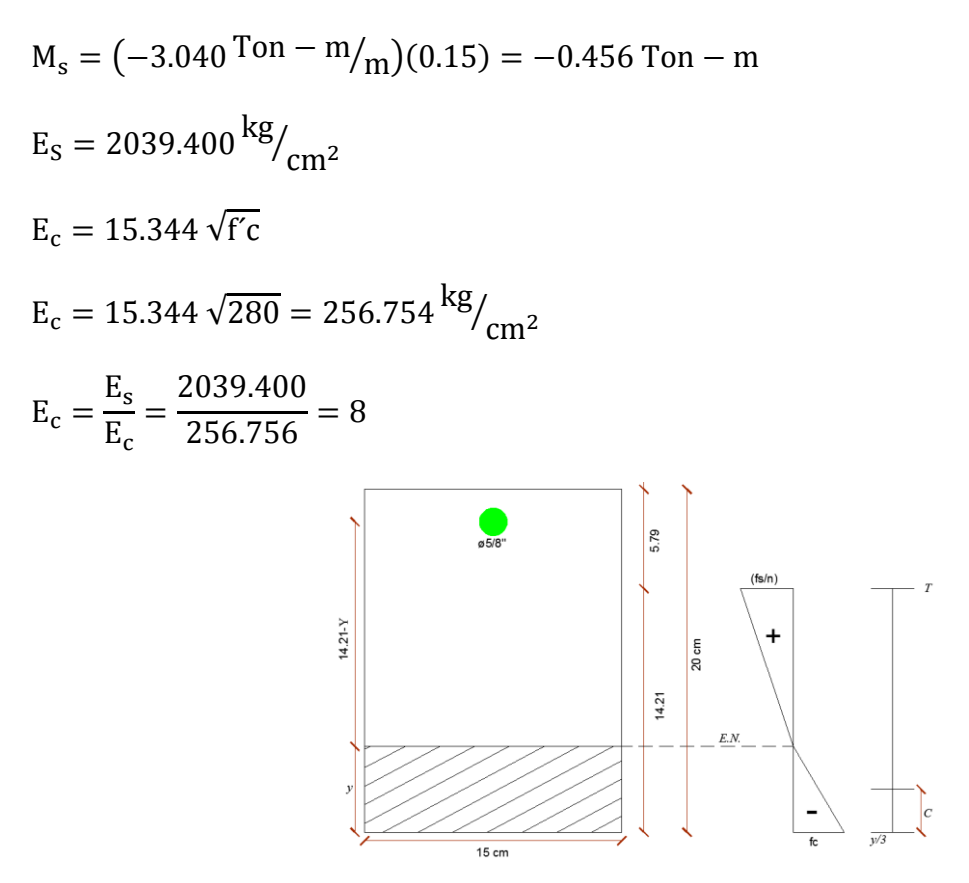

**Figura 70:** Esfuerzo del acero negativo por cargas de servicio

### **Fuente:** Elaboración propia

Para poder conocer el área de acero transformada esta se calcula mediante la siguiente expresión.

$$
A_{st} = E_C * As_{\emptyset}
$$

 $A_{st} = 8(1.98 \text{cm}^2) = 15.84 \text{ cm}^2$ 

Cálculo del momento respecto del eje neutro para determinar  $\gamma$ 

$$
20 \gamma \binom{\gamma}{2} = 15.84(14.21 - \gamma)
$$
  

$$
\gamma = 4.0179cm \qquad C = 10.192cm
$$

Cálculo de la inercia con respecto al eje neutro de la sección transformada:

I = A<sub>st</sub> \* C<sup>2</sup> + 
$$
\frac{by}{3}
$$
  
I = 15.84 \* (10.192)<sup>2</sup> +  $\frac{15(4.0179)^3}{3}$   
I = 1969.725cm<sup>4</sup>

Por lo tanto:

$$
f_s = \frac{M_s * C}{I} n = \frac{0.456 * 10^5 * 10.192}{1969.725} * 8 = 1887.59 \frac{\text{kg}}{\text{cm}^2}
$$

$$
f_s = 1887.59 \frac{\text{kg}}{\text{cm}^2} < f_{sa} = 2520 \frac{\text{kg}}{\text{cm}^2}
$$

### **Acero positivo**

El máximo esfuerzo que tendrá que soportar el acero será menor al 60% del límite de fluencia del mismo.

$$
d_c = \text{recubrimiento} + \frac{\phi}{2}
$$
  

$$
d_c = 2.5 \text{ cm} + \frac{1.59}{2} = 3.295 \text{ cm}
$$

nv: Número de varillas=1 varilla

b: Espaciamiento del acero=20 centímetros

$$
A = \frac{(2d_c)b}{n_v} = \frac{(2*3.295)*(20)}{1} = 131.80cm^2
$$
  

$$
f_{sa} = \frac{30591.33}{(3.295*131.80)^{1/3}} = 4025 \frac{\text{kg}}{\text{cm}^2} \le 0.6(4200) = 2520 \frac{\text{kg}}{\text{cm}^2}
$$

Por lo tanto el máximo esfuerzo del acero será de 2520 kg/cm<sup>2</sup>

Para el cálculo del esfuerzo debido a las cargas de servicio se utiliza la siguiente expresión:

$$
f_s = \frac{M_S \ast C}{I} n
$$

Para el diseño por estado límite de servicio los factores de redundancia, ductilidad e importancia tienden a ser igual a 1, por lo tanto se tiene lo siguiente

$$
M_s = n(1.0M_{DC} + 1.0M_{DW} + 1.0M_{LL+IM})
$$

$$
M_s = 2.895 \text{ Ton} - m
$$

Entonces:

$$
M_s = (2.895 \text{ Ton} - \text{m/m})(0.20) = 0.579 \text{ Ton} - \text{m}
$$

$$
E_s = 2039.400 \frac{\text{kg}}{\text{cm}^2}
$$

$$
E_c = 15.344 \sqrt{\text{fc}}
$$

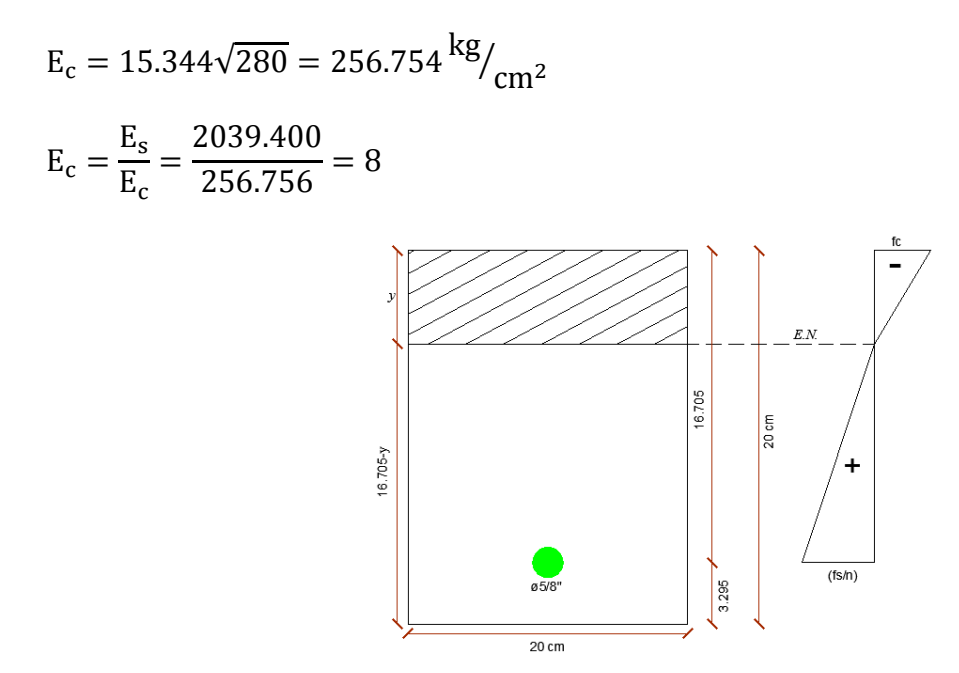

**Figura 71:** Esfuerzo del acero Positivo por cargas de servicio **Fuente:** Elaboración propia

Para poder conocer el área de acero transformada esta se calcula mediante la siguiente expresión.

$$
A_{st} = E_c * As_{\emptyset}
$$
  

$$
A_{st} = 8(1.98 \text{cm}^2) = 15.84 \text{ cm}^2
$$

Cálculo del momento respecto del eje neutro para determinar γ

$$
20 \gamma \binom{\gamma}{2} = 15.84(16.705 - \gamma)
$$
  
 
$$
\gamma = 4.41 \text{cm} \qquad \qquad C = 12.295 \text{ cm}
$$

Cálculo de la inercia con respecto al eje neutro de la sección transformada:

I = A<sub>st</sub> \* C<sup>2</sup> + 
$$
\frac{b\gamma^3}{3}
$$
  
I = 15.84 \* (12.295)<sup>2</sup> +  $\frac{25(4.41)^3}{3}$   
I = 3109.203 cm<sup>4</sup>

Por lo tanto:

$$
f_S = \frac{M_S * C}{I} n = \frac{0.724 * 10^5 * 12.295}{3109.203} * 8 = 2290.382 \frac{\text{kg}}{\text{cm}^2}
$$

$$
\rm f_{\rm S} = 2290.382 \frac{\rm kg}{\rm cm^2} < \rm f_{\rm sa} = 2520 \frac{\rm kg}{\rm cm^2}
$$

### **Modelación del puente viga losa**

Para la modelación del puente tipo viga losa se tomaron las siguientes cargas como por ejemplo su peso propio, carga de asfalto, carga de peso de la vereda como cargas vivas tenemos la carga del camión y carga peatonal el cálculo se desarrolló mediante el programa Csi Bridge.

Para la modelación del estribo se utiliza el programa Sap 2000 donde se tuvo como criterios las cargas sísmicas, cargas del suelo, carga de la superestructura y fuerza de frenado.

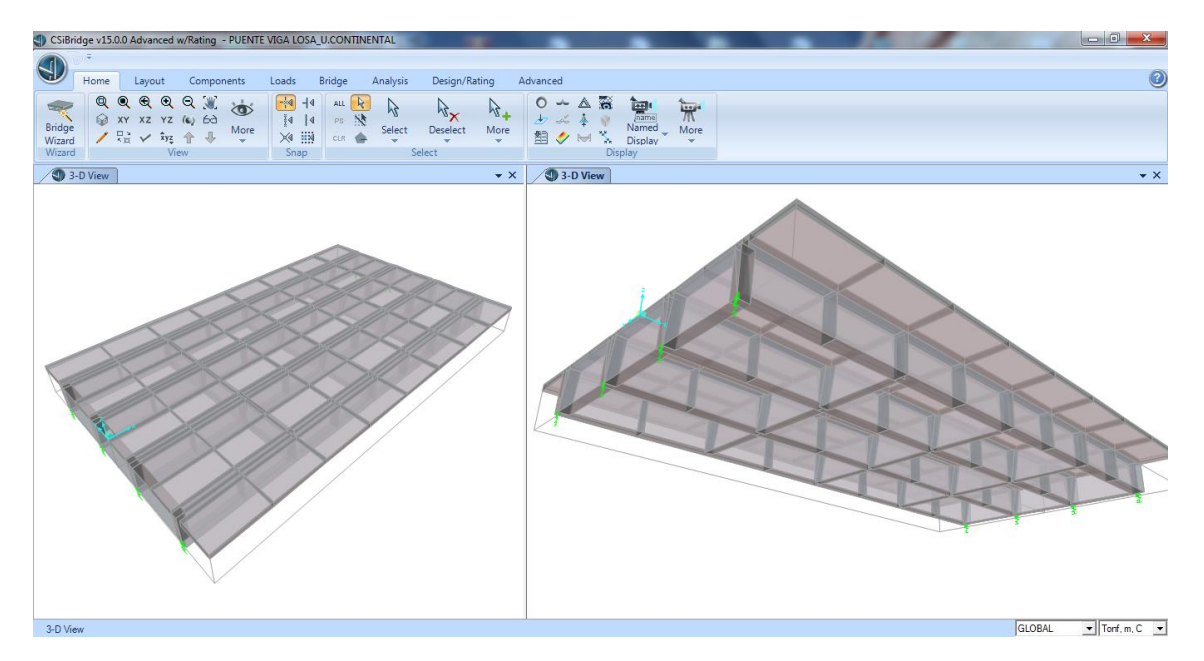

**Figura 72:** Vista isométrica del puente Anccohuayllo

**Fuente:** Programa Csi Bridge

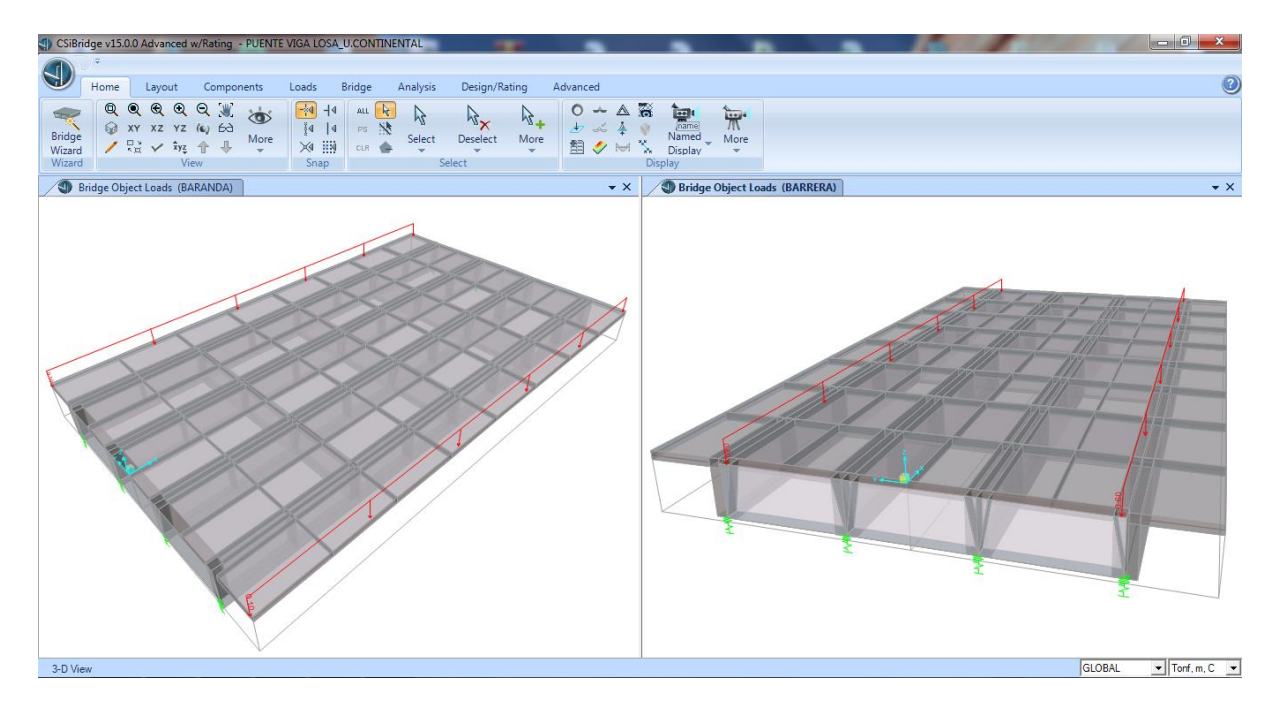

**Figura 73:** Carga de baranda y barrera en el puente Anccohuayllo

**Fuente:** Programa Csi Bridge

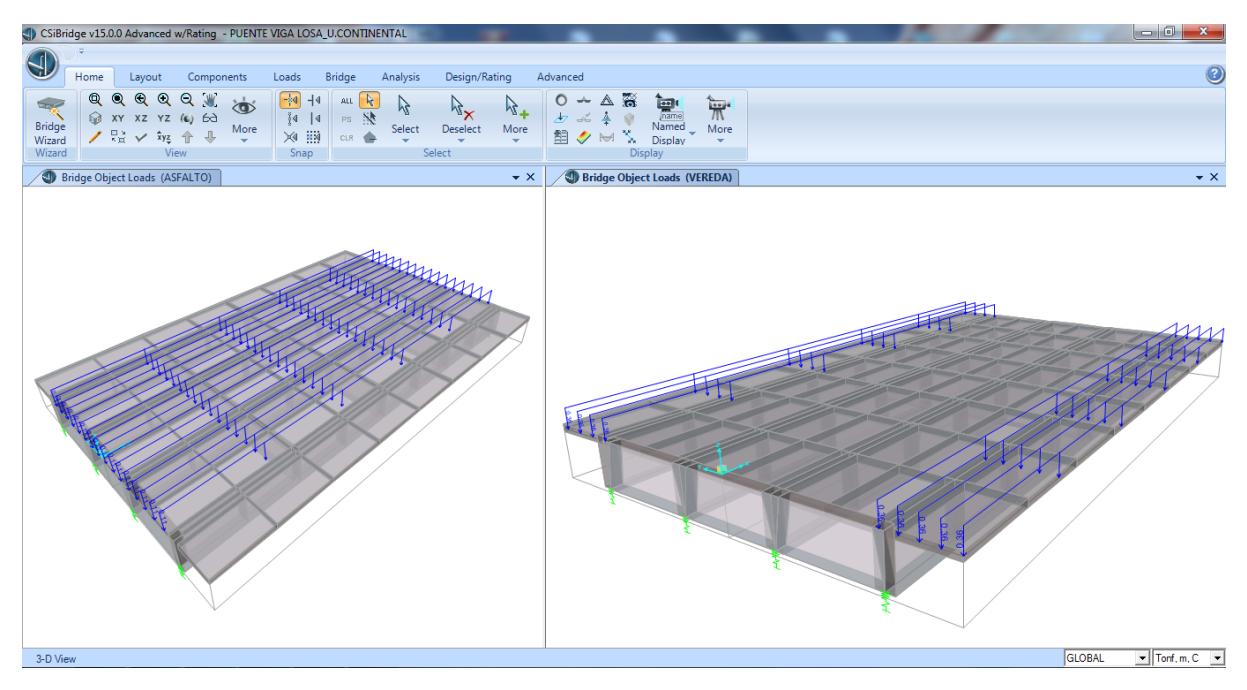

**Figura 74:** Carga de asfalto y vereda en el puente Anccohuayllo

**Fuente:** Programa Csi Bridge

# **Verificación de la deflexión**

Se toma en el punto central del puente tipo viga losa de acuerdo a los límites de deflexión que se mencionan en la figura 80.

En ausencia de otros criterios, para las construcciones de acero, aluminio y/u concreto se pueden considerar los siguientes límites de deflexión:

- 
- Cargas vehiculares y peatonales ...............................Longitud/1000,
- 
- Cargas vehiculares y peatonales sobre voladizos.........Longitud/375.

**Figura 75:** Limites de deflexión

**Fuente:** Manual de puentes del MTC (2018)

Solo se considera la carga muerta y el peso propio del puente

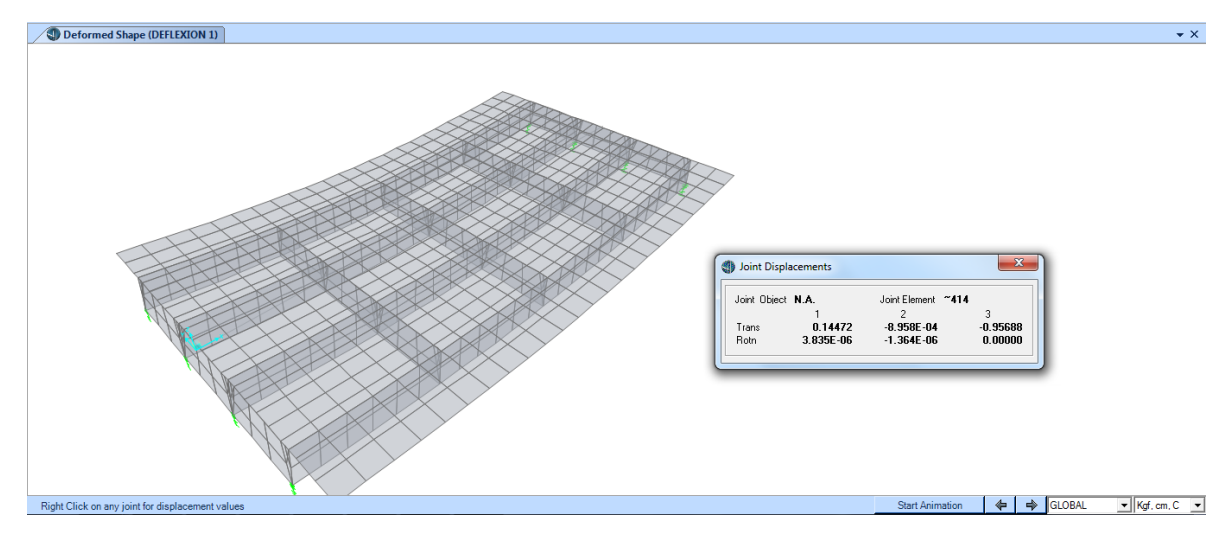

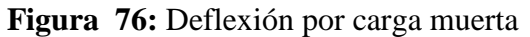

**Fuente:** Programa CSiBridge

 $\Delta$ = 0.96 cm

Solo Considerando el peso de la carga viva
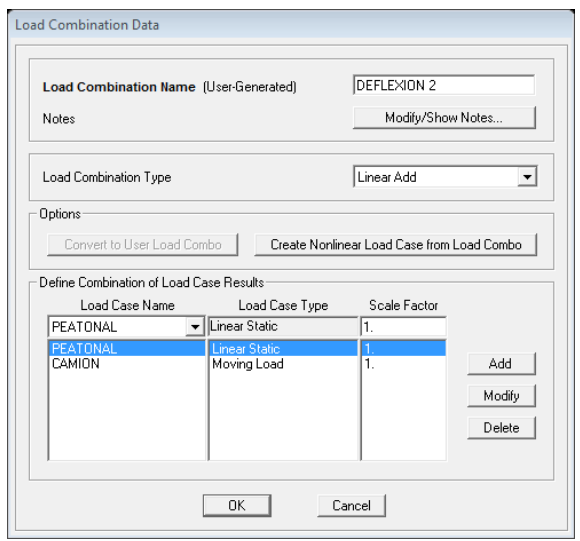

**Figura 77**: Criterio para deflexión por carga viva

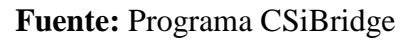

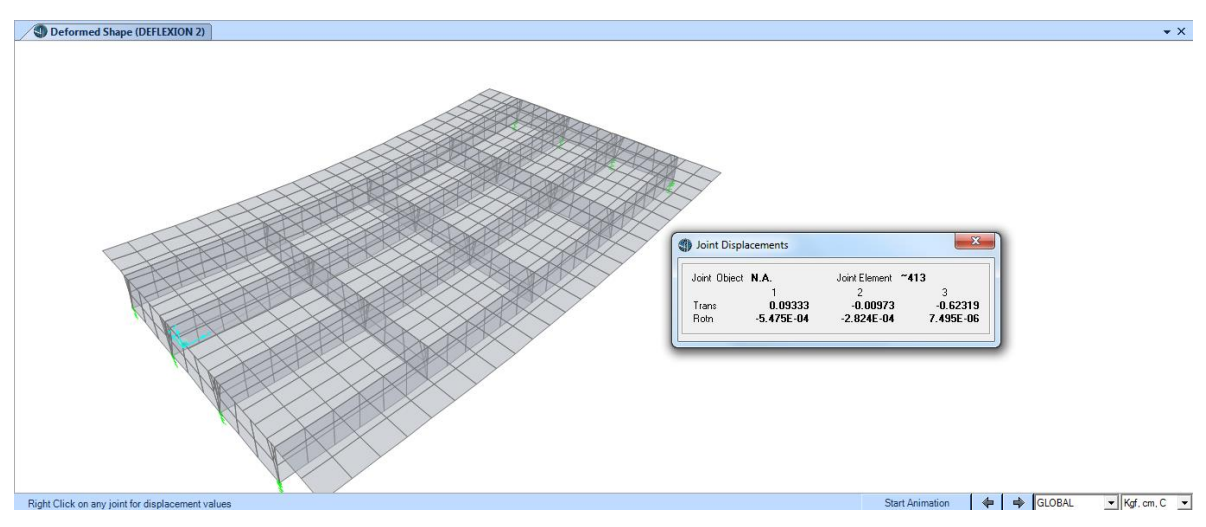

**Figura 78:** Deflexión por carga viva

**Fuente:** Programa CSiBridge

 $\Delta$  = 0.62 cm

# **Criterios de combinación de carga**

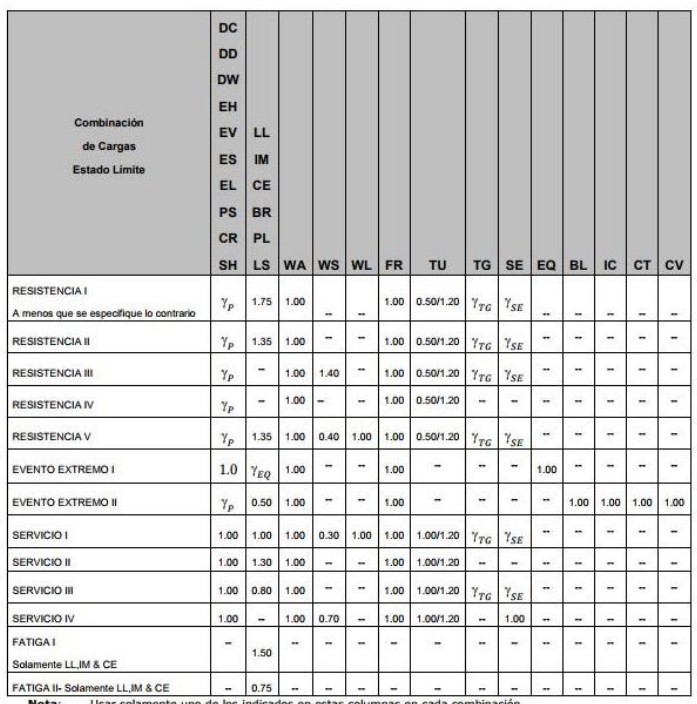

nas en cada comi uno de los indicados en estas colu

# **Figura 79:** Combinación y factores de cargas

**Fuente:** Manual de puentes del MTC (2018)

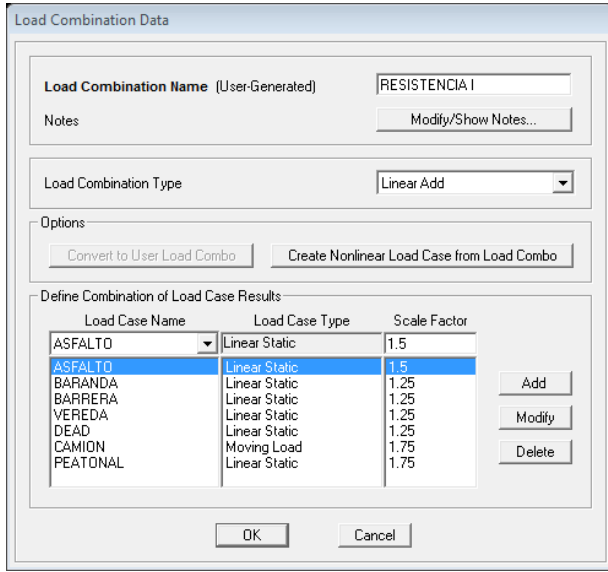

**Figura 80:** Criterio de combinación por estado límite de resistencia I **Fuente:** Programa CSiBridge

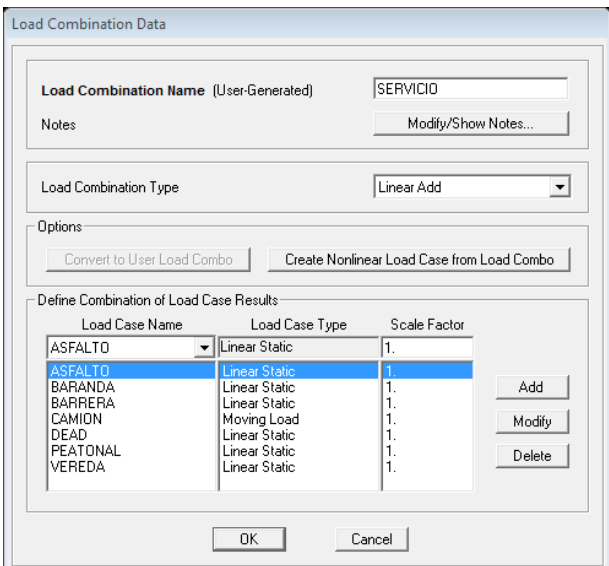

**Figura 81:** Criterio de combinación por estado límite de servicio **Fuente:** Programa CSiBridge

## **Momento obtenido por el programa CSiBridge**

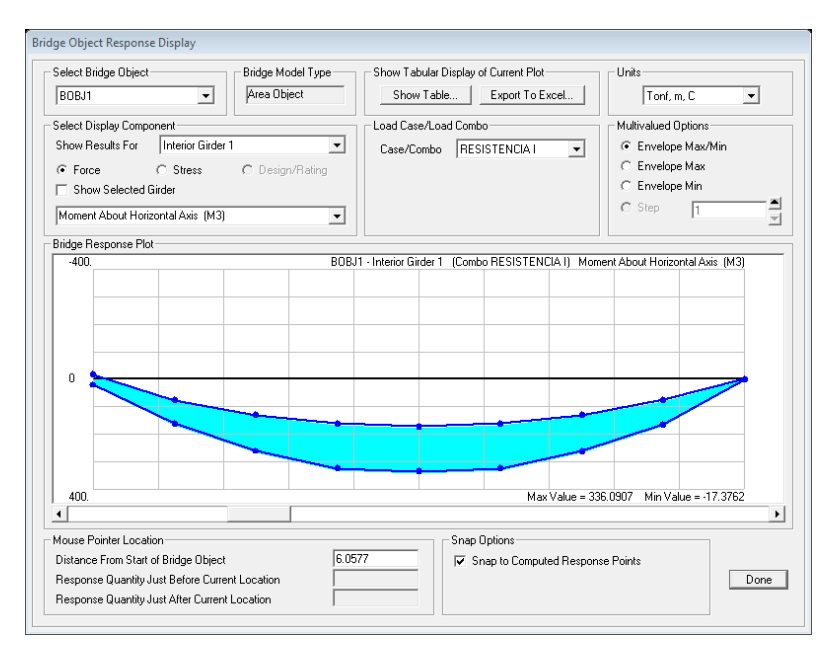

**Figura 82:** Momento último viga interior

**Fuente:** Programa CSiBridge

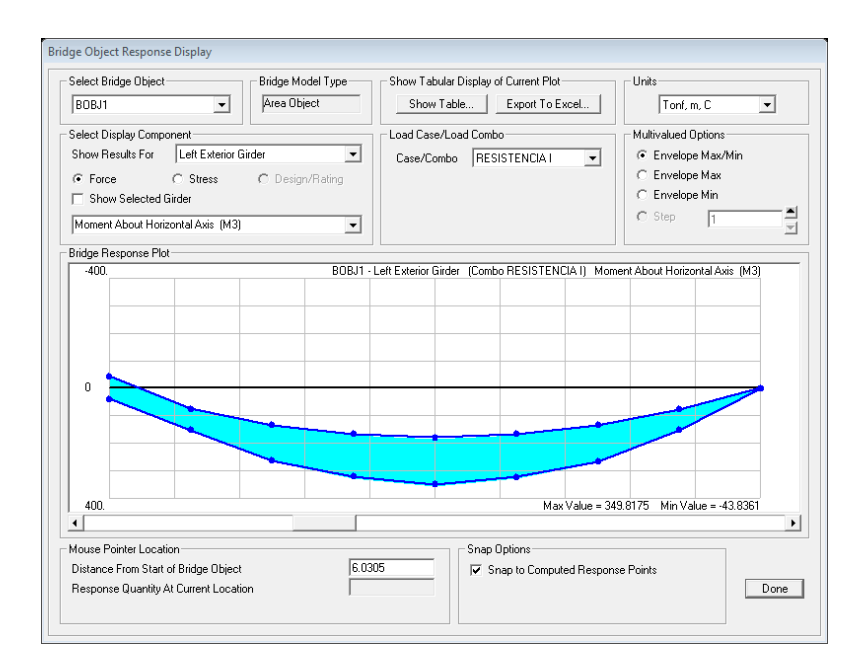

**Figura 83:** Momento último viga exterior

**Fuente:** Programa CSiBridge

# **Cálculo de acero para viga principal exterior**

Considerando como una viga T donde el ancho efectivo es igual a

$$
L/4 = \frac{18}{4} = 4.5 \text{ m}
$$
  
\n
$$
12T_f + T_w = 12(0.2) + 0.60 = 3.0 \text{ m}
$$
  
\ns=2.70  
\n
$$
b_w = 2.70
$$
  
\na = 0.85 \* c  
\nC=0.20  
\na = 17 cm  
\nd = 0.85h = 0.85 \* 1.30 = 1.105 m  
\na = d - 
$$
\sqrt{d^2 - \frac{2M_u}{\phi * 0.85 * f'c * b}}
$$

$$
a = 110.5 - \sqrt{110.5^2 - \frac{2(349.8175 \times 10^5)}{0.90 * 0.85 * 280 * 100}}
$$
  
\n
$$
a = 15.927
$$
  
\n
$$
A_S = \frac{M_u}{\phi * fy * (d - \frac{a}{2})} = \frac{349.8175 * 10^5}{0.9 * 4200 * (110.5 - \frac{15.927}{2})} = 90.255 \text{ cm}^2
$$
  
\n
$$
n = \frac{As}{\phi}
$$
  
\n
$$
n = \frac{90.255}{5.07} = 17.802 \approx 18 \text{ Access}
$$

Por lo tanto, se opta por colocar 18 aceros de 1"

$$
\rho = \frac{\text{As}}{\text{bd}} = \frac{90.225}{270 \times 110.5} = 0.0030
$$
\n
$$
C = \frac{1.18 \times \rho \times f_y \times d}{0.85 \times f'c}
$$

 $Si C > T_c$  se diseña como viga T

 $Si c < T_c$  se diseña como viga rectangular

 $C=6.9030 < 20$ 

Por lo tanto la viga principal se tendrá que diseñar como si fuera una viga rectangular

## **Acero máximo**

Para que se cumpla que una sección es no sobre reforzada se tendrá que cumplir con la relación

$$
C_{\dot{d}_e} \leq 0.42.
$$

Como:

$$
C = \frac{a}{\beta} = \frac{15.927}{0.85} = 18.738
$$
  

$$
d_c = 110.50 \text{ cm}
$$
  

$$
C_{d_c} = 0.170 \le 0.42
$$

El valor obtenido es menor a 0.42, por ende la viga se encuentra por debajo del acero máximo.

#### **Acero mínimo**

En esta parte del cálculo, el acero que es colocado en la sección deberá ser capaz de poder soportar el menor valor de  $1.2M_{cr}$  y  $1.33M_u$ .

$$
M_{cr} = 1.2f_r * S = 1.2(33.63)(760500.0) = 306.907
$$
 Ton – m

Por lo tanto:

$$
f_r = 2.01\sqrt{fc} = 2.01\sqrt{280} = 33.63 \frac{\text{Kg}}{\text{cm}^2}
$$

$$
S = \frac{bh^2}{6} = \frac{270(130)^2}{6} = 760500.0
$$
 cm<sup>3</sup>

$$
1.33M_{u} = 1.33(349.8175) = 465.257
$$
 Ton – m

El menor valor obtenido es de 306.907 Ton-m, en tanto el acero calculado es de 91.26 cm<sup>2</sup> el cual resiste un M<sup>u</sup> de 349.8175 Ton-m.

$$
M_u = 349.8175
$$
 Ton – m > 306.907 Ton – m

Por lo tanto, se colocará 18 aceros de 1"

#### **Armadura de contracción y temperatura en caras laterales**

$$
As_{temp} = 0.0018A_g
$$

 $As_{temp} = 0.0018 * 30 * (130 - 20) = 5.94$  cm<sup>2</sup>

$$
As_{temp} = 2.97 \text{ cm}^2/\text{cara}
$$

Usaremos por cara:  $2 \phi 5/8$ " (3.96 $cm<sup>2</sup>$ )

 $S_{\text{max}} = 3t = 3(60) = 180 \text{cm}$  Y  $S_{\text{max}} = 45 \text{cm}$ 

#### **Revisión de fisuración**

El máximo esfuerzo que tendrá que soportar el acero será menor al 60% del límite de fluencia del mismo.

**Para el acero positivo** 

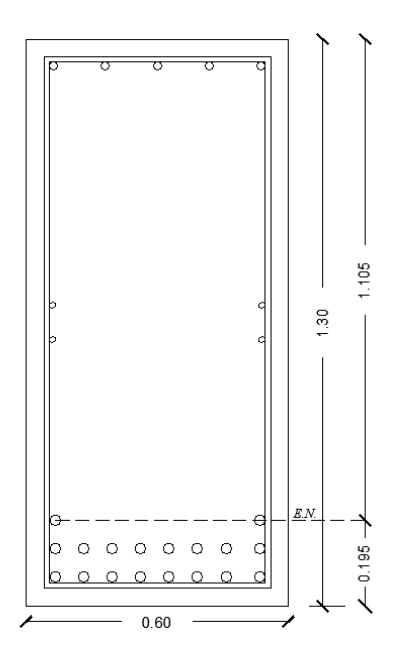

**Figura 84:** Peralte efectivo de la viga

**Fuente:** Elaboración propia

$$
d_c = \text{rec} + \emptyset \text{estribo} + \frac{\emptyset}{2}
$$
  
\n
$$
d_c = 5\text{cm} + 1.27 + 13.23
$$
  
\n
$$
d_c = 5\text{cm} + 13.23\text{cm} = 18.23
$$
  
\n
$$
b_w = \text{ancho del } \text{alma} = 60\text{cm}
$$
  
\n
$$
n_v = \text{número de variables} = 18
$$
  
\n
$$
A = \frac{2(d_c)(b_w)}{n_v} = \frac{2(18.23)(60)}{12} = 182.30 \text{ cm}^2
$$
  
\n
$$
Z = 30591.33 \text{ kg / cm}
$$
  
\n
$$
f_{sa} = \frac{30591.33}{(18.23 * 182.30)^{1/3}} = 2049.937 \le 0.60(4200) = 2520 \text{ kg/cm}^2
$$
  
\nPor lo tanto el máximo esfuerzo del acero será de 2520 kg/cm2

Para el cálculo del esfuerzo debido a las cargas de servicio se utiliza la siguiente expresión:

$$
f_s = \frac{M_s * C}{I} n
$$

Para el diseño por estado límite de servicio I

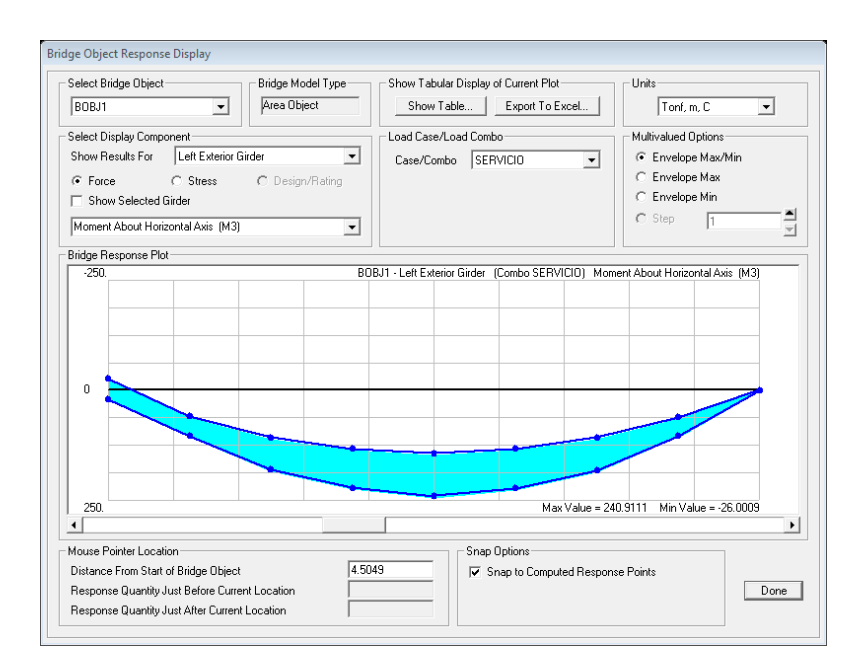

**Figura 85:** Momento por carga de servicio

**Fuente:** Programa CSiBridge

$$
M_s = 240.91 \text{ ton} - \text{m}
$$
  
\n
$$
E_s = 2039.400 \frac{\text{Kg}}{\text{cm}^2}
$$
  
\n
$$
E_c = 15.344 \sqrt{\text{fc}} = 256754 \frac{\text{Kg}}{\text{cm}^2}
$$
  
\n
$$
n = \frac{2039.400}{256754} = 8
$$

 $M = 240.01 \text{ m}$ 

Para poder conocer el área de acero transformada ésta se calcula mediante la siguiente expresión.

Ast = relación modular ∗ área de acero

 $A_{st} = 8(91.26) = 730.08$  cm<sup>2</sup>

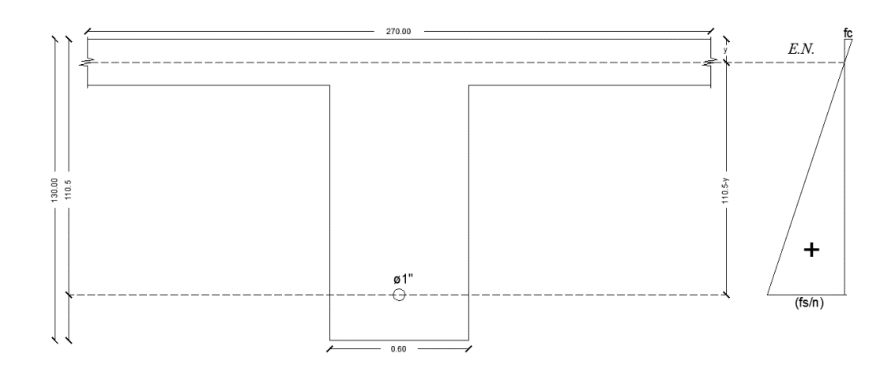

**Figura 86:** Área del acero transformado

Cálculo del momento respecto del eje neutro para determinar γ

$$
270 y({y}/{2}) = 730.08(111.77 - y)
$$
  
y = 22.02 
$$
C = 111.77 - 22.02 = 89.75
$$
 cm

Cálculo de la inercia con respecto al eje neutro de la sección transformada:

I = A<sub>st</sub> \* C<sup>2</sup> + 
$$
\frac{by^3}{3}
$$
  
I = 730.08 \* 89.75<sup>2</sup> +  $\frac{270 * 22.02^3}{3}$   
I = 6841776.007 cm<sup>4</sup>

Luego

$$
f_s = \frac{240.91 * 10^5 * 88.61}{6841776.007} * 8 = 2496.081 \frac{\text{Kg}}{\text{cm}^2}
$$

$$
f_s = 2496.081 \frac{\text{Kg}}{\text{cm}^2}
$$

# **Diseño de viga en la zona de compresión**

Mu=43.84 Ton-m

$$
\omega = 0.8475 - \sqrt{0.7182 - \frac{1.695 * M_u}{\phi * fc * b * d^2}}
$$
  
\n
$$
\rho = \omega * \frac{fc}{fy}
$$
  
\n
$$
A_s = \rho * b * d
$$
  
\n
$$
\rho_{\min} = \frac{14}{fy}
$$
  
\n
$$
\omega = 0.0242
$$
  
\n
$$
\rho = 0.0016
$$
  
\n
$$
A_s = 10.608 \text{ cm}^2
$$
  
\n
$$
\Delta s_{\min} = 22.10 \text{ cm}^2
$$

#### **Diseño por cortante de viga principal**

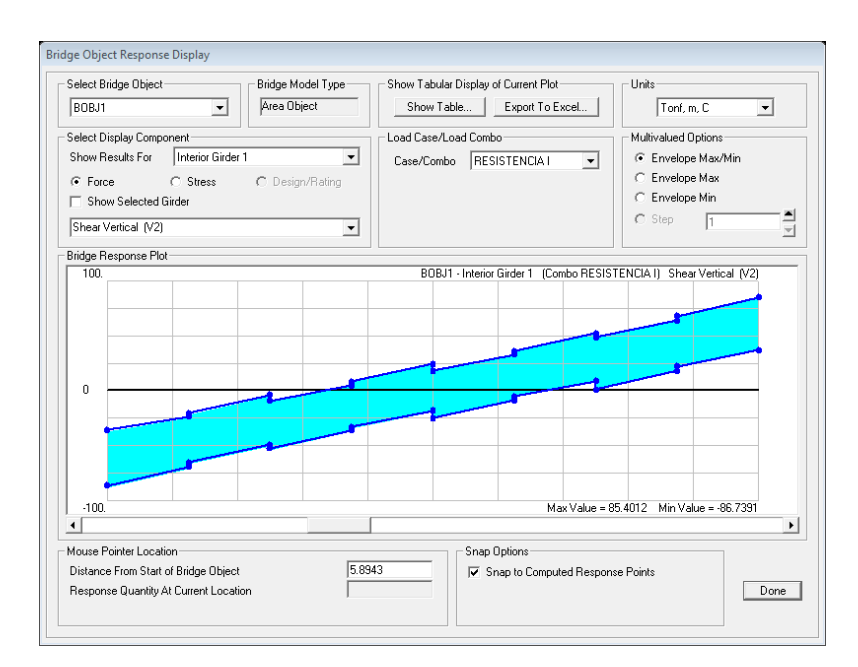

#### **Figura 87:** Cortante último por estado límite de resistencia I

 $(5.5.4.2.1 AABNIO)$ 

#### **Fuente:** Programa CSiBridge

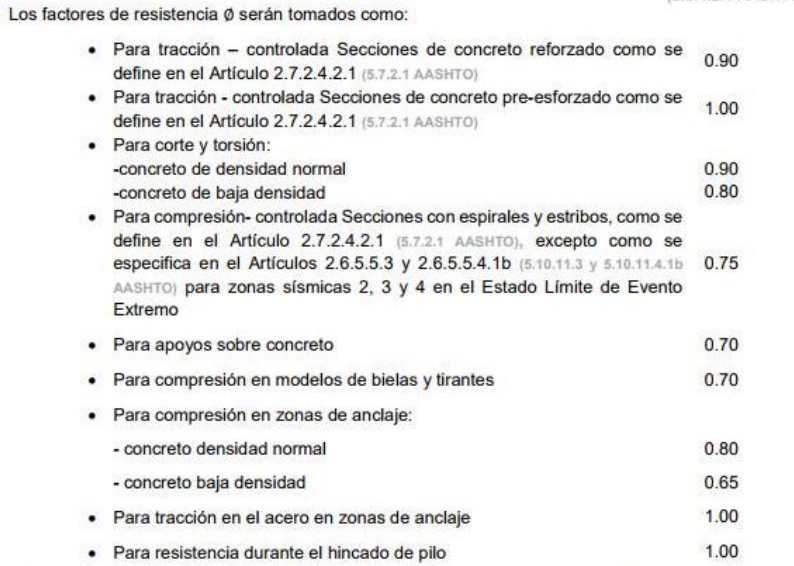

Para Secciones en las cuales la deformación neta de tensión en el extremo de la resistencia nominal del acero en tracción, está entre los límites de las Secciones de compresión controlada y tracción controlada,  $\phi$ , puede ser linealmente incrementada de 0.75 hasta la Secciones de tracción controlada como la deformación neta de tensión en el acero en tracción la cual alcanza el valor de 0.005

**Figura 88:** Factores de resistencia

**Fuente:** Manual de puentes del MTC (2018)

$$
V_n=V_c+V_s
$$

Donde:

Vn: cortante nominal

V<sub>c</sub>: cortante del concreto

V<sub>s</sub>: cortante del acero

Vu=86.7391 Ton

 $\emptyset V_n = V_u$ 

$$
V_c = 0.53\sqrt{f'c} bd
$$

 $V_c = 58.799$  Ton

$$
V_n = \frac{V_u}{\emptyset}
$$

$$
V_s = \frac{V_u}{\phi} - V_c
$$

 $V_s = 37.578$ 

$$
S = \frac{A_v * fy + d}{V_s}
$$

$$
S = \frac{2.58 * 4200 + 110.5}{37.578 * 1000} = 31 cm
$$

#### **Requerimientos de distribución por cortante Según la norma E060**

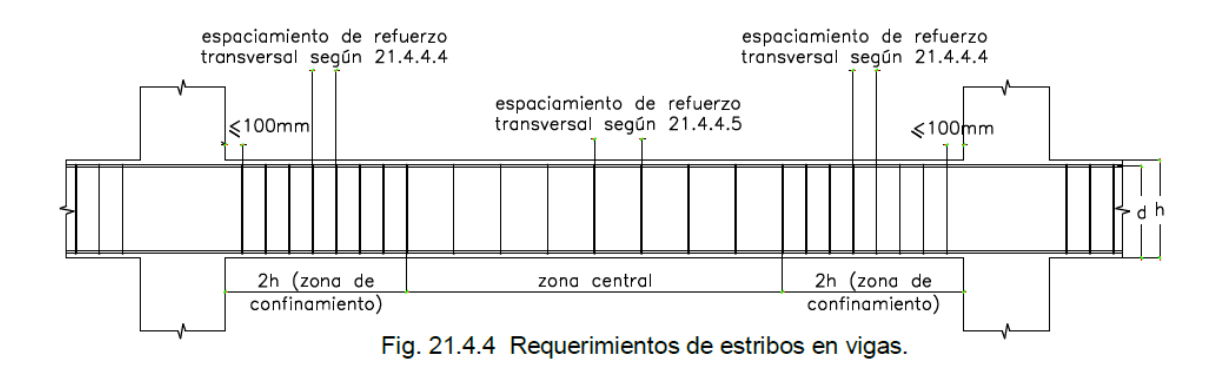

**Figura 89:** Requerimientos de estribos en vigas

**Fuente:** Norma técnica peruana E060

La norma técnica peruana E060 menciona en el capítulo 21 lo siguiente. El peralte efectivo de la viga entre cuatro, diez veces el diámetro del acero longitudinal, veinticuatro veces el diámetro del estribo o 300 mm.

- $\bullet$  d/4=110.5/4=27.625
- $\bullet$  10d=10\*2.54=25.40
- $\bullet$  24\*1.27=30.48
- $\bullet$  300 mm

La zona de confinamiento será de dos veces la altura de la viga y se divide entre la separación de los valores antes mencionados que viene a ser el menor valor de 25 cm, en la zona central la separación será del peralte de la viga entre 2.Por lo tanto se tiene la siguiente separación de estribos de 1/2".

[1@0.05,10@0.25,Rts](mailto:1@0.05,10@0.25,Rts) 0.30 m

# **Verificación a la fuerza cortante con el acero en la zona de confinamiento**

$$
V_s = \frac{A_v * fy + d}{S}
$$
  
\n
$$
V_c = 58.799 \text{ Ton}
$$
  
\n
$$
V_s = \frac{2.58 * 4200 + 110.5}{25}
$$
  
\n
$$
V_s = 47.895 \text{ Ton}
$$
  
\n
$$
\phi V_n = \phi (V_c + V_s)
$$
  
\n
$$
\phi V_n = 0.90(58.799 \text{ Ton} + 47.895) = 96.025 \text{ Ton}
$$

**Figura 90:** Cortante último a 2h de la viga

# **Fuente:** Programa CSiBridge

Se toma la cortante a una distancia de 2H mencionado en la figura anterior.

 $V_u = 63.06$  Ton

 $V_{\rm u} < \emptyset$   $V_{\rm n}$ 

$$
V_s = \frac{A_v * fy + d}{S}
$$

$$
V_c = 58.799 \text{ Ton/m}
$$
\n
$$
V_s = \frac{2.58 * 4200 + 110.5}{30}
$$
\n
$$
V_s = 39.913 \text{ Ton}
$$
\n
$$
\phi V_n = \phi (V_c + V_s)
$$
\n
$$
\phi V_n = 0.90(58.799 \text{ Ton} + 39.913) = 88.84 \text{ Ton}
$$
\n
$$
V_u < \phi V_n
$$

## **Diseño de viga diafragma**

$$
P_{\text{losa}} = 0.20 \text{m} * 1.30 \text{m} * 0.30 \text{m} * 2400 \text{ kg} / \frac{\text{kg}}{\text{m}^3} = 187.20 \text{ kg}
$$

 $P_{\rm Baranda} = 100$  kg/m  $\ast$   $0.30\rm{m} = 30$  Kg

 $P_{\text{Total}} = 217.20 \text{ Kg}$ 

$$
P_{\text{Barrera}} = 669.12 \frac{\text{Kg}}{\text{m}} * 0.30 \text{m} = 200.736 \text{ kg}
$$

### **Cálculo de momento**

 $M_{Baranda} = 30$  Kg(1.60 – 0.1) = 45 Kg – m

$$
M_{\text{Losa}} = 187.20 \text{ kg} \left( 1.6 - \frac{1.3}{2} \right) = 177.84 \text{ Kg} - \text{m}
$$

$$
M_{\text{total}} = 222.84 \text{ Kg} - \text{m}
$$

# **Carga viva y efecto de carga dinámica (LL+IM)**

$$
M_{LL+IM} = -2.196
$$
 Ton – m

#### **Carga por peso de la viga diafragma**

 $W = 0.3 * 1.15 * 2400 = 828 kg - m$ 

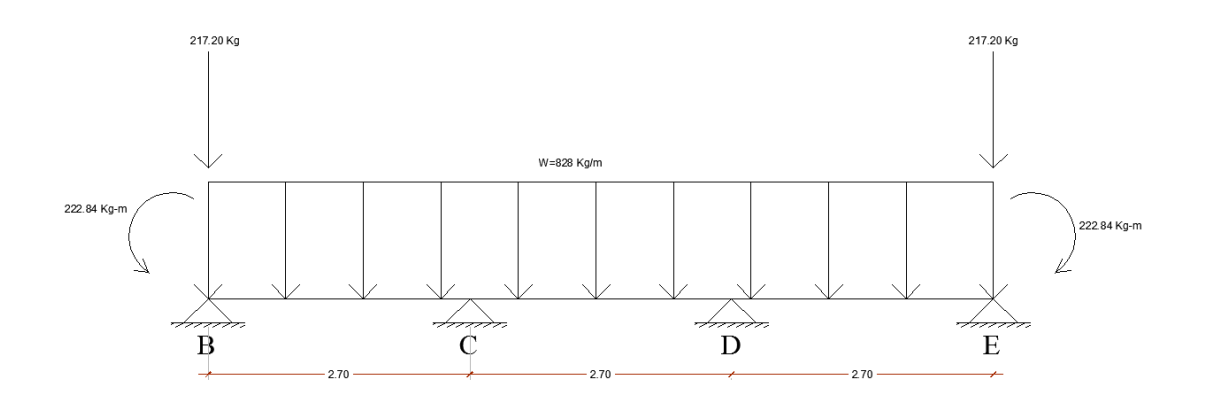

**Figura 91:** Idealización para el análisis estructural de la viga diafragma

**Fuente:** Elaboración propia

Resolviendo la viga hiperestática

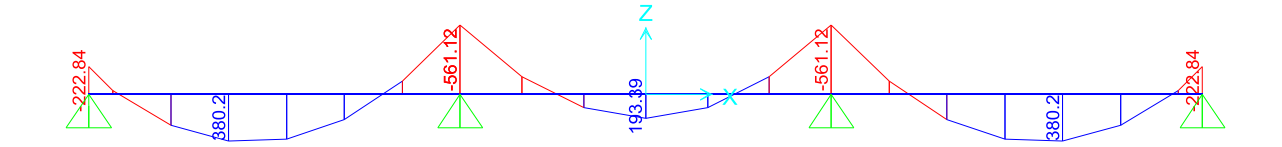

**Figura 92:** Momentos para diseño de la viga diafragma

**Fuente:** Programa Sap 2000

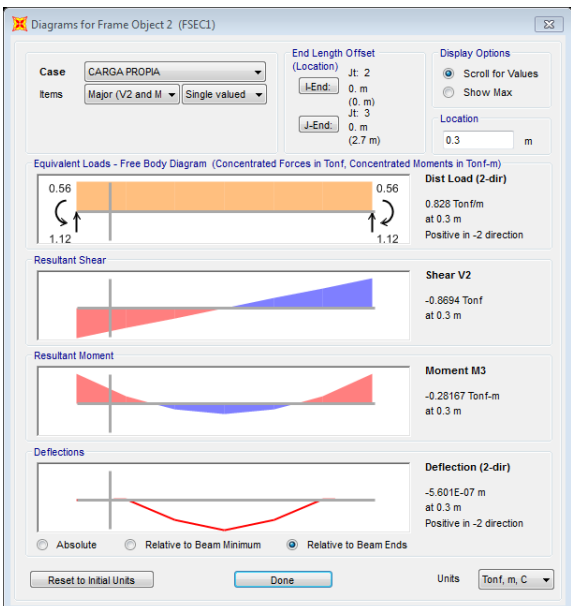

**Figura 93:** Momento a la cara de la viga

**Fuente:** Programa Sap 2000

# **Combinación crítica**

$$
M_u = 1.25(-0.2816) + 1.75(-2.196 * 1.33) = -5.463
$$
 Ton – m

**Cálculo del acero negativo**

$$
Z = \text{recub} + \phi_{\text{As losa}} + \phi_{\text{extribo}} + \frac{\phi}{2}
$$

$$
Z = 5cm + 1.58 + 0.9553 + \frac{1.58}{2} = 8.325
$$
 cm

$$
d = 130 - 15 - 8.325 = 106.675
$$
 cm

Como el momento no es significante se calcula el acero mínimo en la viga diafragma.

$$
As_{\min} = \frac{14}{4200} * 30 * 106.675 = 10.668
$$
 cm<sup>2</sup>

Por lo tanto, se colocará 3 aceros de 5/8"

$$
a = \frac{A_s * fy}{0.85 * fc * b} = \frac{5.94 * 4200}{0.85 * 280 * 30} = 3.494
$$
  
\n
$$
M_u = 0.90 * fy \left(d - \frac{a}{2}\right) * A_s
$$
  
\n
$$
M_u = 0.90 * 4200 \left(106.675 - \frac{3.494}{2}\right) * 5.94 = 23.56 \text{ Ton} - m > 5.463 \text{ Ton} - m
$$

### **Acero Máximo**

Para que se cumpla que una sección es no sobre reforzada se tendrá que cumplir con la relación

$$
C_{\text{d}_e} \le 0.42.
$$
  
\n
$$
C = \frac{a}{\beta_1} = \frac{3.494}{0.85} = 4.11 \text{cm}
$$
  
\n
$$
d_e = 106.675 \text{ cm}
$$
  
\n
$$
C_{\text{d}_e} = 0.039 \le 0.42
$$

El valor obtenido es menor a 0.42, por ende la losa se encuentra por debajo del acero máximo.

### **Acero mínimo**

En esta parte del cálculo, el acero que es colocado en la sección deberá ser capaz de poder soportar el menor valor de  $1.2M_{cr}$  y  $1.33M_u$ .

$$
M_{cr} = 1.2(f_r * S) = 1.2(33.63 \text{ kg}/_{cm^2})(66,125 \text{ cm}^3) = 26.685 \text{ Ton} - \text{m}
$$
  
\n
$$
f_r = 2.01\sqrt{fc} = 2.01\sqrt{280} = 33.63 \text{ kg}/_{cm^2}
$$
  
\n
$$
S = \frac{bh^2}{6} = \frac{30 * 115^2}{6} = 66,125 \text{ cm}^3
$$
  
\n
$$
b = 1.33 M_u = 1.33(5.463) = 7.266 \text{ Ton} - \text{m}
$$

El menor valor que se obtiene es de 7.266 Ton-m, en tanto el acero calculado es de 5.94 cm<sup>2</sup> el cual resiste un Mu:

 $M_{\text{u}} = 23.56 \text{ Ton} - \text{m} > 7.266 \text{ Ton} - \text{m}$ 

#### **Cálculo de Momentos de flexión positivos**

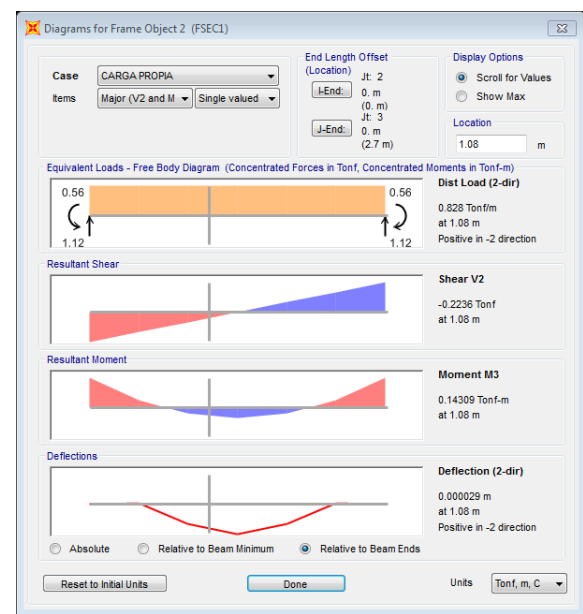

**Figura 94:** Momento a 0.4L de separación

**Fuente:** Programa Sap 2000

Se toma a una distancia de 0.4L

 $M_{dc} = 0.14$  Ton – m

 $M_{LL+IM}$  = 2.071  $*$  1.33 = 2.75 Ton – m

 $M_u = 1.25(0.14) + 1.75(2.075) = 3.806$  Ton – m

#### **Armadura de contracción y temperatura en caras laterales**

 $As_{temp} = 0.0018 * 30 * (95) = 5.13$  cm<sup>2</sup>

 $\text{As}_{\text{temp}} = 2.56 \text{ cm}^2/\text{cara}$ 

Por lo tanto, se colocará 2 aceros de 1/2" por cara

 $S_{\text{max}} = 3t = 3(30) = 90$  cm Y  $S_{\text{max}} = 45$ cm

## **Diseño por corte**

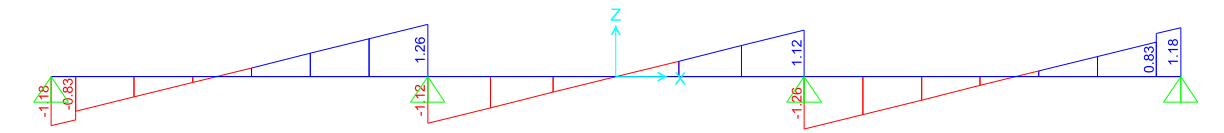

**Figura 95:** Diagrama de fuerzas cortantes

**Fuente:** Programa Sap 2000

Se pondrá distribución de estribos mínima según la norma E060 para la viga diafragma. Por lo tanto se colocará aceros de 3/8" a 1@0.05 [m,15@0.15](mailto:1@0.05,15@0.15,rts@30) m,rts@0.30 m.

## **4.23. Diseño de estribo de concreto**

**Datos:**

 $P_{Dc}=11.274$  Ton/m

 $P_{Dw}=0.625$  Ton/m

 $P_{LL+IM} = 9.834$  Ton/m

 $B_r = 0.716$  Ton/m

 $A=0.25$ 

 $F<sub>pga</sub>=1.00$ 

# **Datos del suelo de fundación**

 $q_{adm}$ =4.01 Kg/cm<sup>2</sup>

 $\varnothing$  =30 $^{\circ}$ 

 $C=0$ 

 $Y_t = 2.099$  Ton/m<sup>3</sup>

# **Datos del concreto**

f $c=280$  Kg/cm<sup>2</sup>

 $Y_c = 2400 \text{ Kg/m}^3$ 

# **Predimensionamiento del estribo de puente**

Son dimensiones aproximadas con respecto a la altura del muro, éstas dependen de la experiencia del diseñador.

La altura del estribo propuesto es de H=11.15 metros

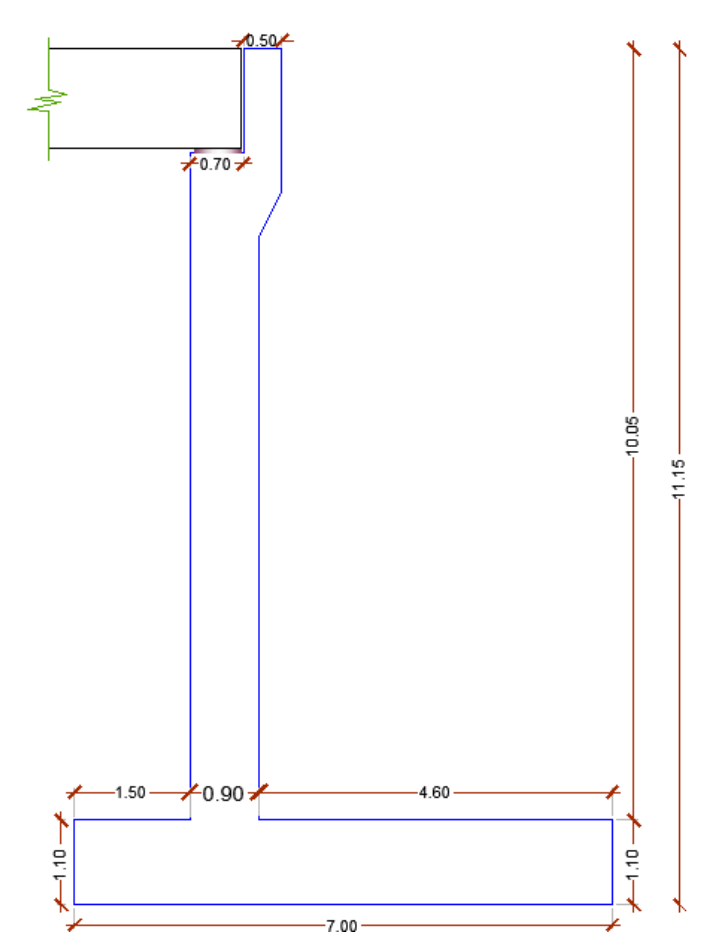

**Figura 96:** Predimensionamiento del estribo

**Fuente:** Elaboración propia

## **Longitud de cajuela**

N=0.7m

 $\mathrm{N}_{\mathrm{min}}=\mathrm{longitud}$ de cajuela

 $N_{\text{min}} = (200 + 0.0017L + 0.0067H')(1 + 0.000125S^2)$ 

 $N_{\text{min}} = (200 + 0.0017(18000)(1 + 0.000125(0)^2))$ 

 $\rm N_{\rm min} = 0.23~\rm m$ 

## **Primer caso: estribo con puente**

# **Cargas verticales**

# **Cargas de la superestructura (DC)**

## **Tabla 55.**

*Peso propio del estribo*

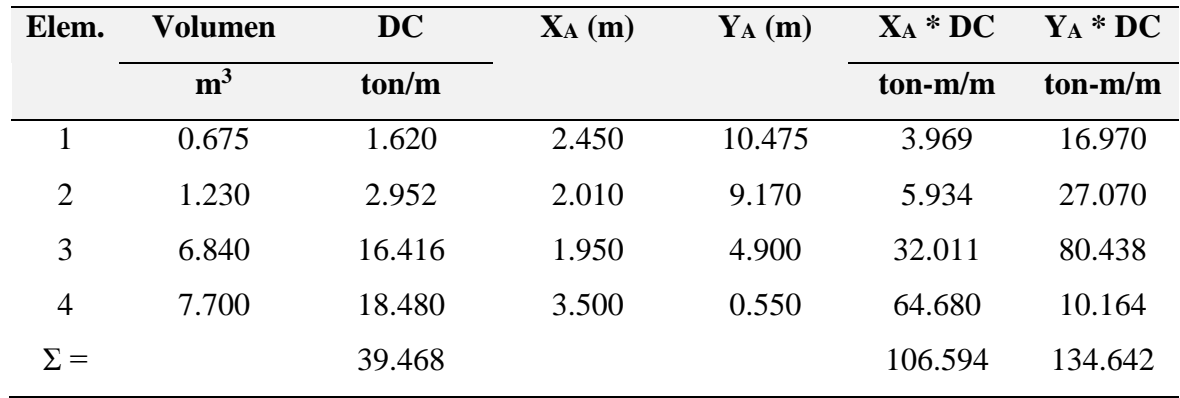

# **Fuente:** Elaboración propia

DC= 39.468 ton/m

$$
X_A = \frac{106.594}{39.468} = 2.7008 \text{ m}
$$
 
$$
Y_A = \frac{134.642}{38.468} = 3.41 \text{ m}
$$

Peso propio de la superestructura

 $P_{DC}=11.27.4$  Ton/m

 $X_A = 1.85m$ 

Peso por asfalto

 $P_{DW}=0.6265$  Ton/m

 $X_A = 1.85$  m

#### **Cargas Ev**

## **Tabla 56.**

*Cargas del terreno*

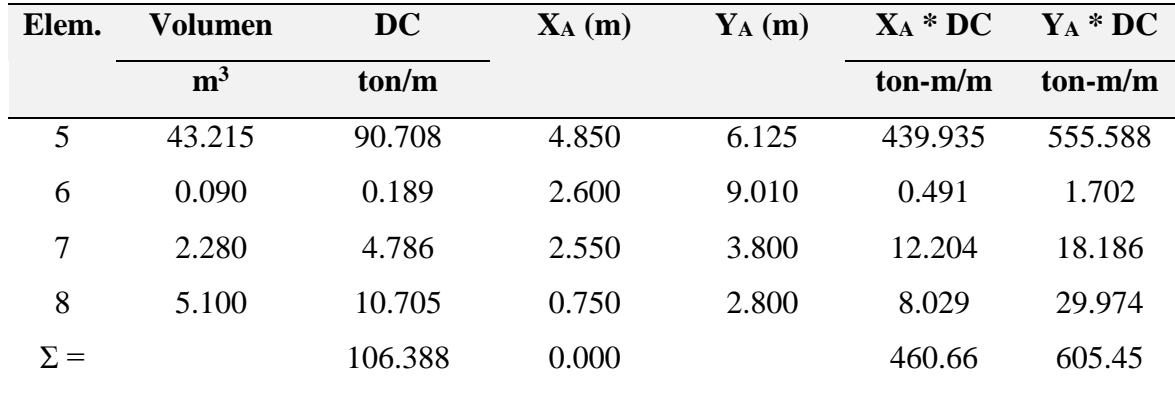

**Fuente:** Elaboración propia

EV=106.387815 Ton/m

$$
X_A = \frac{460.66}{106.388} = 4.33 \text{ m}
$$
 
$$
Y_A = \frac{605.45}{106.388} = 5.691 \text{ m}
$$

#### **Cargas LL+IM**

Carga viva del camión más impacto

 $P_{LL+IM} = 9.834$  Ton/m

XA=1.85 m

#### **Cargas LS**

La sobrecarga por carga viva en el terreno viene a ser la altura equivalente del suelo que actúa sobre el terreno, se agrega una porción que es recomendado por la AASHTO, ésta dependerá de la altura del estribo tal como se muestra en la siguiente figura.

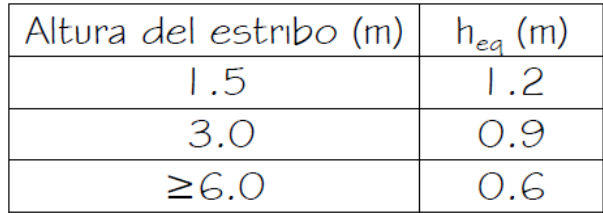

**Figura 97:** Altura equivalente por S/C

**Fuente:** Puentes con AASTHO LRFD 2017

 $h_{eq}=0.6m$ 

Talon=4.60 m

 $L_{sy} = 4.60m*0.6*2.099$ 

 $L_{sy} = 5.79$  Ton/m

 $X_A = 4.850$  m

### **Tabla 57.**

*Resumen Cargas Verticales*

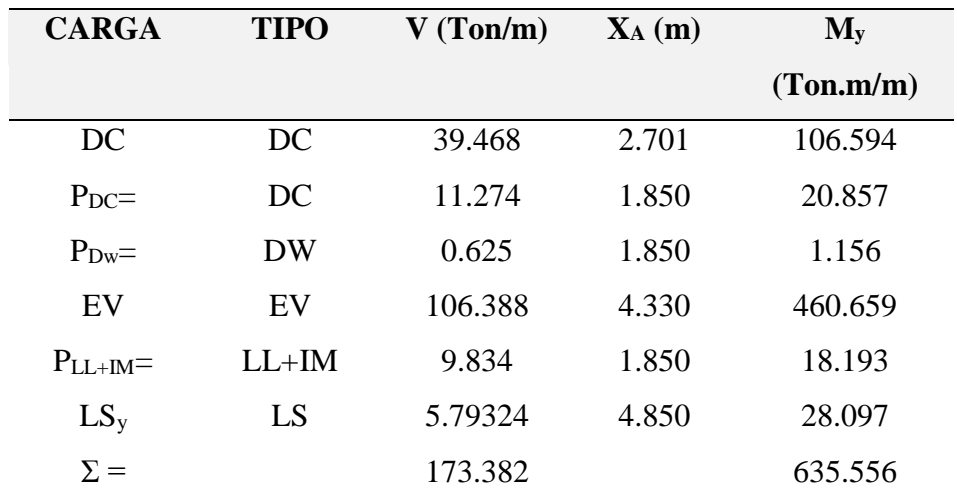

**Fuente:** Elaboración propia

# **Cargas horizontales**

# **Cálculo del coeficiente de empuje activo (Ka)**

 $\phi = 30^{\circ}$ 

 $\delta = 0^{\circ}$ 

 $β = 0°$ 

 $\theta = 90^\circ$ 

$$
K_a = tg^2 \left( 45 - \frac{\emptyset}{2} \right) = 0.33
$$

#### **Cargas LS**

$$
P'' = K_A * h' * \gamma_t = 0.4198 \text{ Ton/}_{m^2}
$$

$$
L_{SX} = H(P'') = 4.68 \text{ Ton/m}
$$

$$
Y_{A=5.58 \text{ m}}
$$

#### **Cargas EH**

Tomando toda la altura del estribo H=11.15 metros

$$
p = K_a * H * \gamma_t = 7.80 \text{ Ton/m}^2
$$
  
EH =  $\frac{1}{2}$ H(p) = 43.49 Ton/m  
YA=3.72 m

#### **Carga por la acción sísmica (EQ)**

Fuerza por sismo del terreno (EQ<sub>terr</sub>)  $\phi = 30^{\circ}$  $\delta = 0^{\circ}$  $i = 30^\circ$  $β = 0°$  $K_h = 0.125$  $K_v = 0$  $\theta$  = Arc tan  $\left(\frac{K_h}{1\right)$  $1 - K_v$  $= 7.01^{\circ}$  $K_{AE}$  =  $\text{Cos}^2(\emptyset - \theta - \beta)$ cosθ cos<sup>2</sup> $\beta(\delta + \beta + \theta)$   $\left| 1 + \frac{\sin(\phi + \delta) \sin(\phi - \theta - i)}{\cos(\delta + \beta) \cos(\delta + \theta)} \right|$  $\frac{\cos(\delta + \beta + \theta)\cos(i - \beta)}{\cos(\delta + \beta + \theta)\cos(i - \beta)}$  $K_{AE} = 0.414$  $EQ$ <sub>Terr</sub> = 1  $\frac{1}{2}$ (K<sub>AE</sub> – H<sub>A</sub>)H<sup>2</sup> $\gamma_t$  = 10.56 Ton/m YA=5.58

Fuerza sísmica debido a la superestructura (PEQ)

$$
P_{EQ} = P_{DC+DW}(A_s) = 2.97
$$
 Ton/m

YA=10.48 m

Cálculo de la fuerza inercial que incide en el estribo:

 $EQ_{\rm{Estribo}} = K_h * W = 18.23$  Ton/m

YA=5.07

# **Fuerza de frenado (BR)**

BR=0.716 Ton/m

YA=12.95 m

#### **Tabla 58.**

*Resumen de cargas horizontales*

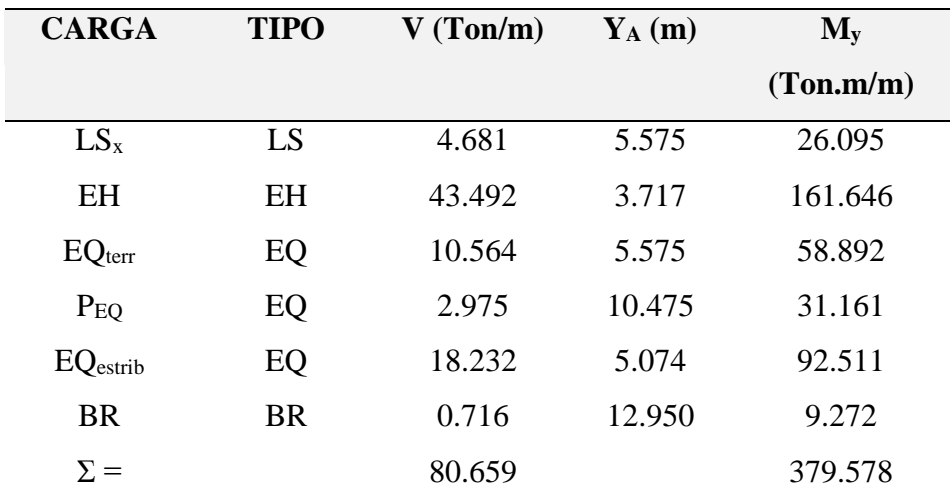

# **Estados límites aplicables y combinaciones de cargas**

# **Tabla 59.**

*Cargas Verticales Vu*

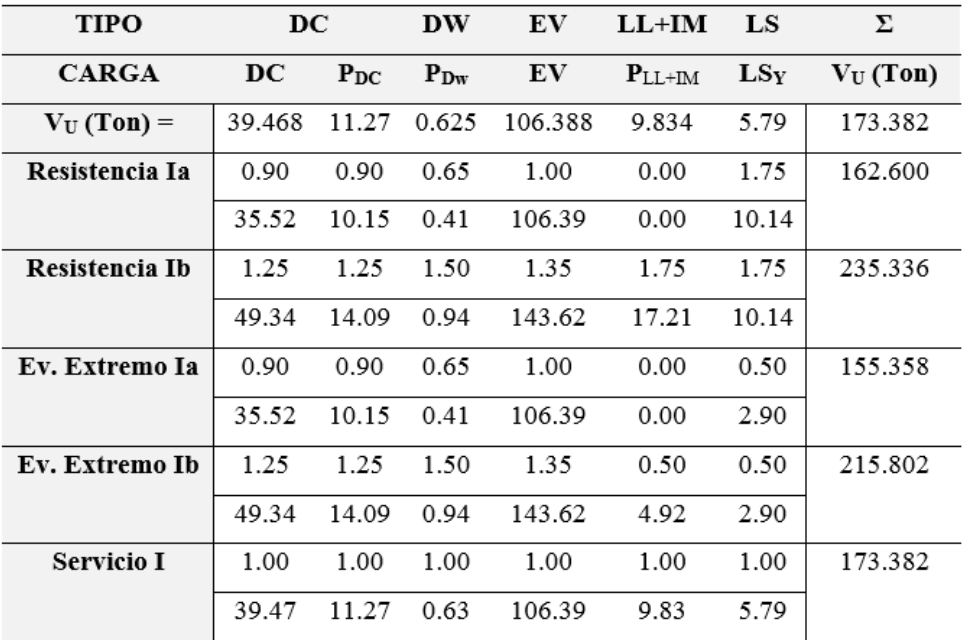

# **Fuente:** Elaboración propia

## *Tabla 60.*

Momento estabilizador Mvu

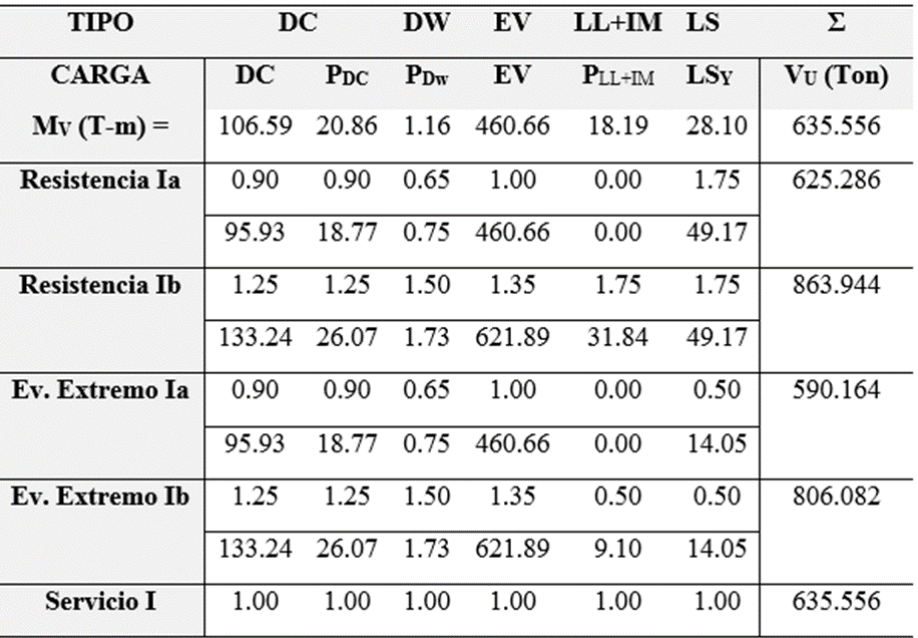

# **Tabla 61.**

*Cargas Horizontales Hu*

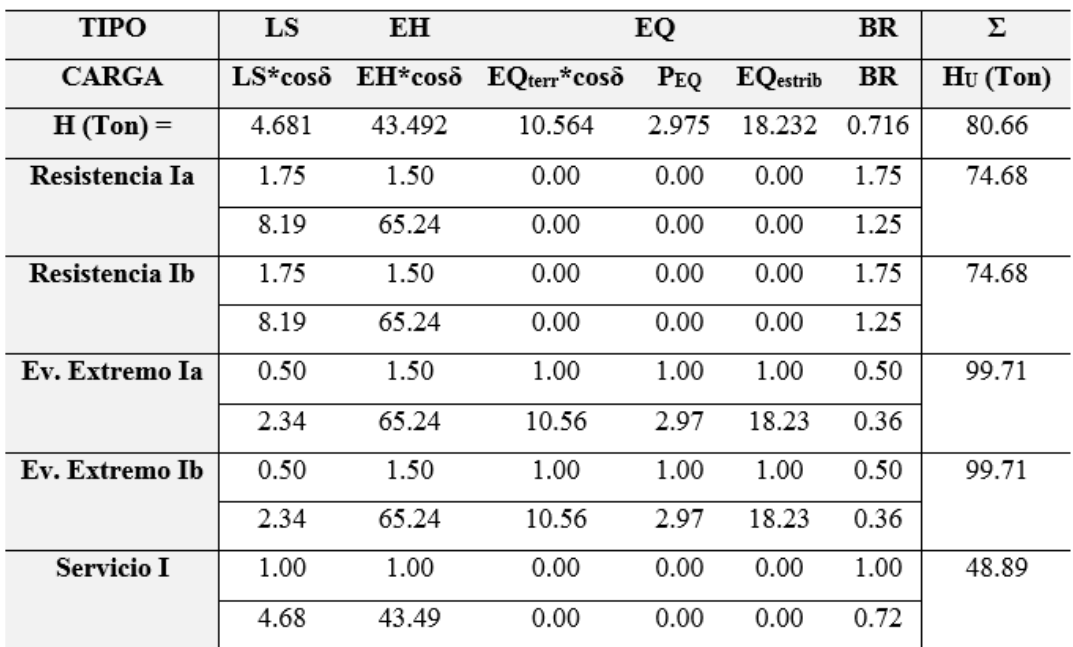

# **Fuente:** Elaboración propia

## **Tabla 62.**

*Momento de vuelco MHu*

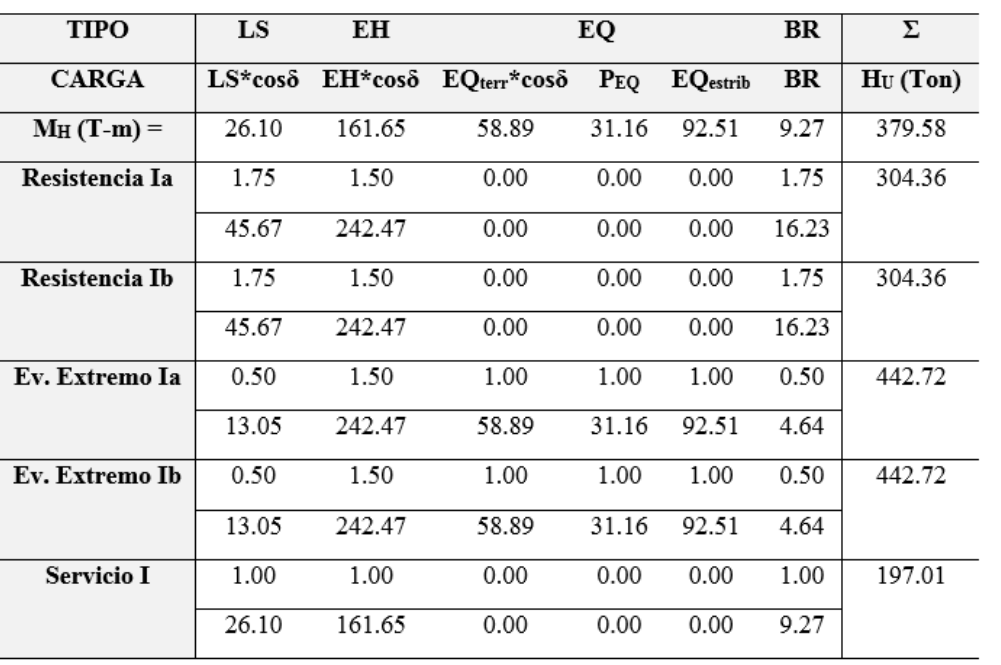

## **Verificación de la estabilidad y esfuerzos**

## **Tabla 63.**

*Verificación del vuelco del estribo con puente* 

| <b>Estado</b>  | $\mathbf{V}_\mathbf{u}$ | $M_{vu}$ | Mhu       | $X_0 = (M_{vu} - M_{hu})$ $e = \left  \left( \frac{B}{2} - x_0 \right) \right $ $e_{max} = B/3$ |      |      |
|----------------|-------------------------|----------|-----------|-------------------------------------------------------------------------------------------------|------|------|
|                | t/m                     | ton-m/m  | $ton-m/m$ | $\mathbf{V}_{\mathbf{u}}$                                                                       |      | (m)  |
|                |                         |          |           |                                                                                                 |      |      |
| Resistencia Ia | 162.60                  | 625.286  | 304.362   | 1.97                                                                                            | 1.53 | 2.33 |
| Resistencia Ib | 235.34                  | 863.944  | 304.362   | 2.38                                                                                            | 1.12 | 2.33 |
| Ev. Extremo Ia | -155.36                 | 590.164  | 442.717   | 0.95                                                                                            | 2.55 | 2.80 |
| Ev. Extremo Ib | 215.80                  | 806.082  | 442.717   | 1.68                                                                                            | 1.82 | 2.80 |

## **Fuente:** Elaboración propia

## **Deslizamiento en base del estribo**

 $\mu = tg\emptyset$ 

 $\varphi_t = 1.00$  estado limite de resistencia

 $\varnothing_{\rm t} = 1.00$ estado limite de evento extremo

 $μ = 0.5774$ 

# **Tabla 64.**

*Verificación al deslizamiento del estribo con puente* 

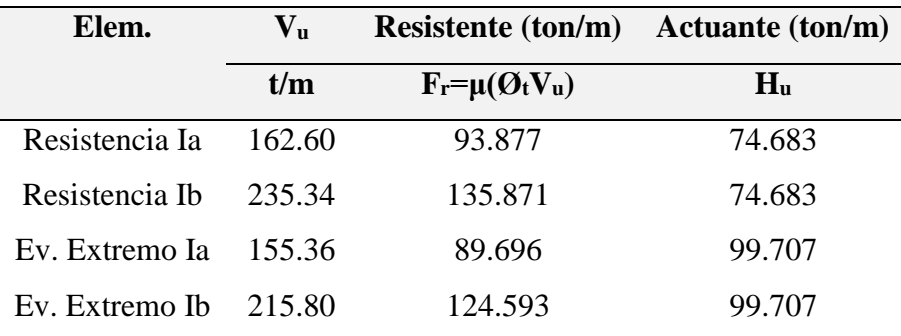

Como el estado límite de evento extremo Ia no son satisfactorios.

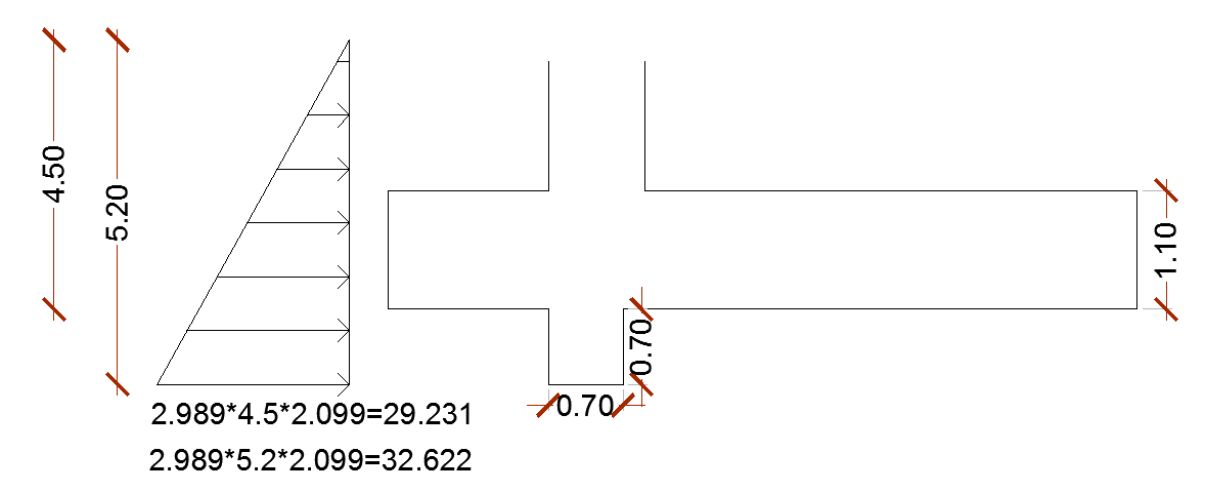

**Figura 98:** Presión pasiva del estribo

**Fuente:** Elaboración propia

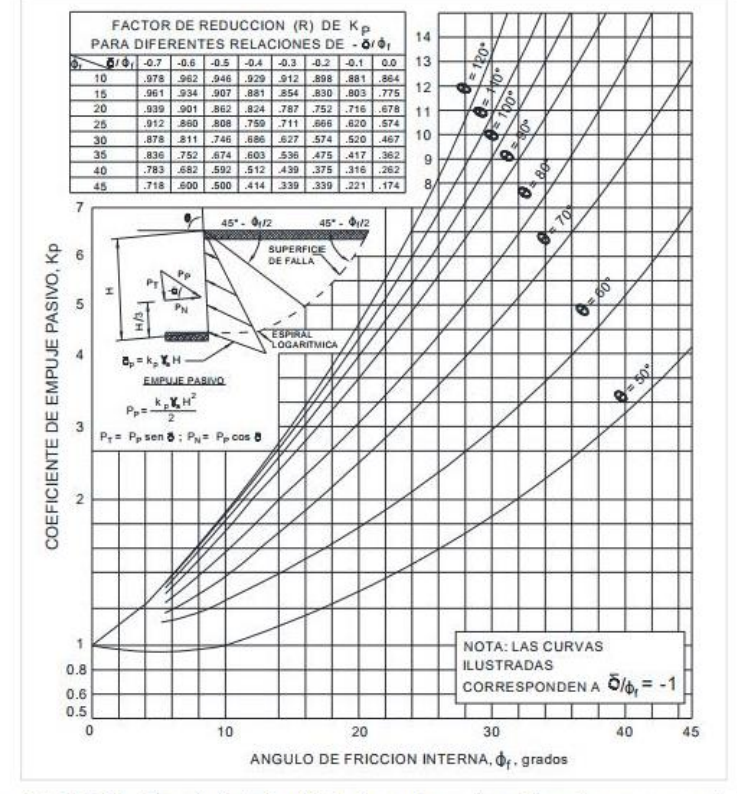

Figura 2.4.4.1.5.4-1 Procedimiento de cálculo de empujes pasivos del suelo para muros verticales e inclinados con relleno de superficie horizontal

**Figura 99**: Coeficiente Kp

**Fuente:** Manual de puentes del MTC (2018)

Con el Angulo de fricción del suelo de 30° y  $\theta$ =90° se tiene un Kp=6.4 y un factor de reducción de R= 0.467

 $K_p = Rk_p$ Kp= 2.9888  $E_p = (28.231 + 32.622)$ 0.7 2  $E_p = 21.30$  Ton  $Q_R = \phi_t Q_t + \phi_{ep} Q_{ep}$  $\phi_{t}Q_{t} = 89.696$  Ton  $\phi_{\rm ep} = 1.00$  $Q_{ep} = 21.30$  Ton  $Q_R = 110.99$  Ton > 99.707 Ton

#### **Presiones actuantes en la base del estribo**

Para el cálculo de la capacidad de carga se tendrá de factorar para los distintos límites (qR)

Para el estado límite de resistencia  $\phi_b = 0.55$ 

 $q_R = \phi_b(FS * q_{adm}) = 6.62 \text{ Kg/cm}^2$ 

Para el estado límite de evento extremo  $\phi_b = 1.00$ 

 $q_R = \phi_b(FS * q_{adm}) = 12.03 \text{ Kg/cm}^2$ 

Para el estado límite de servicio

 $q_{\text{adm}} = 4.01 \text{ Kg/cm}^2$ 

# **Tabla 65.**

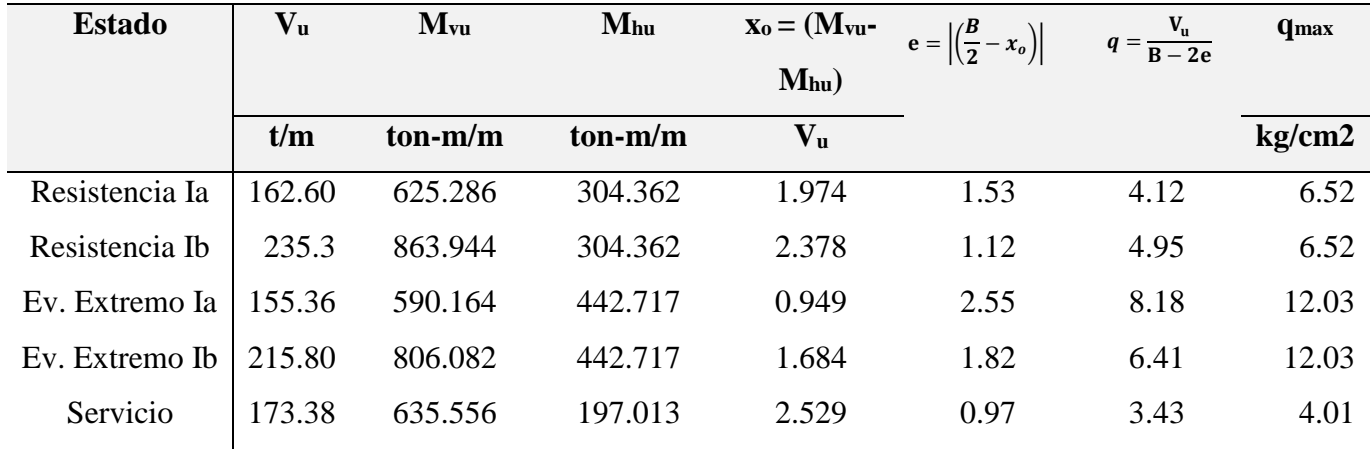

*Verificación por capacidad de carga de estribo con puente* 

# **Fuente:** Elaboración propia

# **Segundo caso estribo sin puente**

### **Tabla 66.**

*Cargas verticales estribo sin puente*

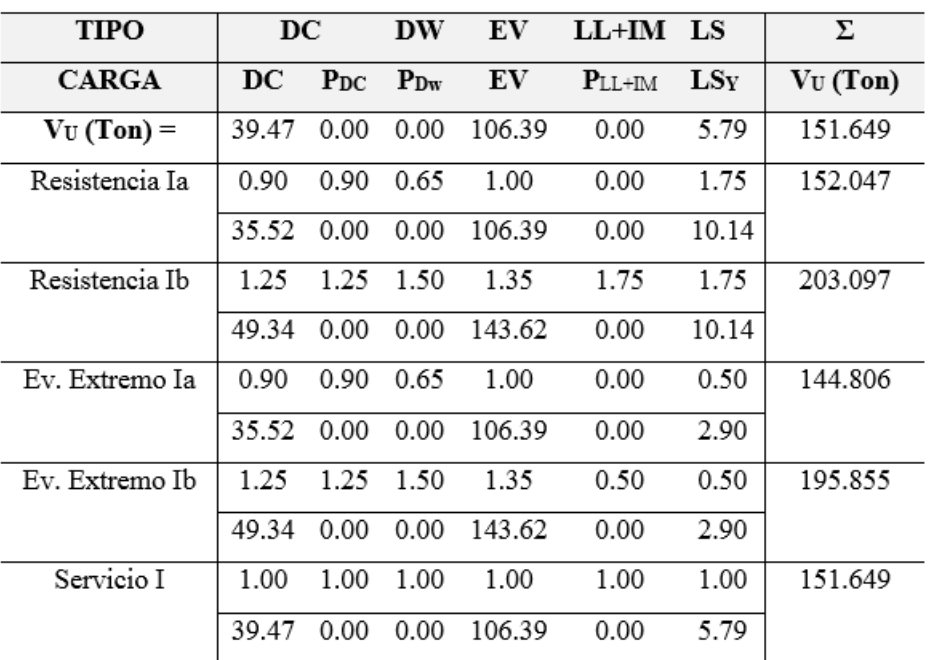

# **Tabla 67.**

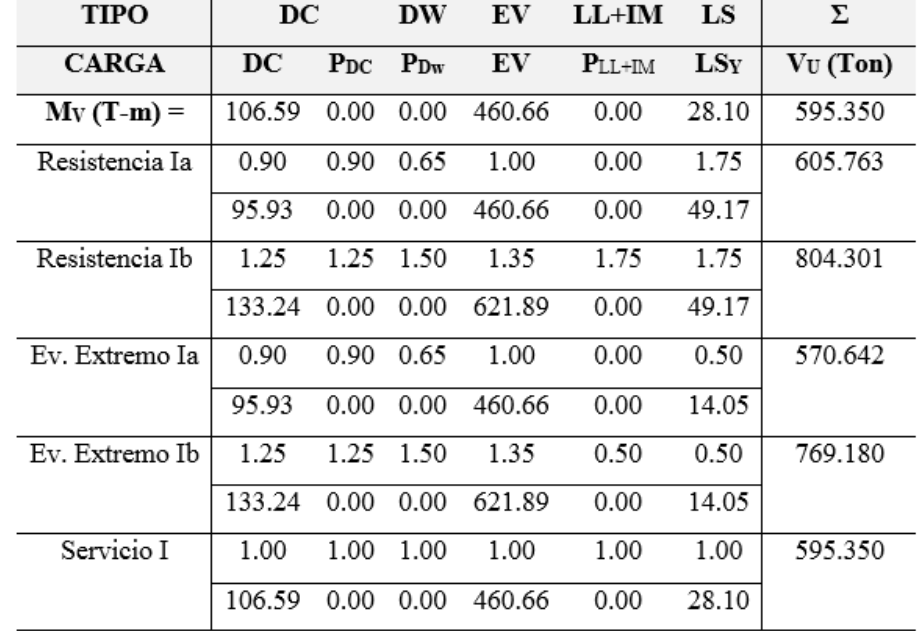

*Momento Estabilizador estribo sin puente* 

# **Fuente:**Elaboración propia

#### **Tabla 68.**

*Cargas Horizontales estribo sin puente* 

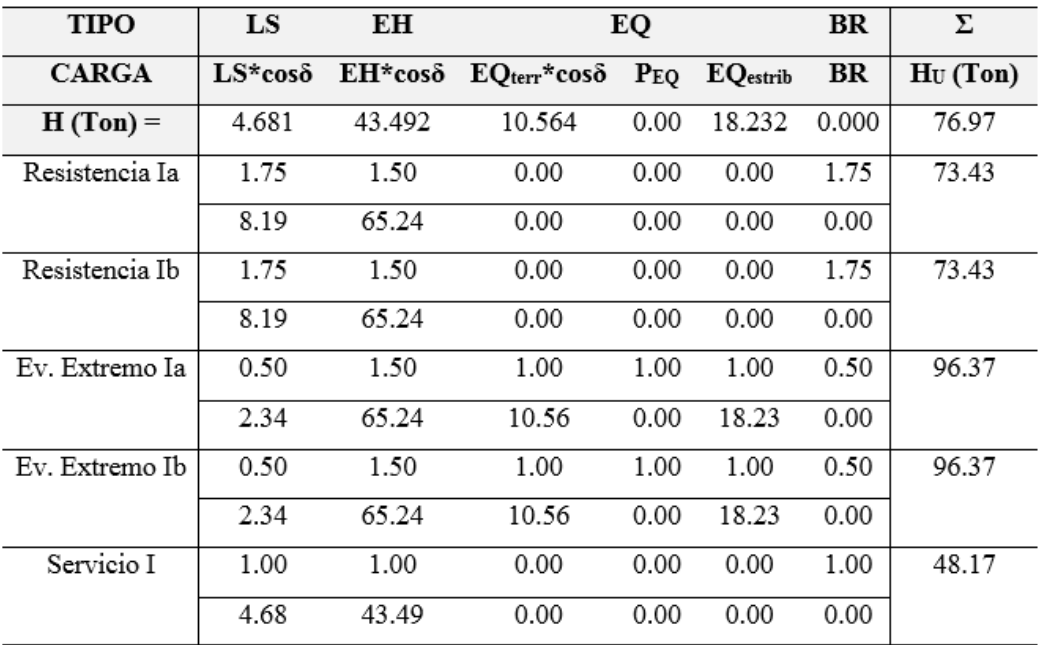

# **Tabla 69.**

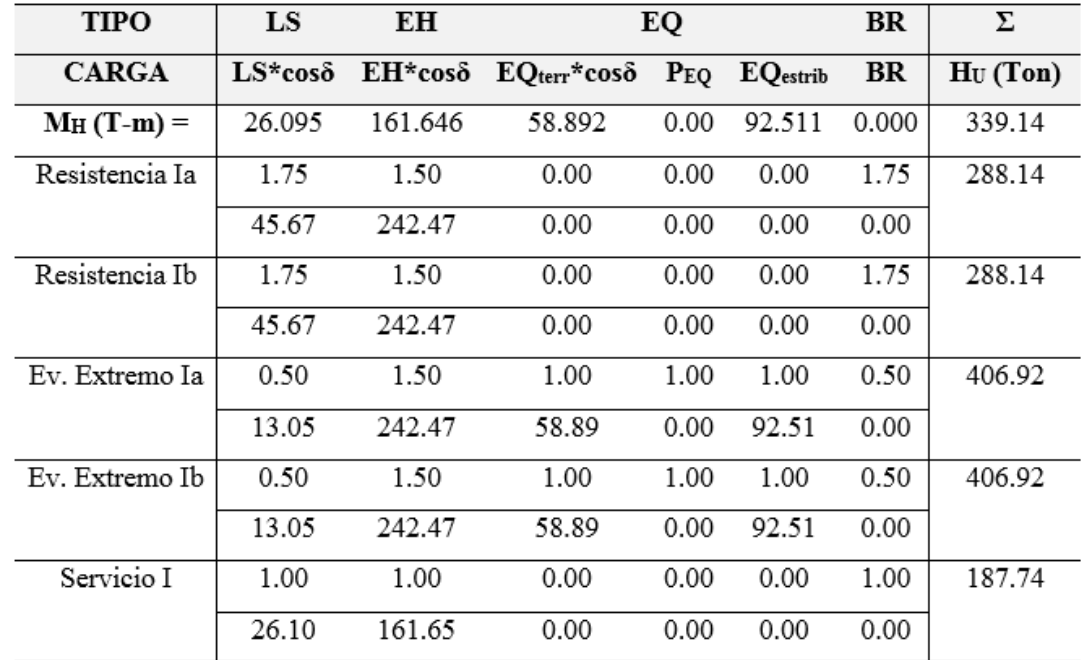

*Momento de vuelco estribo sin puente* 

# **Fuente:**Elaboración propia

# **Verificacíon de estabiliad y esfuerzos estribo sin puente**

# **Tabla 70.**

*Verificación al vuelco del estribo sin puente*

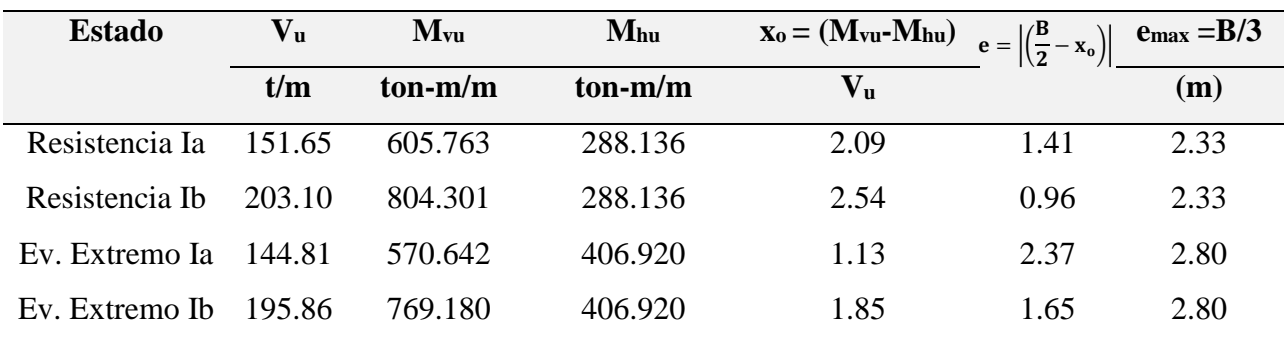

#### **Tabla 71.**

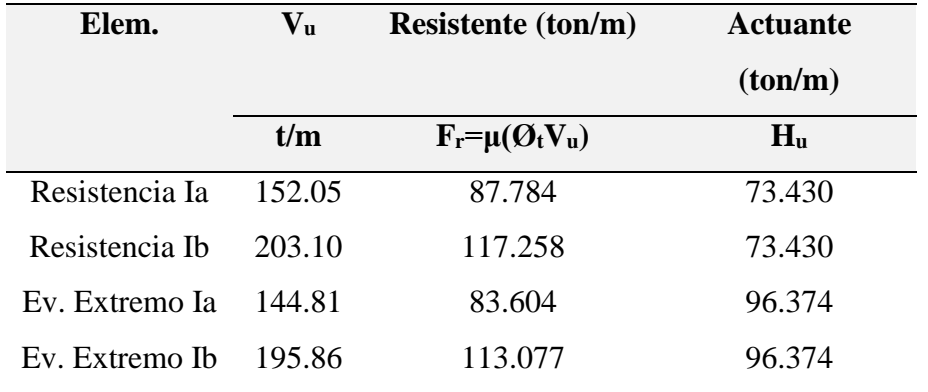

*Verificación del deslizamiento de estribo sin puente*

#### **Fuente:**Elaboración propia

Como el estado límite de evento extremo Ia no es satisfactorio, se procede a realizar un recálculo.

 $E_p = (28.231 + 32.622)$ 0.7 2  $E_p = 21.30$  Ton  $\mathbf{Q}_{\mathrm{R}} = \varnothing_{\mathrm{t}} \mathbf{Q}_{\mathrm{t}} + \varnothing_{\mathrm{ep}} \mathbf{Q}_{\mathrm{ep}}$  $\phi_{t}Q_{t} = 83.60$  Ton  $\phi_{\rm ep} = 1.00$  $Q_{ep} = 21.30$  Ton  $Q_R = 104.90$  Ton > 96.374 Ton

## **Tabla 72.**

| <b>Estado</b>  | $\mathbf{V}_\mathbf{u}$ | $M_{vu}$  | Mhu       | $\mathbf{x}_0 = (\mathbf{M}_{\text{vu}} - \mathbf{M}_{\text{hu}})$ | $\left  \frac{e}{2} - e \right  \left  \left( \frac{B}{2} - x_0 \right) \right  \right  q = \frac{V_u}{B - 2e} \frac{q_{max}}{kg/cm2}$ |      |       |
|----------------|-------------------------|-----------|-----------|--------------------------------------------------------------------|----------------------------------------------------------------------------------------------------|------|-------|
|                | t/m                     | $ton-m/m$ | $ton-m/m$ | $V_{\mathrm{u}}$                                                   |                                                                                                    |      |       |
| Resistencia Ia | 152.05                  | 605.763   | 288.136   | 2.089                                                              | 1.41                                                                                                    | 3.64 | 6.62  |
| Resistencia Ib | 203.10                  | 804.301   | 288.136   | 2.541                                                              | 0.96                                                                                                    | 4.00 | 6.62  |
| Ev. Extremo Ia | 144.81                  | 570.642   | 406.920   | 1.131                                                              | 2.37                                                                                                    | 6.40 | 12.03 |
| Ev. Extremo Ib | 195.86                  | 769.180   | 406.920   | 1.850                                                              | 1.65                                                                                                    | 5.29 | 12.03 |
| Servicio       | 151.65                  | 595.350   | 187.741   | 2.688                                                              | 0.81                                                                                                    | 2.82 | 4.01  |

*Presiones actuantes del estribo sin puente*

**Fuentes:** Elaboración Propia

# **Diseño de estribo contrafuerte**

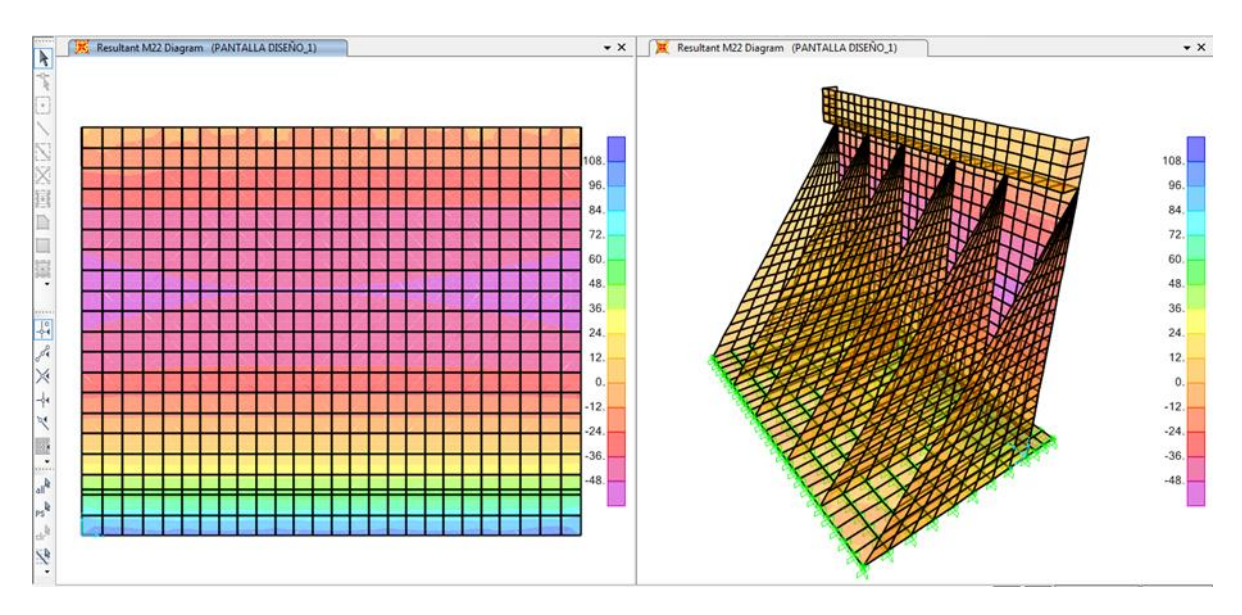

**Figura 100**: Vista isométrico y frontal del estribo contrafuerte

**Fuente:** Programa Sap 2000

## **Diseño de la pantalla del estribo contrafuerte**

#### **Tabla 73**.

*Momento y cortante obtenido*

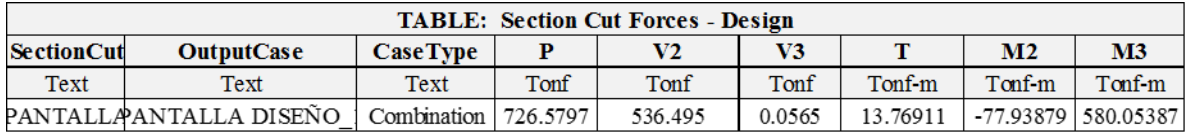

**Fuente:** Programa Sap 2000
$$
M_u=48.338 \text{ Ton/m}
$$
  
\n
$$
V_u=44.708 \text{ Ton}
$$
  
\n
$$
f'c = 280 \frac{\text{Kg}}{\text{cm}^2}
$$
  
\n
$$
fy = 4200 \frac{\text{Kg}}{\text{cm}^2}
$$
  
\n
$$
\beta = 0.85
$$

 $ρ<sub>diseño</sub> = 0.675 * ρ<sub>balanceda</sub>$ 

$$
\rho_{\text{balanceada}} = 0.675 \left[ 0.85 \beta_1 \frac{fc}{fy} \Big( \frac{6300}{6300 + 4200} \Big) \right]
$$

$$
\rho_{\text{balanceada}} = 0.675 \left[ 0.85 * 0.85 \frac{280}{4200} \left( \frac{6300}{6300 + 4200} \right) \right]
$$

 $\rho_{\text{diseño}} = 0.020$ 

Cabe mencionar que el valor de β=0.85 ya que f´c  $\leq$  280 kg/cm<sup>2</sup>

Determinación del paramento "k"

$$
k = 0.90\omega_{dis}(1 - 0.59\omega_{dis})
$$
  
\n
$$
\omega_{dis} = \frac{fy}{f'c} \rho_{dise\|o}
$$
  
\n
$$
\omega_{dis} = 0.30
$$
  
\n
$$
k = 0.90 * 0.30(1 - 0.59 * 0.30)
$$
  
\n
$$
k = 0.222
$$

**Cálculo de la altura útil "d"**

$$
d_{\text{requireido}} = \sqrt{\frac{Mu}{k * fc * b}}
$$

$$
d_{\text{requireido}} = \sqrt{\frac{48.338}{0.22 * 280 * 100}}
$$

d<sub>requerido</sub> = 28.013 cm  $\approx$  30 cm

$$
Z = 5cm + \frac{1.90}{2} = 5.95 \text{ cm}
$$
  

$$
d = 90 - 5.95 = 84.05 \text{ cm}
$$
  

$$
a = d - \sqrt{d^2 - \frac{2M_u}{\phi * 0.85 * fc * b}} = 84.05 - \sqrt{84.05^2 - \frac{2(48.338 \times 10^5)}{0.9 * 0.85 * 280 * 100}}
$$

 $a = 2.73$ 

$$
As_{req} = \frac{0.85 * Fc * b * d}{Fy} \left[ 1 - \sqrt{1 - \frac{2Mu}{0.90 * 0.85 * Fc * b * d^2}} \right]
$$

$$
As_{req} = \frac{0.85 * 280 * 100 * 84.05}{4200} \left[ 1 - \sqrt{1 - \frac{2 * 48.338 * 10^5}{0.90 * 0.85 * 280 * 100 * 84.05^2}} \right]
$$

 $As_{req} = 15.47$  cm<sup>2</sup>

### **Acero mínimo**

f´c<350 kg/cm2 por lo tanto se utiliza la expresión siguiente:

$$
As_{\min} = \frac{14}{fy} bd
$$
  
\n
$$
As_{\min} = \frac{14}{4200} * 100 * 84.05
$$
  
\n
$$
As_{\min} = 28.02 \text{ cm}^2
$$
  
\n
$$
As_{\min} \le As_{\text{req}}
$$
  
\n
$$
n = \frac{A_s}{A_b}
$$

$$
n = \frac{28.02}{2.85} = 9.83 \approx 10
$$

Separación de varillas

$$
S = \frac{100}{10}
$$

$$
S = \frac{100}{10} = 10 \text{ cm}
$$

Por lo tanto el área de acero calculado es de  $28.02 \text{ cm}^2$ , esta área se dividirá en dos partes  $(20cm^2 + 8.02cm^2)$ .

$$
n_{5/8"} = \frac{20}{1.98} = 10.10
$$

$$
n_{3/4"} = \frac{8.02}{2.85} = 2.81
$$

$$
s_{5/8"} = \frac{100}{10} = 10 \text{ cm}
$$

$$
s_{3/4"} = \frac{100}{2.85} = 30 \text{cm}
$$

Área total colocada

$$
s_{5/8"}
$$
 =  $\frac{100}{10}$  (1.98 cm<sup>2</sup>) = 19.80 cm<sup>2</sup>  
 $s_{3/4"}$  =  $\frac{100}{30}$  (2.85cm<sup>2</sup>) = 9.50 cm<sup>2</sup>

Por lo tanto, se opta por colocar aceros de 5/8" a cada 10 centímetros y aceros de 3/4" a cada 30 centímetros.

### **Verificación de cuantías**

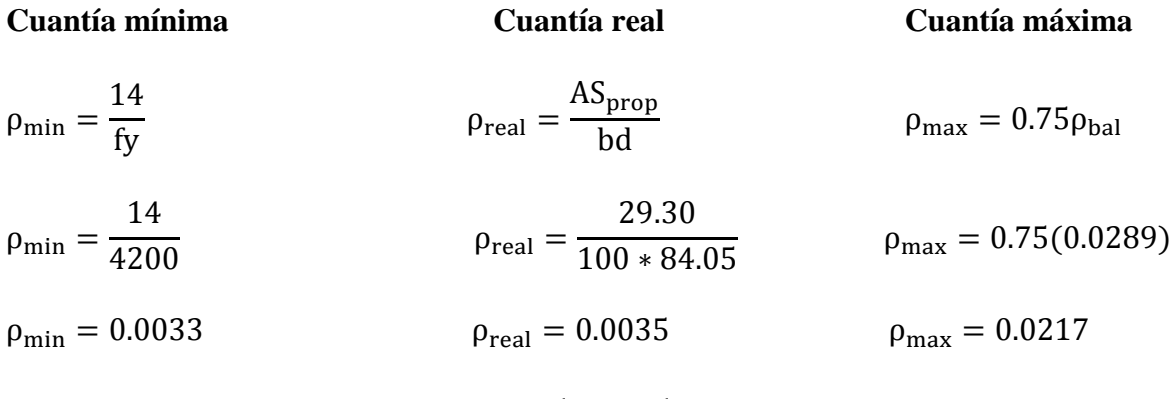

 $\rho_{\min} \leq \rho_{\text{real}} \leq \rho_{\max}$ 

Finalmente se concluye que la cuantía proporcionada en la sección de análisis es la correcta, luego se procede a calcular el momento que resiste la sección con el acero propuesto.

$$
29.30 \text{cm}^2 = \frac{0.85 * 280 * 100 * 84.05}{4200} \left[ 1 - \sqrt{1 - \frac{2 * M_u * 10^5}{0.90 * 0.85 * 280 * 100 * 84.05^2}} \right]
$$

 $M_{\rm u} = 90.22$  Ton/m

$$
\frac{M_u}{2} = \frac{\gamma_s * K_a (Hp - Hc)^3}{6}
$$
  

$$
\frac{48.338}{2} = \frac{2.099 * 0.33 * (10.05 - Hc)^3}{6}
$$

Se le suma el peralte efectivo al Hc

 $Hc = 4.11 + 0.84 = 5m$ 

Por lo tanto, el acero de 3/4" no estará en toda la altura del muro sino hasta los 5 metros de esta.

### **Acero Máximo**

Para que se cumpla que una sección es no sobre reforzada se tendrá que cumplir con la relación

$$
C_{\dot{d}_e} \leq 0.42.
$$

Por lo tanto

$$
C = 3.21 \text{ cm}
$$

 $d_e = 84.05$  cm

$$
\text{C}_{\text{l}_e} = 0.04 \leq 0.42
$$

#### **Acero mínimo**

En esta parte del cálculo, el acero que es colocado en la sección deberá ser capaz de poder soportar el menor valor de  $1.2M_{cr}$  y  $1.33M_u$ .

$$
M_{cr} = 1.2(f_r * S) = 1.2(33.63 \text{ kg}/_{cm^2})(135000 \text{ cm}^3) = 54.48 \text{ Ton}/_{m}
$$
  
\n
$$
f_r = 2.01\sqrt{fc} = 2.01\sqrt{280} = 33.63 \text{ kg}/_{cm^2}
$$
  
\n
$$
S = \frac{bh^3}{6} = \frac{100 * 90^3}{6} = 135,000 \text{ cm}^3
$$
  
\n
$$
b = 1.33M_u = 1.33(48.338) = 64.29 \text{ Ton}/_{m}
$$

El menor valor que se obtiene es de 54.48 Ton-m,en tanto el acero calculado es de 29.30 cm<sup>2</sup> el cual resiste un Mu:

$$
M_{\rm u} = 90.22 \, \text{Ton/m} > 54.58 \, \text{Ton/m}
$$

## **Acero de temperatura**

$$
A_s = \frac{0.18(760 \times 90)}{2(760 + 90)} = 7.24 \text{cm}^2/\text{m}
$$

$$
S = \frac{1.98}{7.24} = 0.27 \text{ m}
$$

Por lo tanto, se colocará aceros de 5/8" a cada 25 centímetros.

## **Verificación de corte**

Los factores de resistencia ø serán tomados como:

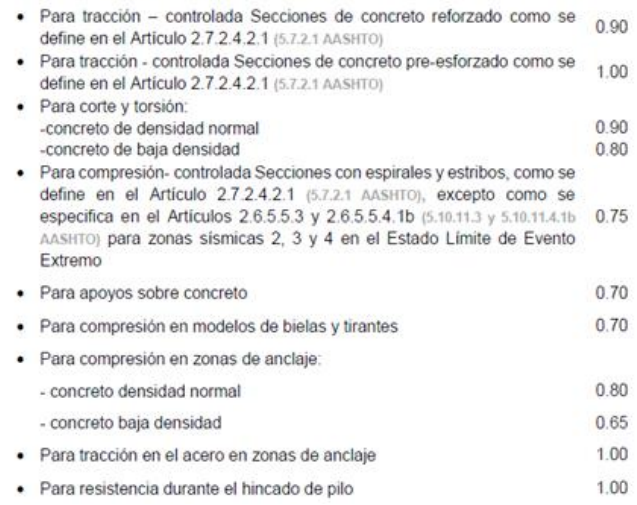

## **Figura 101:** Factores de resistencia al corte

**Fuente:** Manual de puentes del MTC (2018)

$$
Vc = 0.53\sqrt{r}c
$$
  
\n
$$
Vc = 8.869 \text{ kg/cm}^2
$$
  
\n
$$
φVc = 0.90 * 8.868 \text{ kg/cm}^2
$$
  
\n
$$
φVc = 7.982 \text{ kg/cm}^2
$$
  
\n
$$
σ_c = \frac{V_u}{bd}
$$
  
\n
$$
σ_c = \frac{44708 \text{ kg}}{100 * 84.21} = 5.309 \text{ kg/cm}^2
$$
  
\n
$$
Vc = 7.982 \text{ kg/cm}^2 > σ_c = 5.309 \text{ kg/cm}^2
$$

Otra forma de verificar la resistencia al corte es:

 $Vc = 0.53\sqrt{f'c}$  bd Peralte de corete efectivo  $d_v = 84.21 -$ 2.724 2  $= 82.84 \text{ cm}$  $Vc = 0.53\sqrt{280} 100 * 82.84 = 73.467$  Ton  $V_r = \phi V_c$  $V_r = 66.12$  Ton  $>V_u = 44.708$  Ton

### **Diseño de la cimentación**

Se asigna el módulo de reacción del suelo según lo propuesto por el Ing. Nelson Morrison (1993), como se muestra en la **figura 111**.

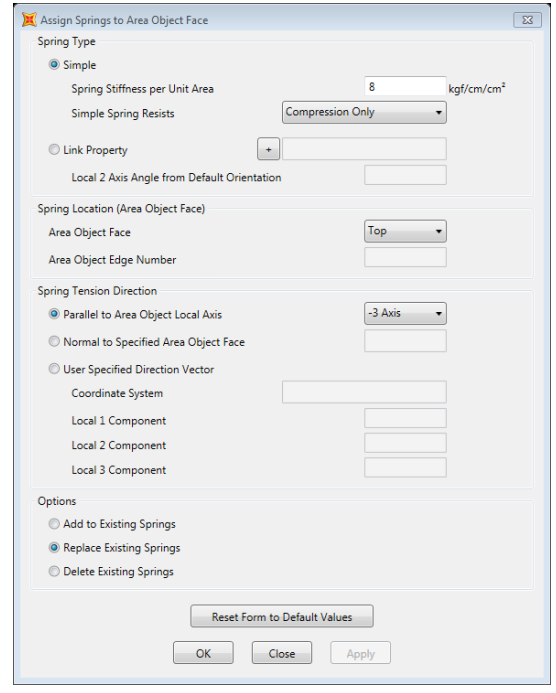

**Figura 102:** Asignación del módulo de balasto **Fuente:** Programa Sap 2000

## **Tabla 74.**

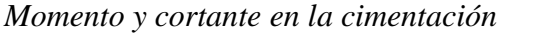

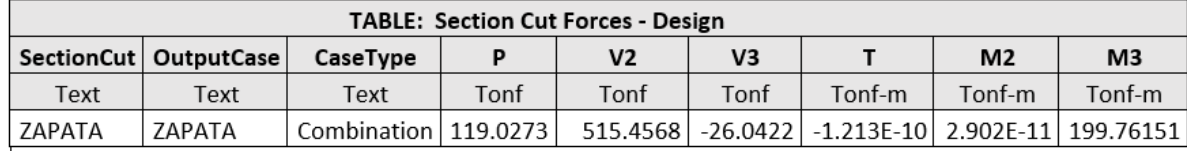

**Fuente:** Programa Sap 2000

$$
Z = 7.5 + \frac{2.54}{2} = 8.77
$$
 cm

d=110-8.77=101.23 cm

 $M_u=16.65$  Ton/m

Vu=42.95 Ton

$$
As_{req} = \frac{0.85 * Fc * b * d}{Fy} \left[ 1 - \sqrt{1 - \frac{2Mu}{0.90 * 0.85 * Fc * b * d^2}} \right]
$$
  

$$
As_{req} = \frac{0.85 * 280 * 100 * 101.55}{4200} \left[ 1 - \sqrt{1 - \frac{2 * 16.65 * 10^5}{0.90 * 0.85 * 280 * 100 * 101.55^2}} \right]
$$

 $As_{req} = 4.35$  cm<sup>2</sup>

## **Acero mínimo**

 $f'c < 350 \text{ kg/cm}^2$  por lo tanto se utiliza la expresión siguiente:

$$
As_{\min} = \frac{14}{fy} bd
$$
  
\n
$$
As_{\min} = \frac{14}{4200} 100 * 101.23
$$
  
\n
$$
As_{\min} = 33.74 cm2
$$
  
\n
$$
As_{\min} \le As_{\text{req}}
$$
  
\n
$$
n = \frac{A_s}{A_b}
$$
  
\n
$$
n = \frac{33.74}{5.07} = 6.65
$$

Separación de barras

$$
S = \frac{100}{n}
$$
  

$$
S = \frac{100}{6.65} = 15
$$
 cm

Por lo tanto, se colocará aceros de 1" a cada 15 centímetros.

## **Acero de temperatura**

$$
A_{\text{s temp}} = \frac{0.18(700 * 110)}{2(700 * 110)}
$$
  

$$
A_{\text{s temp}} = 8.56 \text{ cm}^2
$$
  

$$
S = \frac{2.85}{8.85} = 0.30 \text{m}
$$

Por lo tanto, se colocará aceros de 3/4" a cada 30 centímetros.

## **Verificación de espesor de zapata**

$$
Vc = 0.53\sqrt{f'c}
$$
  
\n
$$
Vc = 8.87 \text{ kg/cm}^2
$$
  
\n
$$
ØVc = 0.90 * 8.87 \text{ kg/cm}^2
$$
  
\n
$$
ØVc = 7.98 \text{ kg/cm}^2
$$
  
\n
$$
σ_c = \frac{V_u}{bd}
$$
  
\n
$$
σ_c = \frac{42950 \text{ kg}}{100 * 101.55} = 4.23 \text{ kg/cm}^2
$$
  
\n
$$
Vc = 7.98 \frac{\text{Kg}}{\text{cm}^2} > σ_c = 4.23 \text{Kg/cm}^2
$$
  
\n
$$
Vc = 0.53\sqrt{280} * 100 * 101.55 = 90.06 \text{ Ton}
$$
  
\n
$$
ØVc = 81.05 \text{ Ton}
$$
  
\n
$$
ØVc > V_u
$$

## **Diseño de contrafuerte**

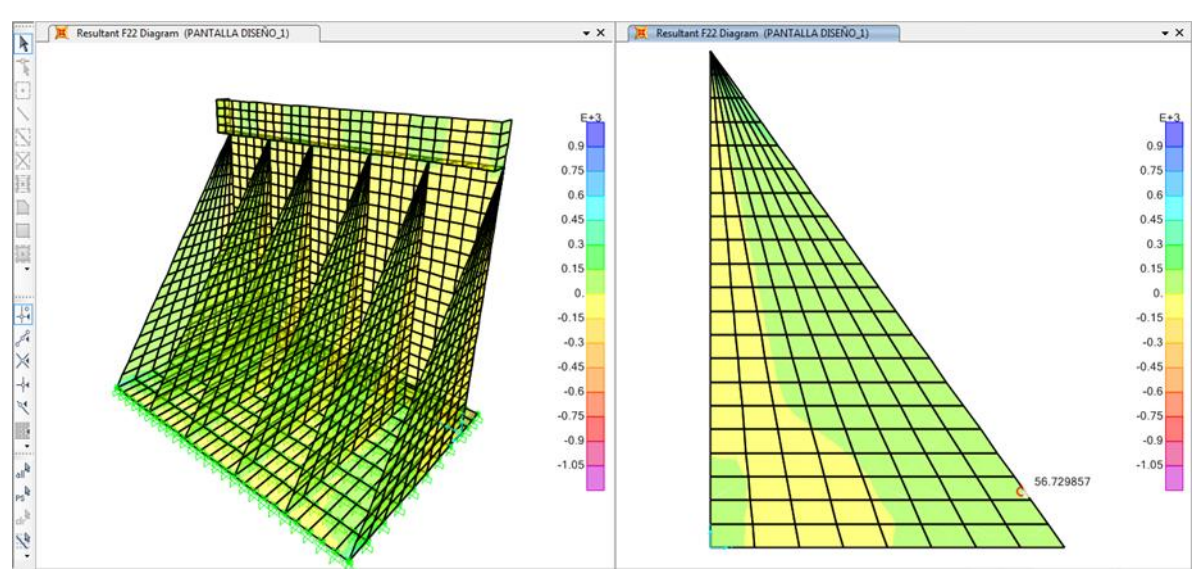

**Figura 103:** Fuerza a tensión del contrafuerte

**Fuente:** Programa Sap 2000

 $F_{ut}$ =56.72 Ton/m

$$
A_{st} = \frac{F_u}{\phi f y}
$$

Donde:

Fu: fuerza a tensión

$$
A_{st} = \frac{56.73}{0.90 * 4200} = 15.01 \text{ cm}^2
$$

Por lo tanto, se colocará aceros de 2 aceros de 1" más 3 aceros de 3/4".

#### **Acero horizontal para el contrafuerte**

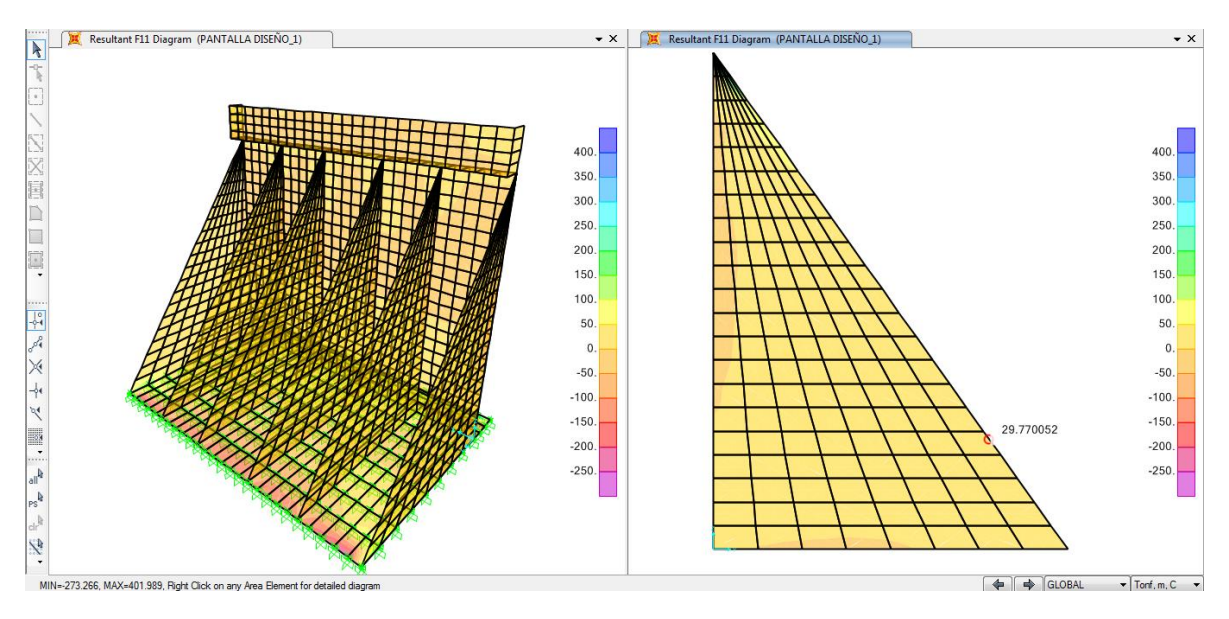

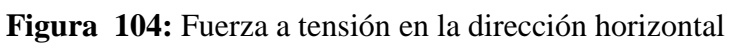

**Fuente:** Programa Sap 2000

Fu=29.77 Ton/m

$$
A_{st} = \frac{29.77 \text{ Ton/m}}{0.90 * 4200} = 7.876 \text{ cm}^2
$$

$$
n = \frac{1.98 \, \text{cm}^2}{7.876 \, \text{cm}^2} = 0.25 \, \text{m}
$$

Por lo tanto, se colocará aceros de 5/8" a cada 25 centímetros.

### **Diseño de la cajuela y parapeto**

#### **Tabla 75.**

*Momento y cortante para la cajuela*

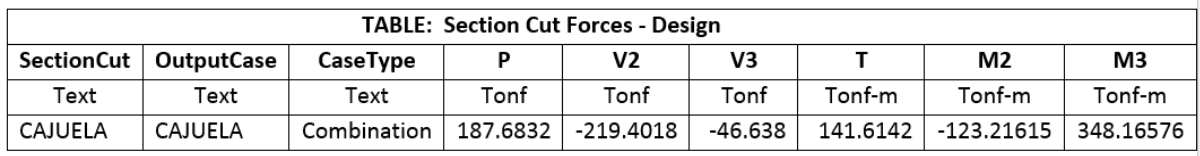

**Fuente:** Programa Sap 2000

$$
Z = 5 + \frac{1.59}{2} = 5.80
$$
 cm

d=50-5.80=44.20 cm

 $M_u = 29.01$ 

$$
M_u\text{=}10.27
$$

 $V_u = 18.28$ 

$$
As_{req+} = \frac{0.85 * Fc * b * d}{Fy} \left[ 1 - \sqrt{1 - \frac{2Mu}{0.90 * 0.85 * Fc * b * d^2}} \right]
$$
  

$$
As_{req+} = \frac{0.85 * 280 * 100 * 44.20}{4200} \left[ 1 - \sqrt{1 - \frac{2 * 29.01 * 10^5}{0.90 * 0.85 * 280 * 100 * 44.20^2}} \right]
$$

 $As_{req+} = 18.01 \text{ cm}^2$ 

$$
\text{As}_{\text{req}-} = \frac{0.85 * 280 * 100 * 44.20}{4200} \left[ 1 - \sqrt{1 - \frac{2 * 10.27 * 10^5}{0.90 * 0.85 * 280 * 100 * 44.20^2}} \right]
$$

$$
As_{\text{req}-} = 6.22 \text{ cm}^2
$$

$$
S = \frac{A_{\rm b}}{A_{\rm s}} = \frac{1.98 \, \text{cm}^2}{6.22 \, \text{cm}^2} = 0.30 \, \text{m}
$$

## **Acero mínimo**

f´c < 350 kg/cm2 por lo tanto se utiliza la expresión siguiente:

$$
As_{\min} = \frac{14}{fy} bd
$$
  
\n
$$
As_{\min} = \frac{14}{4200} 100 * 44.20
$$
  
\n
$$
As_{\min} = 14.73 \text{ cm}^2
$$
  
\n
$$
As_{\min} \le As_{\text{req}}
$$

Tomamos la cantidad de acero que se obtuvo con el momento

$$
A_{s} = 18.01 \text{ cm}^{2}
$$
  

$$
n = \frac{A_{s}}{A_{b}}
$$
  

$$
n = \frac{18.01 \text{ cm}^{2}}{1.98 \text{ cm}^{2}} = 10 \text{ aceros}
$$

Por lo tanto, se utilizará 10 aceros de 5/8"

# **Verificación de espesor de la base de la cajuela**

$$
Vc = 0.53\sqrt{f'c}
$$
  
\n
$$
Vc = 8.87 \text{ Kg/cm}^2
$$
  
\n
$$
ØVc = 0.90 * 8.87 \text{ Kg/cm}^2
$$
  
\n
$$
ØVc = 7.98 \text{ Kg/cm}^2
$$
  
\n
$$
σ_c = \frac{V_u}{bd}
$$
  
\n
$$
σ_c = \frac{18280 \text{ kg}}{100 * 44.20} = 4.14 \text{ Kg/cm}^2
$$
  
\n
$$
Vc = 7.98 \text{ Kg/cm}^2 > σ_c = 4.14 \text{ Kg/cm}^2
$$
  
\n
$$
Vc = 0.53\sqrt{280} * 100 * 44.20 = 39.20 \text{ Ton}
$$
  
\n
$$
ØVc = 35.28 \text{ Ton}
$$
  
\n
$$
ØVc > V_u
$$

## **Tabla 76.**

*Momentos y cortantes para parapeto* 

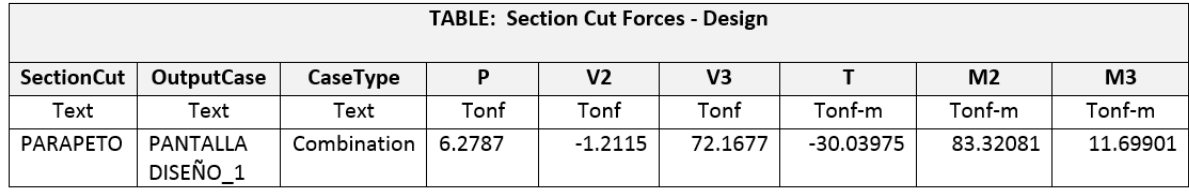

**Fuente:** Programa Sap 2000

$$
Z = 7.5 + \frac{1.59}{2} = 8.30 \text{ cm}
$$

d=50-8.30=41.70 cm

 $M_u = 6.24$  Ton/m

 $M_u=1$  Ton /m

 $V_u = 6.01$ Ton

$$
As_{req} = \frac{0.85 * Fc * b * d}{Fy} \left[ 1 - \sqrt{1 - \frac{2Mu}{0.90 * 0.85 * Fc * b * d^2}} \right]
$$

$$
\text{As}_{\text{req}} = \frac{0.85 * 280 * 100 * 41.70}{4200} \left[ 1 - \sqrt{1 - \frac{2 * 6.24 * 10^5}{0.90 * 0.85 * 280 * 100 * 41.70^2}} \right]
$$

 $As_{req} = 3.99$  cm<sup>2</sup>

## **Acero mínimo**

f´c<350 kg/cm2 por lo tanto se utiliza la expresión siguiente:

As<sub>min</sub> = 
$$
\frac{14}{fy}
$$
bd  
\nAs<sub>min</sub> =  $\frac{14}{4200} * 100 * 41.70$   
\nAs<sub>min</sub> = 13.90 cm<sup>2</sup>  
\nAs<sub>min</sub> > As<sub>req</sub>  
\nn =  $\frac{A_s}{A_b}$   
\nn =  $\frac{13.90}{1.98} = 7.02$ 

Separación de Barras

$$
S = \frac{100}{n}
$$
  

$$
S = \frac{100}{7.02} = 15 \text{ cm}
$$

Por lo tanto se utilizará aceros de 5/8" a cada 15 centímetros.

## **Acero horizontal en el parapeto**

Para la distribución horizontal se utilizara 1/3 del acero proporcionado.

$$
\frac{1}{3}A_s = \frac{1}{3}(13.90 \text{ cm}^2) = 4.63 \text{ cm}^2
$$

$$
n = \frac{A_b}{A_s} = \frac{1.29 \text{ cm}^2}{4.63 \text{ cm}^2} = 0.28 \text{ m}
$$

Por lo tanto se utilizará aceros de 1/2" a cada 25 centímetros.

Para el intradós se utilizará 2/3 del acero proporcionado

$$
\frac{2}{3}A_s = \frac{2}{3}(13.90 \text{ cm}^2) = 9.27 \text{ cm}^2
$$

Por lo tanto, se utilizará aceros de 1/2" para la distribución vertical y horizontal por lo que el acero de 9.27 cm<sup>2</sup> será repartido en dos partes iguales.

$$
n = \frac{A_b}{A_s} = \frac{1.29 \text{ cm}^2}{4.63 \text{ cm}^2} = 0.28 \text{ m}
$$

Por lo tanto, se colocará aceros de 1/2" a cada 25 centímetros.

## **Verificación de espesor de zapata**

$$
Vc = 0.53\sqrt{f'c}
$$
  
\n
$$
Vc = 8.87 \text{ Kg/cm}^2
$$
  
\n
$$
ØVc = 0.90 * 8.87 \text{ Kg/cm}^2
$$
  
\n
$$
ØVc = 7.98 \text{ Kg/cm}^2
$$
  
\n
$$
σ_c = \frac{V_u}{bd}
$$
  
\n
$$
σ_c = \frac{6010 \text{ kg}}{100 * 126.70} = 0.47 \text{ Kg/cm}^2
$$
  
\n
$$
Vc = 7.98 \text{ Kg/cm}^2 > σ_c = 0.47 \text{ Kg/cm}^2
$$
  
\n
$$
Vc = 0.53\sqrt{280} * 100 * 126.70 = 112.37 \text{ Ton}
$$
  
\n
$$
ØVc = 101.13 \text{ Ton}
$$
  
\n
$$
ØVc > V_u
$$

### **CAPITULO V**

### **RESULTADOS Y DISCUSIÓN**

En este capítulo se da a conocer los resultados del análisis estructural debido al camión de diseño HL-93.

### **5.1. Resultados del Análisis estructural con el programa Csi Bridge**

#### **Tabla 77.**

*Cuadro de momentos de camión y tándem de diseño* 

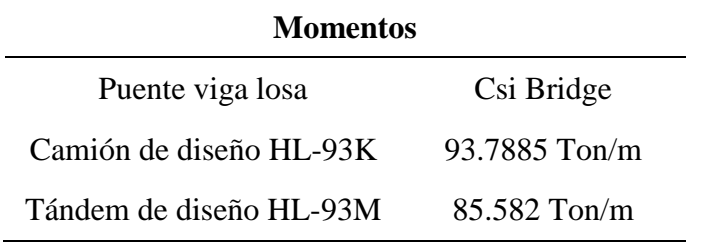

**Fuente:** Elaboración propia

### **Tabla 78.**

Cuadro de cortantes de camión y tándem de diseño

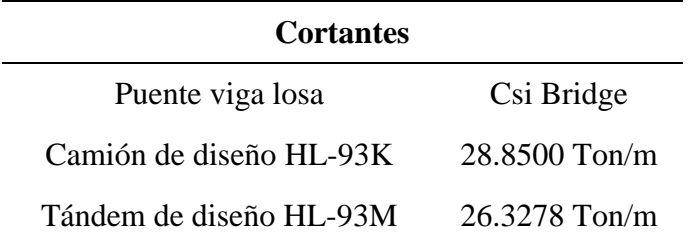

**Fuente:** Elaboración Propia

#### **Tabla 79.**

*Cuadro de deflexión por camión y tándem de diseño* 

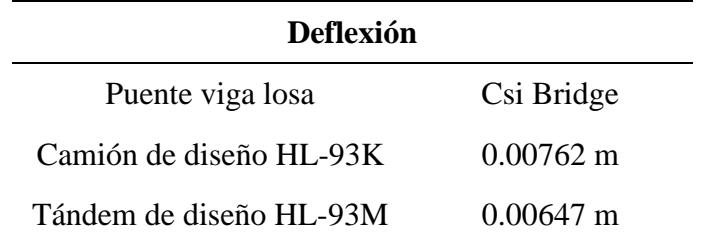

**Fuente:**Elaboración Propia

## **5.2. Analisis estadistico**

#### Tabla cruzada

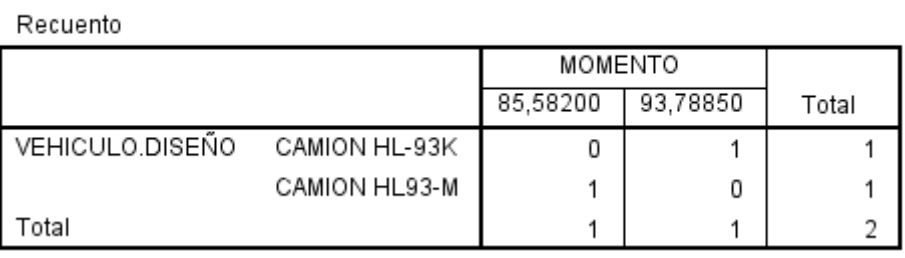

**Figura 105:** Tabla cruzada Vehículo.Diseño \*Momento

**Fuente:** Programa SPSS

#### Tabla cruzada

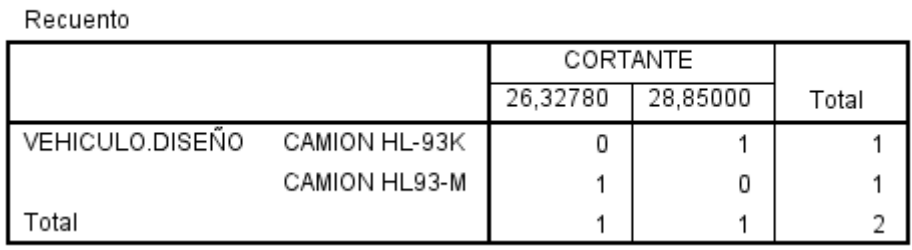

**Figura 106:** Tabla cruzada Vehículo.Diseño \*Cortante

**Fuente:** Programa SPSS

#### Tabla cruzada

Recuento

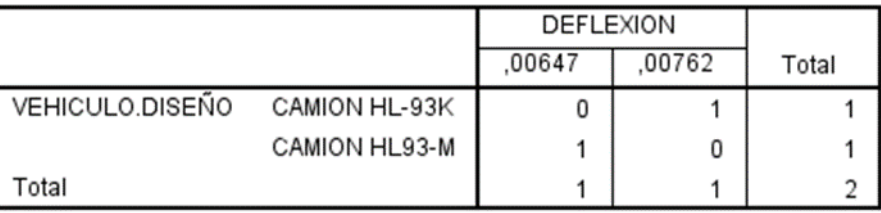

**Figura 107:** Tabla cruzada Vehículo.Diseño\*Deflexión

**Fuente:** Programa SPSS

## **5.3. Prueba del chi cuadrado**

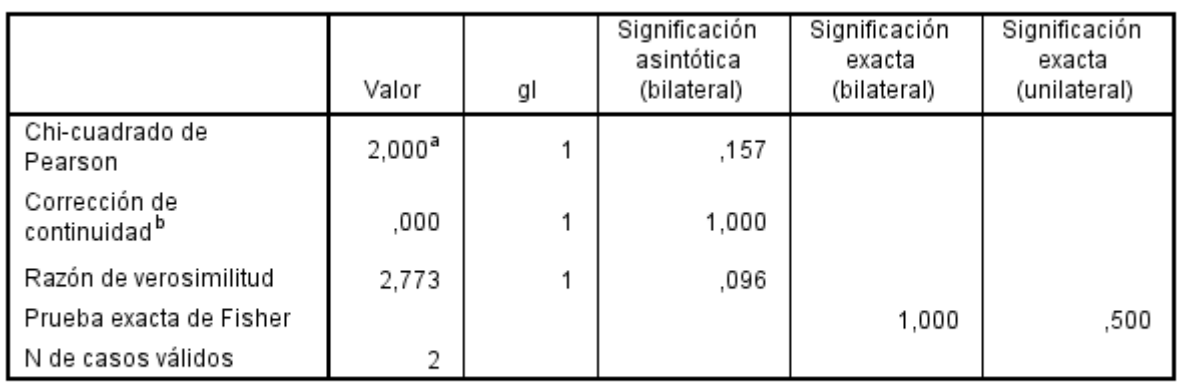

#### Pruebas de chi-cuadrado

a. 4 casillas (100,0%) han esperado un recuento menor que 5. El recuento mínimo esperado es ,50.

b. Sólo se ha calculado para una tabla 2x2

## **Figura 108:** Prueba de chi cuadrado

### **Fuente:** Programa SPSS

Como el valor de chi<sup>2</sup> es de 0.157 y este es mayor a 0.05, existe relación.

#### **CONCLUSIONES**

- En la presente tesis se pudo realizar el análisis y diseño estructural del puente utilizando la metodología AASHTO-LRFD, conocida también como el método de coeficientes de carga y reducción de la resistencia.
- El presente puente proyectado con un ancho amplio que permite el tránsito vehicular y peatonal va a permitir un mejor flujo vehicular y peatonal dentro de las medidas de seguridad y confort. Es por ello que se ha modelado estructuralmente con la normativa nacional e internacional.
- El puente Anccohuayllo tuvo una deflexión en la cual, considerando el peso propio y la carga muerta se obtuvo un valor de Δ=0.96 cm y considerando únicamente la carga viva en el puente, se obtuvo un valor de  $\Delta = 0.62$  cm.
- Se obtuvo los resultados de las diferentes fuerzas que actúan en la superestructura y subestructura, esto con la ayuda del software Sap 2000 como también con del software Csi Bridge del puente en mención. Se obtuvo teniendo como resultado lo siguiente: Los momentos obtenidos haciendo uso de las líneas de influencia en distintas posiciones. Para el camión HL-93, se obtuvo un momento positivo de 2.071 Ton-m y un momento negativo de 2.196 Ton-m, haciendo las combinaciones recomendadas tanto por el manual de puentes como de las especificaciones AASTHO-LRFD se obtuvo un momento último positivo de 4.902 Ton-m y un momento último negativo de 5.233 Ton-m, cuyos momentos son correspondientes a los que se generan en el tablero del puente. En cuanto al momento en la viga principal interior, este fue de 336.0907 Ton-m y para la viga exterior el momento último fue de 349.8175 Ton-m. La fuerza cortante máxima que se obtuvo fue de 86.7391 Ton. Estos resultados debido a la combinación de resistencia I, los momentos negativos se despreciaron por no tener mayor significancia en el diseño. En tanto para el diseño de los elementos transversales como es la viga diafragma se obtuvo un momento último positivo

igual a 3.799 Ton-m y un momento último negativo igual a 3.97 Ton-m. En cuanto al estribo con contrafuerte se obtiene un momento último positivo igual a 48.338 Ton-m y para la zapata un momento último positivo igual a 16.65 Ton/m. En cuanto a los contrafuertes se tiene una fuerza de tensión igual a 56.72 Ton-m y otra fuerza de tensión igual a 29.77 Ton-m. El primero para el diseño del acero vertical y el segundo para el acero horizontal.

- Se realizó la verificación geotécnica donde para el estado límite de resistencia se debe mantener la resultante de la base en e≤B/3 y para el estado límite de evento extremo un valor de  $e \le 0.40B$  por tener un factor de amplificación sísmica de 1.0, lo antes mencionado para la verificación del estribo al vuelco con puente y sin puente. Para el primer caso de verificación al volteo con estribo con puente, se obtuvo para la combinación de resistencia Ia un valor de e=1.53, para resistencia Ib un valor de e=1.12, para los estados límites de evento extremo Ia un valor de e= 2.55 y para la combinación de evento extremo Ib un valor de e=1.82. En cuanto a la verificación al volteo con estribo sin puente, se obtuvo valores de e=1.41 y e=0.96 datos pertenecientes a la combinación de resistencia Ia e Ib. En cuanto al estado límite de evento extremo se obtuvo valores de e=2.37 y e=1.65 pertinente a la combinación de evento extremo Ia y Ib, datos que son satisfactorios en la verificación al volteo del estribo del puente.
- Se realizó la verificación del estribo al deslizamiento con puente obteniendo los siguientes resultados: una fuerza resistente de 93.877 Ton/m para la combinación de resistencia Ia y una fuerza resistente de 135.871 Ton/m para la combinación de resistencia Ib. En la combinación de evento extremo Ia fue necesario adicionar una uña de 0.70 m x 0.70 m en la base del puente obteniendo una fuerza resistente igual a 110.99 Ton/m, en la combinación de evento extremo Ib se obtuvo una fuerza resistente de 124.593 Ton/m. En la verificación al deslizamiento del estribo sin puente se obtuvo los siguientes resultados: una fuerza

resistente de 87.784 Ton/m correspondiente a la combinación de resistencia Ia y una fuerza resistente de 117.258 Ton/m para la combinación de resistencia Ib. Para la combinación de evento extremo Ia una fuerza resistente de 104.90 Ton/m y una fuerza resistente de 113.077 Ton/m para la combinación de evento extremo Ib. Estos valores de fuerzas resistentes mencionadas anteriormente son mayores a las fuerzas actuantes.

 Se realizó la verificación de la capacidad de carga del estribo con puente obteniendo los siguientes resultados: para la combinación de resistencia Ia se tiene una capacidad de carga  $q_u$  igual a 4.12 kg/cm<sup>2</sup>, mientras que en la combinación de resistencia Ib una capacidad de carga  $q_u$  igual a 4.95 kg/cm<sup>2</sup>, para la combinación de evento extremo Ia se calculó una capacidad de carga qu igual a  $8.18 \text{ kg/cm}^2$ , en cuanto a la combinación de carga de evento extremo Ib una capacidad de carga qu igual a 6.41 kg/cm<sup>2</sup>, por último para la combinación por servicio se tiene una capacidad de carga q<sub>u</sub> igual a 3.43 kg/cm<sup>2</sup>. Para la comprobación de carga sin puente se obtuvo los siguientes resultados: para la combinación de resistencia Ia se obtuvo una capacidad de carga  $q_u$  igual a 3.64 kg/cm<sup>2</sup>, en la combinación de carga de resistencia Ib se obtuvo una capacidad de carga q<sub>u</sub> igual a 4.00 kg/cm<sup>2</sup>, para la combinación de carga de evento extremo Ia se obtuvo una capacidad de carga  $q_u$  igual a 6.40 kg/cm<sup>2</sup>, mientras que para la combinación de evento extremo Ib se obtuvo una capacidad de carga  $q_u$ igual a 5.29 kg/cm<sup>2</sup>, por último para la combinación de servicio se obtuvo un valor de capacidad de carga qu igual a 2.82 kg/cm<sup>2</sup>. Estos valores de capacidad de carga mencionados anteriormente son menores a la capacidad de carga última del terreno.

#### **RECOMENDACIONES**

- $\checkmark$  Se recomienda hacer una simulación de tráfico vehicular a nivel global del distrito de Andahuaylas con un software comercial.
- $\checkmark$  Se recomienda ampliar las zonas de acceso hacia el puente con el motivo de mejorar la infraestructura vial.
- $\checkmark$  Se recomienda ampliar los estudios básicos con el fin de tener mejores datos hidrológicos y geotécnicos.
- $\checkmark$  Se recomienda hacer la simulación hidrológica del río por medio de un software comercial.
- $\checkmark$  Se recomienda proteger la base del estribo, ya que se presenta una velocidad erosiva debido a la pendiente del río.

### **REFERENCIAS BIBLIOGRÁFICAS**

ALCARRAZ, YENY MERILA. 2019. Evaluación de la socavación en estribos en el puente Poshcota del río Chumbao, distrito de Andahuaylas – Apurímac – 2017. Ayacucho, Universidad Nacional de San Cristóbal de Huamanga. Perú: s.n., 2019.

ALTAMIRANO, JOEL. 2018. análisis y diseño del puente vehicular sobre el rio Yuracyacu, en el sector Monterrey, distrito de nueva Cajamarca, provincia de Rioja, departamento de San Martín. Tarapoto, Universidad Nacional de San Martín. Perú: s.n., 2018.

ARANIS, CESAR. Análisis y diseño de puentes de concreto armado método AASHTO – LRFD.Ed.estudiantes ACI de la UNI.Lima, 2006.

AASHTO LRFD Bridge Design Specifications. 8va Ed, 2017.

BRAJA M.DAS. Fundamentos de ingeniería geotécnica.4ta Ed. Cengage learning editores. México, 2014.

CÓRDOVA, MANUEL ALFREDO. 2015. Estimación de caudales medios naturalizados en la cuenca del río Mantaro mediante el método de regionalización estadística. Lima, Pontificia Universidad Católica del Perú. Perú: s.n., 2015.

HIBBELER, RUSSEL. Análisis estructural.8va.Ed Pearson. México, 2012.

HARMSEN, TEODORO. Diseño de estructuras de concreto armado.4ta ed. Lima. Pontificia Universidad Católica del Perú, 2005.

JUAREZ, EULALIO y RICO ALFONSO Mecánica de suelos-fundamentos de la mecánica de suelos. Ed Limusa.México, 1974.

MAGÁN, CARLOS EDUARDO. 2019. Diseño de pontón peatonal empleando el método LRFD para mejoramiento de transitabilidad vehicular y peatonal, distrito de Andahuaylas – Apurímac. Universidad Nacional Federico Villareal. Lima: s.n., 2019.

175

MEHDI, MOHAMED. Diseño de puentes de concreto armado. Huancayo, 2005.

MORALES, ROBERTO. Diseño en concreto armado.3era Ed.ICG.Lima, 2006.

OTTAZZI, GIANFRANCO. Apuntes del curso de concreto armado I. Lima. Pontificia Universidad Católica del Perú, 2016.

ORTEGA, JUAN. Diseño de estructuras de concreto armado. Editorial Empresa Editora Macro E.I.R.L.Lima, 2014.

QUIROZ, LUIS. Análisis y diseño de estructuras con Sap 2000 v.15.Editorial Empresa Editora Macro E.I.R.L.Lima, 2014.

REGLAMENTO NACIONAL DE EDIFICACIONES. Editorial Empresa Editora Macro E.I.R.L.Lima, 2016.

RODRIGUEZ, ARTURO. Diseño de puentes con AASHTO LRFD. 7ta Ed. Lima, 2016.

RODRIGUEZ, MARILIA. 2019. Diseño de un puente tipo losa y un puente viga losa hasta 20m de luz, en el distrito de Chilca-2017. Huancayo, Universidad Continental. Perú: s.n., 2019.

VILLÓN, MÁXIMO. 2002. Hidrología. Instituto Tecnológico de Costa Rica. Costa Rica: s.n., 2002.

**ANEXOS**

# **Anexo 01: Panel fotográfico**

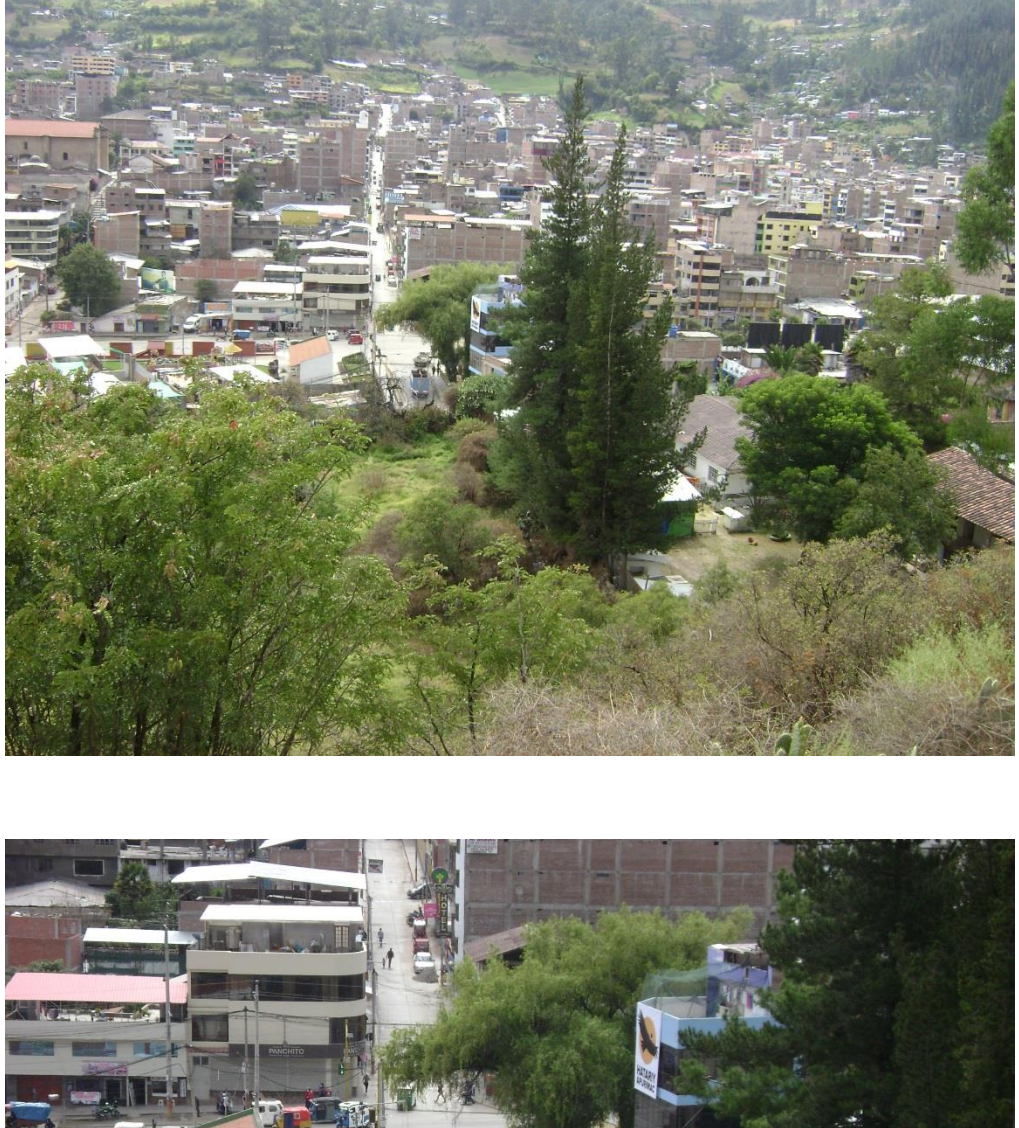

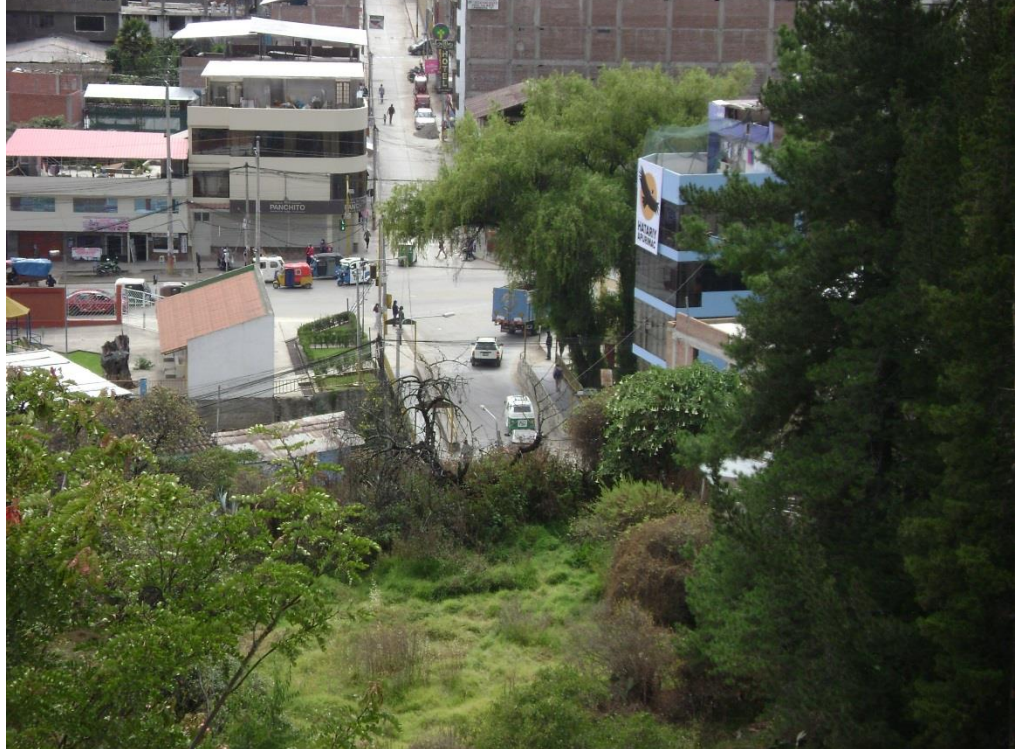

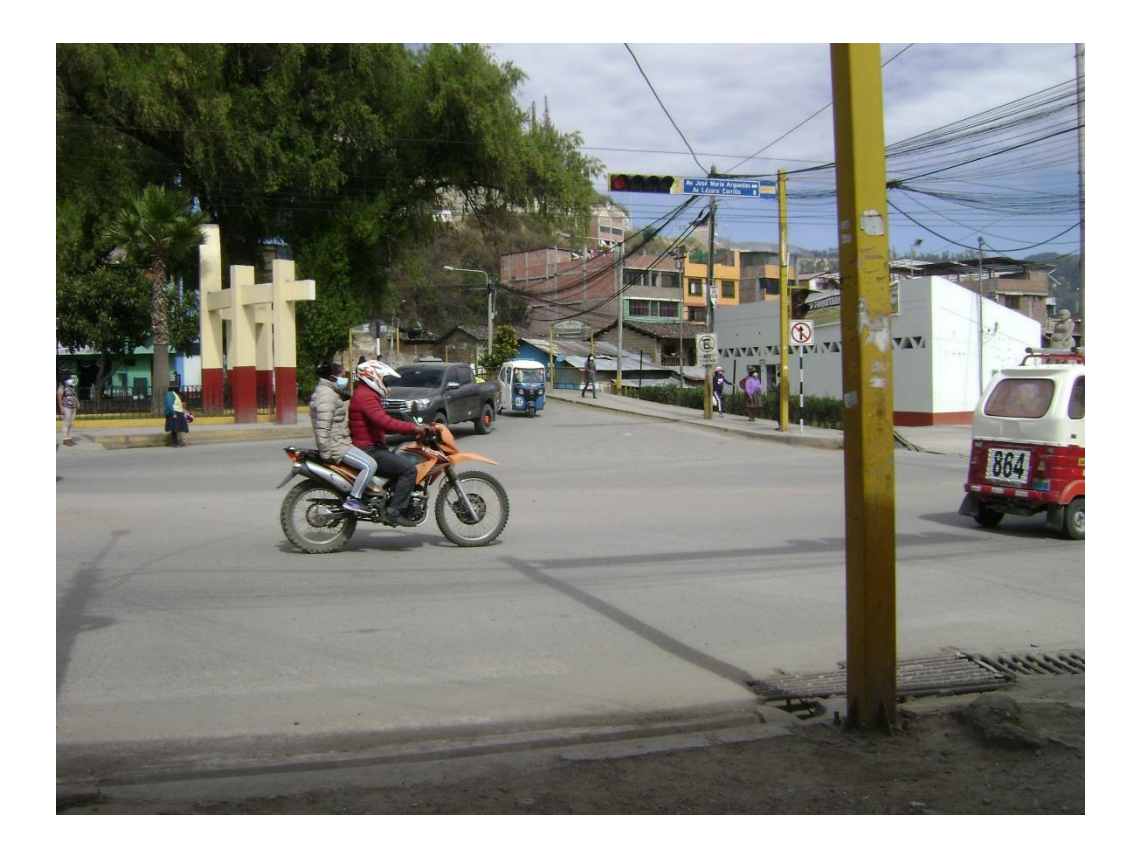

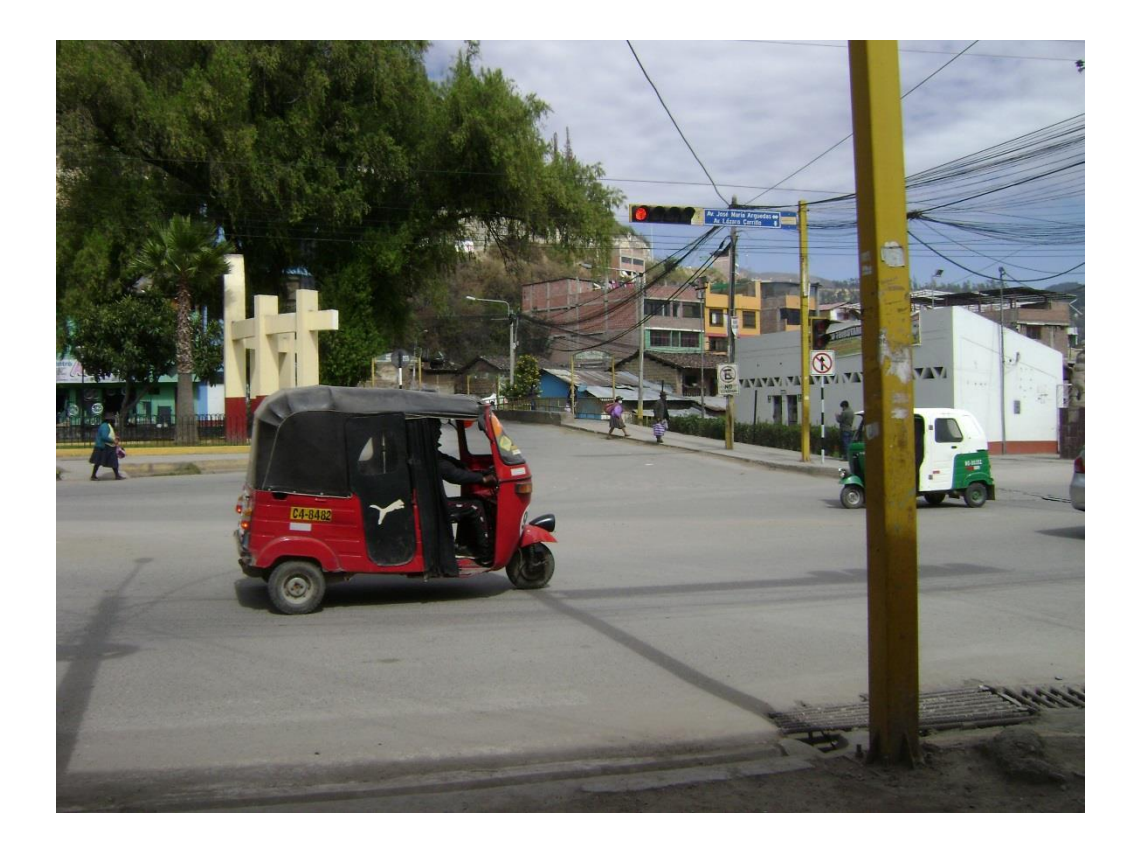

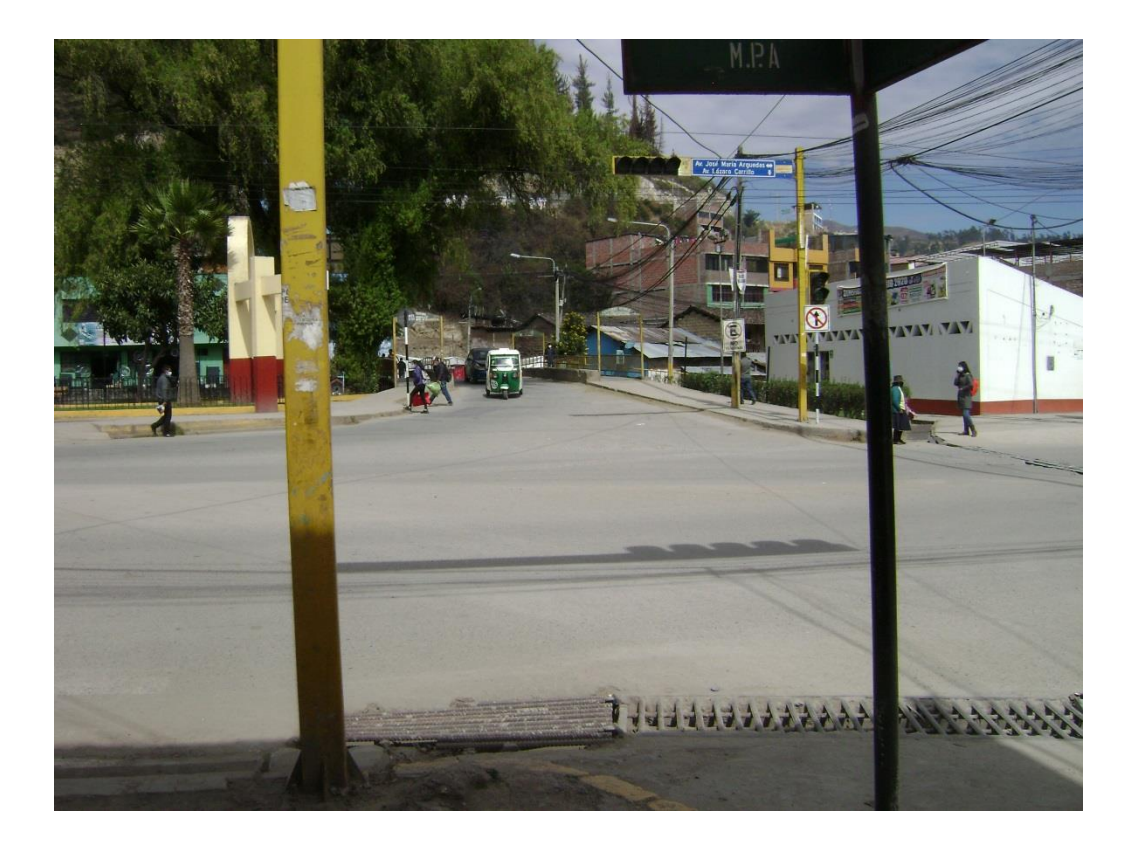

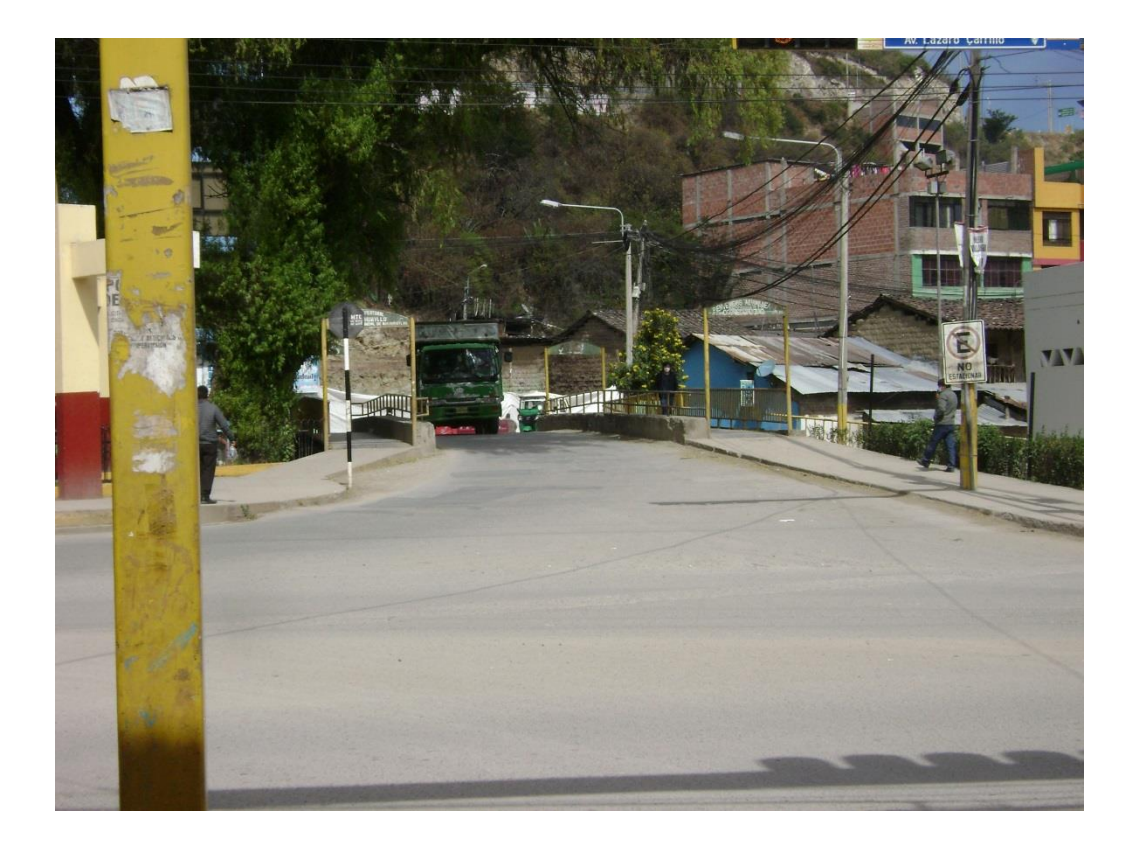

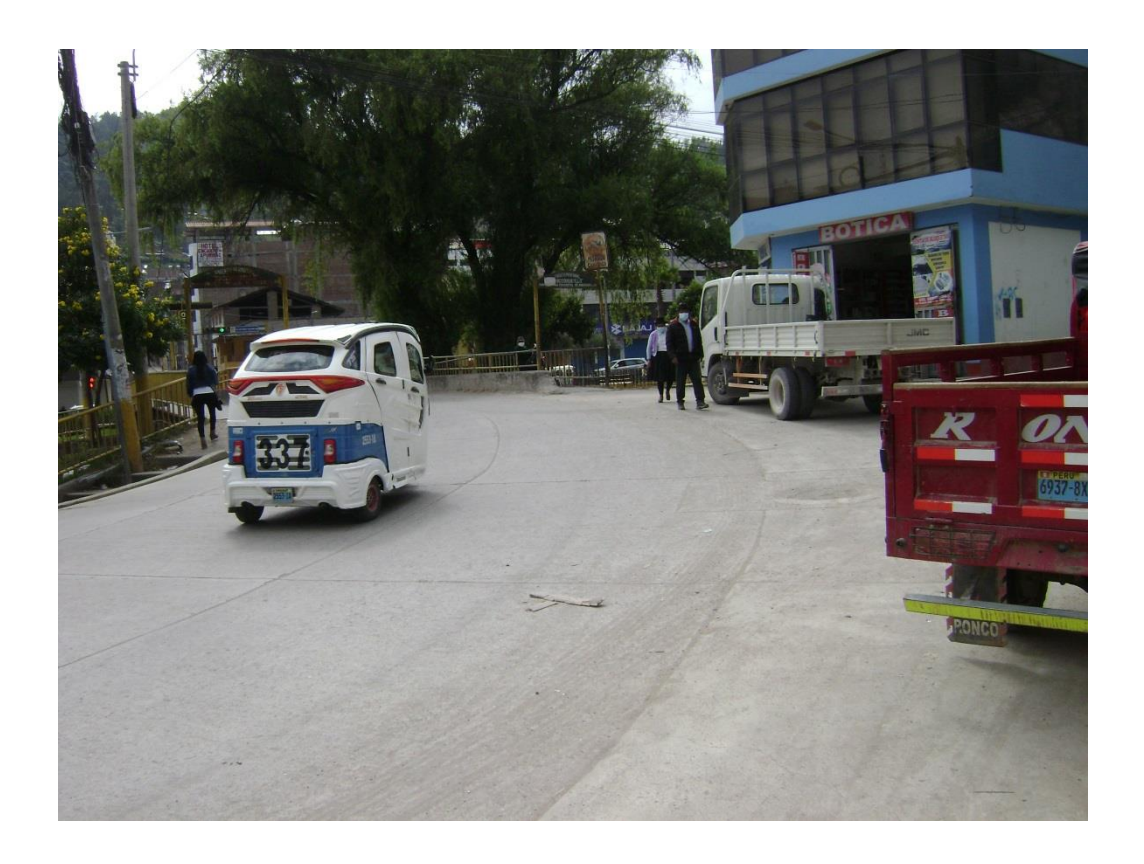

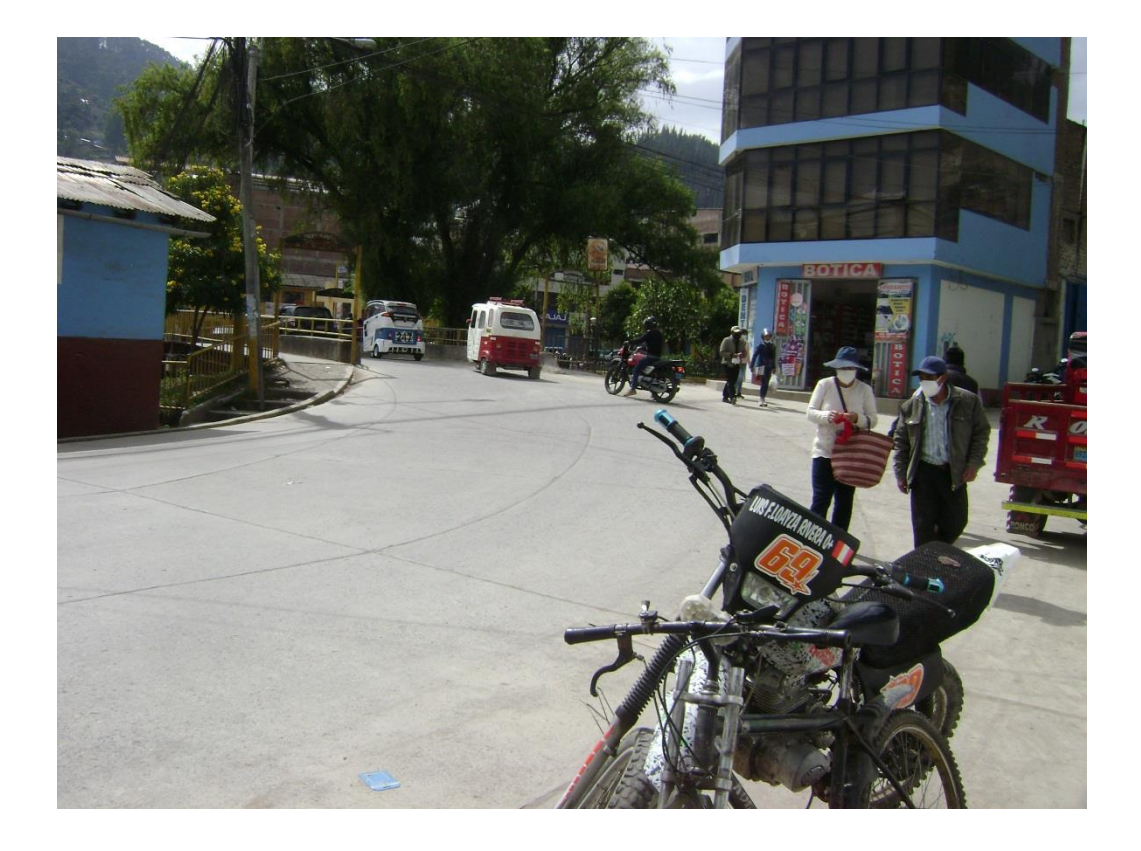

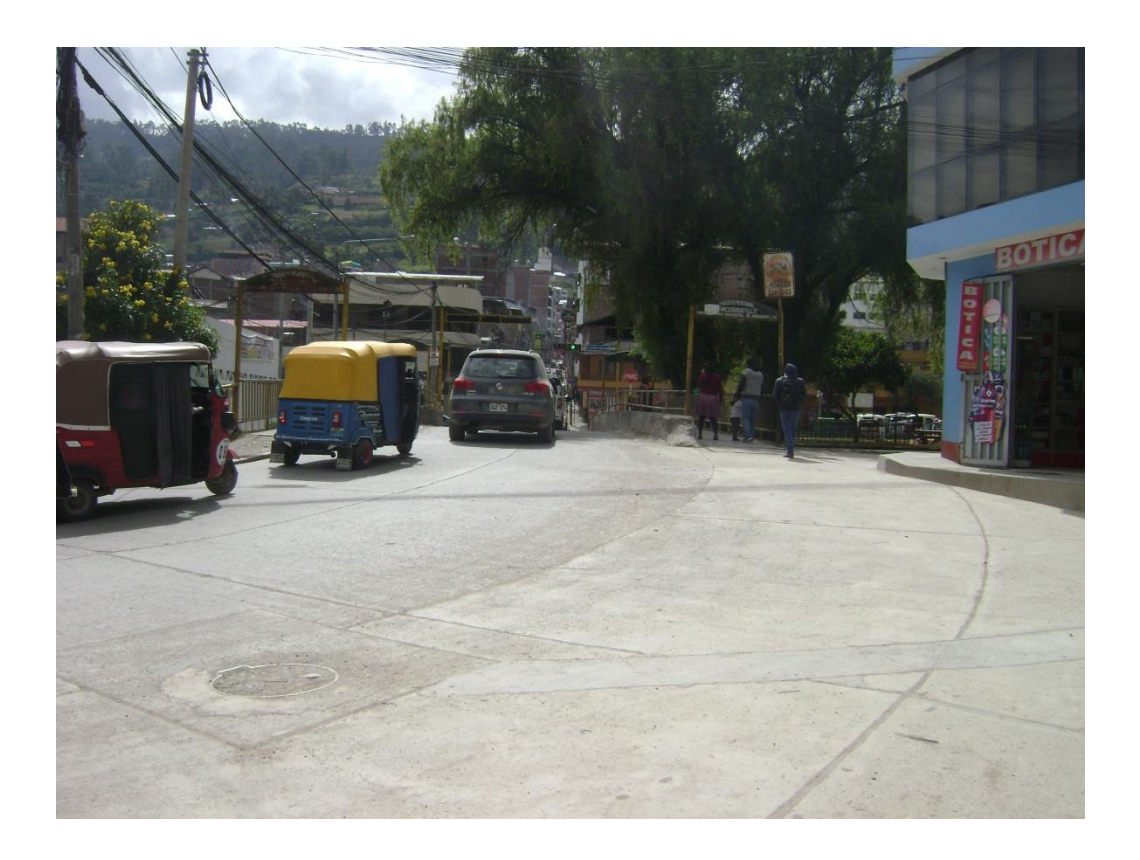

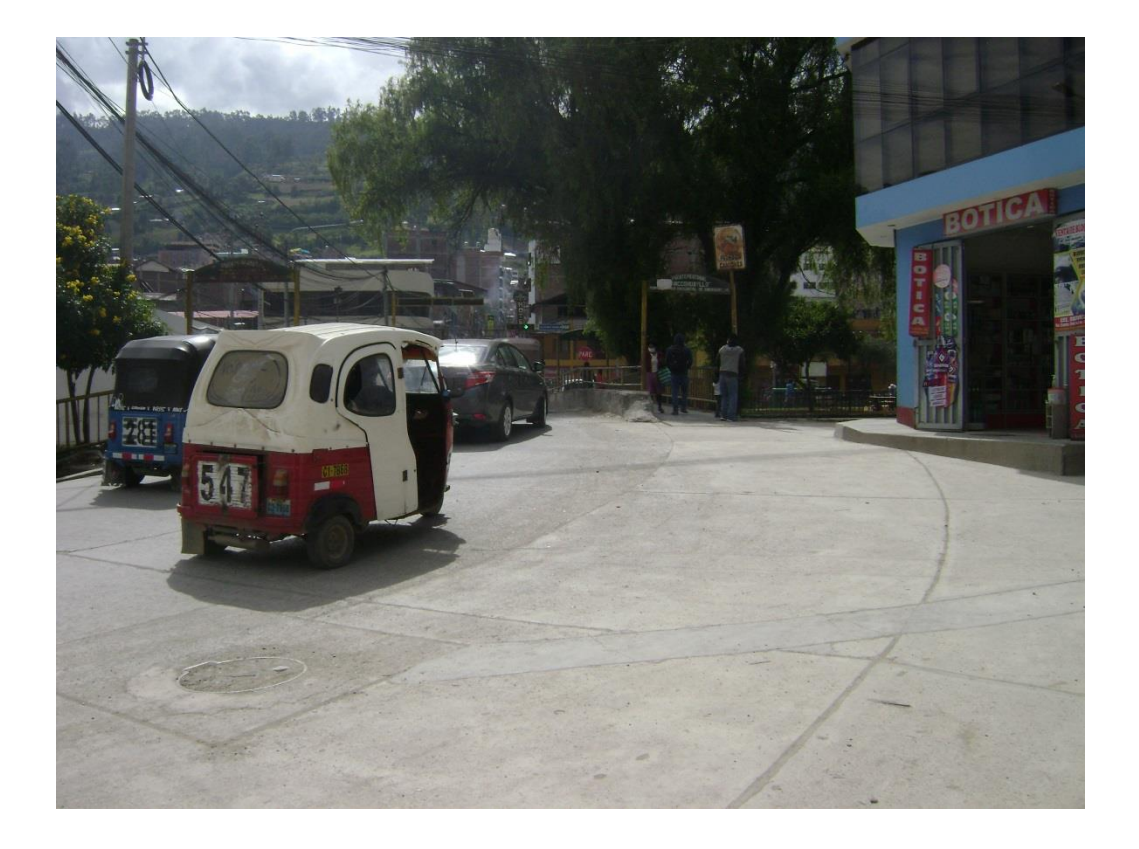

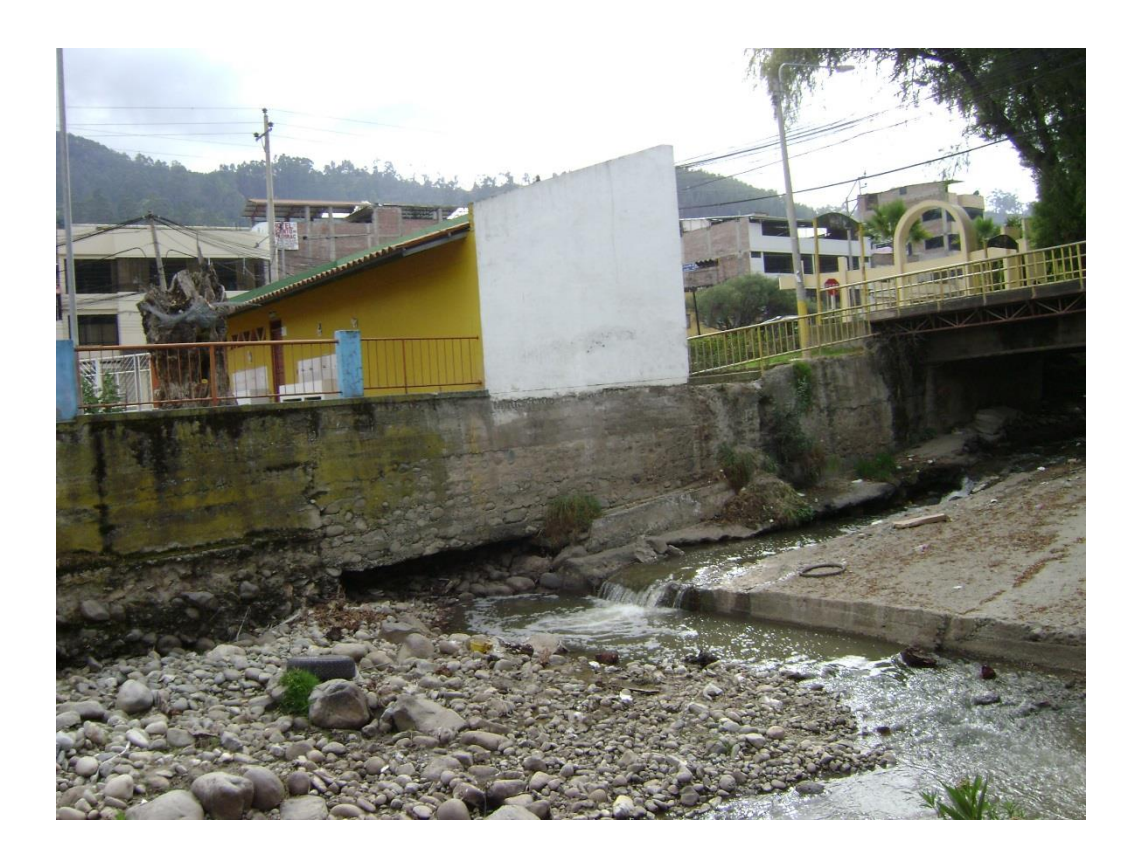

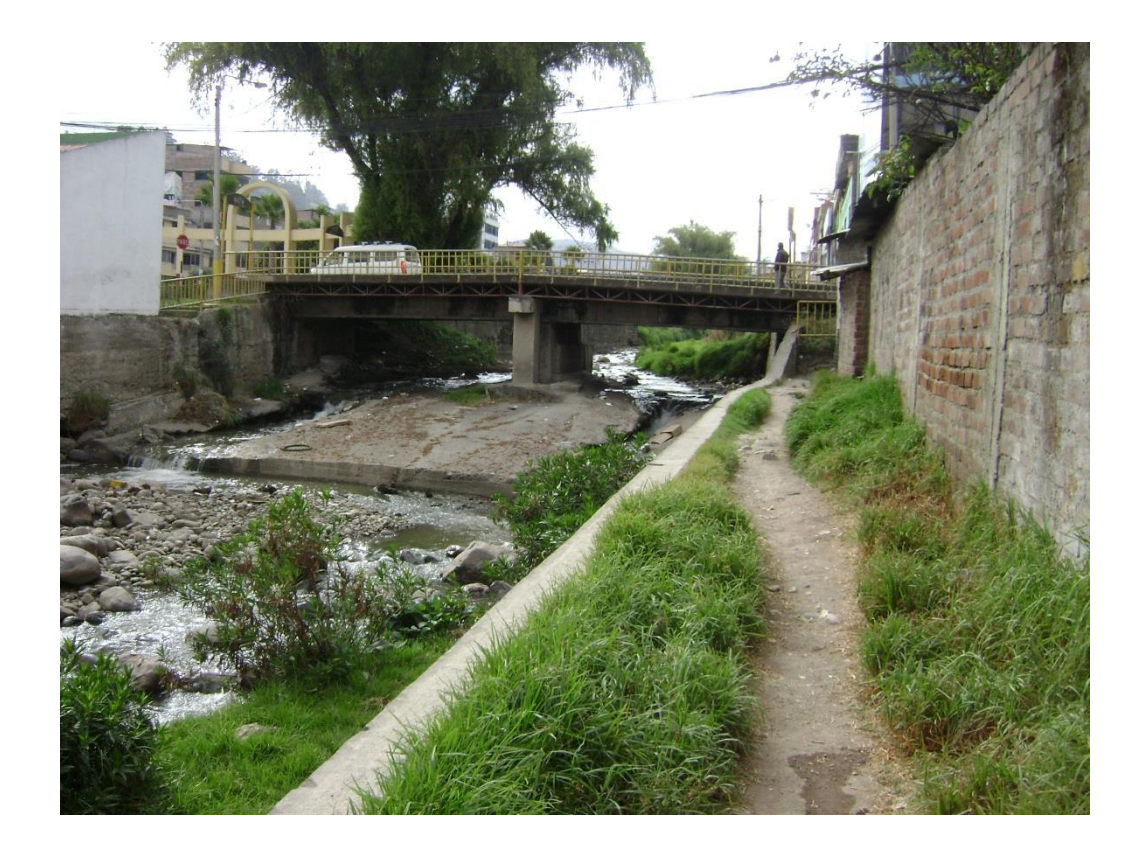

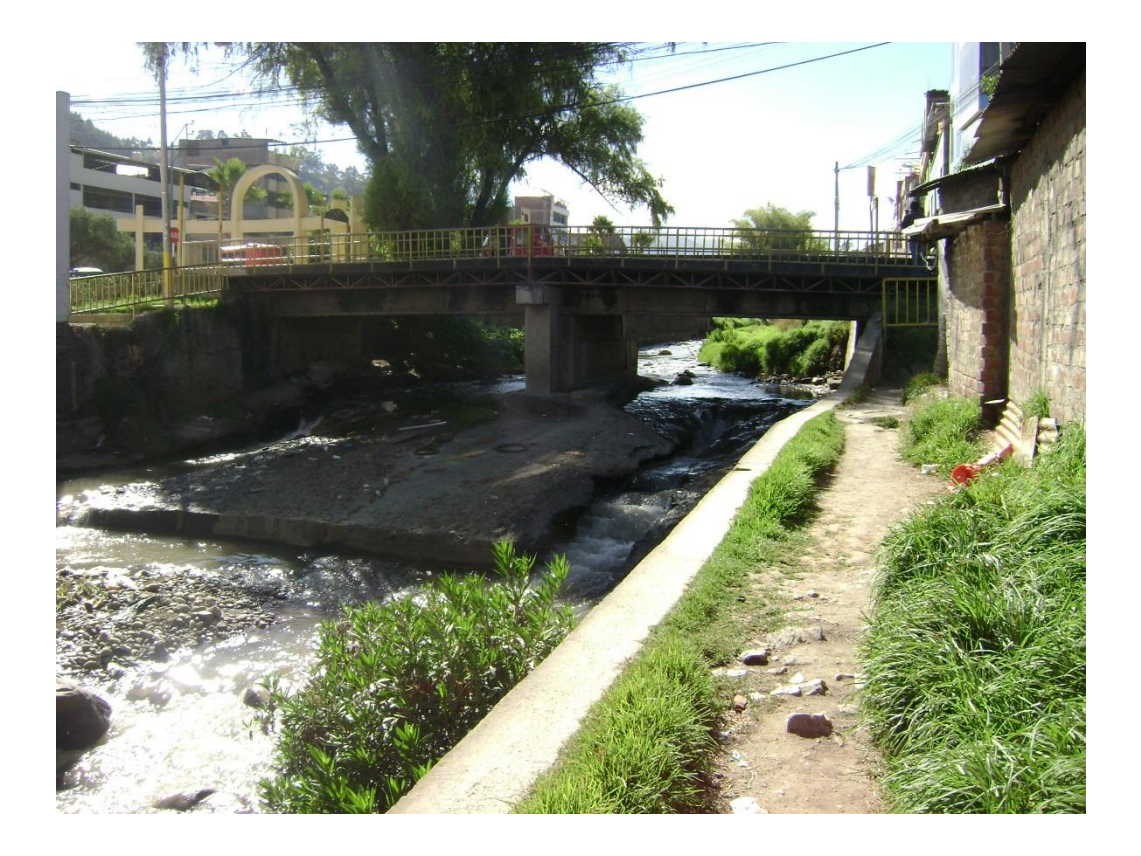

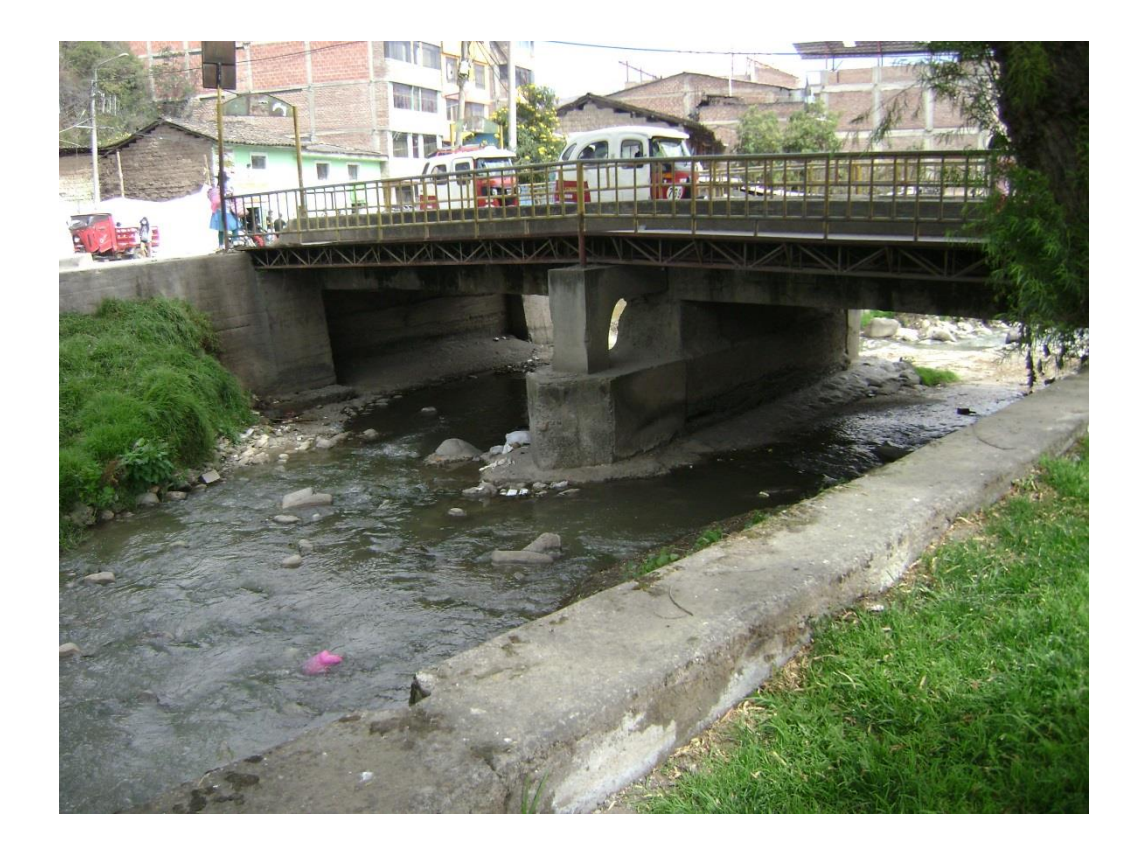

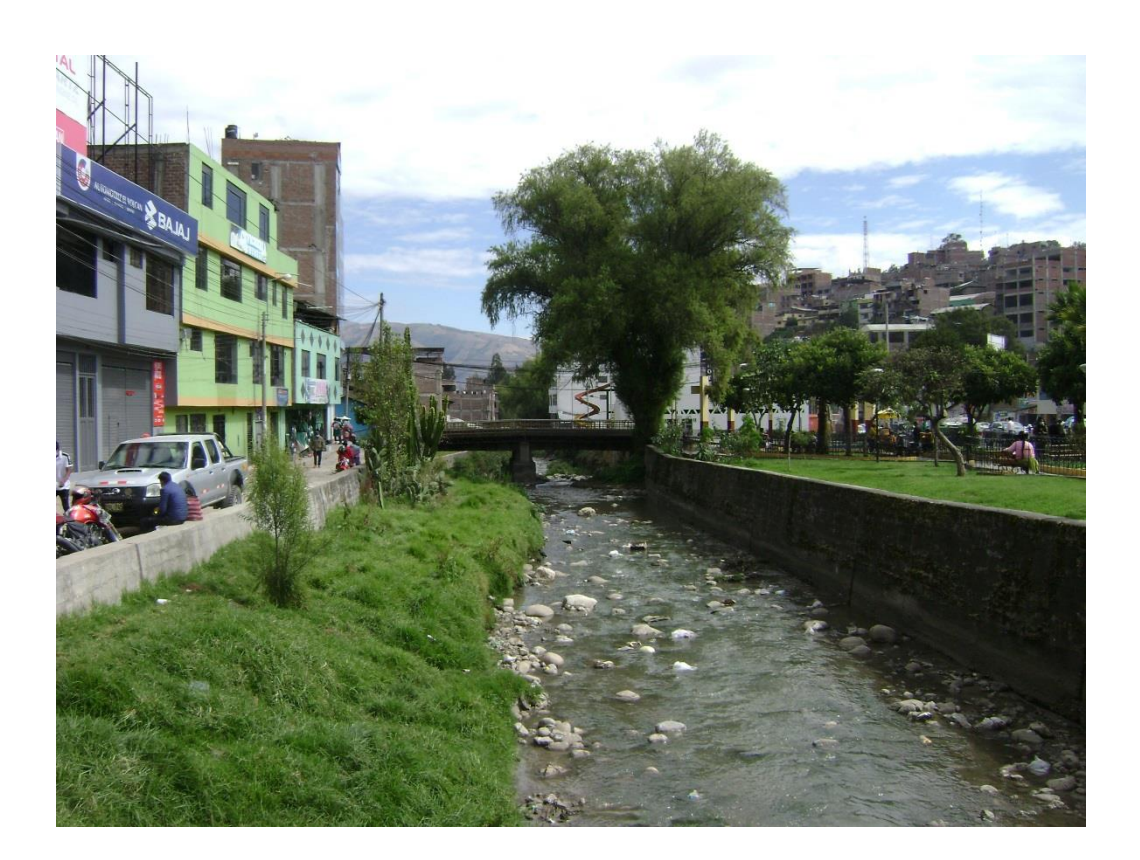

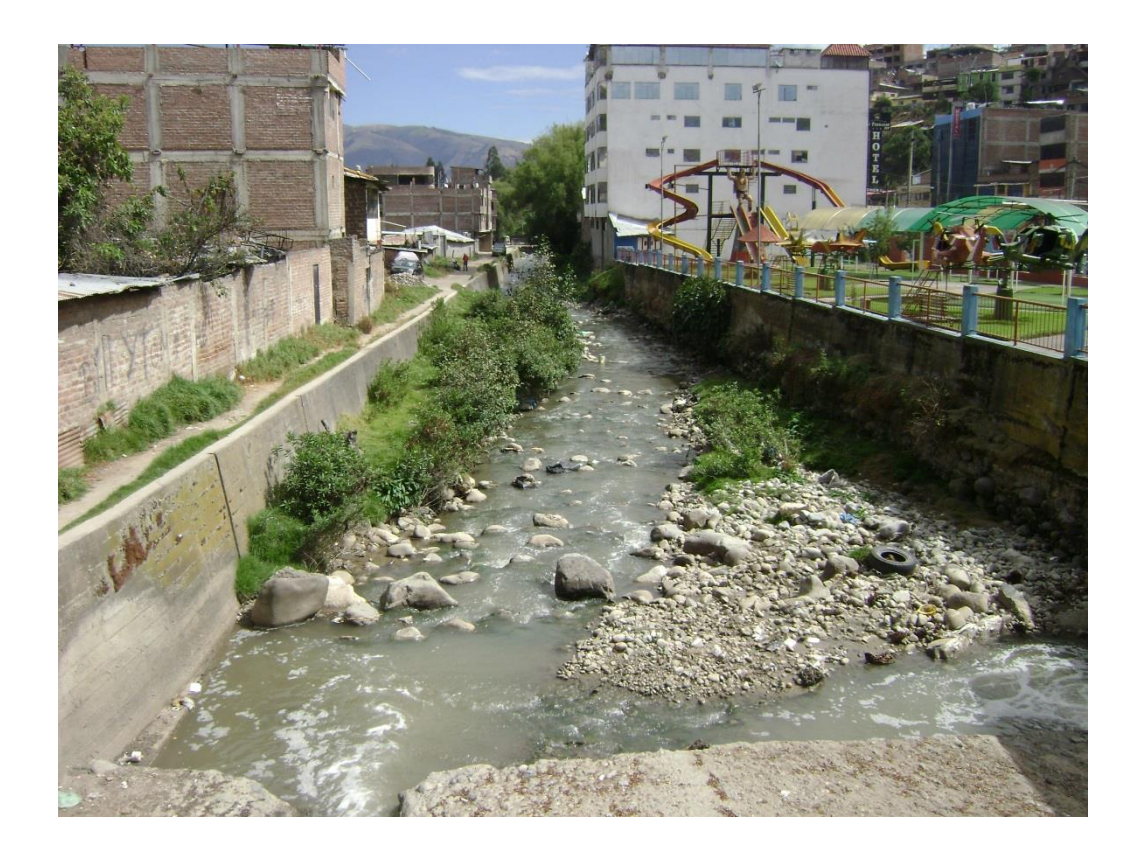

**Anexo 02: Planos**

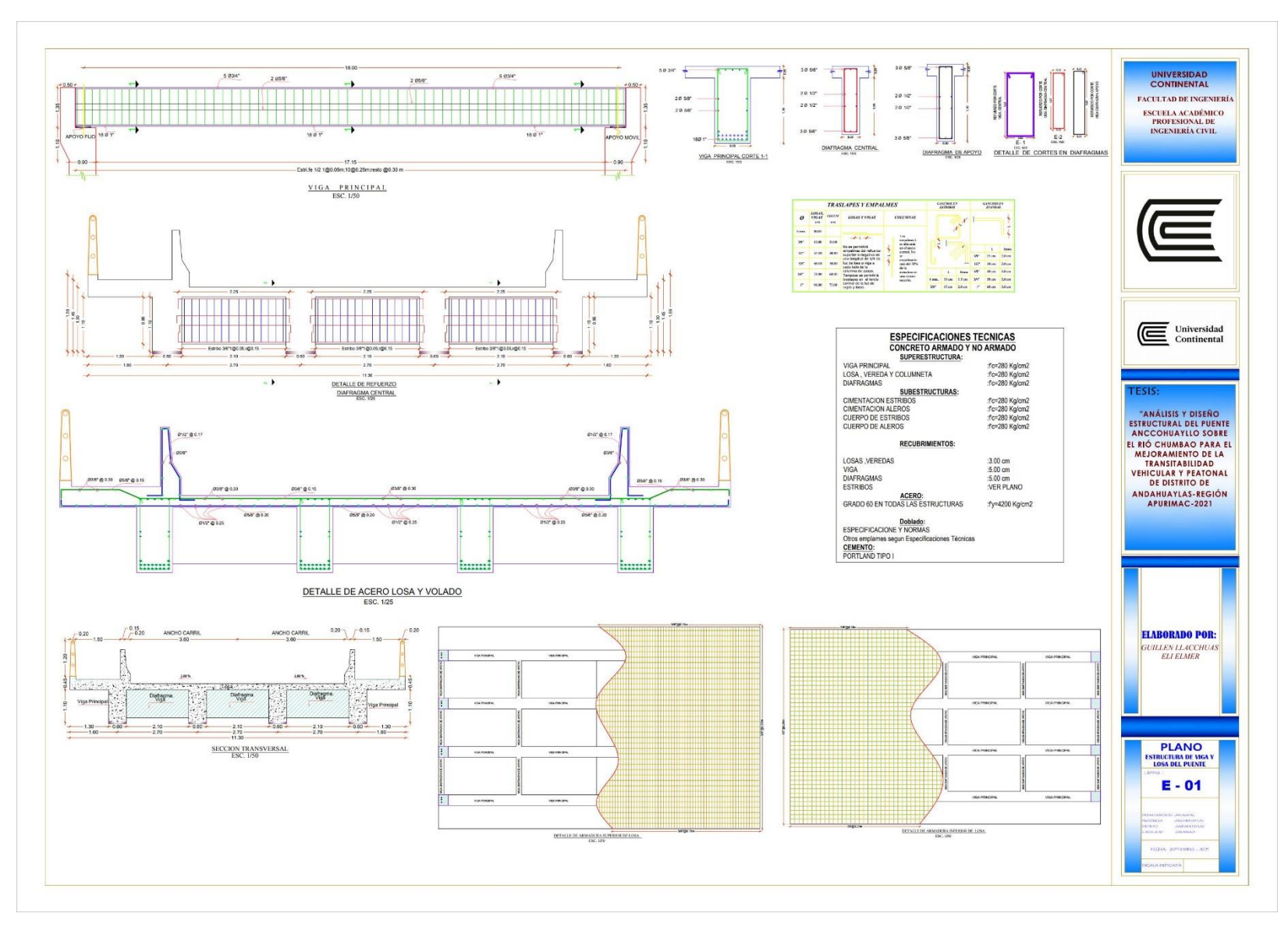

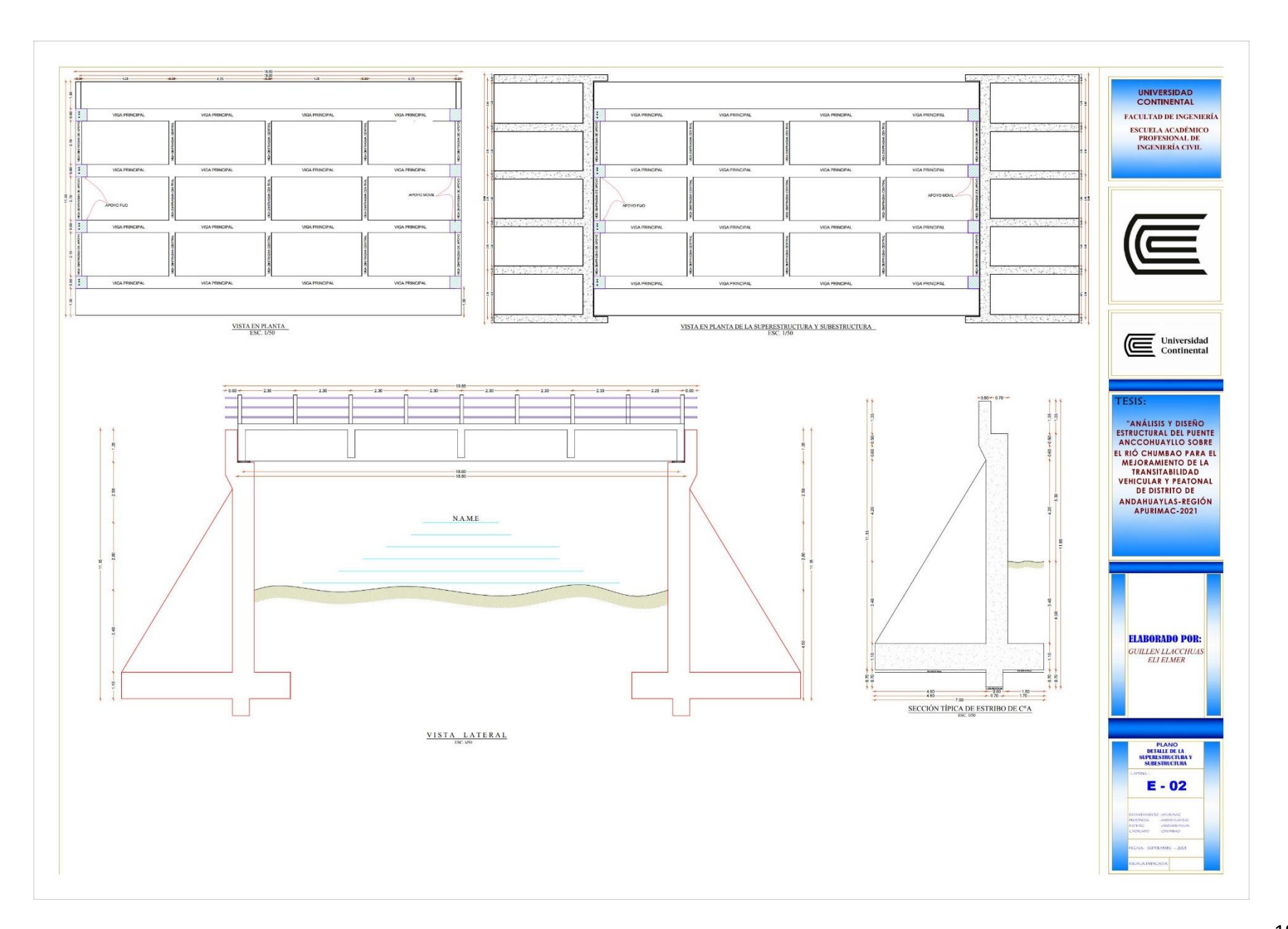

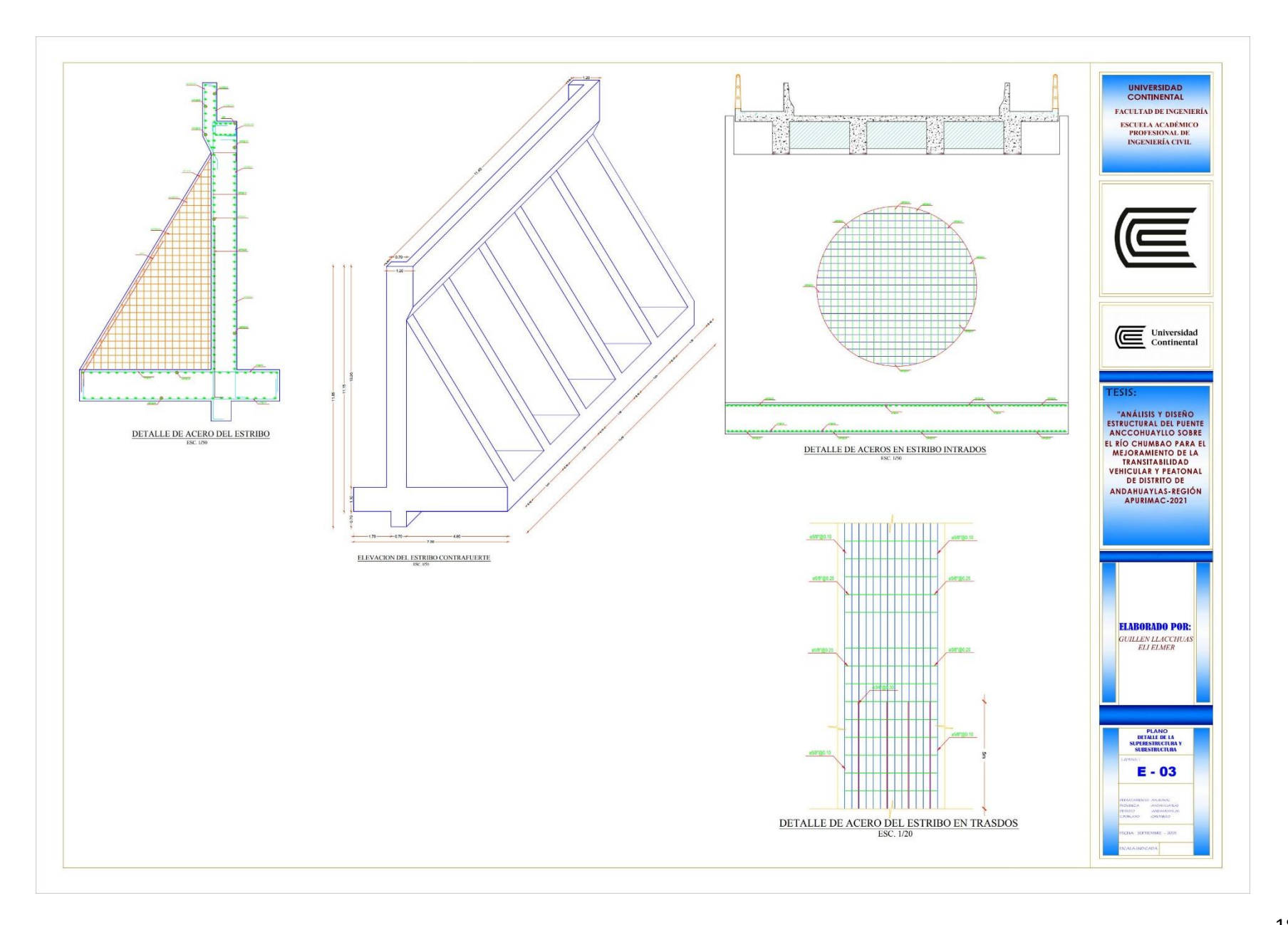